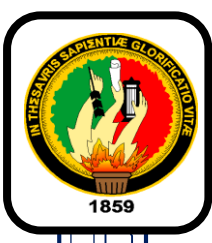

# UNIVERSIDAD NACIONAL DE LOJA

# **FACULTAD DE LA ENERGÍA, LAS INDUSTRIAS Y LOS RECURSOS NATURALES NO RENOVABLES**

CARRERA DE INGENIERÍA EN ELECTRÓNICA Y

TELECOMUNICACIONES

# **"EVALUACIÓN DE LA TRANSMISIÓN DE VIDEO EN REDES MÓVILES AD-HOC MEDIANTE EL SIMULADOR**

**DE REDES NS-3"**

*TESIS PREVIA A OPTAR POR EL TÍTULO DE INGENIERO EN ELECTRÓNICA Y TELECOMUNICACIONES*

<u> 1989 - Johann Barnett, mars eta inperiodo</u>

**AUTOR:**

Fernanda Judith Macas Torres

 **DIRECTOR:**

Ing. John **Jossimar Tucker Yépez, Mg. Sc**

**Loja – Ecuador**

**2019**

#### **CERTIFICACIÓN**

<span id="page-1-0"></span>Ing. John Jossimar Tucker Yépez, Mg. Sc.

**DIRECTOR DE TESIS**

#### **CERTIFICA:**

Haber dirigido, asesorado, revisado y corregido el presente trabajo de tesis de grado, en su proceso de investigación cuyo tema versa en **"EVALUACIÓN DE LA TRANSMISIÓN DE VIDEO EN REDES MÓVILES AD-HOC MEDIANTE EL SIMULADOR DE REDES NS-3"** previa a la obtención del título de **Ingeniera en Electrónica y Telecomunicaciones**, realizado por la señorita: **Fernanda Judith Macas Torres** la misma que cumple con la reglamentación y políticas de investigación, por lo que autorizo su presentación y posterior sustentación y defensa.

Loja, 14 de agosto del 2019

**…………………………………………………………..**

Ing. John Jossimar Tucker Yépez Mg. Sc. **DIRECTOR DEL TRABAJO DE TESIS**

# **AUTORÍA**

<span id="page-2-0"></span>Yo **Fernanda Judith Macas Torres**, declaro ser autora del presente trabajo de tesis y eximo expresamente a la Universidad Nacional de Loja y a sus representantes jurídicos de posibles reclamos o acciones legales por el contenido de la misma.

Adicionalmente acepto y autorizo a la Universidad Nacional de Loja, la publicación de mi tesis en el Repositorio Institucional – Biblioteca Virtual.

Firma: -

**Cedula:** 1105993586

**Fecha:** 31 de octubre de 2019

<span id="page-3-0"></span>CARTA DE AUTORIZACIÓN DE TESIS POR PARTE DEL AUTOR, PARA LA **CONSULTA, REPRODUCCIÓN PARCIAL O TOTAL Y PUBLICACIÓN ELECTRÓNICA DEL TEXTO COMPLETO.**

**FERNANDA JUDITH MACAS TORRES**, declaro ser autora de la tesis titulada: **"EVALUACIÓN DE LA TRANSMISIÓN DE VIDEO EN REDES MÓVILES AD-HOC MEDIANTE EL SIMULADOR DE REDES NS-3"**, como requisito para optar al grado de: **INGENIERA EN ELECTRÓNICA Y TELECOMUNICACIONES**; autorizo al Sistema Bibliotecario de la Universidad Nacional de Loja para que con fines académicos, muestre al mundo la producción intelectual de la Universidad, a través de la visibilidad de su contenido de la siguiente manera en el Repositorio Digital Institucional:

Los usuarios pueden consultar el contenido de este trabajo en el RDI, en las redes de información del país y del exterior, con las cuales tenga convenio la Universidad.

La Universidad Nacional de Loja, no se responsabiliza por el plagio o copia de la tesis que realice un tercero.

Para constancia de esta autorización, en la ciudad de Loja, a los treinta y un días del mes de octubre del dos mil diecinueve.

Firma:

**Autor:** Fernanda Judith Macas Torres

**Cédula:** 1105993586

**Dirección:** Loja, (Av. Pio Jaramillo y Young)

**Correo Electrónico:** fjmacast@unl.edu.ec

**Teléfono**: **Celular:** 0980959427

#### **DATOS COMPLEMENTARIOS**

**Director de Tesis:** Ing. John Jossimar Tucker Yépez, Mg. Sc.

**Tribunal de Grado:** Ing. Juan Gabriel Ochoa Aldean, Mg. Sc.

Ing. Renato Benjamín Torres Carrión, Mg. Sc.

Ing. Marianela del Cisne Carrión González, Mg. Sc.

#### **DEDICATORIA**

<span id="page-4-0"></span>Mi tesis la dedico con todo mi amor y cariño a mis amados padres Armangel Macas y Rosa Torres que con su arduo trabajo y sacrificio me han impulsado a seguir adelante cada día, que han sido mi ejemplo y motivo de superación, que me han apoyado y ayudado a ser todo lo que soy, educándome e inculcándome buenos valores.

A mis Hermanas que han sido mi compañía y me han motivado con sus palabras y consejos, y a mi sobrino Sebastián que ha sido mi fuente de inspiración para superarme y ser su ejemplo a seguir.

Mi dedicatoria también es para mis amigos y compañeros que me han dado aliento en momentos de debilidad y hemos compartido momentos gratos todos estos años.

#### **AGRADECIMIENTO**

<span id="page-5-0"></span>Agradezco primeramente a Dios por permitirme tener y disfrutar a mi familia, gracias a la vida por dejarme permanecer junto con mis seres queridos día a día.

A mis padres que han sido los promotores de mis sueños, gracias por su confianza y apoyo diario, por creer en mí y por su esfuerzo para ayudarme a salir adelante, gracias por haber hecho de mí una mejor persona con principios y valores.

Al ing. John Tucker por su asesoría y apoyo, por ser el guía en este proceso sin el cual habría sido mucho más complicado llegar a culminar este trabajo.

A mi Universidad por permitirme convertir en una profesional en lo que tanto me apasiona, gracias a cada profesor que con sus enseñanzas han sido participes durante todo el proceso de aprendizaje para lograr cumplir mi proyecto de titulación.

A Kjarker Ordoñez que también ha sido un pilar fundamental en mi vida gracias por su amor, paciencia y compañía que me han dado ánimos para continuar en momentos de debilidad durante toda mi carrera.

A mi amigo y compañero Diego Sanchez por su apoyo incondicional.

## **TABLA DE CONTENIDOS**

<span id="page-6-0"></span>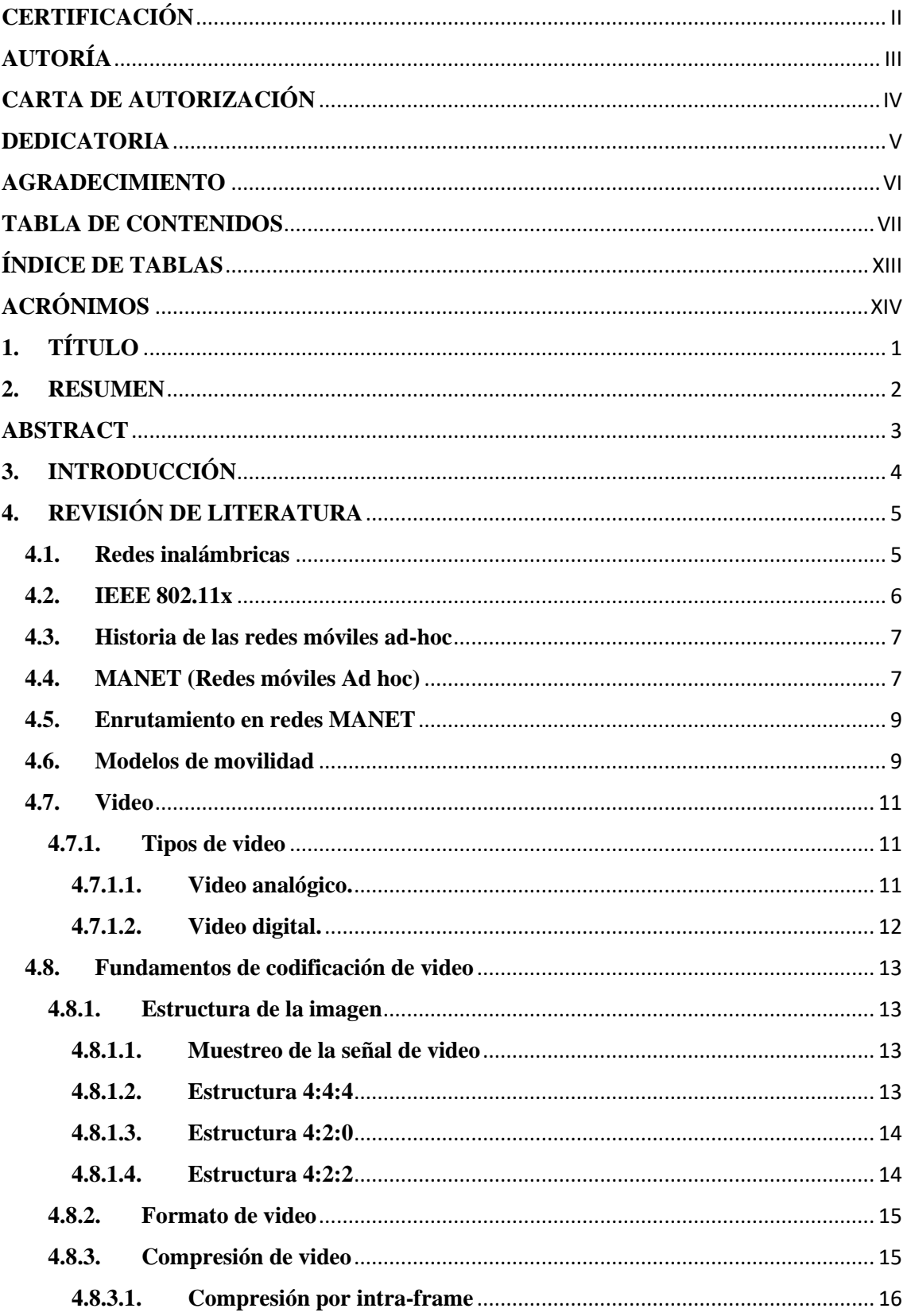

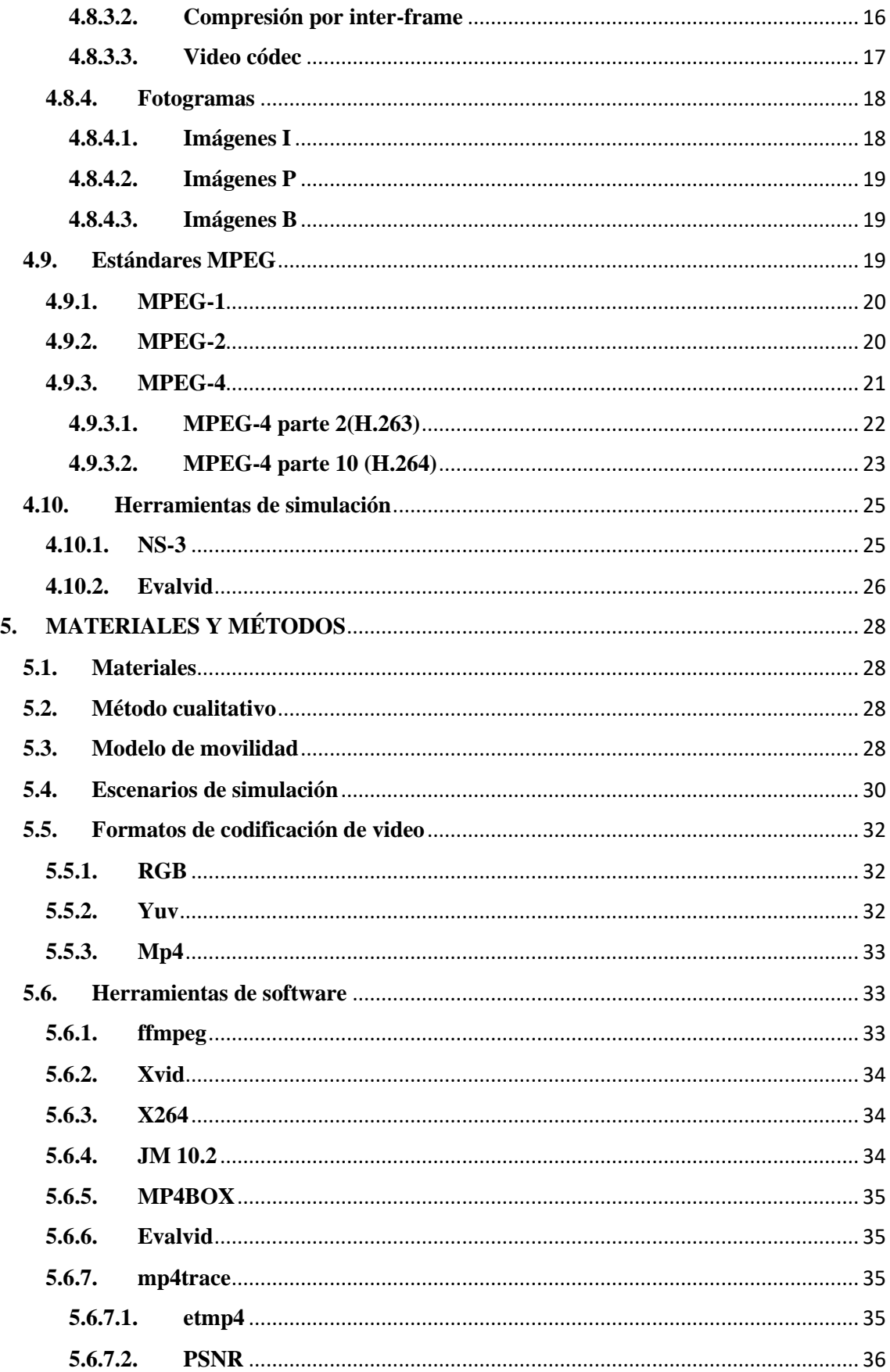

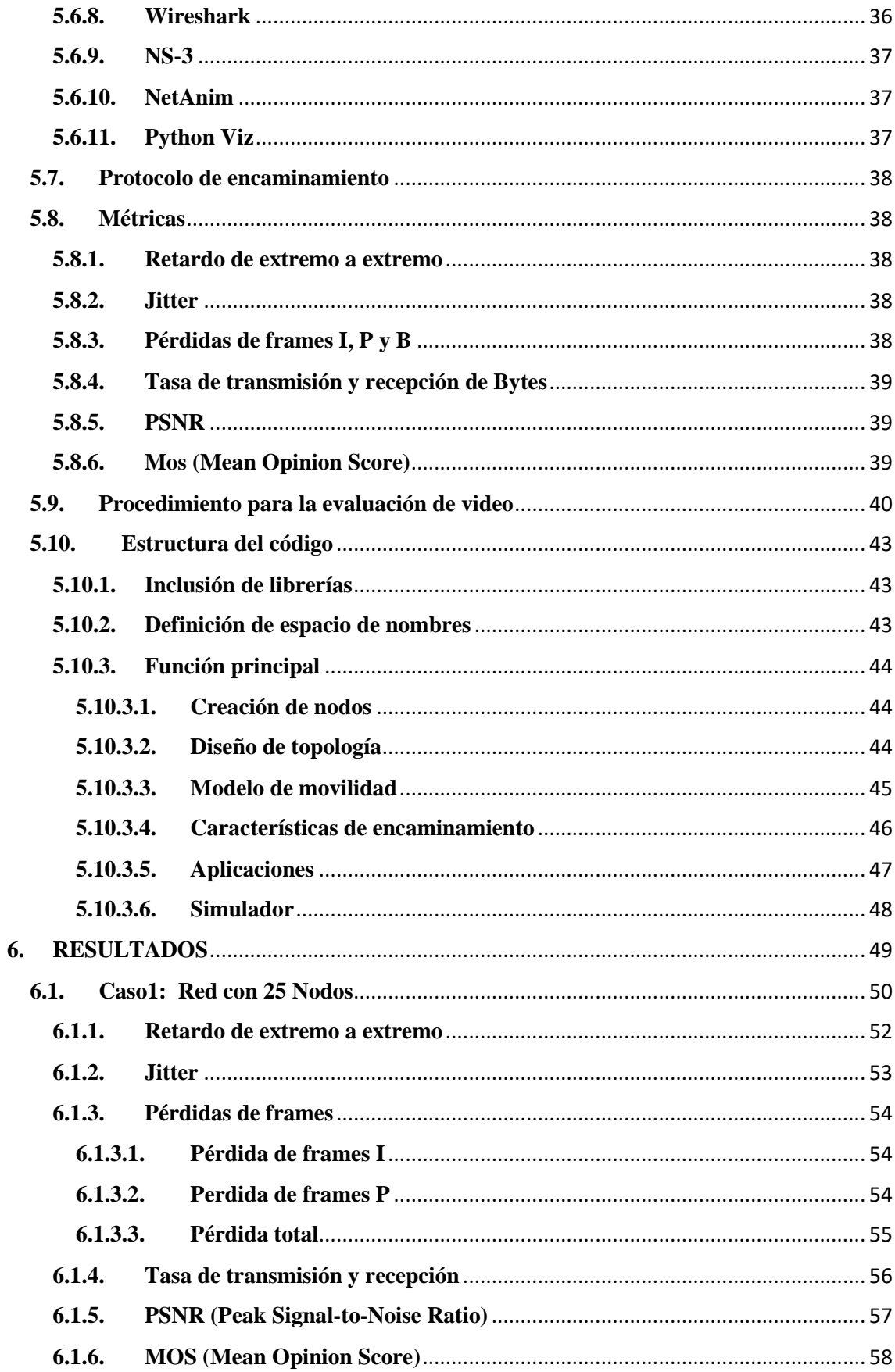

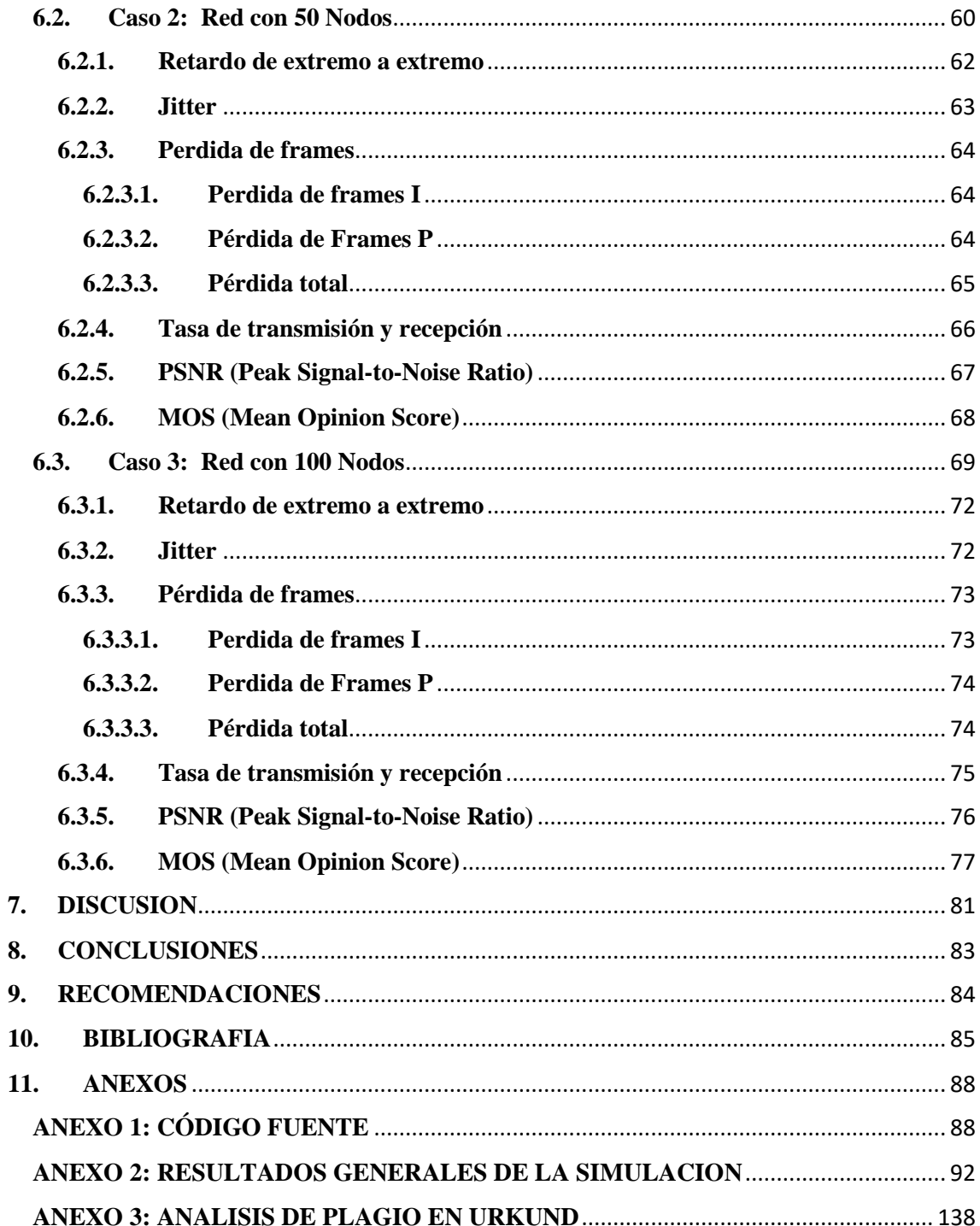

# **INDICE DE FIGURAS**

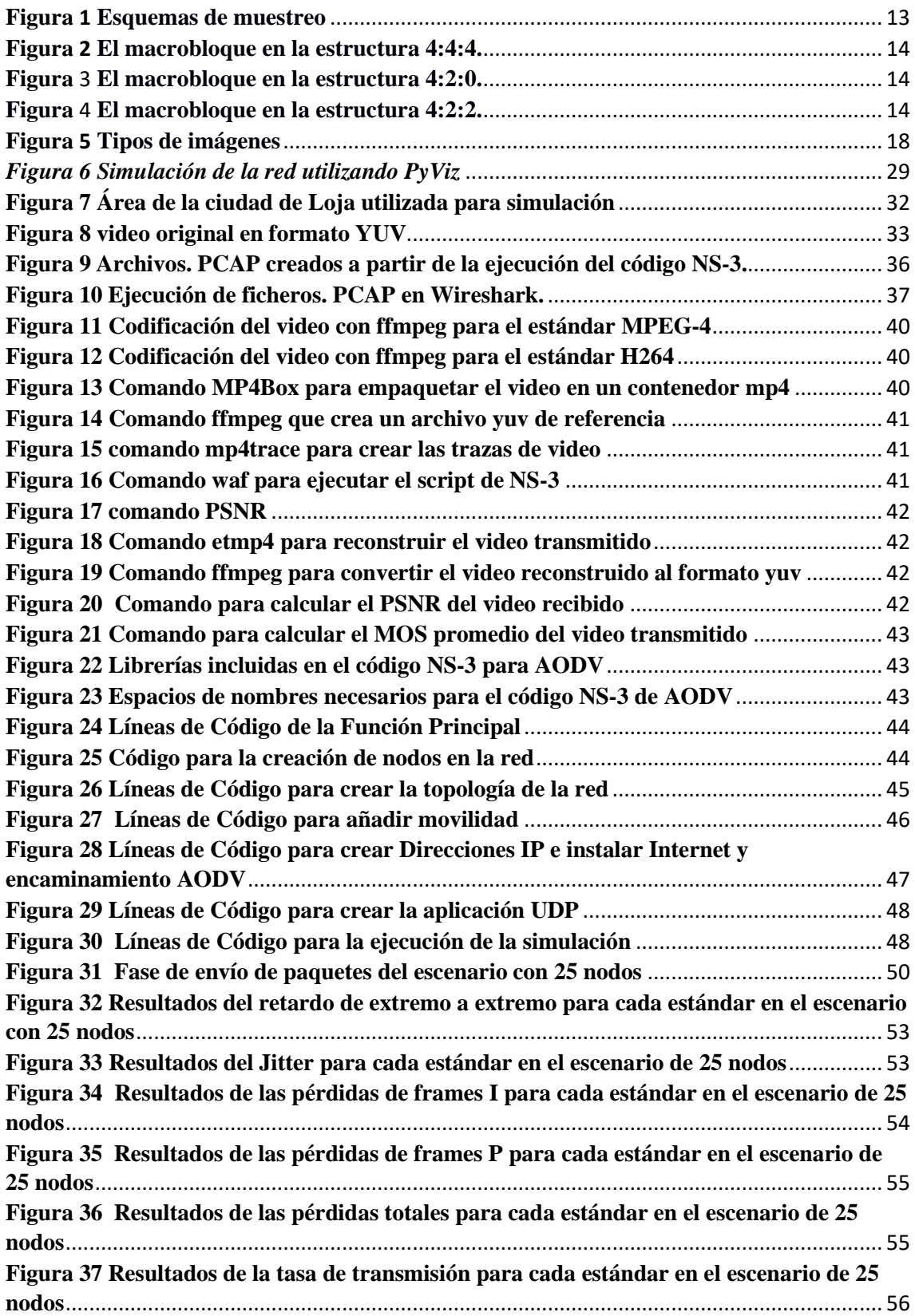

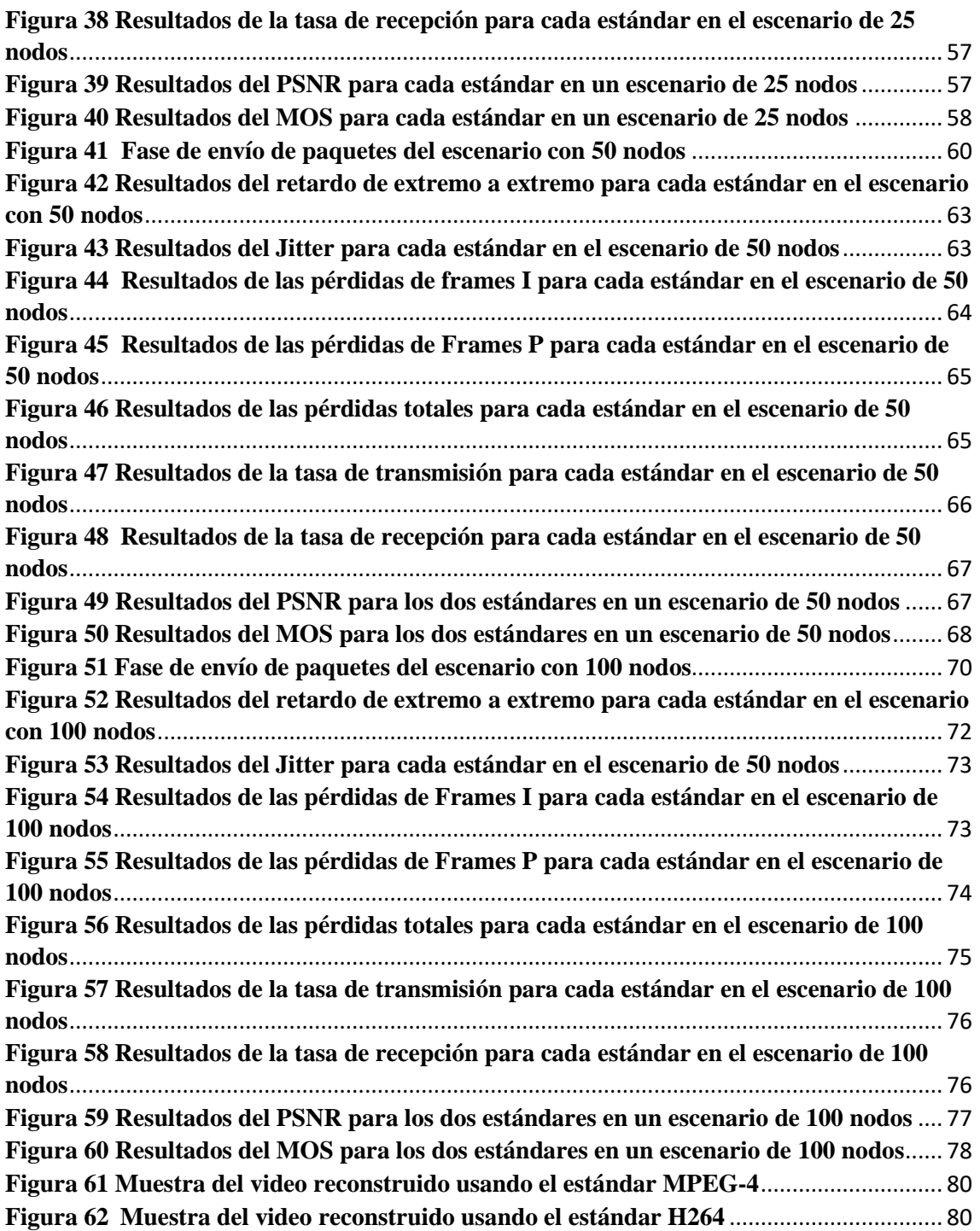

## **INDICE DE TABLAS**

<span id="page-12-0"></span>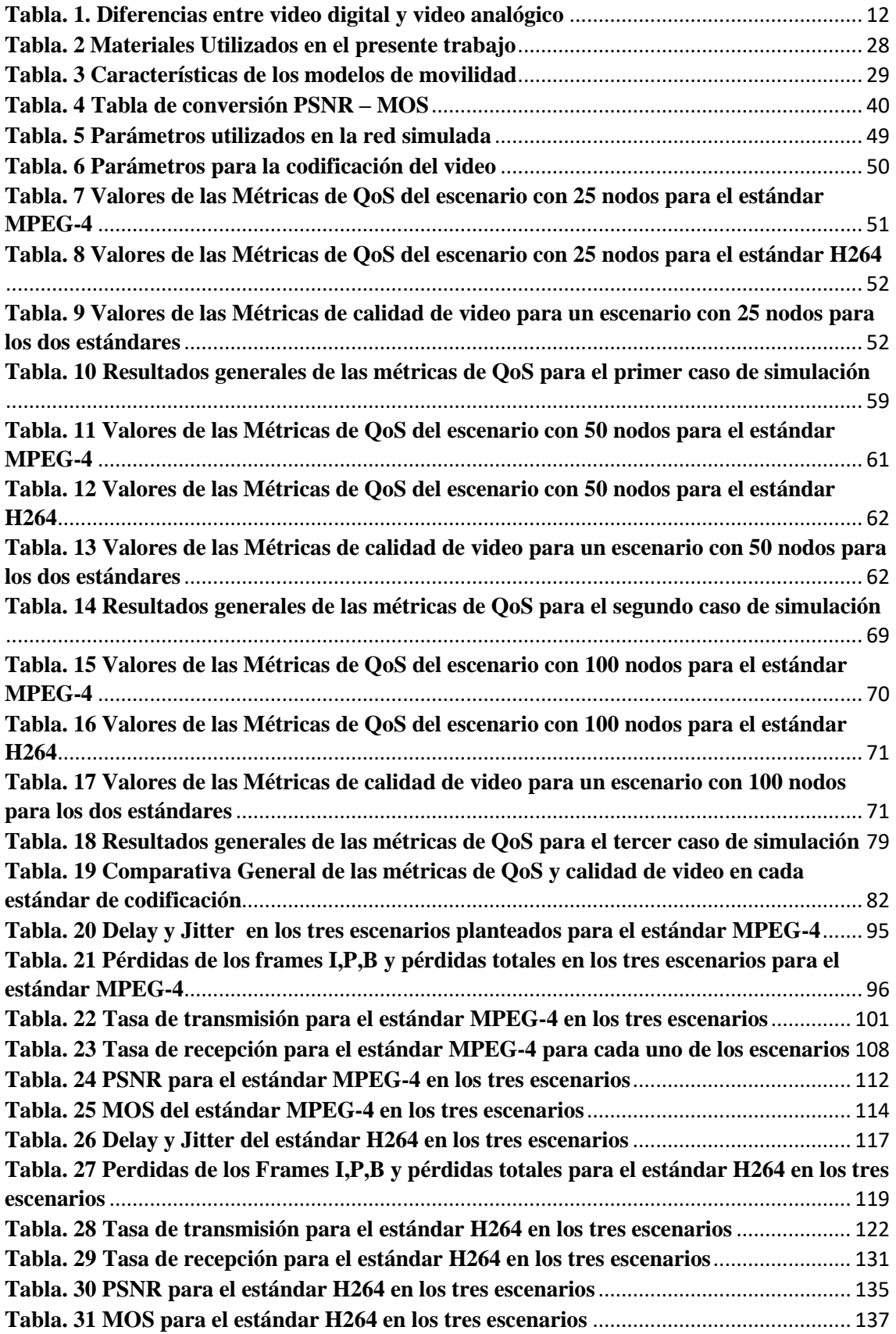

# <span id="page-13-0"></span>**ACRÓNIMOS**

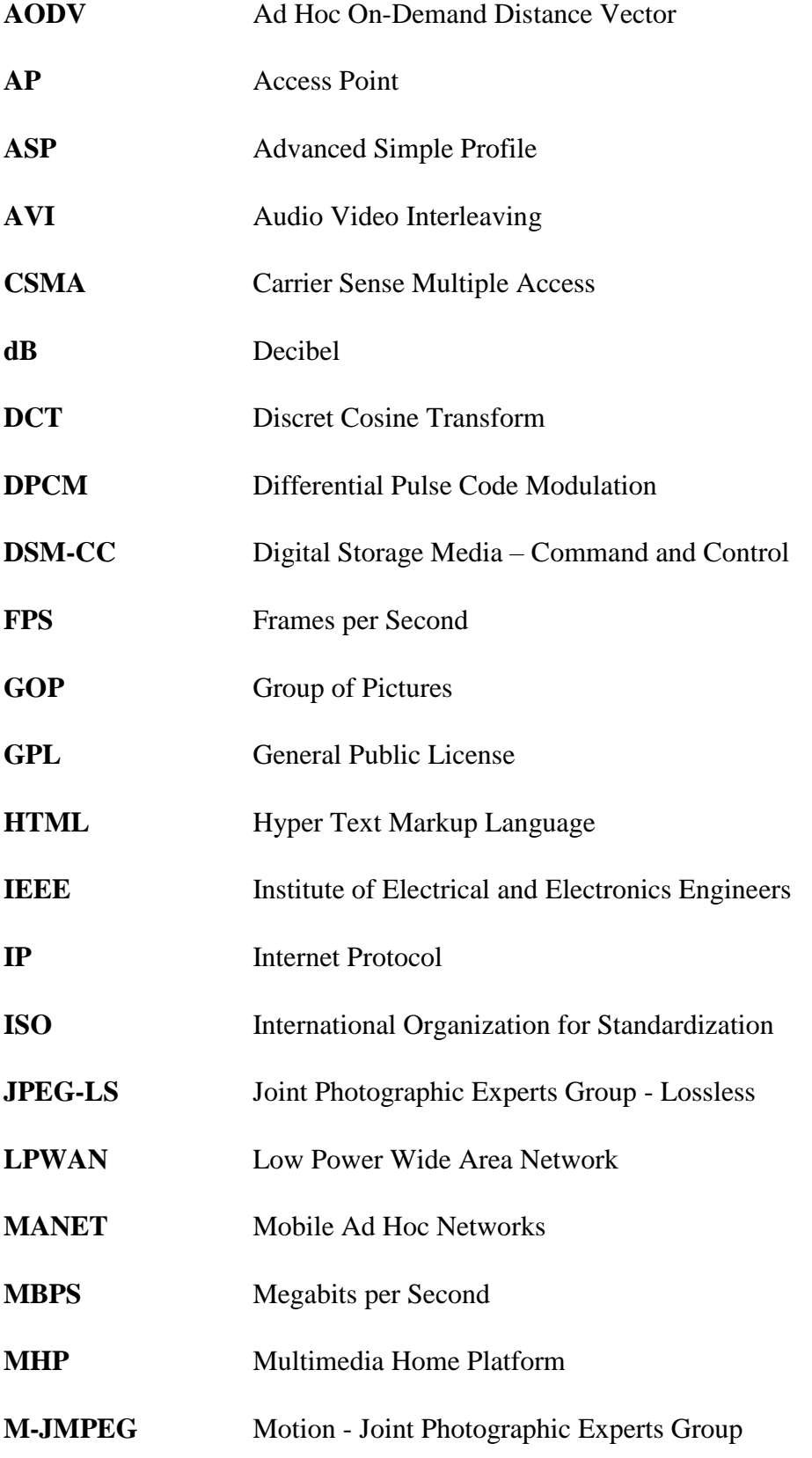

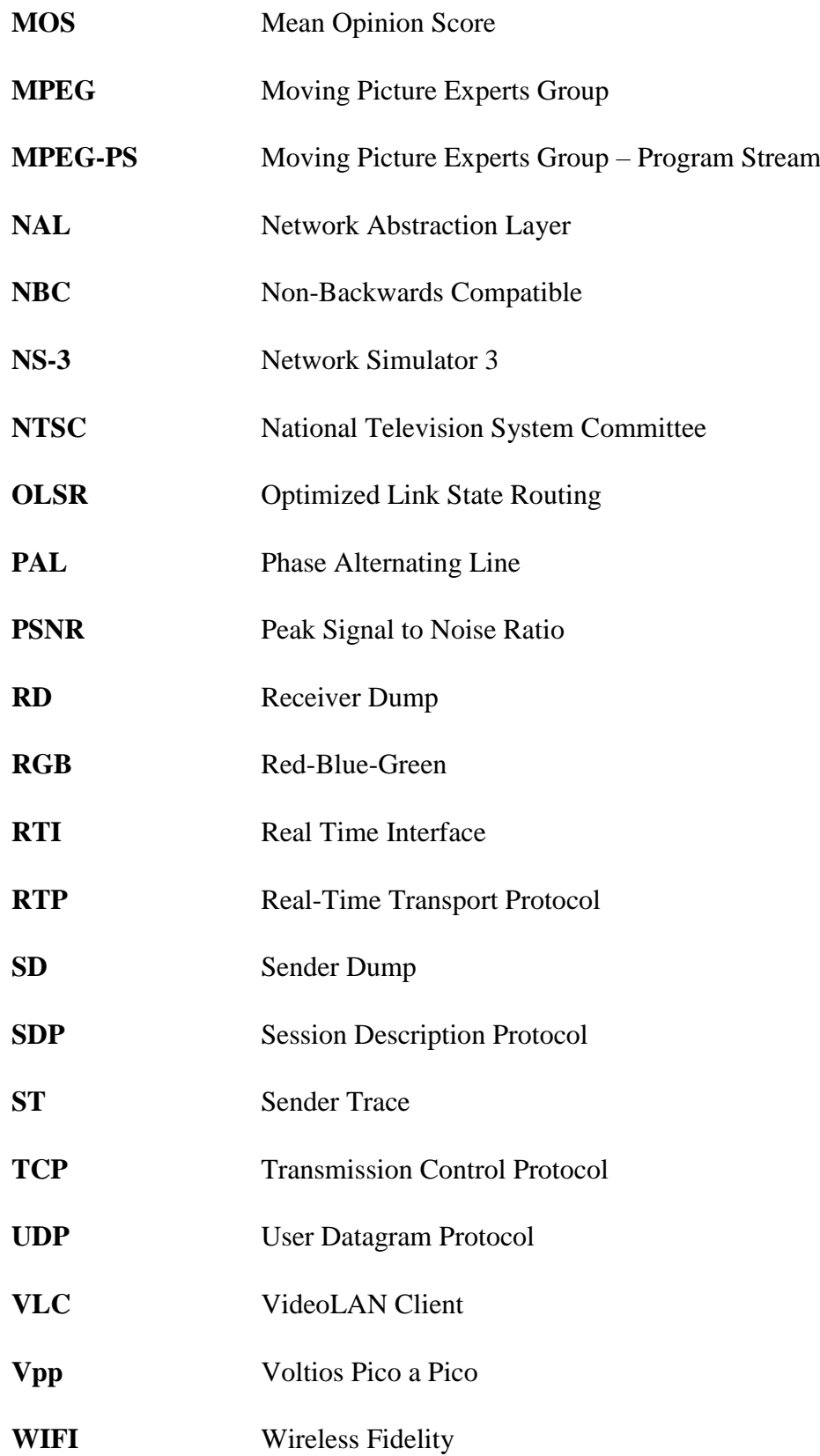

# <span id="page-15-0"></span>**1. TÍTULO**

**EVALUACIÓN DE LA TRANSMISIÓN DE VIDEO EN REDES MÓVILES AD-HOC MEDIANTE EL SIMULADOR DE REDES NS-3**

#### <span id="page-16-0"></span>**3. RESUMEN**

El presente trabajo de investigación describe el estudio realizado para implementar una metodología con el fin de evaluar la calidad de transmisión de flujos de video codificados de acuerdo con el estándar MPEG-4 y H264, y las simulaciones llevadas a cabo para sustentar dicha metodología.

Inicialmente la investigación está basada en una situación problemática para la cual se plantean objetivos que ayuden a encontrar una solución eficaz a los problemas que presentan las redes móviles ad-hoc en la transmisión de video , por lo que es necesario hacer una revisión de literatura para adentrarnos a los temas concernientes en este trabajo principalmente en el análisis de redes Ad hoc, para luego centrarse en el estudio de los estándares MPEG-4 y H264 y finalmente en los parámetros que se toman en cuenta para la evaluación de la transmisión de video como : dimensión del video, numero de fotogramas por segundo, tasa de bits por segundo y el tipo de codec que se va a utilizar. Dentro de la metodología planteada se encuentra el proceso a seguir para la obtención de resultados a través de la comparación de las métricas de calidad de video en los estándares MPEG-4 y H264.

Con el fin de evaluar la transmisión de video se plantean tres escenarios diferentes de simulaciones cuyas densidades de nodos son distintas para cada uno de ellos. En dichas simulaciones fueron evaluados parámetros de calidad de servicio como retardo de extremo a extremo, jitter, pérdidas de frames I, P, B, pérdidas totales, tasa de transmisión y recepción, y la calidad del video en términos de PSNR y MOS.

**Palabras clave:** MPWG-4, H264, PSNR, MOS, AODV, FFMPEG, Evalvid, video, NS-3, frames, estándar, códec, ad-hoc, redes móviles.

#### <span id="page-17-0"></span>**ABSTRACT**

This research describes the study carried out to implement a methodology in order to evaluate the transmission quality of coded video streams according with the standard MPEG-4 and H264 and the simulations carried out to sustain this methodology.

Initially the research is based in a problematic situation for which objectives are set that help to find the effective solution, for what is necessary to do a literature review to get into the issues concerning in this work principally in the Ad Hoc networks analysis, and then get into to the study of the standards MPEG-4 and H264 and finally in the parameters which are taken into account for the evaluation of the video transmission.

Into the proposed methodology is the process to follow for obtain the results through the comparative of the video service quality metrics in the standards MPEG-4 and H264, integrating multiple software tools that will be used in the different stages as they are: coding, encapsulation of video, network simulation and results analysis.

With the final purpose to evaluate the video transmission are proposed three different cases of simulations are proposed whose node densities are different for each one of them. In these simulations was evaluated quality of service parameters as end to end delay, jitter, I, P, B frame loss, total frame loss, transmission and reception rate and the video quality in PSNR and MOS terms

**Keywords:** MPEG-4, H264, PSNR, MOS, AODV, FFMPEG, Evalvid, video, NS-3, frames, standard, codec, ad-hoc, mobile networks.

#### <span id="page-18-0"></span>**4. INTRODUCCIÓN**

A partir de la creación del primer formato de video en cinta ha habido un gran cambio e innovación hasta la actualidad en la que la reproducción de video digital puede hacerse en muchos dispositivos, así se crean los primeros estándares de video digital, así también con el paso del tiempo la tecnología ha ido evolucionando en las redes convencionales dando lugar a nuevas alternativas de redes como las llamadas ad hoc las cuales es importante estudiarlas debido a que la mayoría de los dispositivos que usan son móviles y pueden establecer comunicaciones rápidas y efectivas entre los usuarios.

El incremento del tráfico de video por internet y el aumento de las exigencias de los diferentes usuarios ha provocado que millones de personas en el mundo descarguen flujo de video de alta definición por las redes convencionales de comunicación lo cual genera una alta carga en dichas redes, por lo tanto, se ve la necesidad de investigar los métodos de compresión y empaquetamiento de video. Con el surgimiento del concepto de redes Ad hoc también surge la idea de analizar la calidad de la transmisión de video en estas redes, para lo que se requiere esquemas de codificación más eficientes que permitan un mejor desempeño de la red por lo cual resulta de gran importancia el estudio de los estándares de codificación de video MPEG4 y H.264 para evaluar la calidad de su transmisión en redes móviles ad-hoc.

En el presente proyecto se desea evaluar la transmisión de video en redes móviles Ad hoc mediante el simulador de redes NS-3, para esto se plantea determinar los parámetros principales presentes en la codificación de video diseñando y simulando una red móvil ad-hoc con la finalidad de comparar la calidad de video en la transmisión mediante los estándares MPEG-4 y H264 que resulta al utilizar la plataforma de evaluación de video Evalvid previamente integrada con el simulador NS-3.

La transmisión de video será evaluada en redes con diferentes densidades planteando varios escenarios en los que se pueda analizar el comportamiento de dichos estándares mediante el cálculo de métricas de calidad de servicio y calidad de video las cuales serán elegidas en base a las herramientas utilizadas en el presente trabajo.

# <span id="page-19-0"></span>**5. REVISIÓN DE LITERATURA**

#### <span id="page-19-1"></span>**4.1. Redes inalámbricas**

Son redes que no utilizan cables, se comunican por medios no guiados mediante ondas electromagnéticas, utilizan antenas para su transmisión y recepción.

El emisor suele utilizar una antena, pero existen sistemas que utilizan hasta cuatro antenas, en la mayoría de los casos se utiliza la misma antena para transmisión y recepción, también se suelen usar antenas repetidoras. Estas redes no solo se utilizan en el envío de datos sino también se emiten señales de televisión, sistemas de seguridad, telefonía, domótica, etc.…

Características de las redes inalámbricas:

- Rápida instalación de la red: ya que utiliza medios no guiados no necesita levantar las calles y calzadas
- Permiten movilidad: ya que la transmisión y recepción no necesita estar cableado permite una mejor movilidad de la recepción de la señal.
- Menos costes de mantenimiento: al no necesitar medios guiados para su conexión se reducen los costes de mantenimiento.
- Accesibilidad: la mayoría de los móviles tienen la capacidad de soportar muchas de las tecnologías inalámbricas.
- Productividad: las redes inalámbricas impulsan el teletrabajo.

#### **Ventajas**

- Flexibilidad: los nodos no se conectarán mediante cables dentro de la zona de cobertura
- Poca planificación: para la planificación de una red inalámbrica solo se debe tomar en cuenta que los nodos se encuentren dentro de la zona de cobertura.
- Diseño: los receptores pueden integrarse en dispositivos prácticos ya que son muy pequeños
- Robustez: una red inalámbrica no está expuesta a sufrir daños por diversos accidentes que pueden ser ocasionados por el usuario mismo o fenómenos climáticos.

#### **Desventajas**

- Calidad de servicio: las velocidades son muy bajas y la taza de error es más alta frente a las redes cableadas.
- Coste: los costes de instalación son aún elevados en comparación con las redes cableadas
- Soluciones propietarias: el mantenimiento del sistema resulta limitado a las soluciones propietarias del fabricante que las ofrece en el mercado.
- Restricciones: existen limitaciones en el ancho de banda ya que hoy en día el espectro en el que funcionan estas redes se encuentra muy saturado.
- Seguridad: la seguridad de la información transmitida está expuesta a muchos riesgos ya que las señales pueden interferirse con otras redes de comunicación.

(Andreu Joaquin, s/f)

#### <span id="page-20-0"></span>**4.2. IEEE 802.11x**

El estándar IEEE 802.11 ha sido creado para sustituir a las capas física y de acceso de Ethernet (IEEE 802.3), una de las principales diferencias entre Ethernet y una red inalámbrica es el mecanismo de acceso a la red, es un estándar que define especificaciones a nivel físico como de enlace de datos. Este estándar cuenta con varias revisiones las cuales se diferencian principalmente por el tipo de modulación que utiliza, la banda de frecuencias de operación y la calidad de servicios que brinda.

El estándar 802.11x contiene dos tipos de operaciones que son: modo de infraestructura el cual se centra en la comunicación a través de un dispositivo central como un AP que actúa como administrador de la red el cual provee servicios a los dispositivos que se encuentren conectados al mismo, el segundo modo es conocido como Ad hoc creado con el fin de comunicar grandes grupos de usuarios sin la necesidad de una infraestructura, sino que cada nodo sea autónomo.

El Instituto de Ingenieros en Electricidad y Electrónica aprobó tres tipos de estándares para las redes inalámbricas basadas en un estándar 802.11x.

Existen varios tipos de wifi que se basan en un estándar IEEE 802.11 que son: 802.11a, IEE 802.11b, 802.11g, y 802.11n. actualmente ha sido habilitada la banda 5G en la cual opera el estándar 802.11a conocida como WIFI 5 en canales relativamente limpios por lo tanto existe muy poca interferencia ya que no hay otras tecnologías que utilicen esta banda.

(Cruz Waldir, 2011)

#### <span id="page-21-0"></span>**4.3. Historia de las redes móviles ad-hoc**

Las redes móviles ad-hoc al igual que muchos otros desarrollos de las comunicaciones electrónicas nacen con la necesidad de interconectar las unidades tácticas militares ubicadas en zonas de conflicto. Su inicio se remonta a los años setenta cuando el departamento de defensa de los estados unidos apoyó la investigación de la red de radio paquetes, el cual combinaba los protocolos ALOHA y CSMA conjuntamente con uno de los protocolos de enrutamiento de Vector- Distancia. El departamento de defensa de los estados unidos apoyó las investigaciones para luego crear lo que actualmente llamamos red Radio Digital de Alcance Próximo que funciona como única red hoy en día en la armada de los Estados Unidos.

Inicialmente estas redes han sido diseñadas para desarrollarse en un ambiente con características diferentes a las redes convencionales, operan en ambientes hostiles e irregulares como por ejemplo un campo de batalla o zonas de desastres naturales donde es necesario una comunicación rápida y efectiva entre los involucrados, también son aptas para desempeñarse en aeropuertos, universidades, congresos académicos, etc.

Las redes ad hoc no cuentan con infraestructura central utilizando dispositivos móviles como puntos de acceso, cada nodo puede desplazarse para formar un nuevo enlace con otro nodo dentro del área de cobertura de la red adoptando distintas topologías, debido a su movilidad el mayor problema que pueden tener estas redes es el encaminamiento de la información siendo objeto de investigación para determinar un buen protocolo que se aplique a las redes ad hoc.

(Calderón Cortes Oscar Josue, 2013)

#### <span id="page-21-1"></span>**4.4. MANET (Redes móviles Ad hoc)**

Estas redes hacen referencia a las redes que funcionan en conjunto de todos sus nodos, este tipo de redes soportan tecnologías como LPWAN, Wifi 802.11. bluethooth, entre otras, su topología no es estática y su infraestructura no es fija y tampoco requiere de dispositivos intermedios como AP, router, switches sino más bien usa dispositivos móviles cuyas características son capaces de ampliar el campo en el que accionan las redes MANET ya que poseen autonomía y movilidad y son los más utilizados en la actualidad, estas redes usan la estructura del modelo TCP/IP para su operación ya que se transmiten entre pares, también funcionan como una red multipunto.

Ventajas de las redes MANET

- Flexibilidad: estas redes pueden ser instaladas de manera sencilla y dinámica en cualquier lugar dependiendo de la necesidad de los nodos.
- Movimiento de los nodos: se refiere a la libertad de movilidad que poseen sus nodos dentro de la red permitiendo que los usuarios realicen otras tareas mientras sus dispositivos estén dentro de la red.
- Descentralización: estas redes no dependen de un solo dispositivo para el encaminamiento de los mensajes, sino que cada uno de los nodos posee autonomía dentro de la red.
- Escalabilidad: ya que la red no posee una topología estática es posible que cualquier nodo pueda entrar y salir de la red sin afectar el funcionamiento total de la red porque los dispositivos están en constante movimiento.
- Economía: la instalación de estas redes no representa costos elevados ya que no usan dispositivos externos para su administración.

Principales problemas de las redes MANET

- Energía: debido a que los dispositivos móviles poseen baterías cuyo tiempo de vida es corto esto puede causar problemas dentro de la red como la caída de los nodos, roturas de enlaces entre otros.
- Enlaces rotos: la salida y entrada de nodos en la red puede ser causa de roturas de enlaces lo que hace que las rutas ya establecidas tengan que ser calculadas nuevamente.
- $\triangleright$  Ancho de banda y medio de transmisión: debidos a que el medio de transmisión de estas redes es el aire estas pueden ser afectadas por interferencias, poseen anchos de banda reducidos ya que son redes inalámbricas.
- $\triangleright$  Seguridad: las comunicaciones realizadas en este tipo de redes son realizadas por medio del aire, por lo que pueden ser fácilmente interceptadas por alguna persona externa logrando obtener acceso a la información enviada.

 Procesamiento limitado: algunas funciones de los nodos se ven afectados ya que por lo general los dispositivos móviles usados poseen una capacidad mínima de CPU, además que el cálculo de métricas y descubrimiento de rutas son impedidos al tener un procesamiento de bajo nivel.

(Bernal, Cortés, & Leguizamón, 2018)

#### <span id="page-23-0"></span>**4.5. Enrutamiento en redes MANET**

Debido a que son redes no estructuradas los protocolos de enrutamiento deben analizar aspectos como la movilidad, cambios en la topología y la confiabilidad del medio.

Para que los nodos se conecten entre sí, en este tipo de redes se necesita establecer rutas entre ellos que los protocolos de enrutamiento son responsables de descubrir, establecer y mantener. La clasificación de estos protocolos está basada en el descubrimiento y selección de dichas rutas, estos protocolos pueden ser:

Proactivos: se envían paquetes periódicamente para identificar los nuevos nodos y la ruta, para que las rutas se mantengan actualizadas este protocolo utiliza una tabla con la cual se facilita obtener información del enrutamiento y poder establecer una sesión. Debido a que existe mucha información en los nodos, esta se vuelve lenta al momento de actualizarse en el caso de que algún enlace falle.

Reactivos: un nodo debe emprender un proceso de descubrimiento de ruta cuando quiere comunicarse con un nodo destino, una vez que se encuentra el camino, éste se mantiene hasta que ya no se requiere dicha ruta, haciendo que el número total de destinos tenga un límite reduciendo el tamaño de las tablas de enrutamiento, dentro de las desventajas de este protocolo se encuentra la latencia, la red puede saturarse debido al flooding y la calidad de las rutas es menor.

Híbridos: es la combinación de los protocolos proactivos y reactivos, usa simultáneamente enrutamiento intradominio e interdominio.

(Rey Coya Lucy, Ledesma Odete Talia, 2014)

#### <span id="page-23-1"></span>**4.6. Modelos de movilidad**

Un modelo de movilidad es un elemento esencial en cuanto al análisis de redes, se definen como estimaciones parametrizadas que proyectan el comportamiento de los nodos en un entorno real. Para elegir un modelo de movilidad es importante tomar en cuenta las trazas o caminos que pueden ser modelos matemáticos o extracciones de situaciones reales, y los objetivos que hace relación al destino y al escenario donde para alcanzarlo se necesita movilidad. A partir de estas características se pueden clasificar en dos grupos: los basados en trazas y los sintéticos.

**Modelos de movilidad basados en trazas:** Están constituidos en base a patrones reales almacenados en bases de datos muy grandes como por ejemplo trazas aéreas o las efectuadas mediante dispositivos con GPS.

**Modelos de movilidad sintéticos**: son modelos que emulan la realidad usando ecuaciones matemáticas generados mediante simuladores, se clasifican en modelos no realistas y realistas.

(Rivera Puga Henry Arnulfo, 2018)

#### **4.6.1. Modelo de movilidad Random Waypoint**

En este modelo de movilidad los nodos se mueven en zigzag siguiendo una línea de un punto a otro incluyendo pausas según la dirección y velocidad. Un nodo puede empezar en un determinado lugar del escenario, y en cuanto su tiempo expire elegirá un nuevo destino aleatorio y una nueva velocidad, repitiendo el proceso y al llegar a su destino realiza una pausa con un tiempo determinado.

El modelo RWP ofrece una gran simplicidad y una escasa necesidad de parametrización, y debido a que no está enfocado a escenarios específicos se convierte en un modelo generalista apto para efectuar pruebas ante nuevos protocolos o mecanismo en redes MANET. La facilidad y extensión al ser implementado han posibilitado que sea el modelo más común en las redes ad hoc.

#### **Características:**

- Cada línea se mueve en línea recta desde un punto de referencia.
- Las rutas se distribuyen en un área convexa dada que puede ser un área de unidad de disco.
- Se extrae una velocidad aleatoria de la distribución de velocidad total al iniciar el tramo.
- Los nodos pueden tener tiempos de pensamiento antes de continuar con el siguiente tramo
- Los tiempos de duración son variables aleatorias idénticas e independientes en su distribución.
- Es muy usado en simulaciones que utilizan la herramienta NS-3 por ser la base de los modelos de movilidad considerando su simplicidad.

(Perez Casilari Eduardo, s/f)

#### <span id="page-25-0"></span>**4.7. Video**

Es la reproducción y grabación de imágenes en secuencia las cuales pueden contener sonidos, tiene una determinada velocidad y continuidad brindando al ojo humano la sensación de ver el movimiento natural. Consiste en la captura de una serie de fotogramas que se muestran en secuencia con una gran velocidad para que la escena original pueda ser reconstruida, existen varios factores que pueden determinar la calidad del video como por ejemplo el método de captura, el tipo de almacenamiento que se elija, etc.

La señal de video se forma por un número de líneas que se agrupan en varios cuadros y a la vez se dividen en dos campos que portan información de la imagen como el color y la luz. La señal de video tiene una amplitud de 1Vpp cuya parte de información de la imagen se encuentra por encima de 0V y la parte de sincronismos se encuentra por debajo de 0V, la parte positiva del nivel de blanco puede llegar hasta 0.7V, 0V para el negro y -0.3 para los pulsos de sincronismo. (Perez Vega Constantino, 2005)

#### <span id="page-25-1"></span>**4.7.1. Tipos de video**

#### <span id="page-25-2"></span>**4.7.1.1. Video analógico.**

La señal de video analógico es producida al convertir los cambios de la intensidad de la luz en señales eléctricas impresas en materiales fotosensibles como las cintas de video

Mediante la variación de un parámetro continuo como la tensión en un conductor o la intensidad de flujo de una cinta magnética se puede transmitir información en un sistema análogo, a lo largo de toda su extensión se encontrará un valor de la señal grabada independientemente del punto en que sea examinada la grabación. Estas características son la principal debilidad de las señales analógicas ya que no se puede detectar un error de base de tiempos en estos sistemas.

La señal analógica se obtiene de un proceso de muestreo periódico de la información que llega hasta la cámara, denominado scanning, que contiene la información de cronometraje y señales de blanqueo que se necesitan para alinear las imágenes obteniéndose los datos de luminancia y Crominancia. La calidad de esta señal depende del grabador, soporte y del reproductor, dicha calidad se irá reduciendo conforme sea reproducido el video. (FotoNostra, s/f-b)

## <span id="page-26-0"></span>**4.7.1.2. Video digital.**

Un sistema de video digital es manejado a través del ordenador ya que la información procesada está basada en ceros y unos, conocida como BIT que son valores entendibles por el ordenador, esta tecnología ha contribuido a la obtención de un producto de alta calidad en el tratamiento de la imagen y sonido.

El video digital se representa como una secuencia de imágenes digitales. Su señal es reconocida por la computadora en un formato de archivo.

La imagen del video digital se compone de un número concreto de pixeles cuya resolución se mide en pixeles por pulgada, siendo por tanto la unidad mínima que determine la calidad de la imagen, estos contienen la información del color y disposición de la imagen según su codificación, a mayor resolución mayor calidad. (FotoNostra, s/f-a)

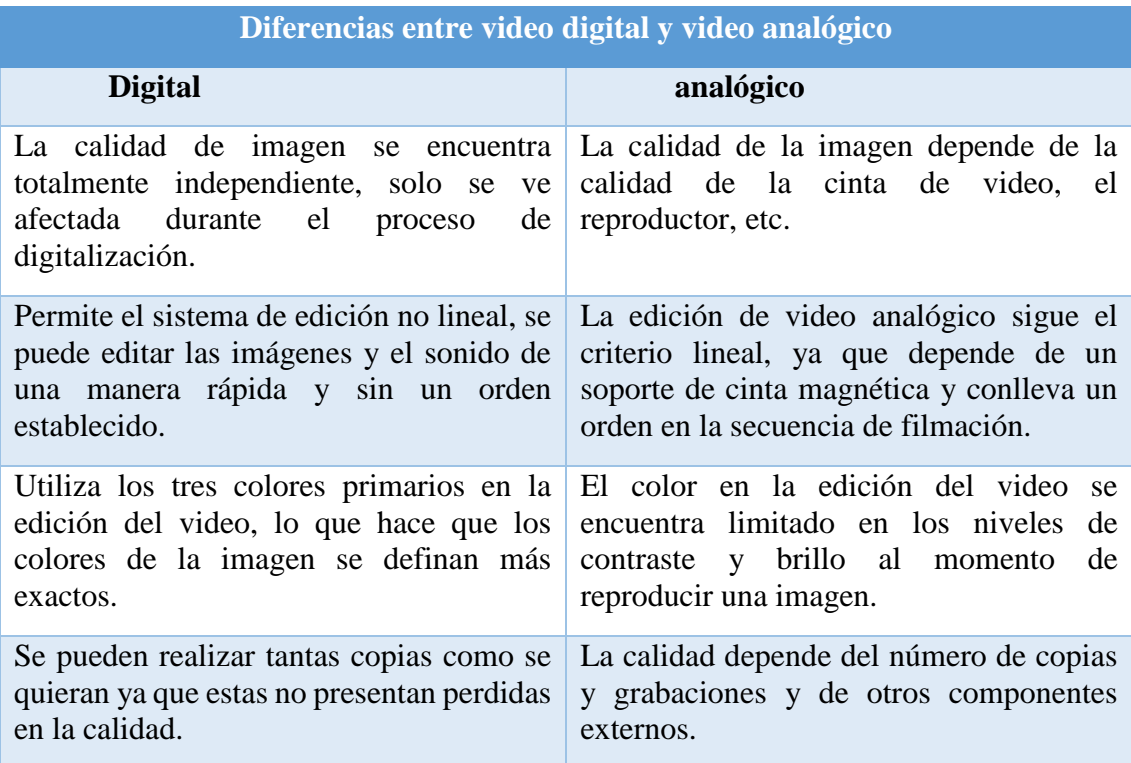

<span id="page-26-1"></span>*Tabla. 1. Diferencias entre video digital y video analógico*

*fuente: (Liseth, 2014)*

#### <span id="page-27-0"></span>**4.8. Fundamentos de codificación de video**

#### <span id="page-27-1"></span>**4.8.1. Estructura de la imagen**

#### <span id="page-27-2"></span>**4.8.1.1. Muestreo de la señal de video**

Mediante el uso de diferentes esquemas de muestreo las imágenes de una secuencia se pueden digitalizar en función a la aplicación que se vaya a dar.

En el esquema de muestreo 4:4:4 cada pixel que conforma la imagen está representado con una componente de luminancia y dos de Crominancia, ya que la visión humana presenta menor sensibilidad a los matices de color que a la luz, se realiza un submuestreo de las Crominancias para que se reduzca la cantidad de información que se maneja sin producir perdidas de calidad.

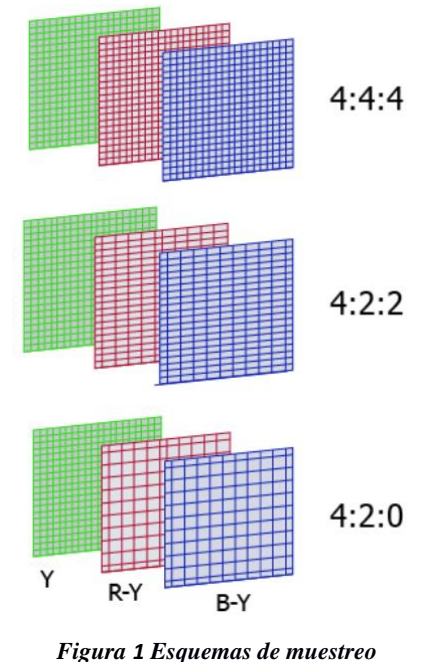

*Fuente: (portalDTV, 2013)*

#### <span id="page-27-3"></span>**4.8.1.2. Estructura 4:4:4**

Un macrobloque con esta estructura está compuesto de cuatro bloques de 8x8 muestras de luminancia, crominancia roja y crominancia azul, en total se tendría 768 muestras divididas de la siguiente manera: 256 muestras (Y), 256 muestras (Cr) y 256 muestras (Cb).

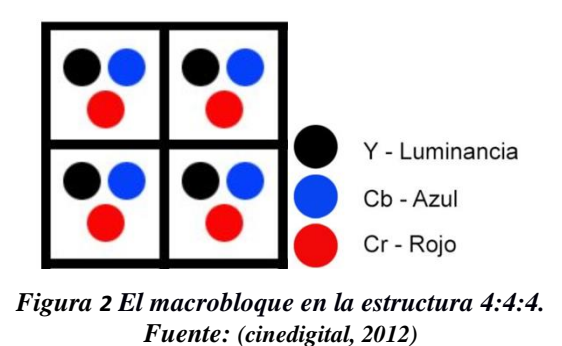

### <span id="page-28-0"></span>**4.8.1.3. Estructura 4:2:0**

El macrobloque toma cuatro bloques de 8x8 muestras de luminancia y uno de 8x8 muestras para las señales de Crominancia rojo y Crominancia azul.

En total está compuesto por 384 muestras donde 256 muestras corresponden a la luminancia, 64 a Crominancia rojo y 64 a Crominancia azul.

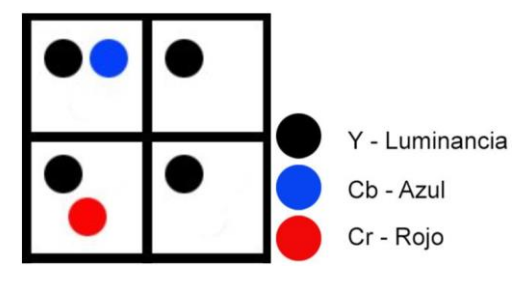

*Figura 3 El macrobloque en la estructura 4:2:0. Fuente: (cinedigital, 2012)*

## <span id="page-28-1"></span>**4.8.1.4. Estructura 4:2:2**

Compuesto en total por 512 muestras de las cuales 256 corresponden a la luminancia, 128 para Crominancia rojo y 128 para Crominancia azul.

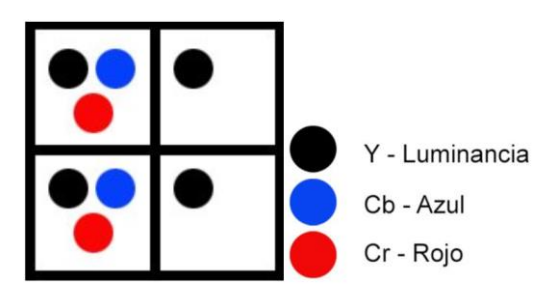

*Figura 4 El macrobloque en la estructura 4:2:2. Fuente: (cinedigital, 2012)*

(Perez Pinto Christian Alfonso, 2018)

#### <span id="page-29-0"></span>**4.8.2. Formato de video**

Se define como el contenedor de las imágenes el cual nos da información acerca del empaquetado de la información definido por la extensión del archivo. Los formatos se pueden clasificar en dos tipos: formatos de imagen en movimiento y formatos de still frame, el primer formato puede contener una sucesión de fotogramas en formatos como QuickTime, Video for Windows, Red, etc. En el segundo caso solo pueden contener un fotograma en cada archivo en formatos como Targa, Digital Picture Exchange, etc. Estos formatos usan secuencias de archivos still frame para poder almacenar videos.

El número de pixeles que se muestran en la pantalla toma el nombre de resolución de pantalla que resulta del producto del ancho por el alto y se mide en pixeles. (Reig, 2012)

#### <span id="page-29-1"></span>**4.8.3. Compresión de video**

Es el proceso de compactar una secuencia de video digital en una cantidad menor de bits. La compresión es necesaria para la transmisión y almacenamiento práctico del video digital, ya que sin comprimir se requiere de mayor velocidad de bits.

La compresión implica un codificador que comprime los datos de origen antes de ser transmitidos y el decodificador convierte los datos comprimidos nuevamente en datos de video original, esto normalmente se describe como CODEC. Mediante el proceso de compresión eliminamos componentes innecesarios para que se puedan reproducir fielmente los datos.

Se puede utilizar la compresión sin pérdidas para comprimir datos que contienen redundancia estadística, de modo que los datos a la salida del decodificador sean idénticos a los datos originales. La mejor relación de compresión sin perdidas es alrededor de 3-4 veces en los estándares JPEG-LS.

En los sistemas de compresión con pérdidas los datos descomprimidos no son iguales a los datos de origen, estos sistemas se basan en eliminar redundancia subjetiva, elementos que pueden eliminarse sin afectar la percepción de calidad visual.

Por lo general casi todos los métodos de codificación de video hacen uso de la redundancia temporal y espacial. Existe una alta similitud entre los fotogramas de video en el dominio temporal, si la taza de muestreo temporal es alta los fotogramas están altamente correlacionados. En el caso del dominio espacial los pixeles que están cerca uno del otro tiene una alta correlación, es decir los valores de las muestras son altamente similares.

Los estándares visuales H.264 y MPEG-4 adoptan un CODEC que usa compensación de movimiento basada en bloques, transformación, cuantificación y codificación de entropía.

(Perez Pinto Christian Alfonso, 2018)

#### <span id="page-30-0"></span>**4.8.3.1. Compresión por intra-frame**

Conocidas también como redundancia espacial, ya que el video es una sucesión de imágenes fijas esta compresión es aplicable a los cuadros de una secuencia de video. El códec M-JMPEG es el más utilizado en este tipo de compresión debido al bajo costo de implementación y a las facilidades que brinda la edición al tener acceso a cada cuadro. Consiste en transformar una imagen del dominio espacial al dominio de frecuencia, cada bloque es codificado por separado en pequeños bloques de (4x4, 8x8, o 16x16), los coeficientes DTC son ordenados de acuerdo con el espectro que contienen las muestras lo cual representa al bloque como una matriz de coeficientes.

La calidad en las imágenes resultantes dependerá de dos factores: el bitrate seleccionado y la información total de la imagen. Debido al contenido de la información la velocidad de bitrate de la imagen comprimida variará, para compensar los cambios en el contenido de la información de la imagen el nivel de cuantificación tendrá que variar si la velocidad es constante. Para cuantificar los coeficientes DTC se realiza una división entre los coeficientes y los valores contenidos en una tabla. Cada coeficiente debe ser restaurado a su valor original. para una correcta descompresión de imagen, Si en el proceso de cuantificación muchos coeficientes fueron modificados el resultado es una alteración periódica de los píxeles que se encuentran alrededor de las transiciones en alta frecuencia conocidas como errores de cuantificación.(Luis Francisco Solórzano Acuña, 2006)

#### <span id="page-30-1"></span>**4.8.3.2. Compresión por inter-frame**

Es aplicable solo si se permite el retardo de códigos largos, este tipo de compresión aprovecha la redundancia entre imágenes contiguas y así lograr grandes niveles de compresión.

Está basada en la técnica de Modulación Diferencial por Código de Pulsos (DPCM) en donde únicamente se requiere transmitir la diferencia entre dos imágenes.

La codificación DPCM en un sistema de no entrelazado inserta en el sistema un fotograma de un periodo de retardo el cual lo compara con el fotograma actual solo se obtienen los pixeles diferentes para transmisión, en el caso de que el fotograma fuera fijo o se moviera lento las imágenes serian similares por lo tanto las diferencias serian mínimas. Cuando el sistema es entrelazado los pixeles no coinciden espacialmente con los pixeles del campo previo, por ello se necesita interpolar este campo en sentido vertical para producir un campo de referencia antes de que se calcule la diferencia de datos, los datos enviados son la diferencia entre el campo presente y el campo de referencia. Para obtener un campo de salida se añaden los datos diferentes al campo de referencia en el decoder, si este y encoder realizan las mismas aproximaciones en el campo de referencia entonces contienen interpoladores lineales idénticos. De esta manera la calidad no se perderá, pero al incrementarse la diferencia de datos se reducirá el factor de compresión. En una imagen diferente no se puede esperar demasiada redundancia y se debe tomar en cuenta que el ruido en una imagen diferente será percibido de forma diferente al ruido que tiene una imagen propia. En la practica la similitud de las imágenes sucesivas se reducen debido al movimiento incrementando la diferencia de datos resultando que los datos que se transmiten en la modulación DPCM suban y bajen con el contenido del fotograma siendo necesario almacenarlos para calcular el promedio del flujo de datos de salida. (Luis Francisco Solórzano Acuña, 2006)

#### <span id="page-31-0"></span>**4.8.3.3. Video códec**

Codifica una imagen de video en un comprimido y decodifica esto en una copia de la fuente, si al decodificar la secuencia de video es idéntica a la original el proceso se llama codificación sin perdidas, en cambio si la secuencia decodificada es diferente el proceso es una codificación con perdida.

Un codificador de video está compuesto por tres unidades principales: modelo temporal, modelo espacial y codificador de entropía. El primer modelo reduce la redundancia temporal aprovechando las similitudes entre los fotogramas vecinos. La predicción en MPEG-4 y H.264 se forma a partir de uno o más cuadros previos o futuros, la salida de este modelo es un cuadro creado al restar la predicción del cuadro actual real y un conjunto de vectores de movimiento que describe la compensación del movimiento.

La entrada al modelo espacial la forma el fotograma residual y usa similitudes entre muestras vecinas para reducir la redundancia espacial. Para MPEG-4 y H.264 se cuantifican los resultados y se transforman las muestras residuales. El resultado de este modelo es un conjunto de coeficientes cuantificados.

El codificador de entropía comprime los parámetros del modelo temporal y espacial eliminando la redundancia en los datos produciendo un flujo de bits comprimido que puede ser transmitido o almacenado. A partir del flujo de bits comprimidos el decodificador reconstruye un cuadro de video, el decodificador de entropía decodifica los coeficientes y los vectores de movimiento.(Perez Pinto Christian Alfonso, 2018)

#### <span id="page-32-0"></span>**4.8.4. Fotogramas**

Al comprimir un video estamos usando la compresión espacial y temporal de una señal, procesando el video de entrada en tres tipos de imágenes: I, P y B.

La imagen de predicción P se genera a partir de la imagen actual I, de ahí se generan dos imágenes de interpolación B, estas toman información de las imágenes de predicción y las imágenes I como se muestra en la figura 5.

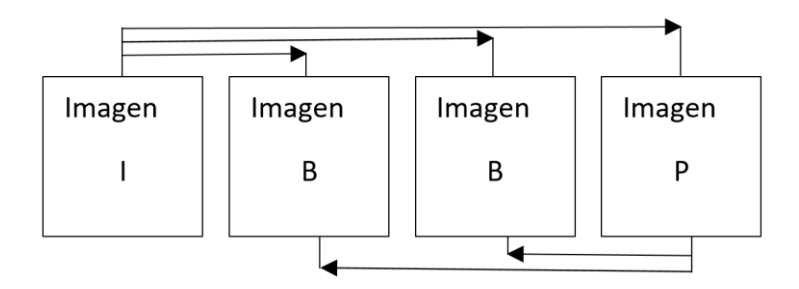

*Figura 5 Tipos de imágenes Fuente: (Holguin Alcivar Horacio Leonel, 2010)*

#### <span id="page-32-1"></span>**4.8.4.1. Imágenes I**

La compresión espacial es utilizada en este tipo de imagines únicamente, utiliza la técnica denominada codificación intra cuadro que reduce la redundancia dentro de la misma imagen.

Las imágenes I a diferencia de las otras imágenes son las que contienen mayor información y se envían al principio de cada secuencia conteniendo toda la información necesaria para poder reconstruir la imagen, son usadas como referencias para decodificar otras imágenes.

#### <span id="page-33-0"></span>**4.8.4.2. Imágenes P**

Se generan tomando información de las imagines I, son imágenes de predicción y tienen más alta compresión a diferencia de las imágenes I codificándose a un tercio o la mitad de los datos que la imagen I.

#### <span id="page-33-1"></span>**4.8.4.3. Imágenes B**

Estas imagines toman información de las imagines I y de las imágenes de predicción, utilizan una predicción de movimiento interpolada y tienen la mayor tasa de compresión. Su codificación tiene un tercio y un cuarto de los datos de las imágenes P. (Holguin Alcivar Horacio Leonel, 2010)

#### <span id="page-33-2"></span>**4.9. Estándares MPEG**

MPEG significa Moving Pictures Experts Group, se refiere a la familia de estándares de compresión de video digitales que generalmente produce video de mejor calidad que los otros formatos, es parte de la organización internacional de normalización y la Comisión Electrotécnica Internacional. El formato MPEG es una plataforma cruzada compatible con todos los navegadores web más populares, una de las ventajas es que la calidad del video sigue siendo igual a pesar de que los archivos son más pequeños debido a que utiliza técnicas de compresión muy sofisticadas.

Los algoritmos de MPEG comprimen los datos formando pequeños trozos para poder ser transmitidos fácilmente, almacena únicamente cambios de un fotograma a otro en lugar de cada cuadro entero logrando una alta tasa de compresión. La información se codifica mediante la técnica llamada transformada discreta del coseno DCT siendo un tipo de compresión con perdida ya que se pierden algunos datos, sin embargo, esto resulta imperceptible para el ojo humano.

El formato MPEG depende de la zona geográfica en la que se utilice así el formato PAL se utiliza para Europa, y el formato NTSC para América, también existen dispositivos multizona compatibles con ambos. El formato PAL es utilizado cuando se tiene un video en 25 fps, mientras que para el formato NTSC se ocupa un video en 23.976 o 29.976 fps.

Los principales formatos de compresión MPEG son: MPEG-1, MPEG-2, MPEG-3, MPEG-4, MPEG-7 y MPEG-21, de los cuales los más usados actualmente debido a las posibilidades que ofrecen son el MPEG-1, MPEG-2 y MPEG-4. (EcuRed, s/f)

#### <span id="page-34-0"></span>**4.9.1. MPEG-1**

Fue diseñado para manejar video no entrelazado VHS y dos canales de audio de CD a una velocidad de 1,5 Mbps, donde 1.2 está destinado a video y 0,3 Mbps para audio. MPEG-1 define un tamaño típico para el cuadro de video que es 352x240 a 30 cuadros por segundos no entrelazados.

En este estándar una secuencia de video se compone por un grupo de imágenes o GOP cuya primera imagen debe ser una imagen I, de este grupo cualquier imagen puede estar dividida en uno o varios trozos llamados slices, los cuales están conformados por al menos un MB que tiene un espacio de 16x16 pixeles de la imagen los cuales son transformados en la representación de color Y, Cb y Cr, la imagen no puede tener MB incompletos tanto en renglón como en columna ya que recorren la imagen de arriba abajo y de izquierda a derecha. Es importante mencionar que este estándar fue desarrollado para trabajar con PC por lo que se basa en secuencias de video con imágenes progresivas propias de este tipo de dispositivos y no con imágenes entrelazadas utilizadas generalmente en transmisiones de Tv.

Este estándar está conformado por 5 partes que poseen funcionalidades adicionales para el acceso aleatorio de medios de almacenamiento digital que son:

- Parte 1 Sistemas
- Parte 2 Video
- Parte 3 Audio
- Parte 4 Conformidad
- Parte 5 Software

#### <span id="page-34-1"></span>**4.9.2. MPEG-2**

Esta segunda fase se generó en 1994 y define un conjunto de protocolos para recuperar y almacenar los datos MPEG desde y hacia un medio de almacenamiento digital. En comparación con MPEG-1 soporta codificación entrelazada y progresiva, crominancia de 4:2:2 y 4:4:4, mayor tamaño de imágenes, escalabilidad, y modos de predicción, maneja servicios broadcast, distribución de televisión por cable, televisión interactiva y manejo de televisión de alta definición.

El estándar MPEG-2 incluye una mayor flexibilidad a la existencia de errores e incluye una gran cantidad de aplicaciones, permite la entrega simultanea de múltiples programas sin requerir una base de tiempo común la mayor diferencia está en la forma de empaquetar los datos relacionado con la forma de mezclar los diferentes servicios como video, audio, texto, idiomas, entre otros. El estándar permite la codificación de imágenes entrelazadas y de secuencias con variedad de resoluciones lo cual puede hacer que los MB tengan mayor cantidad de bloques o que las dimensiones de los bloques utilizados cambien ya que la codificación se realiza por campos en lugar de toda la imagen. Los modos de escalabilidad existentes en MPEG-2 permiten decodificar una parte de datos al receptor y así resulta una secuencia de imágenes con calidades diferentes, esto permite que varios usuarios puedan conectarse con diferentes capacidades principalmente el ancho de banda.

Las divisiones se denominan perfiles, los perfiles determinan los elementos sintácticos que se pueden utilizar. Las aplicaciones en su mayoría trabajan con el perfil principal que provee herramientas para video entrelazado y la habilidad de escalamiento ya sea en la imagen como en la frecuencia de datos.

Consta de diez partes que son:

- Parte 1 Sistemas
- Parte 2 Video
- Parte 3 Audio
- Parte 4 Conformidad
- Parte 5 software
- Parte 6 Medio de Almacenamiento Digital-Comando y Control DSM-CC
- Parte 7 Sin Compatibilidad Anterior de Audio-NBC
- Parte 8 Video de 10-bits
- Parte 9 Interfaz en Tiempo Real RTI
- Parte 10 Conformidad de DSM-DCC

#### <span id="page-35-0"></span>**4.9.3. MPEG-4**

Es un estándar que define métodos para crear y difundir contenido multimedia por medio de set-top-boxes, internet y equipos móviles, a su vez brinda elementos tecnológicos estandarizados que permiten la integración de la producción, distribución y acceso.
MPEG-4 en prestaciones tiene las siguientes características:

- Orientación a negocio
- Es aplicable y compatible con MPEG-2, MHP y HTML.
- Adición de contenidos y servicios
- Reutilización de contenidos y servicios
- Personalización.

La idea de MPEG-4 es transmitir información multimedia de forma eficiente en ambientes heterogéneos, maneja funcionalidades que permiten presentar, manipular y almacenar a información de manera flexible. Pretende manejar la información de audio y video natural junto con la información de audio y video sintético. Las velocidades de MPEG-4 están entre 5 y 64 kbps para aplicaciones de video móviles y para aplicaciones de televisión hasta 2 Mbps. Los usos principales del estándar son los flujos audiovisuales, la distribución en CD, la transmisión bidireccional y emisión de televisión, toma muchas características de MPEG-1 y MPEG-2 así como de otros estándares. (Ing.Romerp M Brunil D, 2003)

# **4.9.3.1. MPEG-4 parte 2(H.263)**

MPEG-4 parte dos también conocido como MPEG-4 Visual o MPEG-4 en general, MPEG-4 reduce el ancho de banda en la transmisión incorporando muchas más herramientas y así ajustar la calidad de imagen a una determinada aplicación, está basado en la transformada de coseno discreta similar a estándares anteriores como MPEG-1 y  $MPFG-2$ 

MPEG-4 contiene un amplio número de perfiles y niveles de perfiles que están relacionados con el uso de poco ancho de banda en las transmisiones para dispositivos móviles y aplicaciones con una amplia calidad y demandas limitadas de ancho de banda.

Dentro de los 21 perfiles que MPEG-4 contiene se encuentran: Simple, Advanced Simple, Main, Core, Advanced Coding Efficiency, Advanced Real Time Simple, etc., de los cuales los dos perfiles más usados son el perfil simple (SP) y el perfil simple avanzado (ASP).

### **Perfil simple (SP)**

Este perfil es aplicado en situaciones en las que se necesita un bitrate y resolución baja, impuestos por las condiciones propias del estándar como el ancho de banda de la red, la capacidad de almacenamiento del dispositivo, etc., soporta rangos de resoluciones y varios consumos de anchos de banda que se especifican en diferente nivel, también soporta I- y P- frames. La resolución que alcanza este perfil es de 352x288 pixeles (CIF) con un ancho de banda de 384 kbit/segundo especificado en el nivel L3.

### **Perfil Simple Avanzado (ASP)**

Conjuntamente con el perfil simple son los más usados en aplicaciones de seguridad, es una parte del perfil simple. Este perfil presenta soporte para la cuantización de estilo MPEG, video entrelazado, imágenes I, P, y B, mantiene compensación de movimiento Quarter Pixel (QPel) y compensación global de movimiento (GMC), presenta una resolución 4 CIF es decir 704x480 pixeles en PAL con un ancho de banda de 8000 kbit/segundos en el nivel L5. (Perez Jose Miguel, 2005)

### **4.9.3.2. MPEG-4 parte 10 (H.264)**

En el año 2003 nace el estándar conocido como H264 o MPEG-4 AVC con importantes mejoras con respecto a los estándares anteriores. Dentro de sus principales funcionalidades incluye:

- Codificación de entropía renovada.
- Compensación/predicción de movimiento más eficiente.
- Pequeños bloques para la codificación por transformada.
- $\triangleright$  Filtro antibloqueo mejorado.
- Mejora significativa del ahorro de la razón de bit. (aproximadamente un 50%), manteniendo la misma calidad de imagen y la relación señal-ruido (S/N).

En el estándar se propone una gran variedad de formas y particiones de bloques, cada macrobloque puede ser descompuesto en sub-bloques de 16x8, 8x16 u 8x8 pixeles, la variedad de particiones brinda una mayor exactitud en la estimación.

H264 tiene una capa de abstracción de red NAL cuyo objetivo es facilitar la representación del contenido tanto para aplicaciones de video telefonía como para aplicaciones de almacenamiento, gracias a esta capa se ha conseguido mejorar la

eficiencia de la tasa de transmisión y distorsión. Posee cuatro algoritmos fundamentales para la prevención de pérdidas de datos, la ordenación flexible de macrobloques y la ordenación arbitraria de slices, la partición de datos que proporciona la capacidad de separar los elementos en paquetes de datos diferentes, el algoritmo de slices redundantes que permite a un codificador usar una representación suplementaria de una región de imagen para que pueda ser usada si la primaria es corrompida o perdida.

Características principales:

- $\triangleright$  Es un codificador de video altamente escalable, que brinda una excelente calidad de video y compresión.
- Conserva la misma relación S/N mejorando la calidad de la imagen.
- $\triangleright$  Incorpora un ordenamiento tolerante de macrobloques y la transmisión redundante de cuadros lo cual evita la propagación de errores.
- Admite una gran cantidad de aplicaciones con diferentes requisitos de frecuencia de bits.
- $\triangleright$  Mejor calidad para latencias mayores y capacidades de baja latencia.
- Posee codificación de entropía y filtro de desbloqueo perfeccionados.
- Toma varias imágenes como referencia para la compensación y predicción de movimiento.
- $\triangleright$  Proporciona una mayor exactitud en la estimación de movimiento proponiendo nuevas formas de partición de bloques.
- $\triangleright$  La velocidad de datos que opera se encuentra entre 64 kbps y 150 Mbps.
- Mantienes la misma calidad de imagen ahorrando sustancialmente el bitrate en relación a estándares predecesores.
- $\triangleright$  Es una solución eficaz al servicio de televisión digital, flujo de video por IP y las video comunicaciones.

H264 consta de seis paquetes llamados perfiles que contienen funciones de tareas específicas, estos perfiles son: perfil de base de línea (BP), perfil de base de línea restringida (CBP), perfil principal (MP), Perfil extendido (XP), Alto perfil (HiP), Alto perfil 10 (Hi10P), Alto perfil 4:2:2 (Hi422P), Alto perfil 4:4:4 (Hi444PP), los perfiles más usados en MPEG-4 parte 10 son:

**Perfil de base de línea (BP):** se usa principalmente en aplicaciones de bajo costo que requieren de perdida de datos adicionales como en algunos sistemas de video conferencia y aplicaciones móviles.

**Perfil principal (MP):** usado para emisiones de TV que utilizan el estándar MPEG-4, sirve para emisiones de televisión de alta definición.

**Perfil alto (Hip):** es el perfil para broadcast y aplicaciones de almacenamiento de información como por ejemplo almacenamiento de disco Blu-Ray, emisión de HDTV de DVB. (Casamor Salavert Antonio, s/f)

# **4.10. Herramientas de simulación**

#### **4.10.1. NS-3**

Es un simulador de redes con eventos discretos destinado principalmente para uso educativo, desarrollado en C++ adicional a este el lenguaje Python que también ha aportado para su desarrollo enfocado a sistemas de internet, de software libre y gratuito bajo la licencia GNU GPLv2, disponible para cualquier tipo de público con fines educativos y de investigación.

Su objetivo es desarrollar un entorno abierto para la investigación de redes que se asocie con las necesidades de la investigación de redes en contribución con la comunidad. Es compatible con un programador que facilita la interacción con sistemas reales, los usuarios pueden enviar y recibir paquetes en dispositivos de redes reales y puede servir como un marco de interconexión entre máquinas virtuales, actualmente genera archivos PCAP que pueden ser leídos e interpretados por un capturador de paquetes como wireshark.

En el directorio src/core se encuentra el núcleo de la simulación, la base es utilizada para construir el motor src/simulator estos módulos forman un núcleo genérico para ser utilizado en diferentes tipos de redes. Dentro de DevicesContainers están contenidos los nodos y movilidad los cuales guardan los datos configurados en los nodos y dispositivos inalámbricos manejando módulos específicos que califican a los nodos como fijos o móviles por último están los auxiliares de análisis que contienen comandos fundamentales para que el núcleo pueda desarrollar las aplicaciones en los niveles superiores.

Dentro de las tecnologías NS-3 permite desarrollar modelos de alto desempeño permitiendo el uso de esta herramienta como emulador soportado tecnologías como:

- Sobre IPV4
- Sobre IPV6
- Wireless (Adhoc, Wifi, WiMax, etc.)
- Algoritmos de enrutamiento (OLSR, AODV, etc.) (Nsnam, s/f)

# **4.10.2. Evalvid**

Es un conjunto de herramientas para la evaluación de la calidad de flujos de video que se transmiten por medio de una red de comunicaciones que pueden utilizarse en ambientes simulados o reales. Esta herramienta nos permite medir parámetros de calidad de servicios, tasa de perdidas, retrasos, inestabilidad, además proporciona métricas de calidad de video como PSNR, está diseñado para poder integrarse al simulador NS-3 por medio de trazas reales de video y simulaciones obteniendo escenarios para el tratamiento de datos multimedia en conjunto con las características de un simulador de redes como NS-3.

Desde su página web se puede descargar el código fuente que está escrito en lenguaje C y los binarios compilados para Windows, Linux y Mac OS X. en la última versión que es Evalvid 2.7 encontramos 8 binarios que son:

- vsgen-herramienta de manipulación de archivos YUV.
- Mp4trace-herramienta para enviar un archivo MP4 hacia un host especificado por medio de UDP/RTP.
- Eg-generador de errores, marca los paquetes dado un archivo de captura
- PSNR-calcula el PSNR de cada fotograma descomprimido.
- Etmp4-evalua la traza de la transmisión de un archivo MP4.
- Hist-genera histogramas tomando datos de retardo y jitter.
- Mos-mediante el mapeo de la PSNR calcula el MOS de cada fotograma del video recibida.
- Miv- es una medida de calidad que suaviza la respuesta que ofrece el mapeo de la herramienta MOS.

Ventajas

- Puede desarrollarse libremente, es de código abierto.
- Produce trazas de video reales
- Sirve para redes reales y simuladas.
- Dispone de binarios para las plataformas más importantes que son Windows, Linux y Mac OS X.

(Marques Iñaki Ucar, 2011)

# **5. MATERIALES Y METODOS**

# **5.1. Materiales**

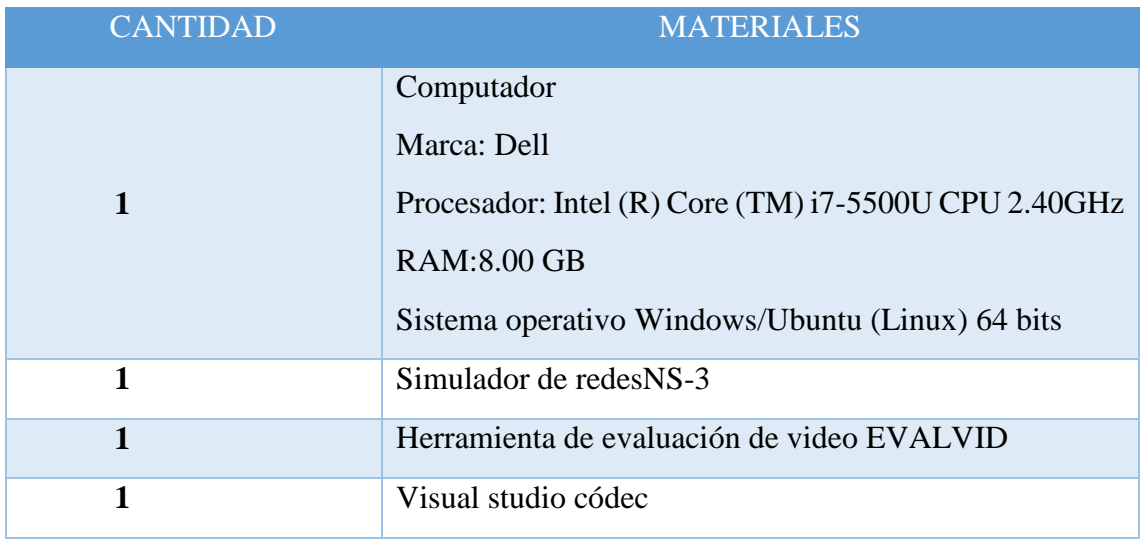

*Tabla. 2 Materiales Utilizados en el presente trabajo*

*Fuente: Autor*

# **5.2. Método cualitativo**

La investigación cualitativa tiene como objetivo la descripción de las cualidades de un fenómeno, abarcando la realidad, se trata de descubrir tantas cualidades como sea posible y obtener un entendimiento más avanzado. En la presente investigación se utiliza una metodología con enfoque cualitativo debido a que se tiene como objetivo el estudio y descripción de las cualidades de dos códec que son MPEG-4 y H.264 para la posterior comparación de dichas cualidades, y así determinar cuál de ellos posee mejores características para la transmisión de video en redes de tipo ad hoc. El punto de vista cualitativo de la presente investigación estará basado en un enfoque tanto teórico como práctico teniendo en cuenta trabajos anteriores, proyectos y librerías ya realizados en el simulador de redes NS-3 estudiando el comportamiento de la simulación en cada escenario propuesto mediante cada [uno](https://www.facebook.com/) de los códec mencionados en el objeto de la investigación.

# **5.3. Modelo de movilidad**

Con el fin de simular el comportamiento de los nodos se puede hacer uso de varios modelos de movilidad los cuales se muestran en la tabla 2 en donde se puede observar que el modelo Random Waypoint no depende del tiempo o espacio y no tiene ninguna restricción geográfica a diferencia de los otros modelos, además de que debido a su

simplicidad es usado en escenarios de pruebas iniciales, por tanto, para el presente trabajo se utiliza dicho modelo.

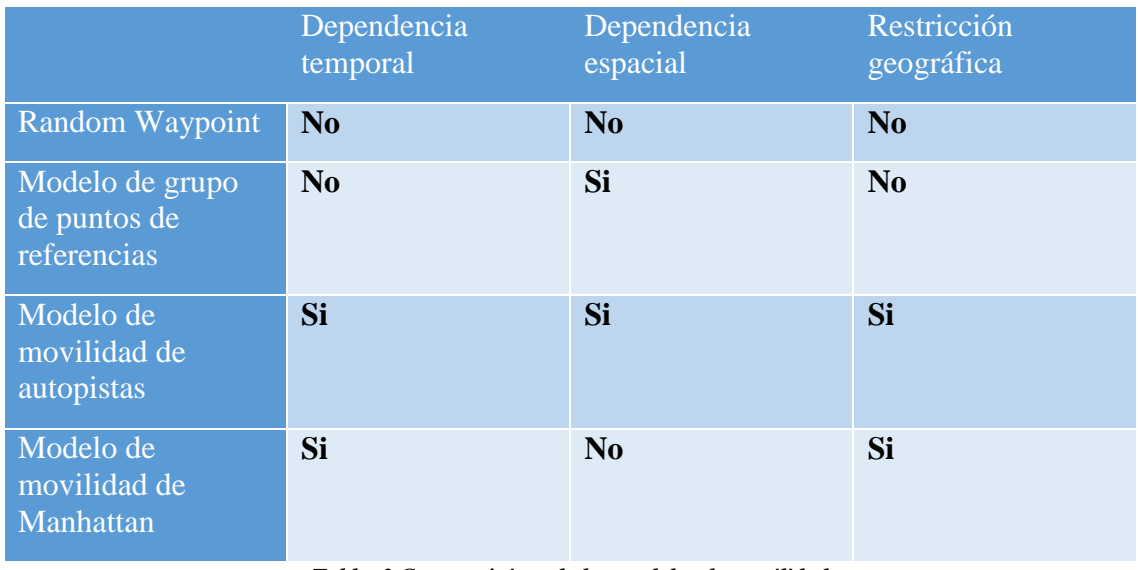

# *Tabla. 3 Características de los modelos de movilidad Fuente: (Helmy)*

En el modelo Random Waypoint, los nodos parten de una posición inicial determinada dentro del área asignada y a medida que avanza el proceso de simulación realizan movimientos diferentes, este modelo añade en su algoritmo una pausa entre los nodos lo que hace que la simulación resulte más real como se muestra en la figura 6:

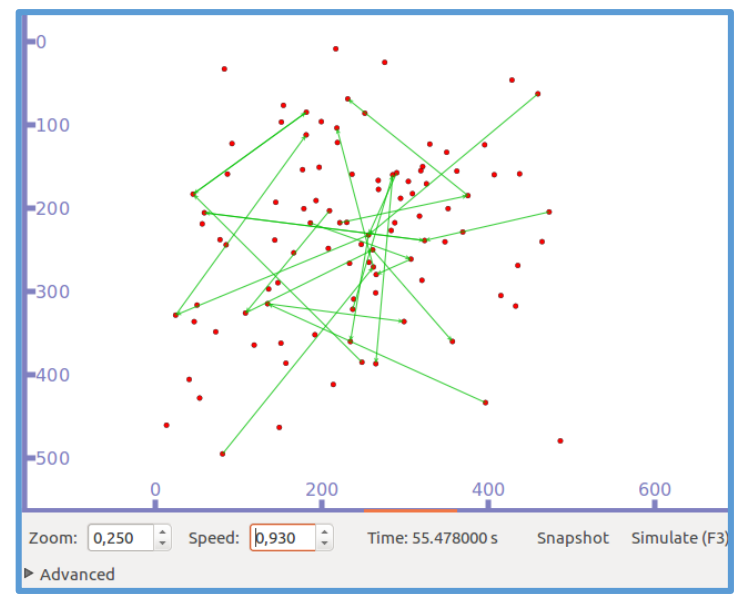

*Figura 6 Simulación de la red utilizando PyViz*

*Fuente: Autor Software: NS-3(Ubuntu)*

En cuanto al encaminamiento, las MANETs requieren algoritmos que se adapten rápidamente a los constantes cambios que sufre su topología para mantener la comunicación entre los nodos que la componen, para ello existen protocolos proactivos y reactivos de los cuales un protocolo reactivo tiene la ventaja de hacer un uso más eficiente del ancho de banda en comparación a los protocolos proactivos que envían actualizaciones periódicas lo que puede ocasionar sobrecargas en la red. Dentro de los protocolos reactivos los más importante son AODV y DSR, de los cuales Una particularidad de AODV es la reparación a nivel local de un enlace caído que forma parte de una ruta activa, en este caso el nodo que detecta la caída de un enlace que está siendo utilizado, procede a intentar repararlo comenzando un proceso de descubrimiento de ruta hacia el destino y encola los paquetes de datos recibidos para el destino, hasta localizar una nueva ruta, de acuerdo a esto en el presente trabajo se usa el protocolo de encaminamiento reactivo AODV (Ad Hoc On Demand Distance Vector Routing).

## **5.4. Escenarios de simulación**

El tipo de escenario viene dado por el número de nodos que lo conforman y otras características que dependen de las condiciones a las que se quiere adaptar, así es que se puede clasificar en tres tipos pequeño, mediano y grande.

Escenario pequeño. - nos permite simular varias situaciones en redes MANET dentro de ambientes como museos, cafeterías, escuelas, universidades etc. Se caracteriza por tener pocos nodos y baja movilidad ya que considera personas que van caminando o personas quietas.

Escenario mediano. - en estos escenarios existe mucha más gente aumentando el número de nodos de la red, este tipo de redes MANET pueden darse en ambientes como aeropuertos, campus universitarios, congresos entre otros, considerando el mismo caso de personas moviéndose o quietas

Escenarios grandes. - utilizado principalmente en la unión de dos o más edificios con más de 150 nodos, este escenario en su mayoría está conformado por nodos móviles que estáticos. (Rodríguez-Pineda & Gabriela-Maribel, s/f)

De acuerdo a los conceptos de los diferentes escenarios planteados anteriormente en el presente trabajo se evaluará la transmisión de video en un espacio de 500x500m lo que representa a un escenario medianamente concurrido que generalmente se utilizan en la simulación de redes MANETs y para lo cual se considera tres densidades diferentes de nodos que son: 25, 50 y 100.

Estas densidades de nodos han sido elegidas de acuerdo a las capacidades de procesamiento del software en este caso NS-3 y de la computadora utilizada, también se ha considerado otros trabajos de investigación referente a redes ad-hoc en las cuales se utilizan las mismas densidades de nodos y se puede apreciar un óptimo resultado ya que se ha podido evaluar de una mejor manera la calidad del envío del video.

A pesar de la existencia de otro tipo de investigaciones de estos codecs en este caso se plantea el uso de Evalvid como herramienta de análisis de métricas no solamente de QoS sino también métricas de calidad de video a diferencia de otras herramientas usadas que calculan de forma general estas métricas sin tomar en cuenta el tipo de paquete que se está analizando agregando un análisis mayor y más exacto que proporcione una mejor calidad de experiencia a los usuarios

El área simulada ha sido elegida tomando como referencia la ciudad de Loja, limitándose a lo largo por las calles José Joaquín de olmedo y Av. Universitaria, y para el ancho por las calles colon y Miguel Riofrio tomando en cuenta que este escenario forma parte del centro de la ciudad siendo un sector bastante concurrido en el que se puede aplicar los diferentes escenarios de simulación planteados.

En la figura 7 se puede observar el área escogida mediante el uso de Google Mapa

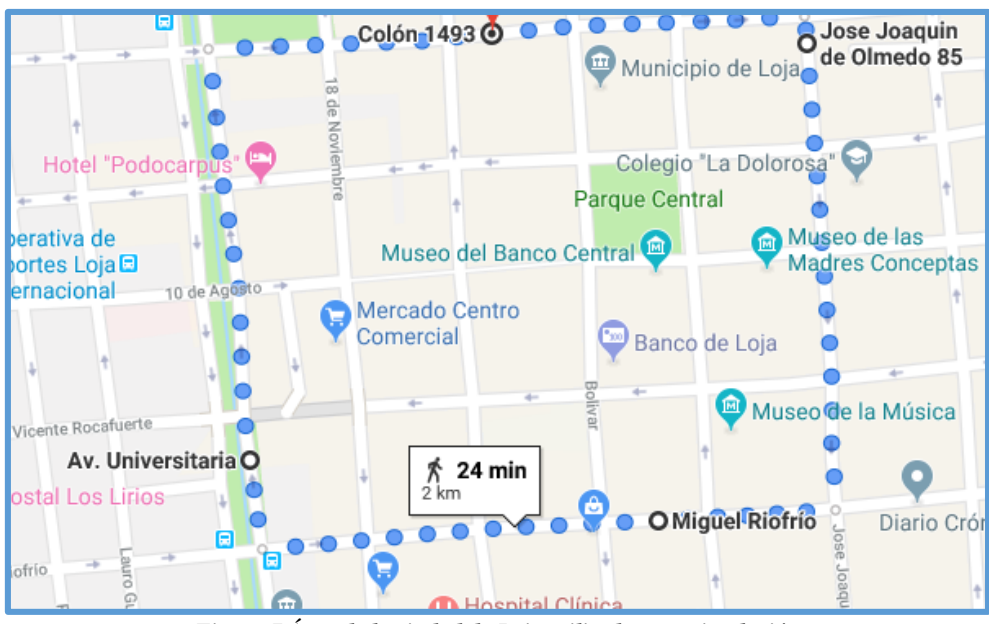

*Figura 7 Área de la ciudad de Loja utilizada para simulación*

*Fuente: Google Mapa*

### **5.5. Formatos de codificación de video**

## **5.5.1. RGB**

Es un formato de video más utilizado en el campo de video digital, está basado en los tres colores primarios para el ojo humano, con este formato se puede obtener la máxima calidad de la señal. A pesar de ser la señal más pura esta requiere un alto ancho de banda, así como de memoria, por lo que no es muy apto usar este formato.

# **5.5.2. Yuv**

Debido a los grandes requerimientos que necesita el formato RGB surge este formato, el cual consiste básicamente en transformar la señal RGB preservando la luminosidad y comprimiendo el color por combinación lineal en señales equivalentes Y, Cb, Cr.(Rafael del Riego Fernandez, 2005)

En el presente proyecto se plantea el uso del formato yuv debido a que provee un video con bajos requerimientos, reduciendo el consumo de ancho de banda a la mitad con respecto al formato RGB lo cual ayuda a evitar un sobre procesamiento dentro del software que se utilizara, el formato yuv es usado para la codificación digital adecuada de la información de color en la compresión y transmisión de video e imagen fija planteados por los estándares MPEG-4 y H264 usados en el presente trabajo.

En este caso el video tendrá el nombre de cascada que es el que se ha elegido, el cual se muestra en la figura 8.

| Secuencia de<br>video YUV | Formato<br>QCIF | <b>Formato</b><br><b>CIF</b><br>$(176x144)$ $(352x288)$ |  |
|---------------------------|-----------------|---------------------------------------------------------|--|
| Cascada<br>260 cuadros    | Expediente      | Expediente                                              |  |

*Figura 8 video original en formato YUV Fuente: (National Science Foundation, s/f)*

# **5.5.3. Mp4**

Es un formato contenedor utilizado generalmente para el almacenamiento de audio y video streaming, ya sea grabados o en vivo, desarrollado por la ISO para ser compatible con la mayoría de reproductores, varios archivos MP4 pueden ser guardados y compactados en uno solo, haciendo más fácil copiarlo, moverlo y subirlo, siendo ampliamente accesible para los usuarios en sus dispositivos móviles. Debido a su baja complejidad y fácil acceso múltiple es usado por casi todo el mundo. Dentro del presente proyecto se utilizará este formato como un contenedor de los videos codificados en formatos h263 y h264 ya que mp4 permite la contención de video de distintos codecs como lo es en este caso. Así se podrá llevar a cabo la evaluación y comparación de los dos formatos en igualdad de condiciones.

# **5.6. Herramientas de software**

# **5.6.1. ffmpeg**

Es una herramienta muy potente capaz de codificar, decodificar, transmitir, filtrar, reducir tamaño, calidad o resolución de un video, entre otras operaciones desde una terminal. Puede instalarse en cualquier sistema ya que es multiplataforma, contiene una gran cantidad de parámetros, combinaciones y formatos. (FFmpeg, s/f)

Esta es una de las herramientas más importantes dentro del presente proyecto ya que es la encargada de realizar la codificación de video desde un formato yuv a MPEG4 parte 2 (h263), y H264 (MPEG-4 parte 10). Esta herramienta es utilizada debido a su gran variedad de funciones disponibles para distintos códecs de video que permiten así mismo una mejor experiencia en cuanto a la codificación reduciendo las pérdidas que pueden causar otro tipo de códecs.

# **5.6.2. Xvid**

Es un códec gratuito y de código abierto que se basa en MPEG-4 con características ASP1, esto hace que los videos comprimidos se preparen para el futuro asegurando la reproducción de los archivos resultantes con otros softwares. Este códec brinda un tipo de compresión con perdida cuyo objetivo es desaparecer detalles de la imagen que no son importantes para la percepción del usuario.(Irene, 2012)

# **5.6.3. X264**

Es un codificador para flujos de video H.264, de muy alta calidad, utilizado por todas las plataformas de código abierto en programas como ffmpeg, VLC Media Player y MeGUI, produce mejores resultados de calidad tanto en la práctica como en las pruebas. (Seabrookewindows, 2019)

En el presente proyecto x264 se usa dentro de la herramienta ffmpeg para realizar la codificación del video base en formato yuv utilizando el códec h264 ya que a pesar de existir otros codificadores capaces de soportar h264, este software brinda mejores prestaciones ya a que es un programa especializado en este códec.

# **5.6.4. JM 10.2**

Es un software libre creado como referencia del estándar h264, usado tanto para la codificación como decodificación, implementado tanto en distribuciones Windows como Linux, este software permanece aún en constante investigación por lo cual existen varias versiones realizadas lo que conlleva a varios errores encontrados en sus entregas anteriores como: interrupciones dentro de la codificación e incompatibilidad con versiones específicas de algunos sistemas operativos y equipos, por lo tanto en caso de usarse puede correrse el riesgo de encontrar errores inesperados

**.** 

<sup>1</sup> Perfil de audio simple

#### **5.6.5. MP4BOX**

Es una herramienta de línea de comandos que puede importar video y audio hacia un contenedor mp4 obteniendo como resultado un flujo MPEG-4, puede convertir archivos de varios formatos y contenedores como IsoMedia, AVI, MPEG-PS, OGG. También proporciona herramientas para analizar el diseño de archivos, pistas RTP, información SDP, composición de escenas, se puede utilizar para volver a empaquetar el contenido de archivos multimedia ISO.(Le Feuvre Jean, 2005)

Dentro del presente trabajo mp4box será utilizado como una herramienta para contener los videos codificados en MPEG4 y h264 dentro de mp4 para su posterior uso dentro de Evalvid y NS-3.

#### **5.6.6. Evalvid**

Esta caja de herramientas contiene un conjunto de aplicaciones que miden la calidad de video lo cual se puede lograr mediante el cálculo del PSNR y MOS siendo esta herramienta la principal en el desarrollo de este proyecto ya que al obtener los valores de las métricas de calidad de video mencionadas se puede comparar la transmisión del video en los diferentes estándares planteados para el presente trabajo.

### **5.6.7. mp4trace**

Es una herramienta capaz de crear un archivo de traza del video mp4 teniendo dentro de éste todos los datos del video codificado para su posterior envío, en este caso a través del software de simulación de redes NS-3.

#### **5.6.7.1. etmp4**

Mediante esta herramienta se puede reconstruir el video a partir de las trazas de envío, recepción y la traza original.

Es una herramienta propia de Evalvid capaz de tomar los archivos Sd y Rd que contienen información del envío y recepción del video guardando un registro, un archivo probablemente corrupto debido a las pérdidas y otro que solo contiene los fotogramas sin daños, los cuales son usados para obtener varias métricas sobre esta transmisión como lo son delay, perdidas, jitter, tasa de recepción, entre otras, además de crear un video mp4 nuevo con dichas características para la evaluación y comparación entre los codecs.

### **5.6.7.2. PSNR**

Es una función capaz de calcular la PSNR (Relación Señal a Ruido de Pico) entre dos videos frame por frame.

Dentro de la presente investigación se utilizará en dos ocasiones, la primera para obtener la PSNR antes y después de enviar el video a través del simulador y la segunda para evaluar los cambios que causa este envío. (Sergio Andrés López Guerrero, 2018)

#### **5.6.8. Wireshark**

Es un analizador de protocolos de código abierto, una excelente aplicación didáctica para el análisis de tráfico y reparación de problemas de red. Actualmente soporta más de 1100 protocolos posee una interfaz sencilla que desglosa cada uno de los paquetes con la cual podemos visualizar los campos de las cabeceras y capas que conforman los paquetes facilitando el análisis del tráfico. Wireshark puede usarse para analizar la estabilidad de una red, así como sus posibles problemas de seguridad. (Borja Merino, 2011)

Dentro de la presente investigación wireshark será utilizado como una herramienta para demostrar la diferencia entre los paquetes de video h264 y MPEG4 a partir de las características que éste presente como: tamaño del paquete, numero de frames, entre otros para lo cual se usan los archivos PCAP que se crean a partir de la simulación dentro de NS-3 lo que podemos observar en la figura 9.

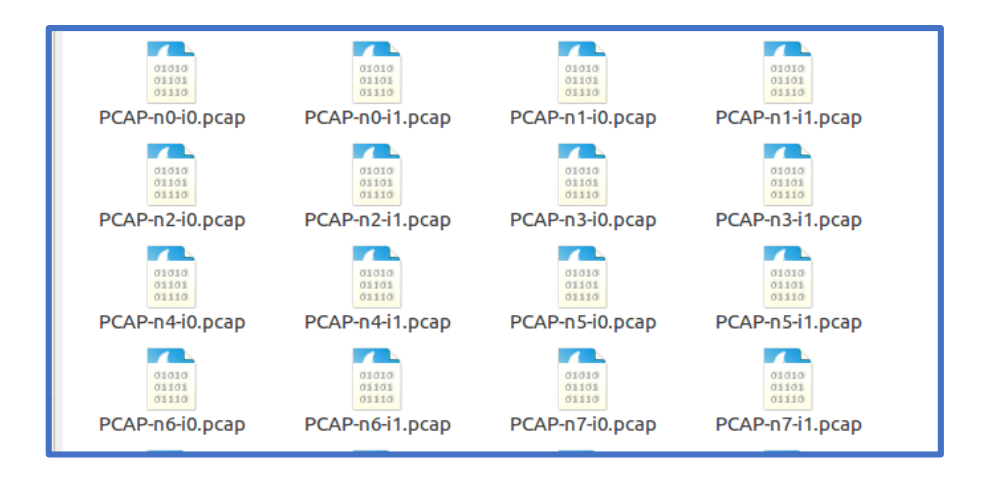

*Figura 9 Archivos. PCAP creados a partir de la ejecución del código NS-3. Fuente: Autor*

Para poder analizar los datos de los archivos PCAP es necesario tener instalado el software Wireshark donde podremos encontrar la información del envío y recepción de cada nodo como: duración del envío, numero de paquetes enviados y recibidos, tamaño

de los paquetes, protocolo, dirección IP, puerto, entre otras características de los nodos como se observa en la figura 10.

| ●<br>$\odot$ |                              | x <sub>c</sub>       | $Q \left( \begin{array}{cc} 1 & 1 \end{array} \right)$ | $\mathbf{F}$<br>$\rightarrow$<br>$\overline{a}$ | $\mathbb{G}$<br>E<br>$+$<br>$\left[ \begin{smallmatrix} a & b \\ c & d \end{smallmatrix} \right]$<br>$\lceil 1 \rceil$<br>$=$ | <b>DATE</b><br>$\mathbf{V}$<br>$\bullet$ |
|--------------|------------------------------|----------------------|--------------------------------------------------------|-------------------------------------------------|----------------------------------------------------------------------------------------------------|------------------------------------------|
| Filter:      | ip.dst==10.1.1.15            |                      |                                                        | Expression<br>$\overline{\mathbf{v}}$           | Clear<br>Guardar<br>Apply                                                                                                    |                                          |
| No.          | Time                         | Source               | Destination                                            |                                                 | Protocol Length Info                                                                                                    |                                          |
|              | 135 3.214496<br>136 3.214496 | 10.1.1.2<br>10.1.1.2 | 10.1.1.15<br>10.1.1.15                                 | <b>UDP</b><br><b>UDP</b>                        | $1054$ 4000 $\rightarrow$ 49153 Len=1026<br>1054 4000 → 49153 Len=1026                                                        |                                          |
|              | 137 3.214496                 | 10.1.1.2             | 10.1.1.15                                              | <b>UDP</b>                                      | 226 4000 $\rightarrow$ 49153 Len=198                                                                                          |                                          |
|              | 138 3.280496<br>139 3.280496 | 10.1.1.2<br>10.1.1.2 | 10.1.1.15<br>10.1.1.15                                 | <b>UDP</b><br><b>UDP</b>                        | $1004000 \rightarrow 49153$ Len=72<br>65 4000 $\rightarrow$ 49153 Len=37                                                      |                                          |
|              | 140 3.346496                 | 10.1.1.2             | 10.1.1.15                                              | <b>UDP</b>                                      | 131 4000 $\rightarrow$ 49153 Len=103                                                                                          |                                          |
|              | 141 3.346496                 | 10.1.1.2             | 10.1.1.15                                              | <b>UDP</b>                                      | 75 4000 $\rightarrow$ 49153 Len=47                                                                                            |                                          |
|              | 142 3.412496                 | 10.1.1.2             | 10.1.1.15                                              | <b>UDP</b>                                      | 137 4000 → 49153 Len=109                                                                                                    |                                          |
|              | 143 3.414496                 | 10.1.1.2             | 10.1.1.15                                              | <b>UDP</b>                                      | 72 4000 → 49153 Len=44                                                                                                    |                                          |
|              | 145 3.478496                 | 10.1.1.2             | 10.1.1.15                                              | <b>UDP</b>                                      | 81 4000 $\rightarrow$ 49153 Len=53                                                                                            |                                          |
|              | 146 3.480496                 | 10.1.1.2             | 10.1.1.15                                              | <b>UDP</b>                                      | 61 4000 $\rightarrow$ 49153 Len=33                                                                                            |                                          |
|              | 147 3.543496                 | 10.1.1.2             | 10.1.1.15                                              | <b>UDP</b>                                      | 92 4000 $\rightarrow$ 49153 Len=64                                                                                            |                                          |
|              | 148 3.547496                 | 10.1.1.2             | 10.1.1.15                                              | <b>UDP</b>                                      | 61 4000 $\rightarrow$ 49153 Len=33                                                                                            |                                          |
|              | 158 3.610496                 | 10.1.1.2             | 10.1.1.15                                              | <b>UDP</b>                                      | 127 4000 → 49153 Len=99                                                                                                    |                                          |

*Figura 10 Ejecución de ficheros. PCAP en Wireshark. Fuente: Autor*

# **5.6.9. NS-3**

Es el software utilizado para simular la transmisión del video dentro de una red ad-hoc permitiéndonos realizar varias pruebas de diferentes transmisiones para poder hacer las debidas comparaciones entre las características que presentan los estándares planteados luego del proceso de transmisión.

# **5.6.10. NetAnim**

Es un software de animación, basado en el kit de herramientas de Qt, que utiliza archivos xml para recopilar datos de la red durante la simulación, este software puede de ser añadido al simulador de redes NS-3 dentro del cual serán creados los archivos xml. Una desventaja de NetAnim es que no permite la diferenciación de los tipos de envíos dentro de la red, específicamente en el caso de redes ad hoc.

# **5.6.11. Python Viz**

Consiste en un conjunto de paquetes de código abierto de Python para trabajar con un conjunto de datos pequeños y grandes conjuntamente con NS-3, se puede visualizar los datos de la red en tiempo real, así como también los envíos simulados obteniendo datos específicos de los nodos como: tiempo de simulación, numero de paquetes transmitidos y recibidos además del tamaño de cada paquete. (Pandey Parul, s/f)

Todo esto se lleva a cabo mediante la ejecución de la simulación de NS-3 en la terminal, una vez ejecutados los comandos se obtiene la gráfica correspondiente de la red simulada.

#### **5.7. Protocolo de encaminamiento**

En el presente proyecto se ha elegido el protocolo de encaminamiento AODV, ya que tiene una rápida adaptación a los cambios de enlaces y no crea tráfico adicional en la transmisión, siendo utilizado en redes con pocos nodos manejando varias tasas de movilidad en diferentes niveles de tráfico como lo es este caso. AODV es un protocolo reactivo ya que utiliza bajos recursos en la red enviando únicamente actualizaciones de las rutas activas, es un protocolo de vector distancia es decir su métrica está basada en número de saltos es un protocolo simple y liviano escoge la ruta que responda primero asumiendo que la respuesta se transmitió mediante la ruta más corta, sus mensajes de enrutamiento solo contienen información del origen y del destino y no de la ruta completa teniendo un tamaño fijo estos mensajes usan un numero de secuencia para verificar si la ruta es actual y también se usan para evitar bucles en la red.

Este protocolo no crea tráfico adicional en la transmisión y no requiere mucho espacio para el almacenamiento de los datos.

#### **5.8. Métricas**

#### **5.8.1. Retardo de extremo a extremo**

Es el tiempo en milisegundos que transcurre desde la transmisión del video y su reconstrucción en el receptor, un paquete requiere tiempo para ser transmitido a lo largo de todo su recorrido lo cual da origen a una serie de retrasos como: retraso de procesamiento, buffer, transmisión y propagación.(Monitoring, s/f)

### **5.8.2. Jitter**

Es la variación del retardo dentro del mismo flujo de paquetes, es decir la variabilidad del tiempo de entrega de los paquetes haciendo que el decodificador los recoja y los vuelva a pedir. Puede convertirse en un gran problema afectando exponencialmente la latencia en una red con alto jitter. Para que el envío sea optimo este debe ser menor a 100ms para que pueda ser compensado de manera apropiada.(Haivision, s/f)

#### **5.8.3. Pérdidas de frames I, P y B**

Se toma en cuenta como una métrica las pérdidas de estos frames debido a que guardan información de la imagen que permite la compresión y reconstrucción de la imagen como tal, para esta investigación a pesar que el software es capaz de calcular pérdidas de frames B al encontrarse en una red MANET en la cual todos los dispositivos son móviles se

utiliza el perfil simple para MPEG 4 y el perfil de base de línea de H264 los cuales no utilizan imágenes B para la codificación sino solo I y P.

#### **5.8.4. Tasa de transmisión y recepción de Bytes**

La velocidad de transferencia de datos es la cantidad de datos digitales movidos de un lugar a otro en un tiempo determinado, hace referencia al ancho de banda medido en un momento especifico, está limitado así mismo por el ancho de banda de la señal, usualmente medida en bits por segundo.(ALEGSA, 2016)

Ya que H264 es una versión más avanzada que el estándar de codificación MPEG-4 la tasa de transmisión presentará valores menores considerando que cada evolución de los estándares de codificación plantea como uno de sus objetivos el reducir el ancho de banda que utiliza la transmisión de video para lo cual requiere disminuir las tasas de bits, esta característica se podrá comprobar dentro de los resultados obtenidos ya que las gráficas nos mostraran valores diferentes, pero esta no será una métrica determinante para la presente investigación.

### **5.8.5. PSNR**

La relación señal a ruido de pico define la relación entre la máxima energía posible de una señal y el ruido, se expresa generalmente en escala logarítmica cuya unidad es el decibelio. Se usa como medida cuantitativa de la calidad en la reconstrucción de la compresión de una imagen.(Esacademic, 2007)

# **5.8.6. Mos (Mean Opinion Score)**

Existe una escala subjetiva que valora la calidad de un video que recibe el nombre de MOS, es un indicador numérico que percibe el usuario después de la transmisión y decodificación de un video, su evaluación requiere una interpretación humana a partir de una métrica objetiva como el PSNR. Para poder analizar esta métrica se tomará en cuenta los criterios de la tabla 3 que facilita el análisis de la conversión del PSNR a MOS.

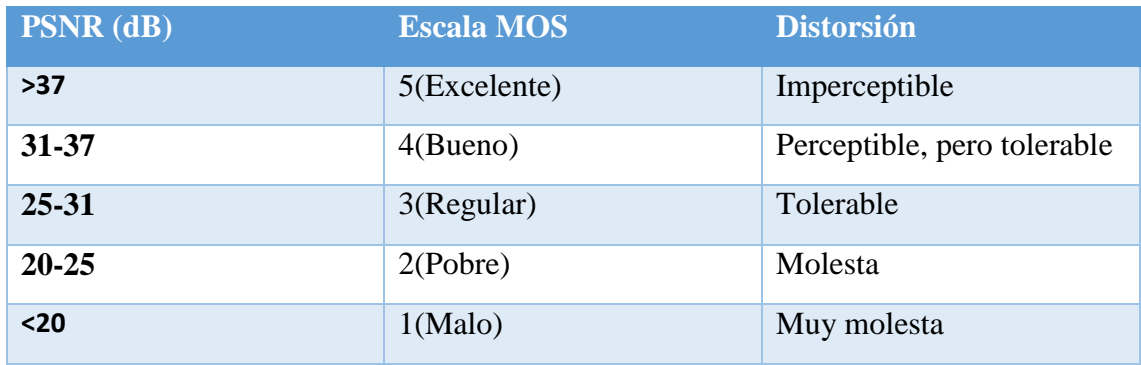

*Tabla. 4 Tabla de conversión PSNR – MOS Fuente:(Perez Pinto Christian Alfonso, 2018)*

#### **5.9. Procedimiento para la evaluación de video**

Paso 1. Codificación de un video yuv a MPEG4 Y H264 con FFMPEG

ffmpeg -s cif -r 30 -i cascada.yuv -vcodec MPEG4 –b:v 512k cascadam1.mp4

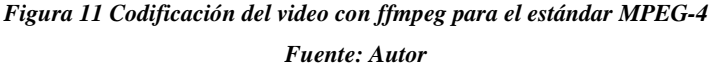

ffmpeg -s cif -r 30 -i cascada.yuv –b:v 512k cascadam1.mp4

*Figura 12 Codificación del video con ffmpeg para el estándar H264 Fuente: Autor*

En la figura 11 se describe el uso del comando ffmpeg para realizar la codificación MPEG4 a partir de un video en formato yuv, y en la figura 12 la codificación para H264.

Paso 2. Empaquetado del video:

Estas líneas crean los archivos mp4 los cuales contienen las muestras del video y una pista para que el video sea empaquetado y pueda ser transmitido en una red que usa el protocolo UDP. En la figura 13 se muestra el comando para empaquetar el video en un contenedor mp4.

MP4Box -hint -mtu 1024 -fps 30 -add cascadam1.mp4 cascadam.mp4

*Figura 13 Comando MP4Box para empaquetar el video en un contenedor mp4 Fuente: Autor*

Paso 3. Creación de videos de referencia

Se crea el archivo yuv de referencia a partir del video codificado el cual posteriormente se comparará con el video original en formato yuv para evaluar los parámetros de esta codificación. En la figura 14 se describe el uso del comando ffmpeg para crear el archivo yuv de referencia.

ffmpeg -i cascadam.mp4 cascadam\_ref.yuv

*Figura 14 Comando ffmpeg que crea un archivo yuv de referencia Fuente: Autor*

Paso 4. Se crean las trazas con mp4trace

En la figura 15 se muestra el comando que genera un archivo st el cual es un archivo de rastreo de video contiene la información sobre cada fotograma del video y será utilizado por NS-3 como fuente de tráfico.

./mp4trace -f -s 192.168.0.2 12346 cascadam.mp4 > st\_cascadast

*Figura 15 comando mp4trace para crear las trazas de video Fuente: Autor*

Paso 5. Se ejecuta script de simulación en NS-3 con lo cual se generan dos archivos, uno sd y el otro rd los cuales contienen información del envío y de la recepción del video para poder reconstruirlo tomando en cuenta las características adquiridas en el proceso de transmisión y recepción, este comando se encuentra en la figura 16.

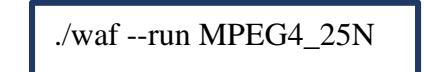

*Figura 16 Comando waf para ejecutar el script de NS-3 Fuente: Autor*

Paso 6. Cálculo del PSNR de referencia

Se calcula la PSNR entre el video original y el video codificado para posteriormente comparar el archivo obtenido con un PSNR de salida luego de la transmisión, este comando se observa en la figura 17.

./psnr 352 288 420 cascada.yuv cascadam\_ref.yuv> ref\_cascadam.txt

#### *Figura 17 comando PSNR Fuente: Autor*

Paso 7. Reconstrucción del video transmitido usando etmp4, los archivos de video y rastreo son procesados por etmp4 reconstruyendo el video transmitido a partir de los archivos rd y sd obtenidos de la simulación realizada mediante NS-3 añadiéndolos al video original tal como el receptor lo ve, lo cual se muestra en la figura 18.

./etmp4 -F -x sd\_cascadam-sd1 rd\_cascadam-rd1 st\_cascadast cascadam.mp4 rnodo1

#### *Figura 18 Comando etmp4 para reconstruir el video transmitido Fuente: Autor*

Paso 8. se decodifica el video reconstruido en el formato yuv, ya que para poder calcular el PSNR se necesita que los dos videos se encuentren en el mismo formato, a continuación, se muestra este comando en la figura 19.

ffmpeg –I rnodo1.mp4 rnodo1m.yuv

*Figura 19 Comando ffmpeg para convertir el video reconstruido al formato yuv Fuente: Autor*

Paso 9. Cálculo del PSNR del video recibido

PSNR\_cascadam1.txt

En este caso se calcula la PSNR de salida a partir del video original en formato yuv y una versión yuv del video reconstruido luego de la transmisión, esto se puede lograr con el comando mostrado en la figura 20.

./psnr 352 288 420 cascada.yuv rnodo1m.yuv >

*Figura 20 Comando para calcular el PSNR del video recibido Fuente: Autor*

Paso 10. Cálculo del MOS promedio de cada archivo PSNR, se calcula la diferencia entre la calidad del video codificado y el video recibido usando la herramienta MOS que Evalvid nos proporciona a partir del comando mostrado en la figura 21.

./mos work ref\_cascadam.txt 25 > mos.txt

*Figura 21 Comando para calcular el MOS promedio del video transmitido Fuente: Autor*

# **5.10. Estructura del código**

# **5.10.1. Inclusión de librerías**

En el presente trabajo es necesario la importación de 11 librerías que nos permiten la correcta simulación de la red, el uso de estas librerías es indispensable para evitar que el programa nos muestre algún error al momento de compilar el código, estas librerías se muestran en la siguiente figura 22:

```
#include <fstream>
#include <string.h>
#include "ns3/flow-monitor-module.h"
#include "ns3/core-module.h"
#include "ns3/internet-module.h"
#include "ns3/csma-helper.h"
#include "ns3/evalvid-client-server-helper.h"
#include "ns3/wifi-module.h"
#include "ns3/network-module.h"
#include "ns3/mobility-module.h"
#include "ns3/aodv-module.h"
```
*Figura 22 Librerías incluidas en el código NS-3 para AODV*

*Fuente: Autor*

# **5.10.2. Definición de espacio de nombres**

Aquí se definen la función que permite usar palabras que ciertas librerías reservan dentro del código, para el presente trabajo se usa el espacio de nombres de NS-3 lo cual se observa en la figura 23:

using namespace ns3;

*Figura 23 Espacios de nombres necesarios para el código NS-3 de AODV*

#### **5.10.3. Función principal**

Al iniciar la simulación existe una función principal que se ejecuta, la cual se muestra en la figura 24, en donde se incluyen las funciones y clases en el orden en el que se usan, en este caso todas las actividades necesarias para la creación de la red y la posterior comunicación entre los nodos se incluyen dentro de esta función.

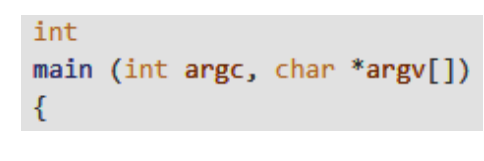

*Figura 24 Líneas de Código de la Función Principal Fuente: Autor*

# **5.10.3.1.Creación de nodos**

Para la creación de los nodos se crea una instancia llamando a la clase NodeContainer, a continuación, se utiliza la función Create sobre la instancia y se indica el número de nodos que se van a utilizar tal como se muestra en la figura 25.

NS LOG INFO ("Create nodes."); NodeContainer n;  $n.Create (25);$ 

*Figura 25 Código para la creación de nodos en la red*

*Fuente: Autor*

### **5.10.3.2.Diseño de topología**

Dentro de la topología utilizada para establecer la comunicación se debe establecer las configuraciones de cada capa del modelo de red de manera que permitan el envío y recepción de las trazas de video creadas en los pasos anteriormente mencionados en un entorno Ad-hoc con el uso del protocolo de encaminamiento reactivo AODV.

En la figura 26 se puede observar las funciones y configuraciones necesarias para realizar el diseño de la topología en lenguaje C++ para usar en NS-3.

```
string rate ("2048bps");
string phyMode ("DsssRate11Mbps");
int nodeSpeed = 10;int nodePause = 1;Config::SetDefault ("ns3::OnOffApplication::PacketSize",StringValue ("64"));
Config::SetDefault ("ns3::OnOffApplication::DataRate", StringValue (rate));
Config::SetDefault ("ns3::WifiRemoteStationManager::NonUnicastMode",StringValue (phyMode));
WifiHelner wifi:
wifi.SetStandard (WIFI_PHY_STANDARD_80211b);
YansWifiPhyHelper wifiPhy = YansWifiPhyHelper::Default ();
YansWifiChannelHelper wifiChannel;
wifiChannel.SetPropagationDelay ("ns3::ConstantSpeedPropagationDelayModel");
wifiChannel.AddPropagationLoss ("ns3::FriisPropagationLossModel");
wifiPhy.SetChannel (wifiChannel.Create ());
WifiMacHelper wifiMac;
wifi.SetRemoteStationManager ("ns3::ConstantRateWifiManager",
                              "DataMode", StringValue (phyMode),
                              "ControlMode", StringValue (phyMode));
wifiPhy.Set ("TxPowerStart",DoubleValue (7.5));
wifiPhy.Set ("TxPowerEnd", DoubleValue (7.5));
wifiMac.SetType ("ns3::AdhocWifiMac");
NetDeviceContainer adhocDevices = wifi.Install (wifiPhy, wifiMac, n);
```
*Figura 26 Líneas de Código para crear la topología de la red Fuente: Autor*

### **5.10.3.3.Modelo de movilidad**

El modelo de movilidad para el presente trabajo es Random waypoint ya que se trabajará en una red MANET que estará conformado por personas que podrían representarse en la simulación a través de un movimiento aleatorio como el que define Random Waypoint. Esta herramienta requiere de un valor máximo de velocidad y de tiempo de pausa para a través de una distribución uniforme simular el movimiento de los nodos describiendo una línea recta hacia distintos puntos del área determinada, lo cual se muestra en la figura 27.

```
MobilityHelper mobilityAdhoc;
\frac{1}{1} int64 t streamIndex = 0;
ObjectFactory pos;
pos.SetTypeId ("ns3::RandomRectanglePositionAllocator");
pos.Set ("X", StringValue ("ns3::UniformRandomVariable[Min=0.0|Max=500.0]"));
pos.Set ("Y", StringValue ("ns3::UniformRandomVariable[Min=0.0|Max=500.0]"));
Ptr<PositionAllocator> taPositionAlloc = pos.Create ()->GetObject<PositionAllocator> ();
streamIndex += taPositionAlloc->AssignStreams (streamIndex);
stringstream ssSpeed;
ssSpeed << "ns3::UniformRandomVariable[Min=0.0|Max=" << nodeSpeed << "]";
stringstream ssPause;
ssPause << "ns3::ConstantRandomVariable[Constant=" << nodePause << "]";
mobilityAdhoc.SetMobilityModel ("ns3::RandomWaypointMobilityModel",
                                "Speed", StringValue (ssSpeed.str ()),
                                "Pause", StringValue (ssPause.str ()),
                                "PositionAllocator", PointerValue (taPositionAlloc));
mobilityAdhoc.SetPositionAllocator (taPositionAlloc);
mobilityAdhoc.Install (n);
streamIndex += mobilityAdhoc.AssignStreams (n, streamIndex);
```
*Figura 27 Líneas de Código para añadir movilidad Fuente: Autor*

### **5.10.3.4.Características de encaminamiento**

En esta sección del código fuente se designará un rango de direcciones IP para cada uno de los nodos dentro de la red, las cuales serán designadas según su número ID, en este caso se tomará un rango desde la dirección 10.1.1.0 con mascará 255.255.255.0 teniendo un total de 254 direcciones disponibles para todos los nodos, asignándose direcciones desde 10.1.1.1 hasta 10.1.1.254 en caso de ser necesario dependiendo del número de nodos que se esté utilizando.

En la figura 28 se describen las configuraciones para la creación y asignación de dichas direcciones IP, así como también se detalla la instalación de internet a cada uno de los nodos conjuntamente con el protocolo de encaminamiento, en este AODV.

```
AodvHelper aodv;
Ipv4ListRoutingHelper list;
InternetStackHelper internet;
   list.Add (aodv, 100);
    internet.SetRoutingHelper (list);
    internet.Install (n);
NS LOG INFO ("assigning ip address");
Ipv4AddressHelper address;
address.SetBase ("10.1.1.0", "255.255.255.0");
Ipv4InterfaceContainer i;
i = address.Assign (adhocDevices);
```
*Figura 28 Líneas de Código para crear Direcciones IP e instalar Internet y encaminamiento AODV*

*Fuente: Autor*

#### **5.10.3.5.Aplicaciones**

En el presente trabajo se utilizará UDP como protocolo de capa de transporte debido a que en el envío de video no son necesarias las retransmisiones de paquetes ya que resulta más importante transmitir con velocidad que garantizar la llegada de todos los bytes dado que no hace falta controlar ni el flujo ni la congestión y al existir redundancia dentro de la codificación el hecho de perder cantidades mínimas de datos tiende a no afectar en su totalidad a la calidad del video recibido. Este protocolo se implementa a través de una aplicación del tipo servidor-cliente mediante las funciones EvalvidServerHelper y EvalvidClientHelper que brinda la herramienta externa Evalvid como se puede observar en la figura 29.

```
NS_LOG_INFO ("Create Applications.");
uint16 t port = 4000;
EvalvidServerHelper server (port);
server.SetAttribute ("SenderTraceFilename", StringValue("st_cascadast"));
server.SetAttribute ("SenderDumpFilename", StringValue("SD_RD_25N_Mpeg4/sd_cascasam-sd1"));
server.SetAttribute ("PacketPayload", UintegerValue(1014));
ApplicationContainer apps = server.Install (n.Get(1));
apps.Start (Seconds (50.0));
apps.Stop (Seconds (151.0));
EvalvidClientHelper client (i.GetAddress (1), port);
client.SetAttribute ("ReceiverDumpFilename", StringValue("SD_RD_25N_Mpeg4/rd_cascadam-rd1"));
apps = client.Install (n.Get (14));
apps.Start (Seconds (51.0));
apps.Stop (Seconds (150.0));
```
*Figura 29 Líneas de Código para crear la aplicación UDP Fuente: Autor*

### **5.10.3.6.Simulador**

Finalmente, se le dará al programa las características de simulación con las líneas de código que se observan en la figura 30. El comando Run inicia la ejecución, para posteriormente definir el tiempo de finalización y por último con el comando "Destroy" se borran los datos para que la próxima simulación pueda iniciar desde cero.

```
Simulator::Stop (Seconds (70));
Simulator::Run ();
Simulator::Destroy ();
```
*Figura 30 Líneas de Código para la ejecución de la simulación*

# **6. RESULTADOS**

Para el presente trabajo se toma en cuenta los parámetros de red mostrados en la tabla 4 los cuales nos servirán para la simulación de la transmisión de video y su posterior evaluación en los tres diferentes escenarios planteados anteriormente.

| <b>Parámetros</b>                  | <b>Valor</b>    |             |             |
|------------------------------------|-----------------|-------------|-------------|
| Numero de nodos                    | Escenario 1     | Escenario 2 | Escenario 3 |
|                                    | 25              | 50          | 100         |
| Dimensión del escenario [m]        | 500x500         |             |             |
| Modelo de movilidad                | Random Waypoint |             |             |
| Tiempo total de Simulación [s]     | 100             |             |             |
| Velocidad máxima de nodos [m/s]    | 1.5             |             |             |
| <b>Tiempo de Pausa</b> [s]         | $\mathbf{1}$    |             |             |
| Tipo de muestreo                   | 4:2:0           |             |             |
| <b>Encaminamiento</b>              | <b>AODV</b>     |             |             |
| Herramienta de Evaluación de video | Evalvid         |             |             |
| <b>Estándares</b>                  | MPEG-4, H264    |             |             |

*Tabla. 5 Parámetros utilizados en la red simulada*

*Fuente: Autor*

En la tabla 5 se describen los principales parámetros que se pueden variar para realizar la codificación del video usando el comando ffmpeg dentro de la terminal de Ubuntu para los dos estándares.

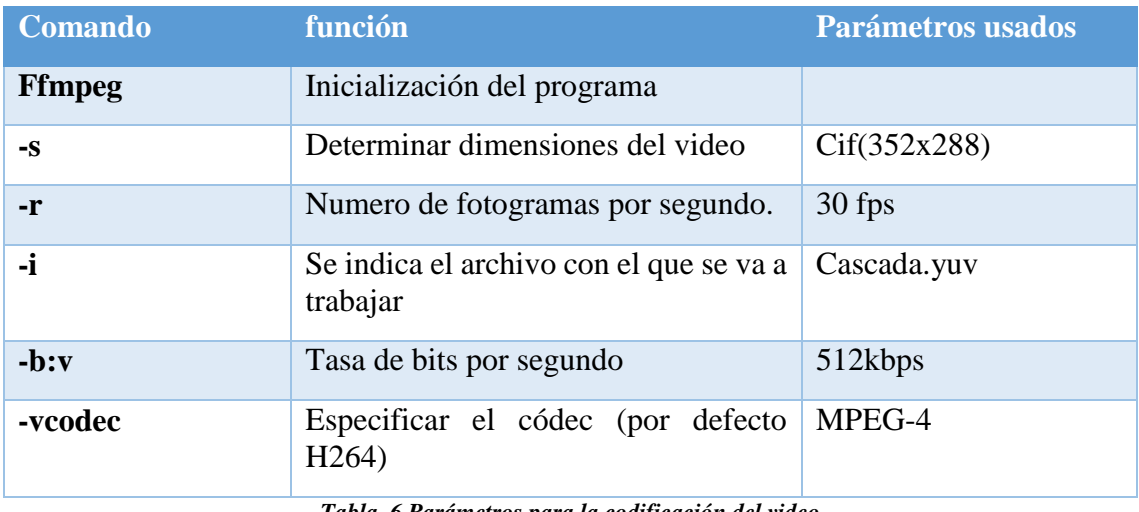

*Tabla. 6 Parámetros para la codificación del video*

*Fuente: Autor*

# **6.1. Caso1: Red con 25 Nodos**

Tomando en cuenta los parámetros mencionados en la tabla 4 para un entorno con 25 Nodos se realiza la simulación mediante NS-3 obteniendo una red como la que se presenta en la figura 31 la cual también muestra los envíos realizados.

Teniendo en cuenta que los codecs utilizados poseen diferentes características a partir de la transmisión de los datos se procede al cálculo de las métricas de QoS obtenido valores para cada estándar lo cual se muestra en la tabla 6 y la tabla 7, a partir de estos resultados se procede a la comparación.

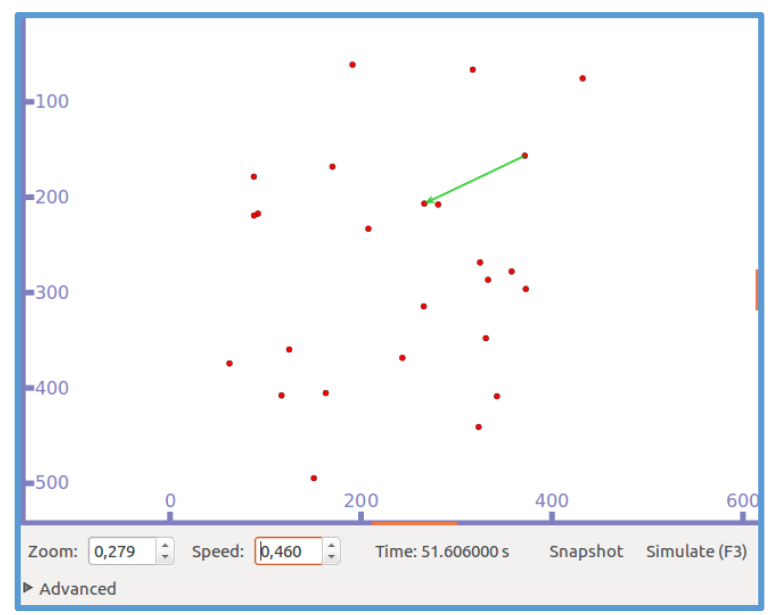

*Figura 31 Fase de envío de paquetes del escenario con 25 nodos Fuente: Autor*

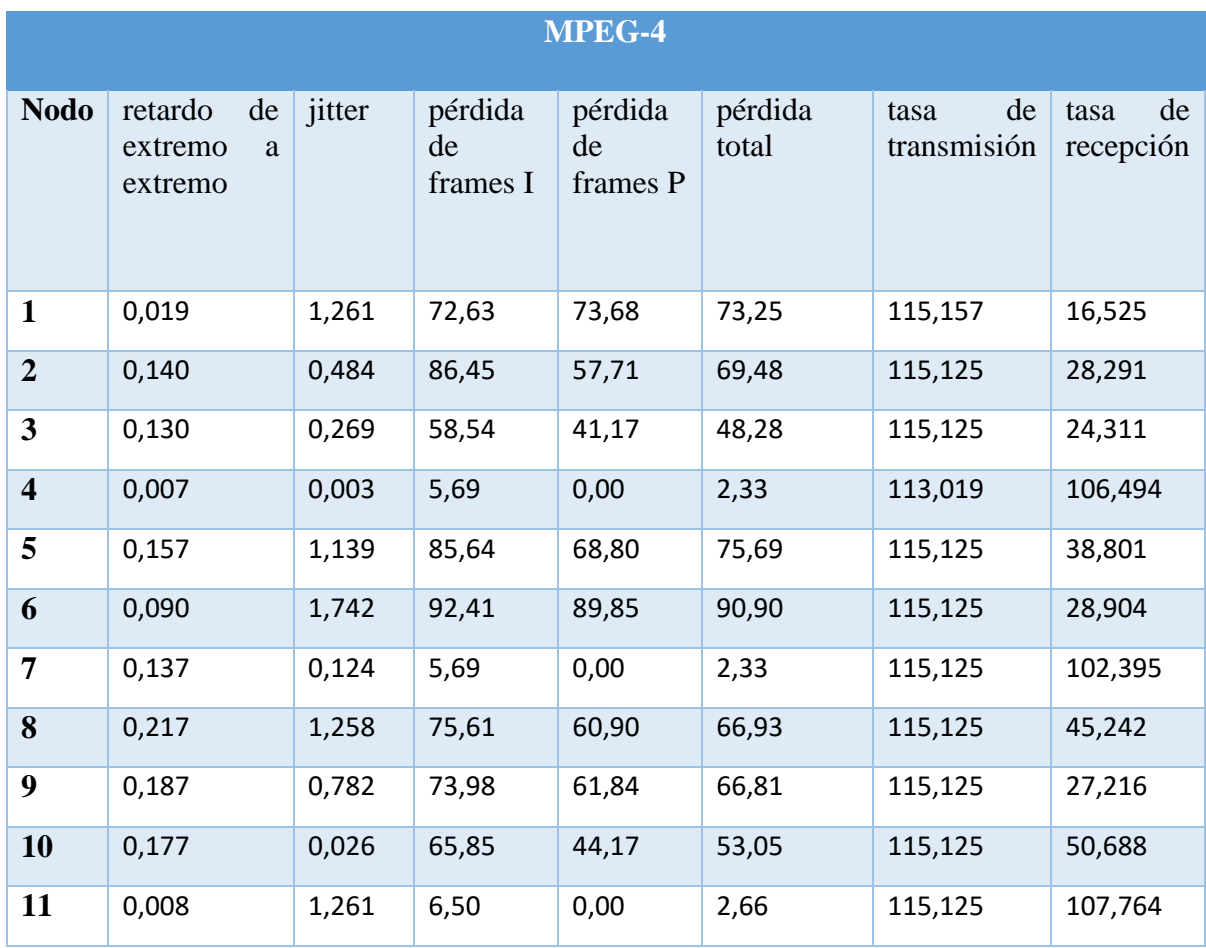

*Tabla. 7 Valores de las Métricas de QoS del escenario con 25 nodos para el estándar MPEG-4*

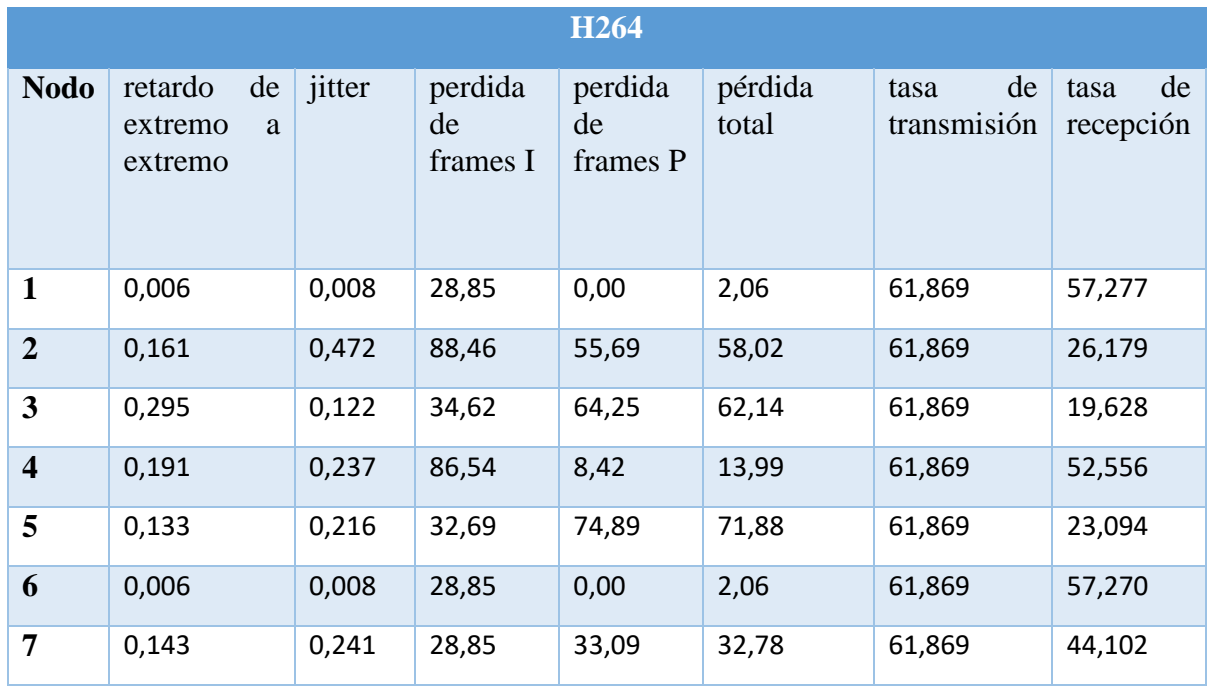

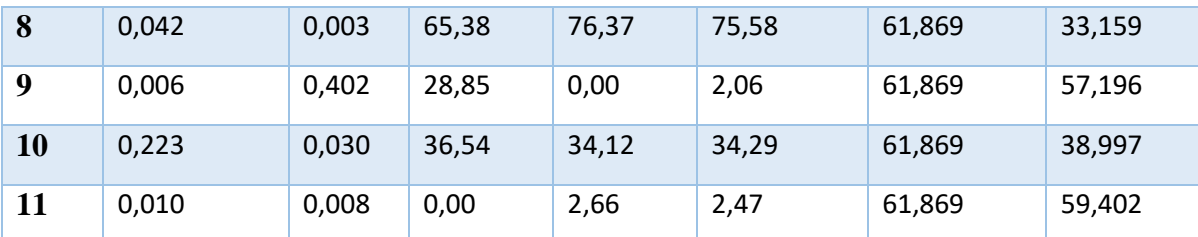

*Tabla. 8 Valores de las Métricas de QoS del escenario con 25 nodos para el estándar H264*

*Fuente: Autor*

|                         | <b>PSNR</b> |                  | <b>MOS</b> |      |
|-------------------------|-------------|------------------|------------|------|
| <b>Nodo</b>             | MPEG-4      | H <sub>264</sub> | MPEG-4     | H264 |
| $\mathbf{1}$            | 18.039      | 29.276           | 1.00       | 3.10 |
| $\overline{2}$          | 18.680      | 27.196           | 1.10       | 2.80 |
| 3                       | 19.520      | 17.691           | 1.19       | 1.00 |
| $\overline{\mathbf{4}}$ | 33.452      | 30.634           | 4.03       | 3.47 |
| 5                       | 18.925      | 35.124           | 1.12       | 4.00 |
| $6\phantom{1}$          | 20.830      | 38.110           | 1.78       | 4.89 |
| $\overline{7}$          | 33.452      | 31.341           | 4.03       | 3.65 |
| 8                       | 22.130      | 33.537           | 1.67       | 4.03 |
| 9                       | 18.589      | 29.276           | 1.00       | 3.10 |
| 10                      | 20.341      | 16.175           | 1.29       | 1.07 |
| 11                      | 33.452      | 28.633           | 4.03       | 3.08 |

*Tabla. 9 Valores de las Métricas de calidad de video para un escenario con 25 nodos para los dos estándares Fuente: Autor*

# **6.1.1. Retardo de extremo a extremo**

De los resultados obtenidos se puede observar en la figura 32 que en cuanto a la métrica de retardo de extremo a extremo el estándar H264 presenta valores mayores en la mayoría de los nodos evaluados en comparación a MPEG-4, por lo cual dentro de este caso la velocidad con la que se transmiten los paquetes en MPEG-4 es mejor ya que dentro de las especificaciones del estándar se definen tasas elevadas de transmisión, que a pesar de crear un mayor uso del ancho de banda permite velocidades mayores en una red con una baja densidad de nodos.

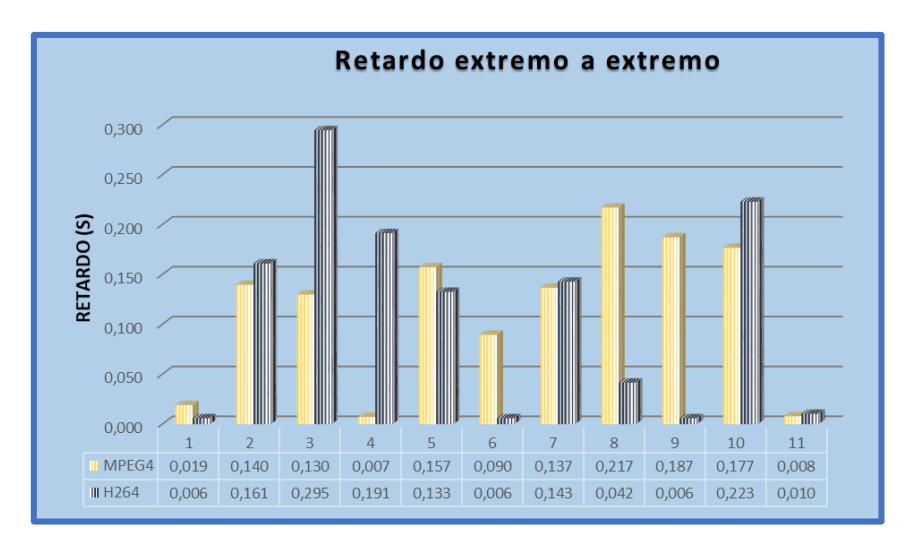

*Figura 32 Resultados del retardo de extremo a extremo para cada estándar en el escenario con 25 nodos Fuente: Autor*

### **6.1.2. Jitter**

La variación de retardo que tiene H264 es considerada menor a la variación que tiene MPEG-4 como se puede observar en la figura 33, por lo tanto, en cuanto a esta métrica el estándar H264 presenta mejores características que MPEG-4 logrando una mejor expectativa de recepción, mientras que MPEG-4 tiene mayor variación en los valores de retardo lo cual puede sobrecargar los procesadores, aumentar la latencia y por ende la perdida de paquetes será mayor, así mismo se observa que para el estándar MPEG-4 el nodo 6 presenta un pico elevado en comparación con los demás nodos lo cual puede ser debido a la distancia entre los nodos que se encuentran en la ruta, enlaces congestionados, etc.

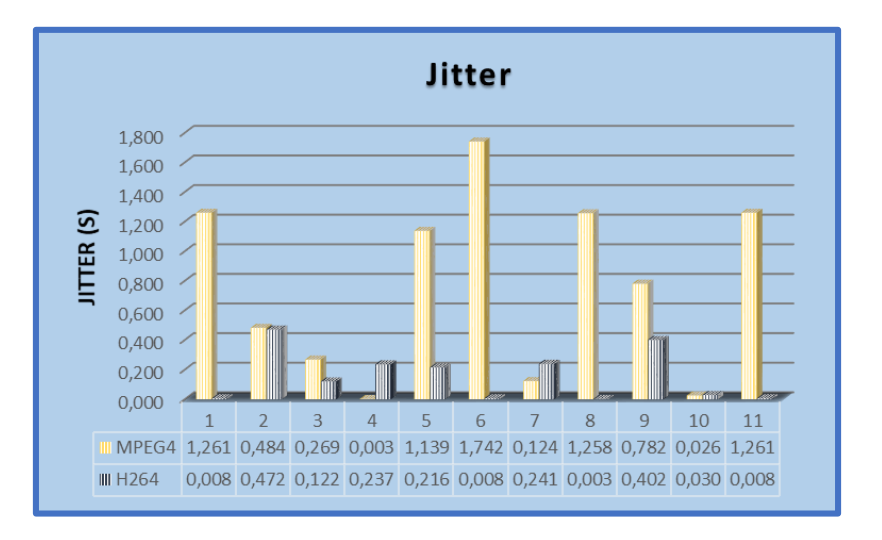

*Figura 33 Resultados del Jitter para cada estándar en el escenario de 25 nodos*

### **6.1.3. Pérdidas de frames**

#### **6.1.3.1. Pérdida de frames I**

Las pérdidas que se obtienen en este caso se muestran en la figura 34. Se puede observar que la perdida mínima presente en esta simulación para los frames I es de 0% correspondiente al estándar H264 mientras que la perdida máxima es de 92.41% correspondiente al estándar MPEG-4 lo que indica que al tener menores pérdidas de los cuadros I en la imagen H264 tiene una mejor recepción del video.

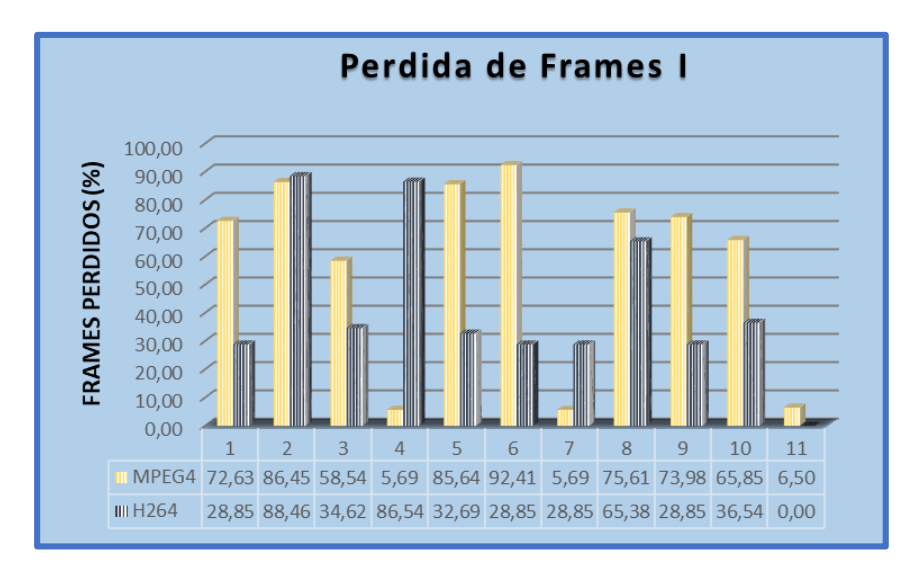

*Figura 34 Resultados de las pérdidas de frames I para cada estándar en el escenario de 25 nodos*

*Fuente: Autor*

# **6.1.3.2. Perdida de frames P**

Las pérdidas que se obtienen en este caso se muestran en la figura 35 donde se puede observar que en los dos estándares la perdida mínima presente en esta simulación para los frames P es de 0% mientras que la pérdida máxima para el estándar MPEG-4 es de 89.85% y 76.37% para H264, determinando que el video H264 ha presentado menos perdidas de cuadros P en la imagen en comparación con el estándar MPEG-4.

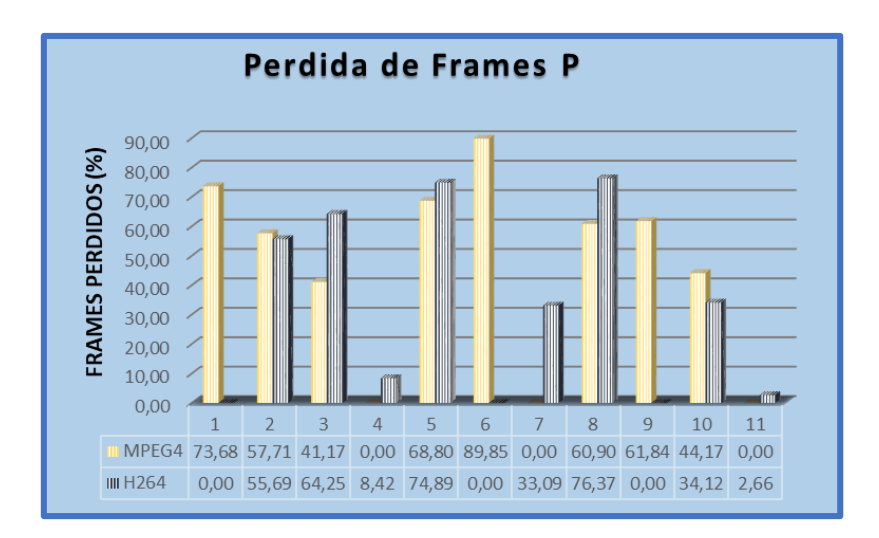

*Figura 35 Resultados de las pérdidas de frames P para cada estándar en el escenario de 25 nodos*

*Fuente: Autor*

# **6.1.3.3. Pérdida total**

Las pérdidas totales que se obtienen en este caso se muestran en la figura 36 donde se puede observar que en el estándar MPEG-4 la pérdida total es mayor en la mayoría de sus nodos en comparación con el estándar H264 de donde podemos constatar que la pérdida total mínima presente en la transmisión es de 2.06% correspondiente al estándar H264, mientras que la pérdida total máxima es de 90.90% para MPEG-4 en el nodo 6 onde se produce un pico en los resultados, determinando que la transmisión del video con el estándar H264 es más fiable ya que un mayor porcentaje de frames llegaran exitosamente a su destino.

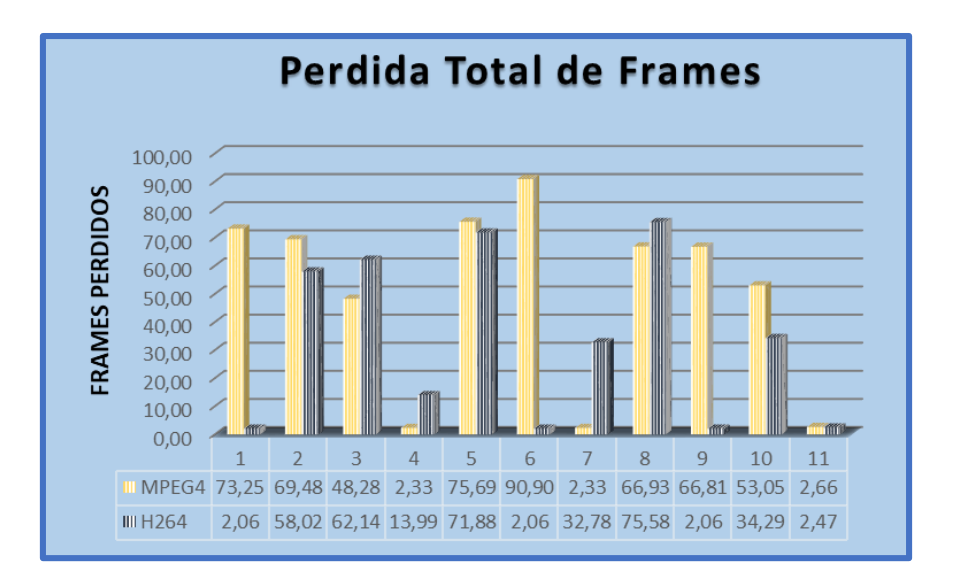

*Figura 36 Resultados de las pérdidas totales para cada estándar en el escenario de 25 nodos*

### **6.1.4. Tasa de transmisión y recepción**

Como se puede observar en la figura 37 la tasa de transmisión para el estándar MPEG-4 es mayor a la tasa de transmisión de H264 lo que hace que la transmisión de video mediante H264 sea mejor ya que la velocidad o tasa de transmisión estará limitada por el ancho de banda de tal manera que mientras la cantidad de datos transmitidos durante un periodo determinado sea más baja el ancho de banda ocupado será menor permitiendo el paso de todos los flujos sin saturar la red.

De la misma manera en la figura 38 se observa que la tasa de recepción para el estándar MPEG-4 es mayor a la tasa de recepción de H264 determinando así que la recepción del video es mejor usando H264 ya que al tener una tasa de bits baja ocupa un menor ancho de banda para receptar todo el flujo transmitido.

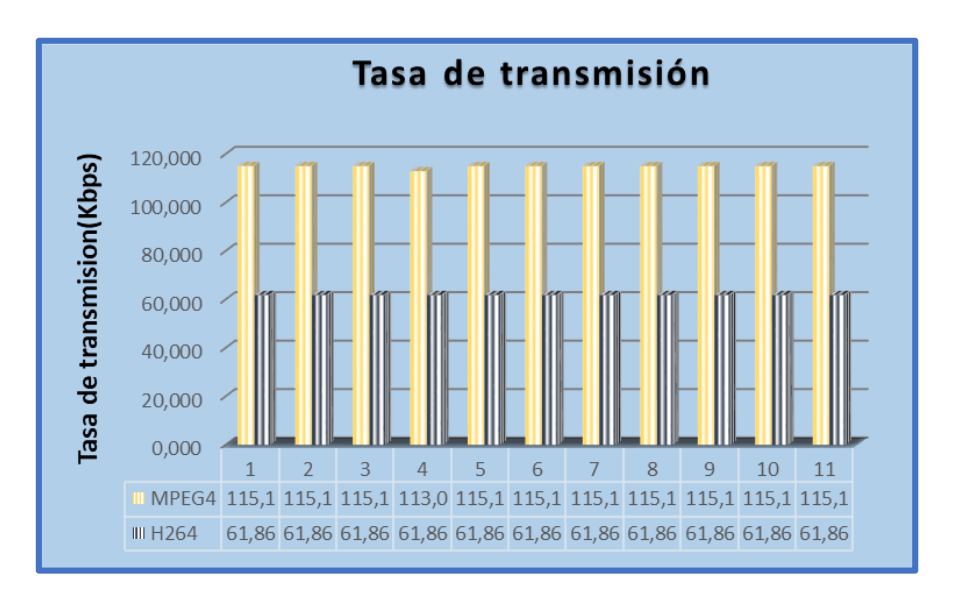

*Figura 37 Resultados de la tasa de transmisión para cada estándar en el escenario de 25 nodos*

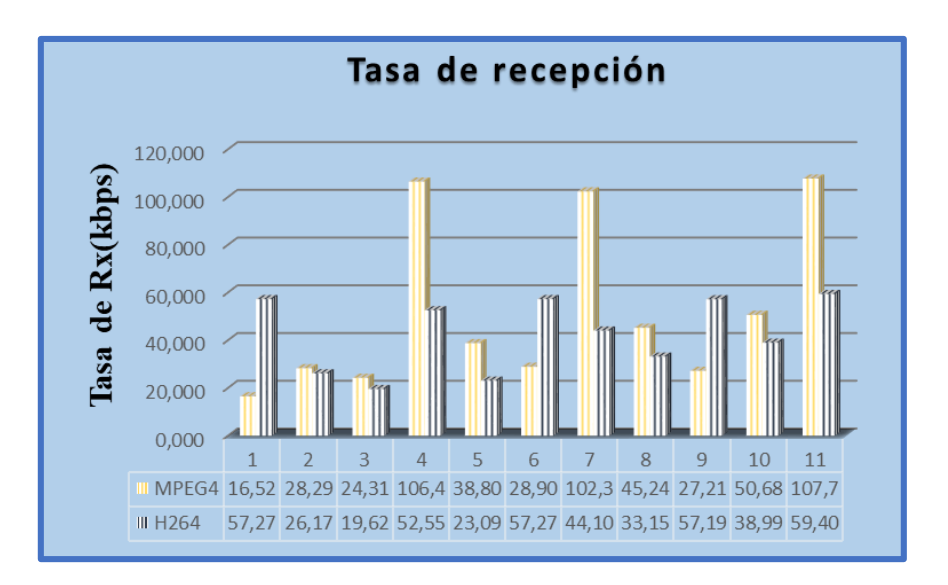

*Figura 38 Resultados de la tasa de recepción para cada estándar en el escenario de 25 nodos Fuente: Autor*

#### **6.1.5. PSNR (Peak Signal-to-Noise Ratio)**

En la figura 39 se observan los resultados del PSNR lo cual indica que el video recibido tiene un PSNR mínimo de 16.17% y un máximo de 38.11% para el estándar H264, los valores obtenidos son mayores en 6 de sus nodos en comparación al estándar MPEG-4 lo cual significa que el video fue menos afectado durante la transmisión por la red usando H264, teniendo una pérdida de paquetes más baja. Como podemos observar la gráfica presenta algunos picos que pueden ser debido a que los fotogramas durante el tramo de la transmisión han sido pocos o existe mucha redundancia haciendo que la calidad del video no se vea afectada frente a la perdida de algunos paquetes.

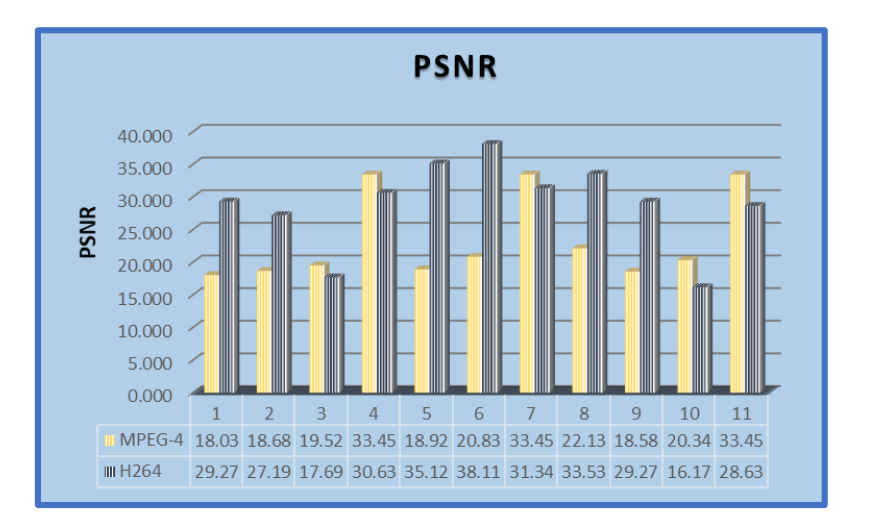

*Figura 39 Resultados del PSNR para cada estándar en un escenario de 25 nodos*
#### **6.1.6. MOS (Mean Opinion Score)**

La evaluación del MOS para cada estándar se puede observar en la figura 40 donde podemos apreciar que en H264 seis de sus nodos contiene valores mayores a los que presenta MPEG-4 denotando asi que la distorsión del video recibido es menor al ser transmitido mediante el estándar H264 ya que según el criterio de la tabla 3 un valor más alto de MOS es mejor teniendo el video una distorsión imperceptible para el valor 5 y muy molesta para el valor 1.

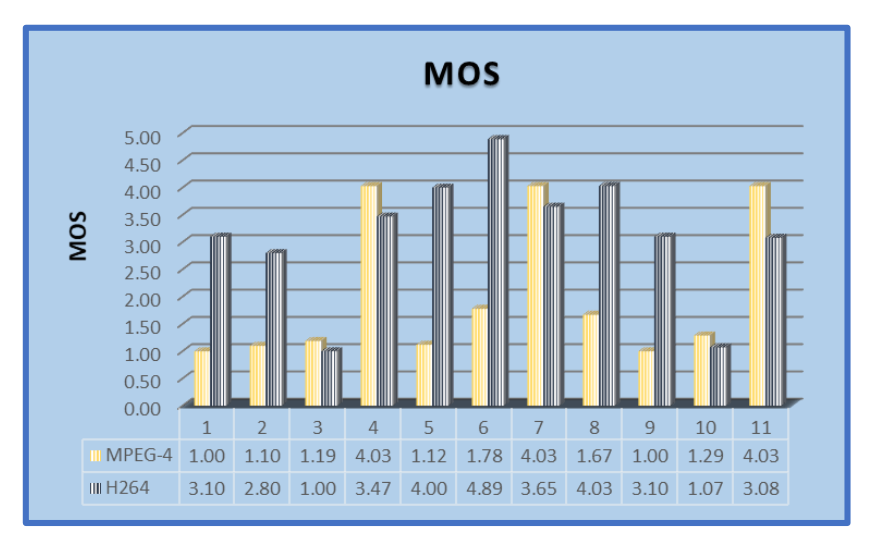

*Figura 40 Resultados del MOS para cada estándar en un escenario de 25 nodos*

*Fuente: Autor*

En la tabla 9 se detallan los resultados generales de las métricas de QoS (calidad de servicio) y las métricas de calidad de video calculadas con cada uno de los estándares para el primer caso de simulación con 25 nodos:

|                              | MPEG-4 | H <sub>264</sub> |
|------------------------------|--------|------------------|
| Retardo de extremo a extremo | Bajo   | Alto             |
| <b>Jitter</b>                | Alto   | Bajo             |
| Perdida de frame I           | Alto   | Bajo             |
| Perdida de frame P           | Alto   | Bajo             |
| Pérdidas totales             | Alto   | Bajo             |
| <b>Tasa de transmisión</b>   | Alto   | Bajo             |
| Tasa de recepción            | Alto   | Bajo             |
| <b>PSNR</b>                  | Bajo   | Alto             |
| <b>MOS</b>                   | Bajo   | Alto             |

*Tabla. 10 Resultados generales de las métricas de QoS para el primer caso de simulación*

En el caso de una red con 25 nodos se ha determinado que en la métrica de retardo de extremo a extremo el estándar MPEG-4 presenta mejores resultados en una red con poca densidad siendo menor su retardo en comparación al estándar H264. H264 presenta mejores resultados para el caso de las métricas que implican perdidas en las que sus valores son más bajos que los obtenidos con el estándar MPEG-4, de lo que se puede rescatar que resulta más conveniente transmitir el video usando el estándar H264 ya que se recibe un mayor porcentaje de frames teniendo así una mejor calidad del video transmitido, y en cuanto a las tasas de transmisión y recepción el estándar MPEG-4 presenta valores mayores frente a las tasas que presenta el estándar H264, esto es debido a que según el estándar en la que se dan las especificaciones de este estándar se usan tasas de transmisión y recepción bajas además de una alta tasa de compresión en comparación con las especificaciones que presenta el estándar MPEG-4.

Para la evaluación de estos resultados se debe tomar en cuenta que para las métricas de retardo de extremo a extremo y perdidas el criterio bajo indica un buen desempeño del estándar, y para las tasas de transmisión y recepción el criterio alto indica mayores valores lo cual puede describir un alto índice del uso del ancho de banda en los estándares.

En cuanto a las métricas de calidad de video en este caso el PSNR y MOS podemos decir que siendo métricas basadas en la perspectiva del usuario final que indica el grado en el que el sistema satisface la necesidades del cliente, el estándar que mejor desempeño tiene

en cuanto a estas métricas es H264 en comparación con MPEG-4, ya que al observar los resultados en cada nodo de la red los valores de PSNR son mayores deduciendo que el ruido total dentro de las señales de cada nodo es más bajo en H264 que en MPEG-4, por lo tanto la distorsión del video determinada mediante el MOS es menor.

# **6.2. Caso 2: Red con 50 Nodos**

En este caso se toma en cuenta los parámetros mencionados en la tabla 4 para un entorno con 50 Nodos y se obtiene una red como la que se presenta en la figura 41 mediante la simulación en NS-3 que muestra algunos de los envíos realizados en un tiempo determinado.

Teniendo en cuenta que los códecs utilizados poseen diferentes características a partir de la transmisión de los datos se obtienen los siguientes valores mostrados en la tabla 10 y la tabla 11, y se procede a la comparación.

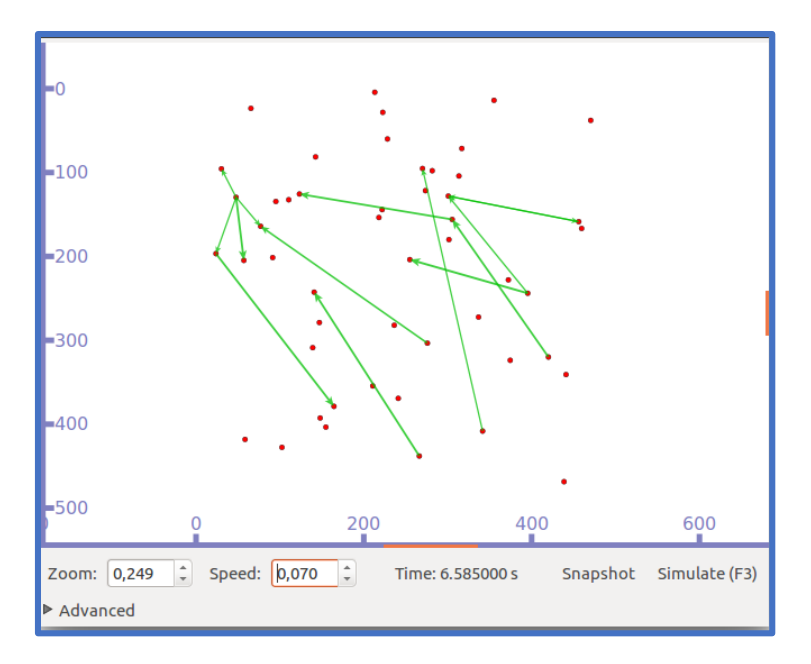

*Figura 41 Fase de envío de paquetes del escenario con 50 nodos Fuente: Autor*

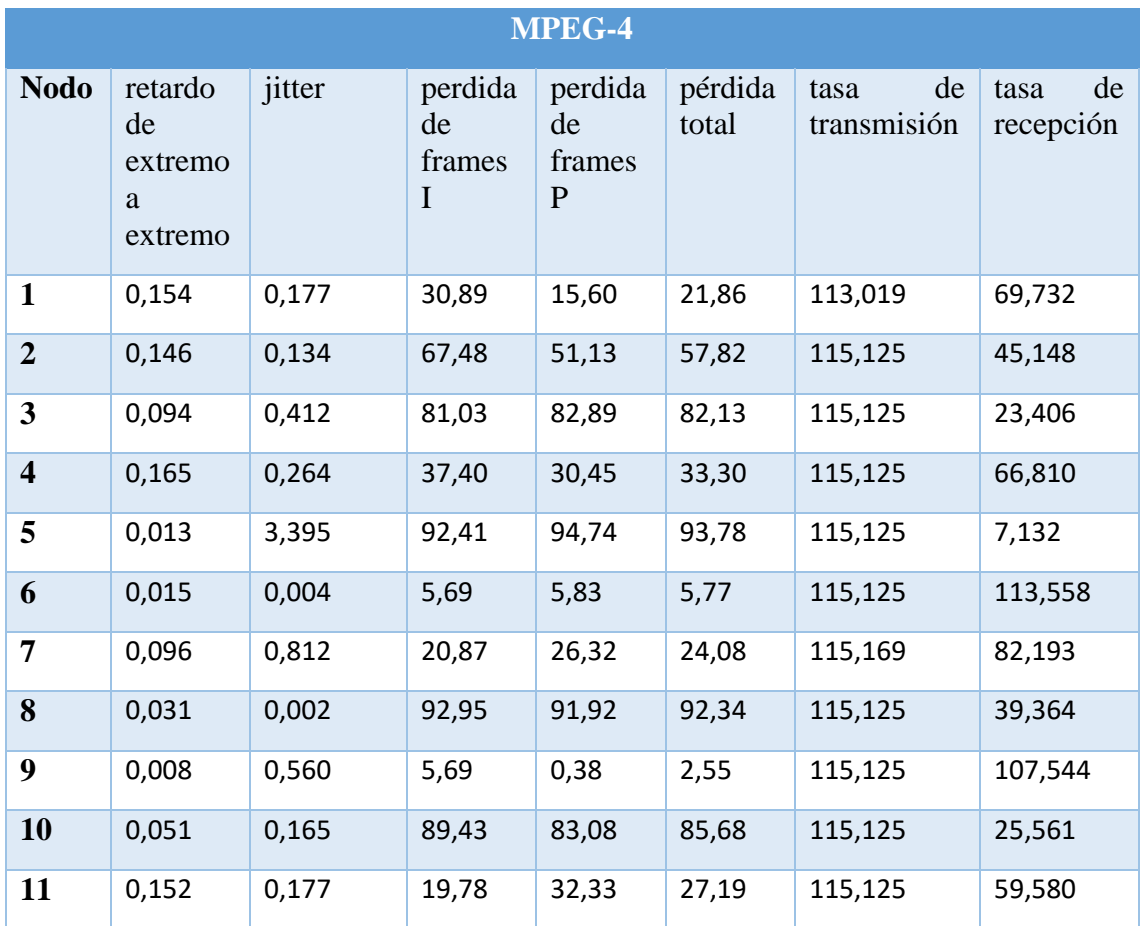

*Tabla. 11 Valores de las Métricas de QoS del escenario con 50 nodos para el estándar MPEG-4*

*Fuente: Autor*

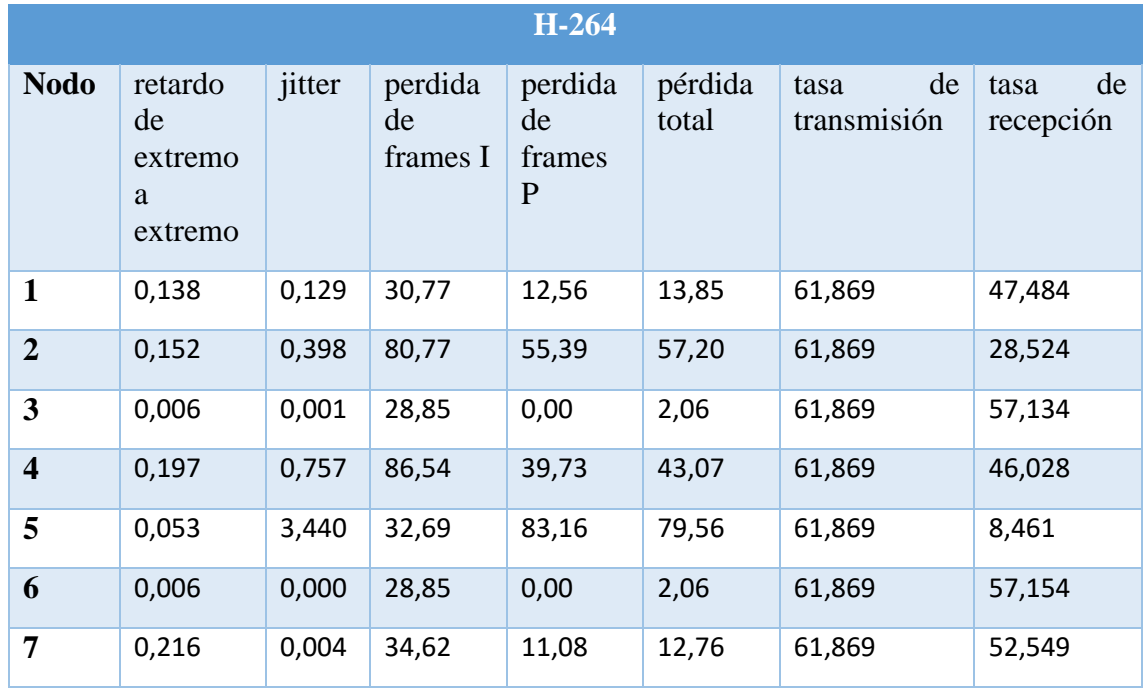

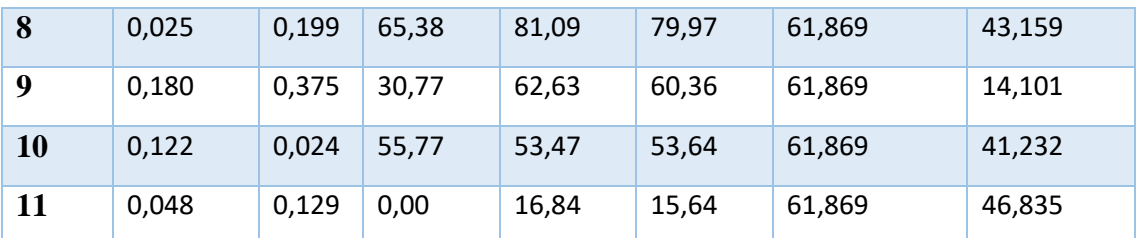

*Tabla. 12 Valores de las Métricas de QoS del escenario con 50 nodos para el estándar H264*

*Fuente: Autor*

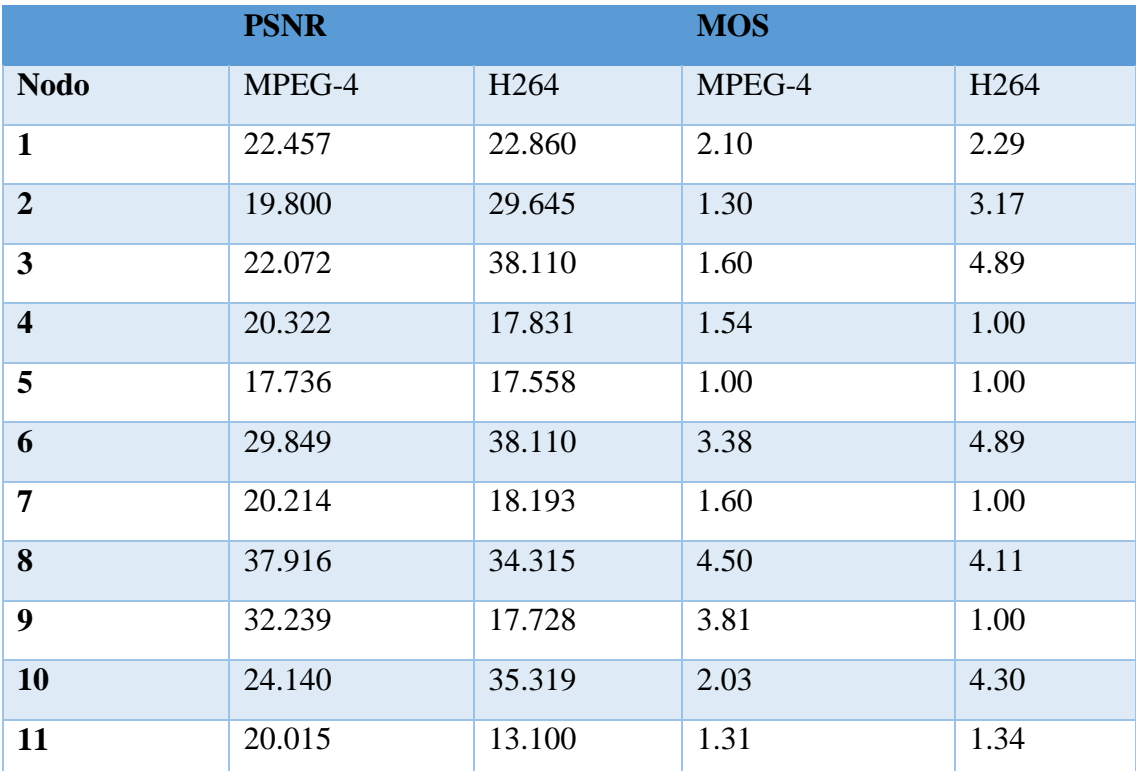

*Tabla. 13 Valores de las Métricas de calidad de video para un escenario con 50 nodos para los dos estándares Fuente: Autor*

#### **6.2.1. Retardo de extremo a extremo**

En cuanto a esta métrica según los resultados obtenidos se puede observar en la figura 42 que el estándar H264 presenta valores mayores en 6 de sus nodos frente a los valores de MPEG-4, por lo tanto, en este caso el tiempo que se requiere para transmitir los paquetes a lo largo de todo el recorrido en MPEG-4 es menor que en el estándar H264 lo cual indica que la velocidad con la que se transmiten paquetes de MPEG-4 es más eficiente que la velocidad de transmisión usada por H264. Estos resultados obtenidos pueden ser debido a las pérdidas de Frames, altas tasas de transmisión en MPEG-4, o la distancia y numero de nodos participantes en la transmisión.

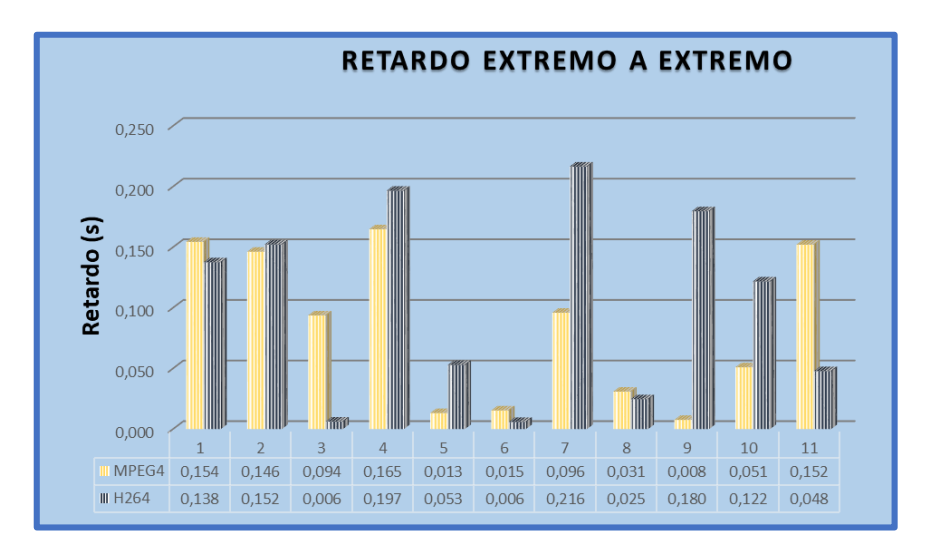

*Figura 42 Resultados del retardo de extremo a extremo para cada estándar en el escenario con 50 nodos Fuente: Autor*

## **6.2.2. Jitter**

Según la figura 43 la variación de retardo que tiene H264 es menor que la variación de retardo de MPEG-4, se puede apreciar que el jitter mínimo es de 0s para H264 y el máximo para MPEG-4 con un valor de 3.395s, por lo tanto, se puede decir que en cuanto a la variabilidad del tiempo en la entrega de los paquetes el estándar H264 es mejor que MPEG-4 ya que un bajo jitter no aumenta la latencia logrando una mejor expectativa de recepción.

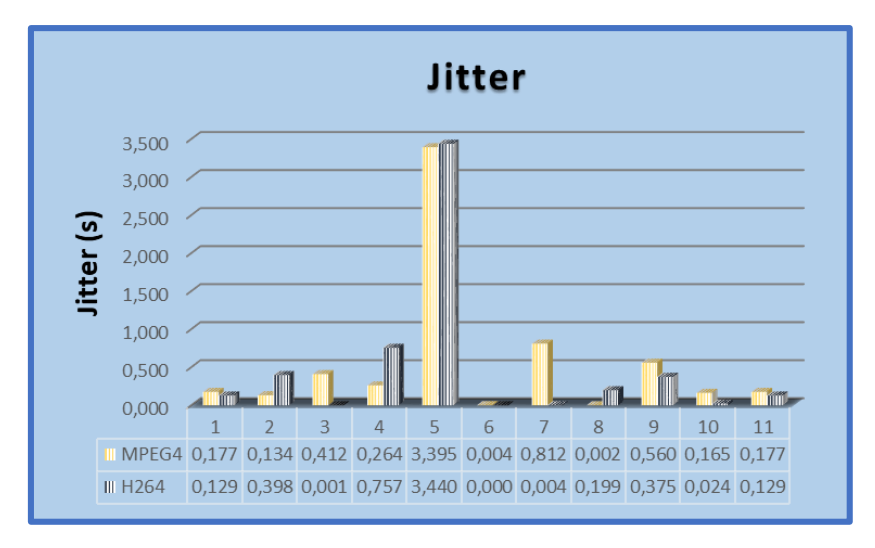

*Figura 43 Resultados del Jitter para cada estándar en el escenario de 50 nodos Fuente: Autor*

#### **6.2.3. Perdida de frames**

## **6.2.3.1. Perdida de frames I**

Las pérdidas de las imágenes I que se obtienen en este caso se muestran en la figura 44, de lo que se puede observar que en el estándar H264 las pérdidas de estos frames son menores en la mayoría de sus nodos, de lo que se puede decir que la perdida mínima presente en esta simulación para los frames I es de 0% para el estándar H264, mientras que la perdida máxima es para el estándar MPEG-4 con un valor de 92.41%, determinando que el video logra una mejor transmisión de estos frames con el estándar H264.

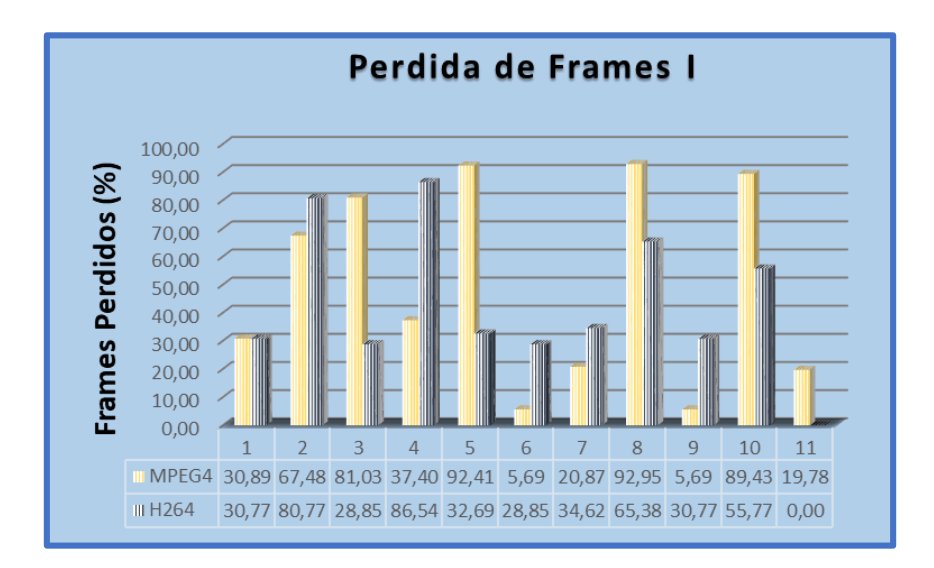

*Figura 44 Resultados de las pérdidas de frames I para cada estándar en el escenario de 50 nodos Fuente: Autor*

#### **6.2.3.2. Pérdida de Frames P**

Las pérdidas que se obtienen en este caso se muestran en la figura 45 donde se puede observar que la perdida mínima presente en esta simulación para los Frames P es de 0% correspondiente al estándar H264 mientras que la perdida máxima correspondiente al estándar MPEG-4 es de 94.74%, también se puede determinar que el video transmitido con el estándar MPEG-4 ha presentado mayores pérdidas en la mayoría de sus nodos por lo que de ahí se deduce que se pierde menos Frames P si se transmite el video usando el estándar H264.

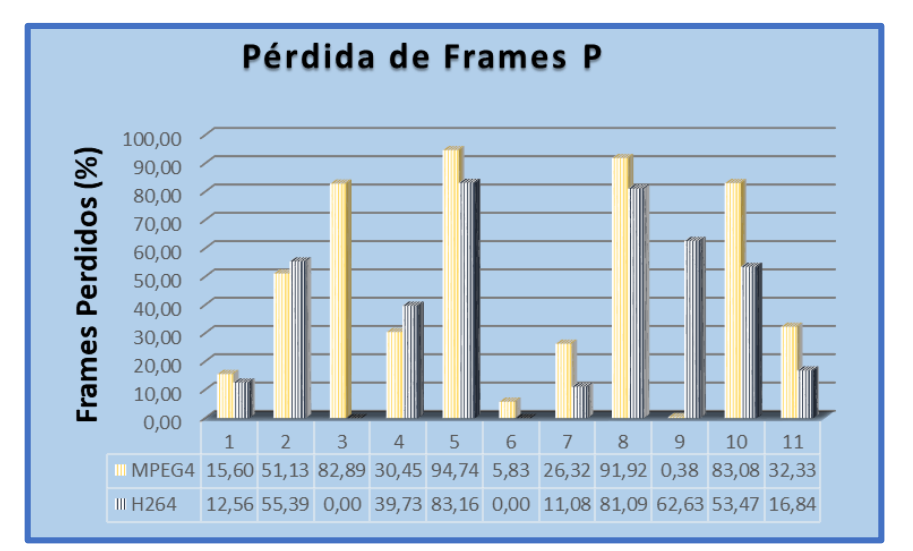

*Figura 45 Resultados de las pérdidas de Frames P para cada estándar en el escenario de 50 nodos Fuente: Autor*

# **6.2.3.3. Pérdida total**

Las pérdidas totales que se obtienen en este caso se muestran en la figura 46 donde se puede observar que la pérdida total mínima presente es de 2.06% para el estándar H264 y la máxima es de 93.780% para MPEG-4, de lo cual también se observa que el estándar MPEG-4 contiene mayores pérdidas totales en nueve de los once nodos, por lo tanto la transmisión del video con el estándar H264 es más fiable que al usar el estándar MPEG-4 ya que según los valores obtenidos existen más pérdidas al momento de transmitir con este estándar.

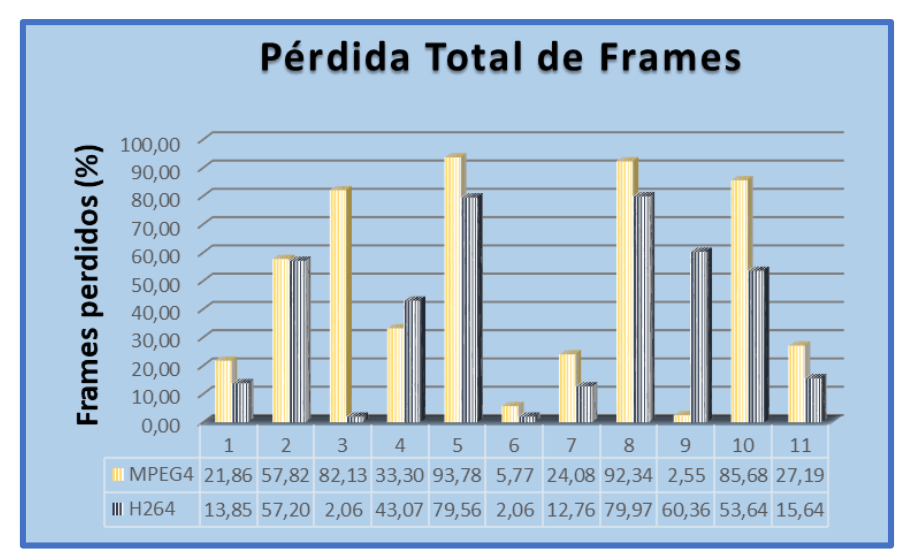

*Figura 46 Resultados de las pérdidas totales para cada estándar en el escenario de 50 nodos*

*Fuente: Autor*

## **6.2.4. Tasa de transmisión y recepción**

Como se puede observar en la figura 47 la tasa de transmisión para el estándar MPEG-4 es mayor a la tasa de transmisión de H264 lo que hace que la transmisión de video mediante H264 sea mejor ya que la velocidad o tasa de transmisión estará limitada por el ancho de banda de tal manera que mientras la cantidad de datos transmitidos durante un periodo determinado sea más baja el ancho de banda ocupado será menor permitiendo el paso de todos los flujos sin saturar la red.

De la misma manera en la figura 48 se observa que la tasa de recepción para el estándar MPEG-4 es mayor a la tasa de recepción de H264 determinando así que la recepción del video es mejor usando H264 ya que al tener una tasa de bits baja ocupa un menor ancho de banda para receptar todo el flujo transmitido.

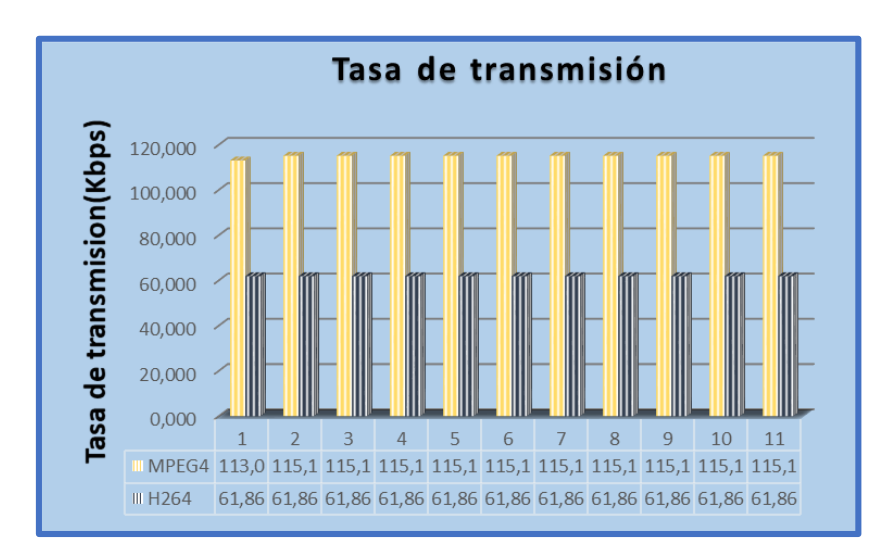

*Figura 47 Resultados de la tasa de transmisión para cada estándar en el escenario de 50 nodos*

*Fuente: Autor*

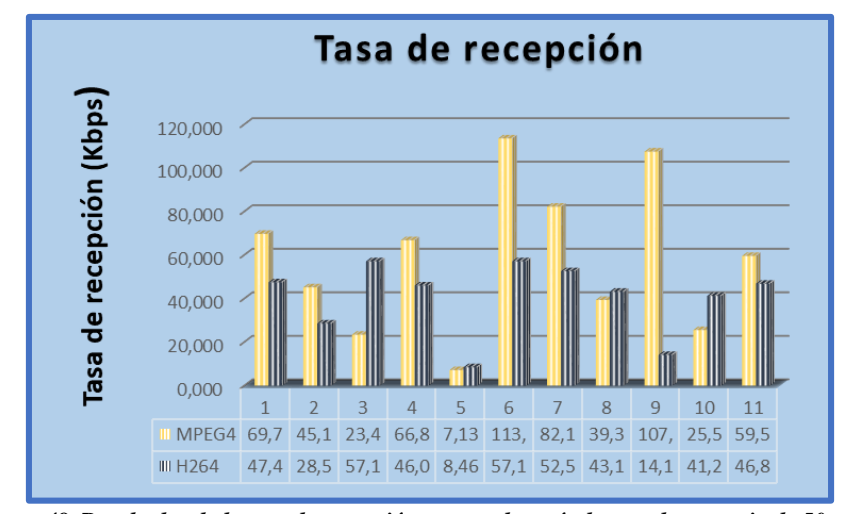

*Figura 48 Resultados de la tasa de recepción para cada estándar en el escenario de 50 nodos Fuente: Autor*

#### **6.2.5. PSNR (Peak Signal-to-Noise Ratio)**

En la figura 49 se puede observar los resultados del PSNR para una red con 50 nodos, donde podemos notar que el estándar H264 presenta valores menores en la mayoría de sus nodos a diferencia de los nodos en el estándar MPEG-4 cuyos valores con más altos en seis de sus nodos, pero a pesar de esto también se observa que los valores máximos de PSNR se encuentran en dos de los nodos de H264 por lo que hay que tomar en cuenta que estos son valores promedios por lo que no se puede generalizar estos resultados y si se quiere determinar cuál de los dos estándares son mejores se debe analizar la siguiente métrica que es el MOS.

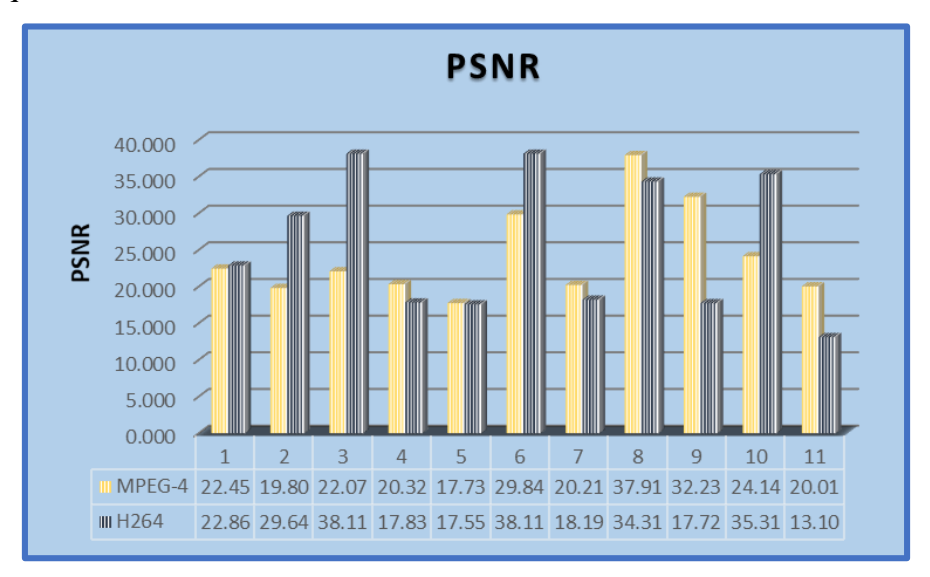

*Figura 49 Resultados del PSNR para los dos estándares en un escenario de 50 nodos Fuente: Autor*

#### **6.2.6. MOS (Mean Opinion Score)**

Los resultados en la figura 50 muestran que el estándar H264 presenta un MOS mayor con respecto a MPEG-4, cuyos valores máximos son de 4.89 aproximado a 5 lo que indica una puntuación excelente con una distorsión imperceptible, así también se puede ver que los valores mínimos son de 1.00 que dentro de la escala señala un MOS malo con una distorsión muy molesta, estos criterios de evaluación se toman de acuerdo a la tabla 3 por lo tanto la transmisión usando H264 resulta mejor ya que el video recibido llega a su destino con mayor calidad.

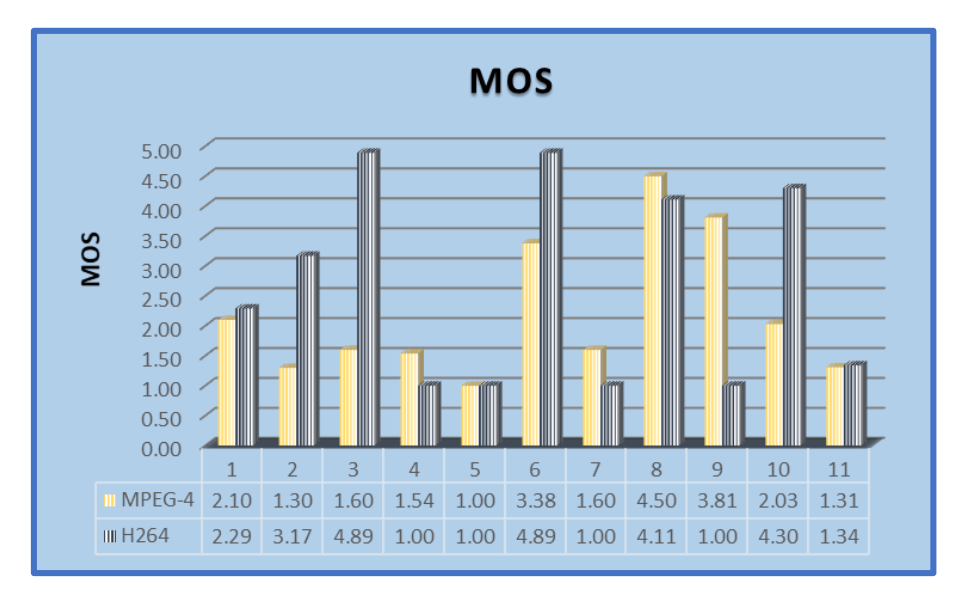

*Figura 50 Resultados del MOS para los dos estándares en un escenario de 50 nodos*

#### *Fuente: Autor*

En la tabla 13 se comparan las métricas calculadas para los dos estándares en un ambiente con 50 nodos de lo que se puede rescatar que para el retardo de extremo a extremo el estándar con menores valores es el MPEG-4 indicando una mejor velocidad en la transmisión, sin embargo en cuanto a las métricas de pérdidas los valores son más favorables para el estándar H264 ya que al tener menores perdidas en la transmisión el video llegara a su destino con un mayor número de frames lo que conlleva a una mejor calidad, así mismo podemos decir que las tasas de transmisión y recepción mantienen valores elevados para MPEG-4 al igual que en el caso anterior.

En cuanto a PSNR y MOS que son las métricas de calidad de video calculadas en este caso en un escenario de 50 nodos los valores que presenta el estándar MPEG-4 en cuanto a PSNR son mayores en seis de las 11 comunicaciones que se realizan dentro de la red

mientras que en los 5 restantes H264 presenta un mayor nivel de señal a ruido por lo cual en este caso no es determinante esta métrica para la comparación de los estándares, por consiguiente se recurre a la métrica de MOS para poder relacionar los dos estándares y obtener de manera subjetiva una mejor comparación determinando cuál de los dos presenta mejores características en cuanto a calidad de video, siendo en este caso H264 quien presenta mejores característica de MOS.

|                              | <b>MPEG-4</b> | H <sub>264</sub> |
|------------------------------|---------------|------------------|
| Retardo de extremo a extremo | Bajo          | Alto             |
| <b>Jitter</b>                | Alto          | Bajo             |
| Perdida de frame I           | Alto          | bajo             |
| Perdida de frame P           | Alto          | bajo             |
| Pérdidas totales             | Alto          | bajo             |
| Tasa de transmisión          | Alto          | bajo             |
| Tasa de recepción            | Alto          | Bajo             |
| <b>PSNR</b>                  | Alto          | Bajo             |
| <b>MOS</b>                   | Bajo          | Alto             |

*Tabla. 14 Resultados generales de las métricas de QoS para el segundo caso de simulación*

*Fuente: Autor*

# **6.3. Caso 3: Red con 100 Nodos**

En este caso se toma en cuenta los parámetros mencionados en la tabla 4 para un entorno con 100 Nodos y se obtiene una red como la que se presenta en la figura 51 mediante la simulación en NS-3 que muestra algunos de los envíos realizados en un tiempo determinado.

Teniendo en cuenta que los codecs utilizados poseen diferentes características a partir de la transmisión de los datos se obtienen los siguientes valores mostrados en la tabla 14 y la tabla 15, y se procede a la comparación.

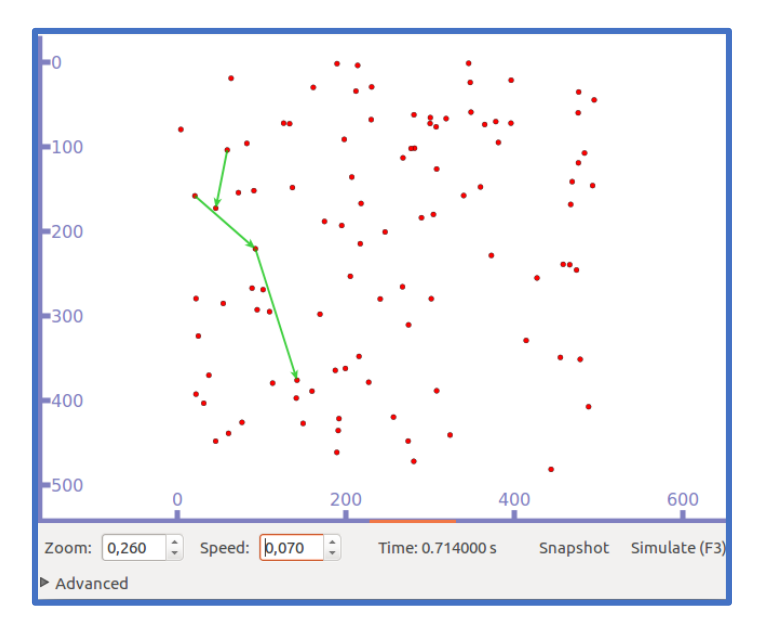

*Figura 51 Fase de envío de paquetes del escenario con 100 nodos*

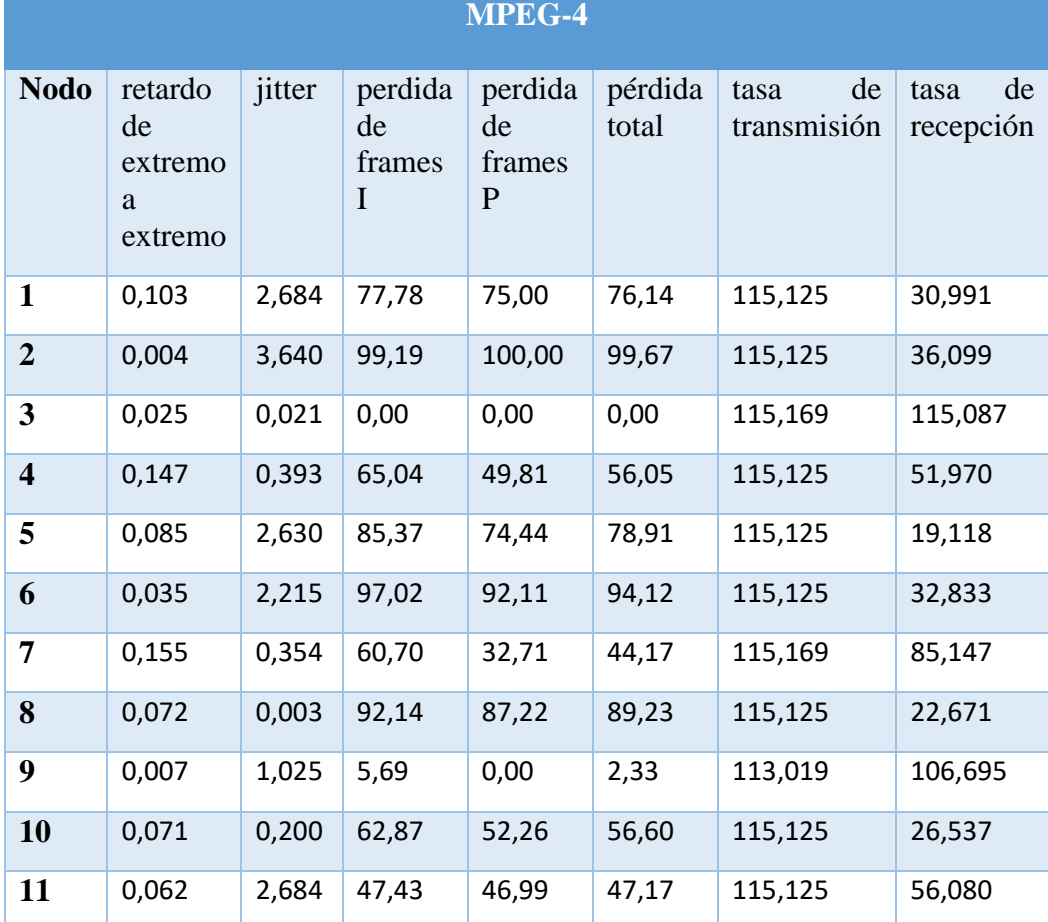

*Tabla. 15 Valores de las Métricas de QoS del escenario con 100 nodos para el estándar MPEG-4 Fuente: Autor*

70

| H-264                   |                                          |        |                                        |                                         |                  |                           |                         |
|-------------------------|------------------------------------------|--------|----------------------------------------|-----------------------------------------|------------------|---------------------------|-------------------------|
| <b>Nodo</b>             | retardo<br>de<br>extremo<br>a<br>extremo | jitter | pérdida<br>de<br>frames<br>$\mathbf I$ | perdida<br>de<br>frames<br>$\mathbf{P}$ | pérdida<br>total | de<br>tasa<br>transmisión | de<br>tasa<br>recepción |
| $\mathbf{1}$            | 0,007                                    | 0,005  | 0,00                                   | 0,30                                    | 0,27             | 61,869                    | 61,644                  |
| $\overline{2}$          | 0,066                                    | 0,056  | 28,85                                  | 31,61                                   | 31,41            | 61,869                    | 34,835                  |
| 3                       | 0,044                                    | 1,026  | 65,38                                  | 90,40                                   | 88,61            | 61,869                    | 16,270                  |
| $\overline{\mathbf{4}}$ | 0,100                                    | 0,268  | 28,85                                  | 58,64                                   | 56,52            | 61,869                    | 13,100                  |
| 5                       | 0,084                                    | 0,324  | 34,62                                  | 69,42                                   | 66,94            | 61,869                    | 9,545                   |
| 6                       | 0,017                                    | 0,023  | 1,92                                   | 0,74                                    | 0,82             | 61,869                    | 60,147                  |
| 7                       | 0,122                                    | 0,448  | 84,62                                  | 54,80                                   | 56,93            | 61,869                    | 33,359                  |
| 8                       | 0,020                                    | 0,272  | 65,38                                  | 79,76                                   | 78,74            | 61,869                    | 34,838                  |
| 9                       | 0,051                                    | 0,213  | 28,85                                  | 41,80                                   | 40,88            | 61,869                    | 26,423                  |
| 10                      | 0,041                                    | 0,147  | 65,38                                  | 38,11                                   | 40,05            | 61,869                    | 52,344                  |
| 11                      | 0,075                                    | 0,005  | 28,85                                  | 16,54                                   | 17,42            | 61,869                    | 48,050                  |

*Tabla. 16 Valores de las Métricas de QoS del escenario con 100 nodos para el estándar H264*

*Fuente: Autor*

|                         | <b>PSNR</b> |                  | <b>MOS</b> |                  |
|-------------------------|-------------|------------------|------------|------------------|
| <b>Nodo</b>             | MPEG-4      | H <sub>264</sub> | MPEG-4     | H <sub>264</sub> |
| $\mathbf{1}$            | 17.964      | 33.337           | 1.00       | 4.03             |
| $\overline{2}$          | 16.092      | 23.202           | 1.00       | 2.04             |
| 3                       | 33.452      | 35.272           | 4.03       | 4.04             |
| $\overline{\mathbf{4}}$ | 21.110      | 13.551           | 1.61       | 1.18             |
| 5                       | 17.720      | 17.573           | 1.00       | 1.00             |
| 6                       | 16.108      | 33.831           | 1.00       | 4.10             |
| $\overline{7}$          | 28.394      | 30.979           | 2.92       | 3.50             |
| 8                       | 18.564      | 35.028           | 1.21       | 4.17             |
| 9                       | 33.452      | 23.934           | 4.03       | 2.25             |
| 10                      | 18.659      | 36.012           | 1.00       | 4.48             |
| 11                      | 20.489      | 24.996           | 1.85       | 2.68             |

*Tabla. 17 Valores de las Métricas de calidad de video para un escenario con 100 nodos para los dos estándares*

# **6.3.1. Retardo de extremo a extremo**

En la figura 52 se puede observar que el estándar H264 presenta mejores resultados en cuanto al retardo ya que los valores son menores en la mayoría de sus nodos en comparación con los valores que muestra el estándar MPEG-4 lo cual demuestra que la transmisión del video tendrá una mejor velocidad al usar H264 en un escenario con mayor densidad de nodos.

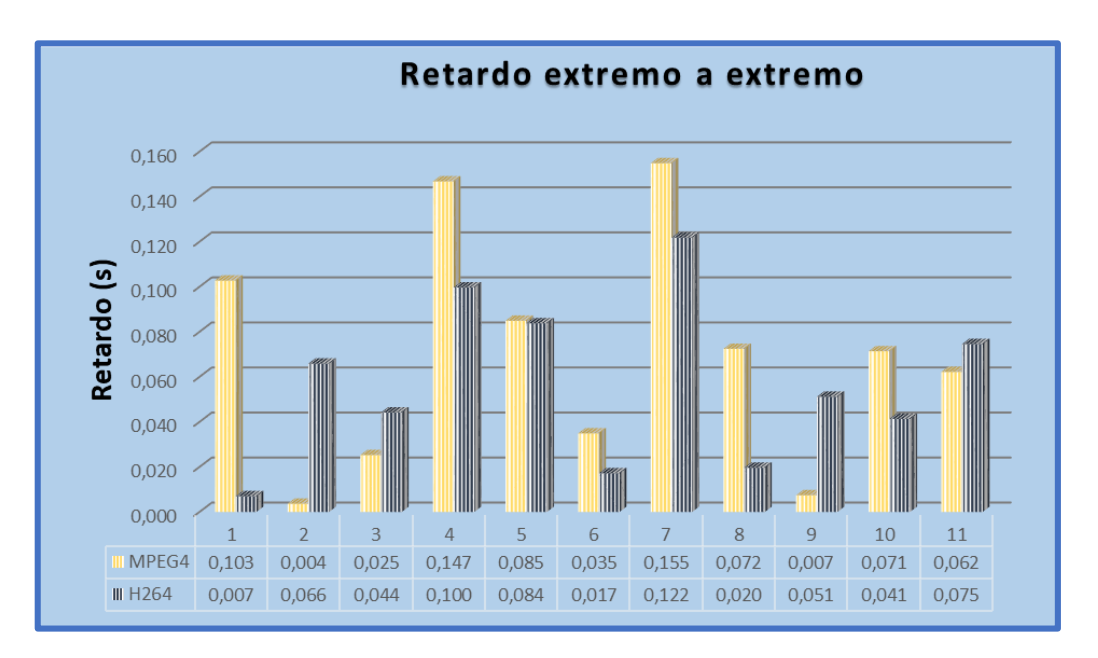

*Figura 52 Resultados del retardo de extremo a extremo para cada estándar en el escenario con 100 nodos Fuente: Autor*

# **6.3.2. Jitter**

Como se puede observar en la figura 53 la variación de retardo que tiene H264 es mucho menor que la variación de retardo de MPEG-4, por lo tanto, se puede decir que en cuanto a la variabilidad del tiempo en la entrega de los paquetes el estándar H264 es mejor que MPEG-4 ya que un bajo jitter no aumenta la latencia durante la transmisión logrando una mejor recepción.

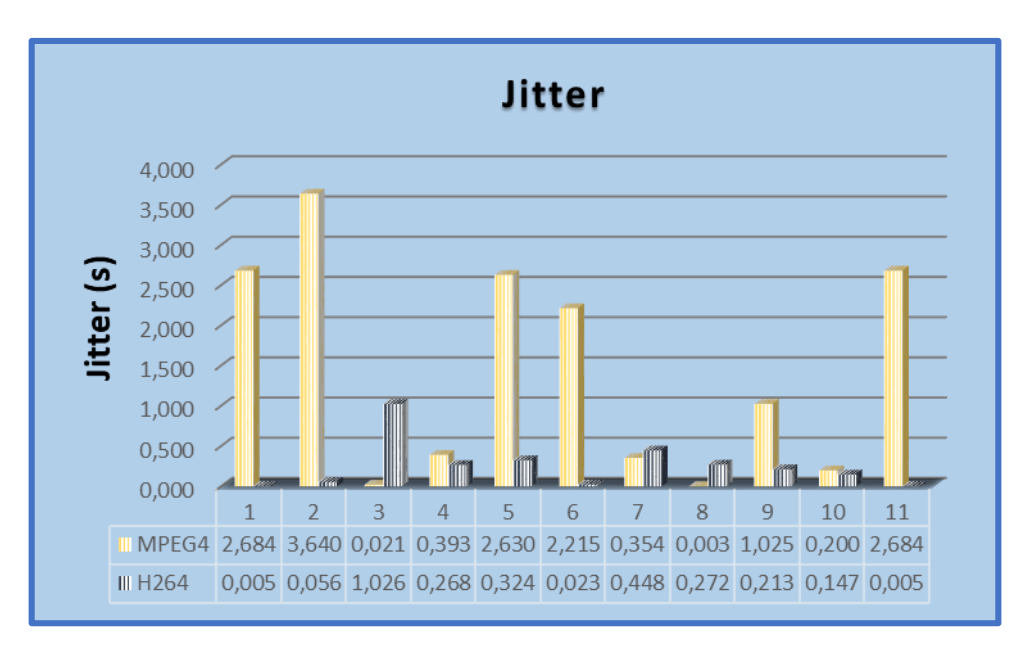

*Figura 53 Resultados del Jitter para cada estándar en el escenario de 50 nodos*

# **6.3.3. Pérdida de frames**

# **6.3.3.1. Perdida de frames I**

La figura 54 indica que las pérdidas de los Frames I del video enviado usando el estándar MPEG-4 son mayores en comparación a las pérdidas que presenta el estándar H264, a pesar de tener una perdida mínima de 0% en los dos casos el estándar MPEG-4 presenta valores mayores en casi todos los nodos por lo que resulta más óptimo el envío del video usando el estándar H264 ya que se perderán menos Frames I.

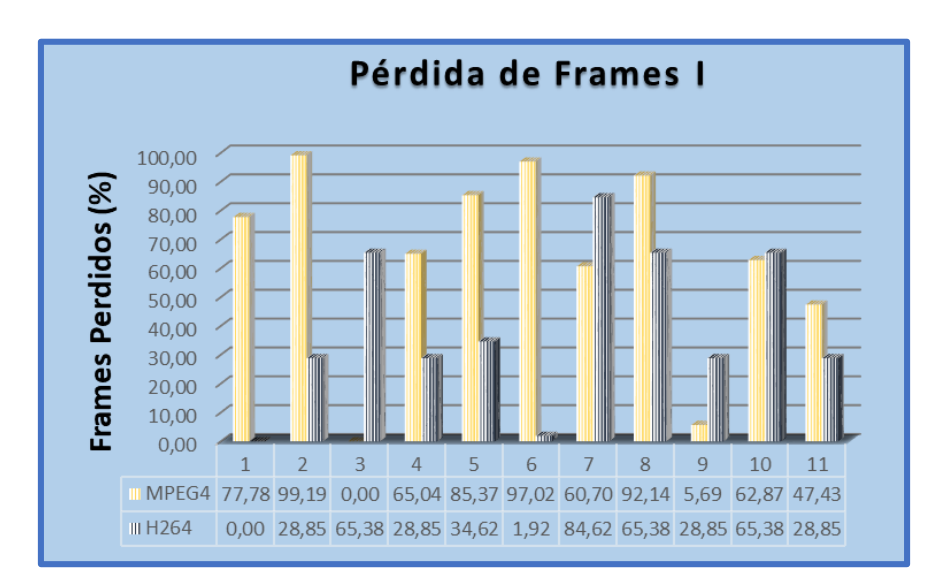

*Figura 54 Resultados de las pérdidas de Frames I para cada estándar en el escenario de 100 nodos*

*Fuente: Autor*

## **6.3.3.2. Pérdida de Frames P**

De la figura 55 se puede analizar que las pérdidas de Frames P en el estándar MPEG-4 son mayores llegando a ser la máxima pérdida del 100% en uno de sus nodos, esto debido a la distancia del nodo y la cantidad de nodos que se encuentran en el transcurso de la ruta de envío, por lo que se puede decir que el video llegara a su destino con menores perdidas usando el estándar H264 quien presenta mayores nodos con un valor menor.

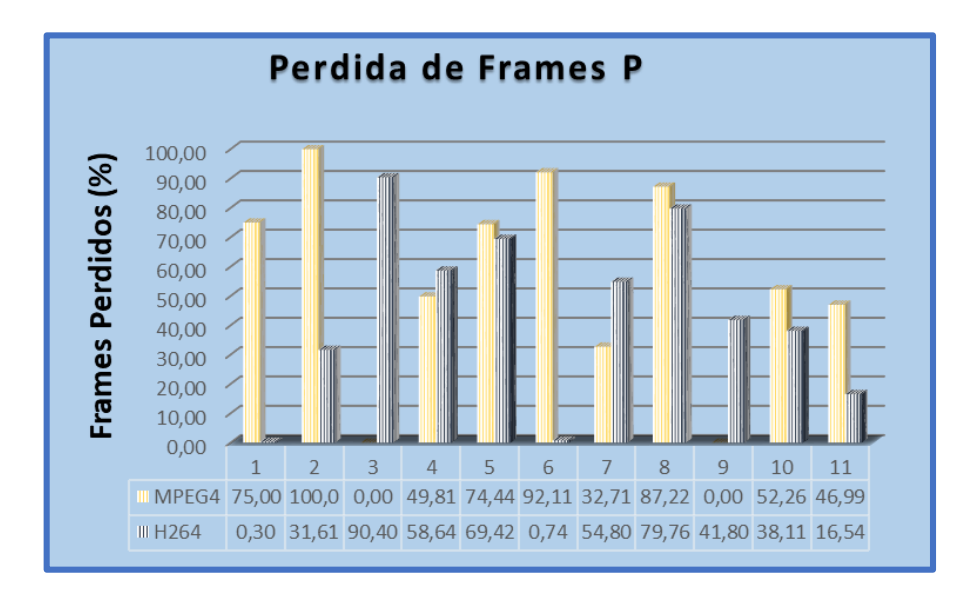

*Figura 55 Resultados de las pérdidas de Frames P para cada estándar en el escenario de 100 nodos*

*Fuente: Autor*

# **6.3.3.3. Pérdida total**

En cuanto a la métrica de la pérdida total de cuadros se puede observar en la figura 56 que el estándar MPEG-4 ha tenido mayores pérdidas en la transmisión comparado con la transmisión realizada al usar el estándar H264 el cual muestra una pérdida total menor, por lo tanto, se puede concluir que la mayor cantidad de Frames del video se entregaran con mayor fiabilidad al usar el estándar H264.

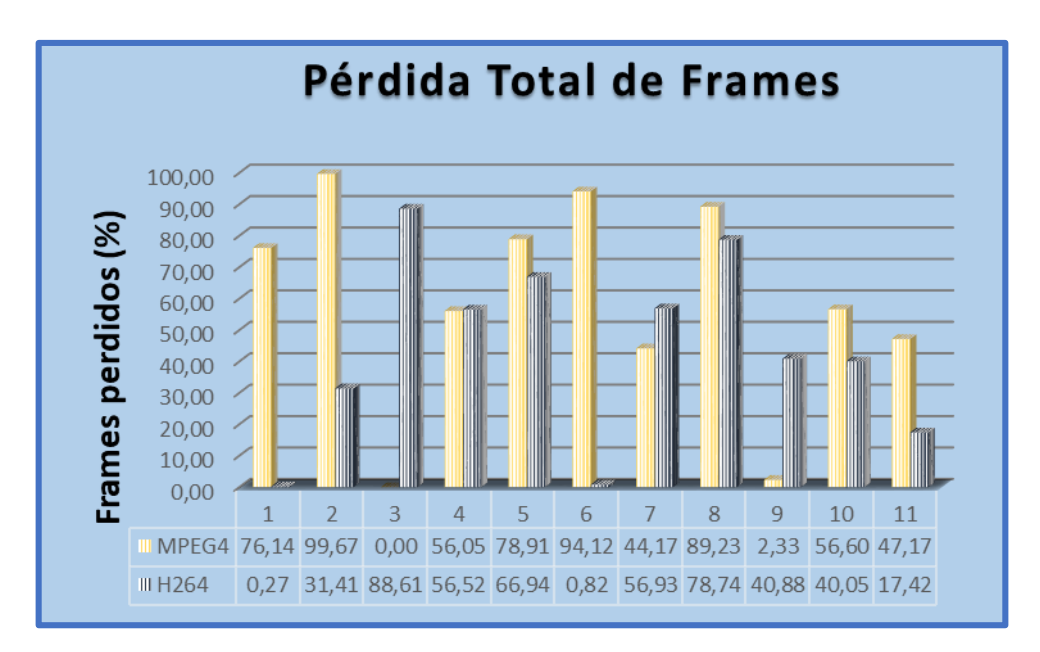

*Figura 56 Resultados de las pérdidas totales para cada estándar en el escenario de 100 nodos*

#### **6.3.4. Tasa de transmisión y recepción**

En la figura 57 se puede observar que la tasa de transmisión para el estándar MPEG-4 es mayor a la tasa de transmisión de H264 en la mayoría de sus nodos, lo que indica que el estándar MPEG-4 utiliza un mayor ancho de banda para la transmisión, dejando notar que la transmisión con el estándar H264 es mejor en lo que respecta a esta métrica ya que al tener una tasa de transmisión menor permite el paso de todos los flujos sin saturar la red.

De la misma manera en la figura 58 se compara las tasas de recepción para cada uno de los estándares determinando que la recepción del video es mejor si se usa H264 ya que este tiene una tasa de bits baja en la mayoría de sus nodos y por lo tanto ocupa un menor ancho de banda para receptar todo el flujo transmitido.

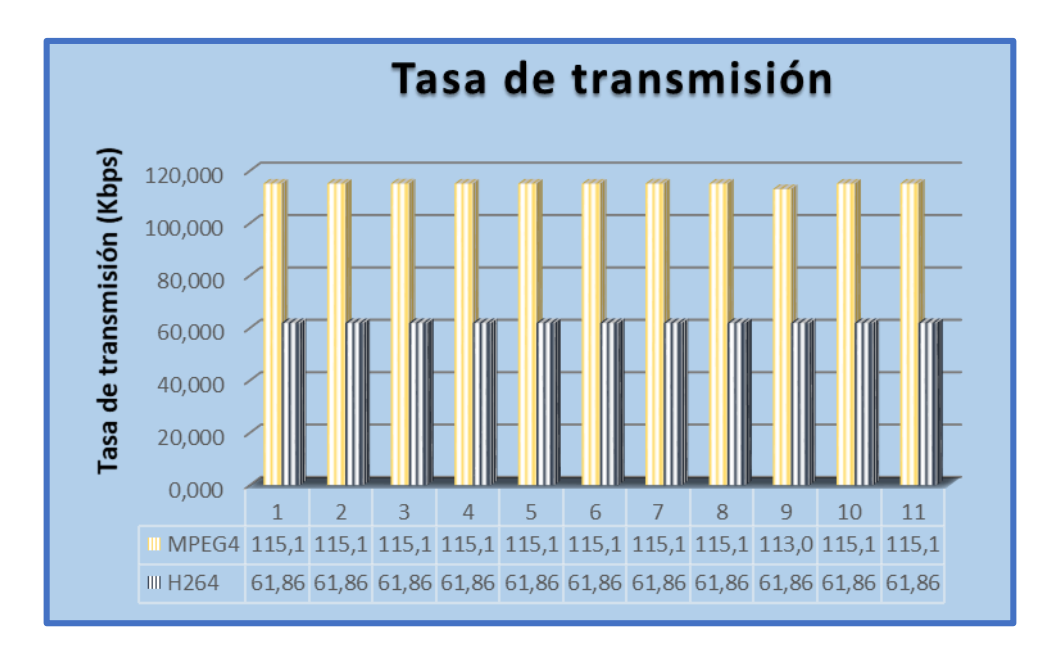

*Figura 57 Resultados de la tasa de transmisión para cada estándar en el escenario de 100 nodos*

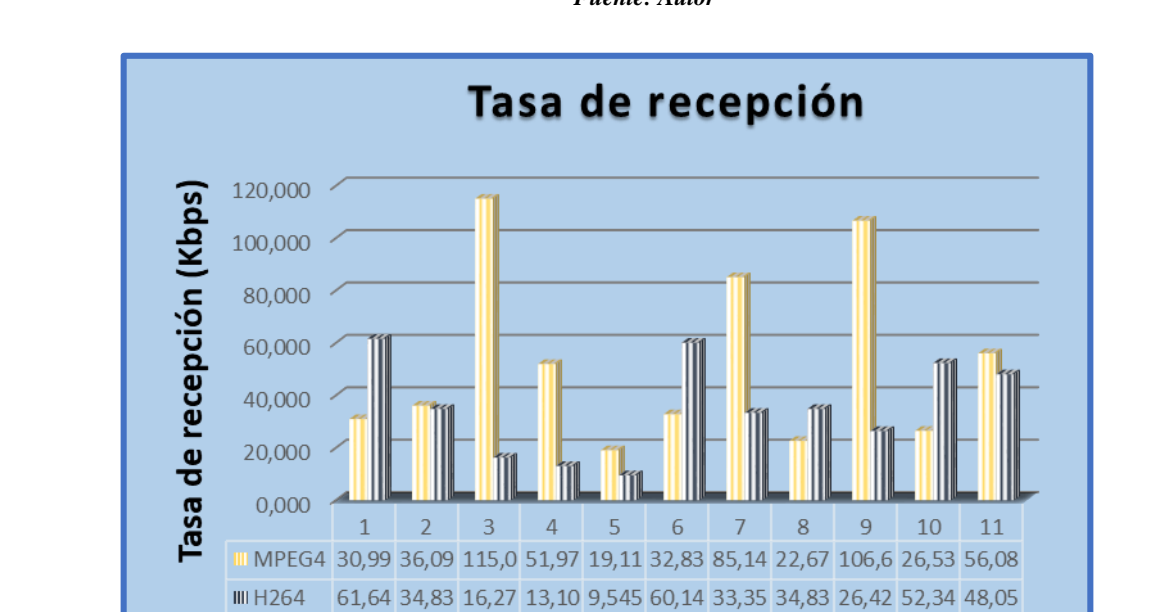

*Fuente: Autor*

*Figura 58 Resultados de la tasa de recepción para cada estándar en el escenario de 100 nodos*

#### **6.3.5. PSNR (Peak Signal-to-Noise Ratio)**

Los resultados del PSNR para una red de 100 nodos se muestran en la figura 59, los cuales indican que en el estándar H264 de los 11 nodos simulados en la red 8 de ellos contienen valores mayores a los valores que contienen los nodos del estándar MPEG-4 siendo el valor máximo de 35.27 % y 16.10% el valor mínimo en este escenario, por lo tanto, se puede deducir que el video recibido presenta mejor calidad al ser transmitido usando el estándar H264.

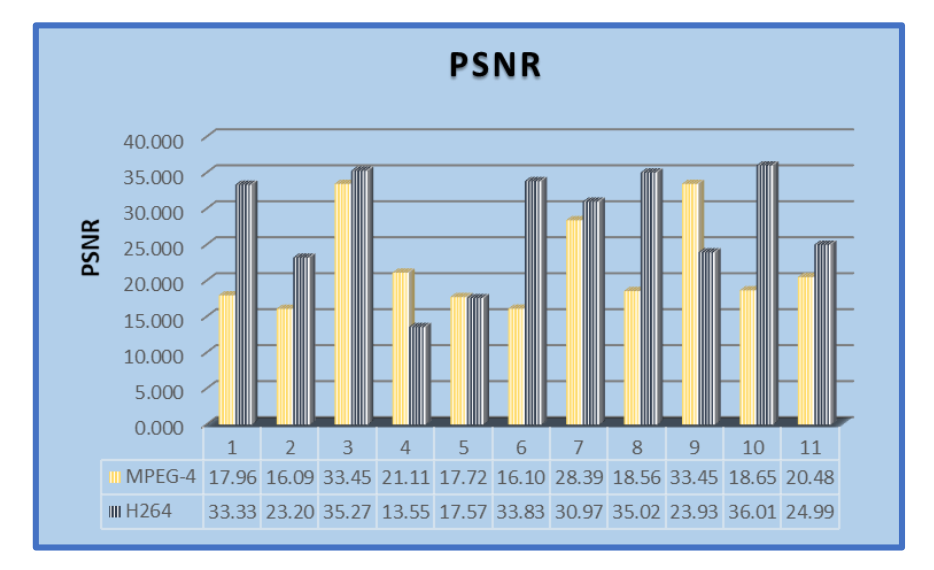

*Figura 59 Resultados del PSNR para los dos estándares en un escenario de 100 nodos*

*Fuente: Autor*

# **6.3.6. MOS (Mean Opinion Score)**

En la figura 60 se puede observar que los nodos del estándar H264 contienen valores mayores a los valores de los nodos de MEPG-4 con valores máximos de 4.48 y mínimos de 1.00. hay que considerar que MPEG-4 contiene valores de 1.00 en más nodos que H264 lo que indica que la distorsión del video recibido es muy molesta y su calidad es mala, por lo tanto, el video será mejor transmitido al usar H264 ya que la escala de MOS es aproximada a 5 siendo la mayor puntuación alcanzada por la mayoría de sus nodos expresando que la transmisión tuvo una distorsión imperceptible.

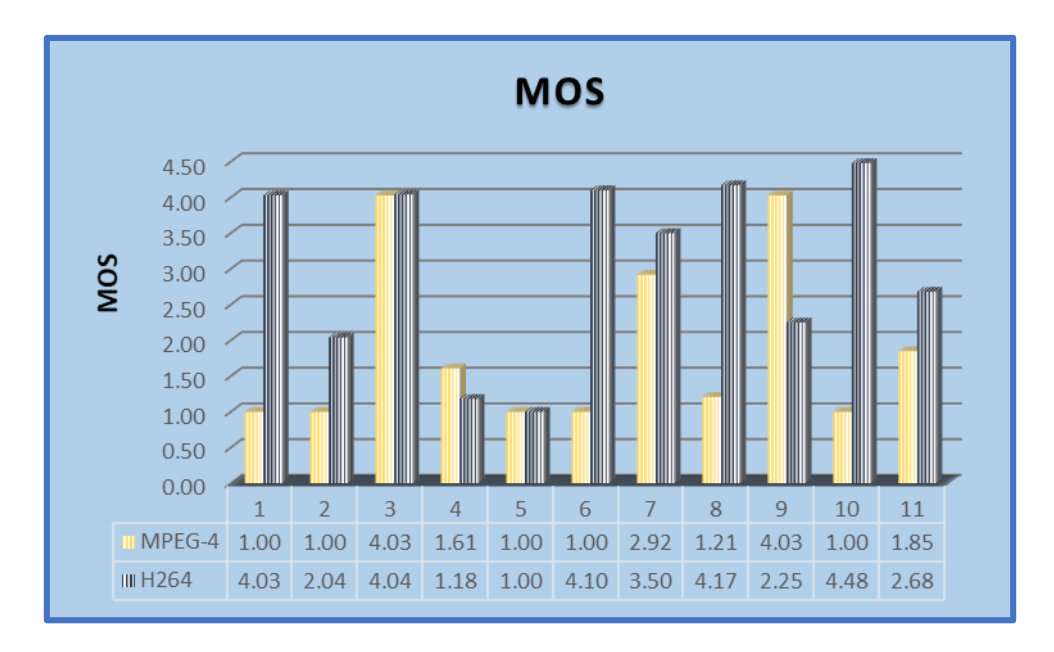

*Figura 60 Resultados del MOS para los dos estándares en un escenario de 100 nodos*

En la tabla 17 se muestran los resultados para el estándar MPEG-4 y H264 en cuanto a las métricas de QoS calculadas durante la simulación de la transmisión de video.

De los siguientes resultados se puede deducir que el retardo de extremo a extremo aumenta para el estándar MPEG-4 y disminuye para H264 a medida que la densidad de la red aumenta por lo tanto la velocidad es mejor en la transmisión del video usando el estándar H264 si se transmite en una red con mayor cantidad de nodos siendo favorable también en las métricas correspondientes a las perdidas las cuales indican valores bajos en comparación al estándar MPEG-4 con tasas de transmisión y recepción bajas al igual que en los dos casos anteriores.

En cuanto a las métricas de PSNR y MOS en un escenario con mayor densidad de nodos se puede denotar de mejor manera la diferencia que existe entre los valores de los estándares, esto puede ser debido a que los nodos en este caso estarán más cercanos entre si creando distancias más cortas en cada envío reduciendo en ruido ocasionado por el medio de transmisión. Por tanto, este escenario demuestra una superioridad de H264 frente a MPEG-4 en cuanto a la recepción de la señal de video en cuanto a las dos métricas.

|                              | MPEG-4 | H <sub>264</sub> |
|------------------------------|--------|------------------|
| Retardo de extremo a extremo | Alto   | Bajo             |
| <b>Jitter</b>                | Alto   | Bajo             |
| Perdida de frame I           | Alto   | bajo             |
| Perdida de frame P           | Alto   | bajo             |
| Pérdidas totales             | Alto   | bajo             |
| <b>Tasa de transmisión</b>   | Alto   | bajo             |
| Tasa de recepción            | Alto   | Bajo             |
| <b>PSNR</b>                  | Bajo   | Alto             |
| <b>MOS</b>                   | Bajo   | Alto             |

*Tabla. 18 Resultados generales de las métricas de QoS para el tercer caso de simulación*

En la figura 61 y figura 62 se visualiza una muestra del video reconstruido con los diferentes estándares junto con un mapa de color en el cual se muestra el PSNR donde el color azul denota una alta similitud en los pixeles y cualquier otro color distinto a esta poca similitud utilizando el programa YUVtoolkit.

De acuerdo con los resultados se puede observar que el PSNR del video usando el estándar H264 es mejor ya que existe una mayor similitud en los pixeles indicado por el color azul en la figura 62 lo que no se puede ver en el estándar MPEG-4 cuya imagen muestra una menor cantidad de color azul que de acuerdo con el criterio anterior esto demuestra poca similitud en los pixeles.

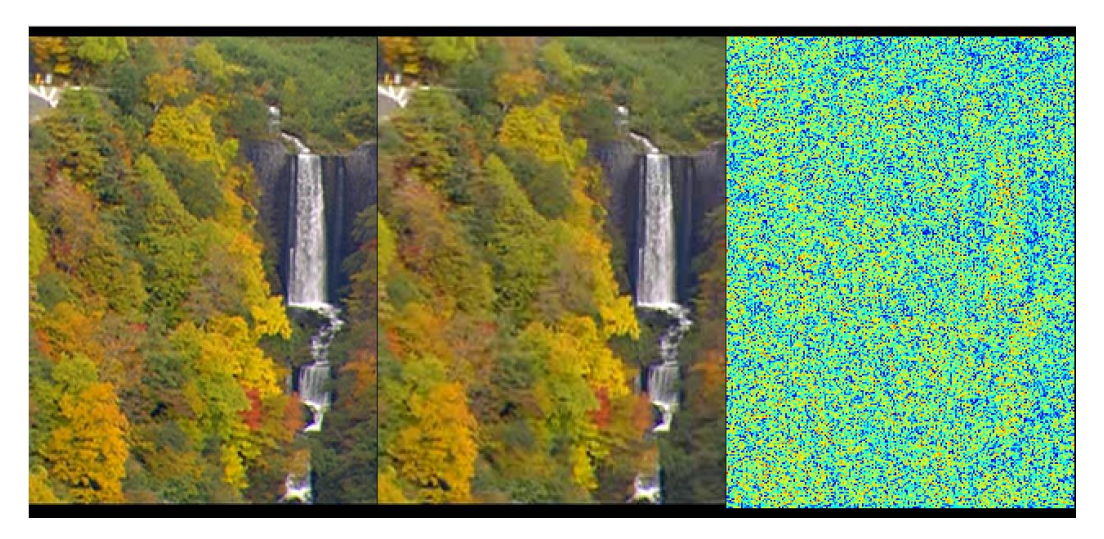

*Figura 61 Muestra del video reconstruido usando el estándar MPEG-4*

*Fuente: YUVtoolkit*

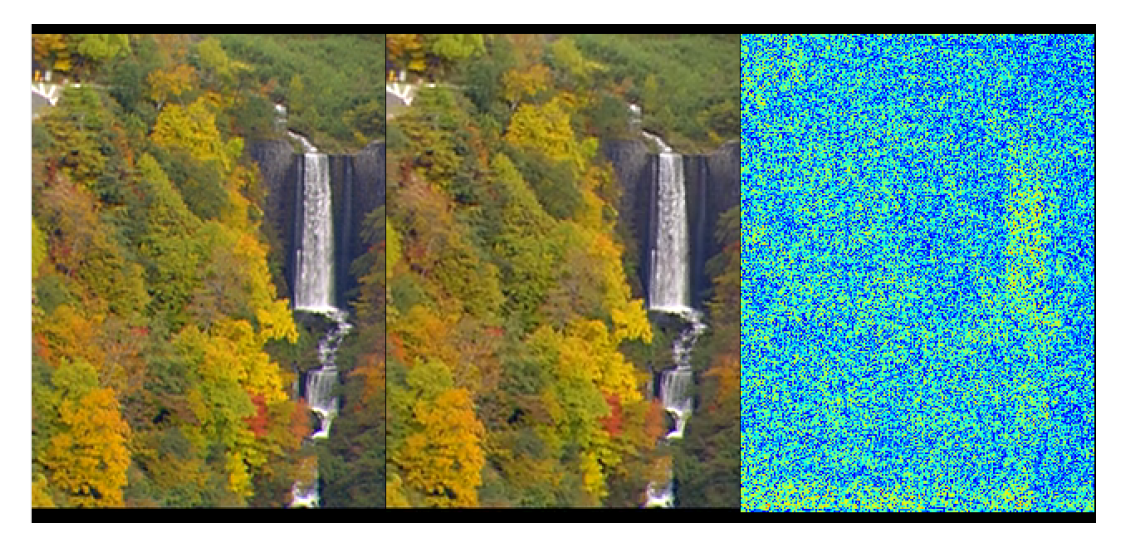

*Figura 62 Muestra del video reconstruido usando el estándar H264*

*Fuente: YUVtoolkit*

# **7. DISCUSIÓN**

El presente trabajo tiene como objetivo evaluar la calidad de video haciendo una comparación entre los estándares de compresión de video MPEG-4 y H264, para ello se considera el cálculo de cinco métricas de calidad de servicio y dos métricas de calidad de video en tres diferentes escenarios, de lo cual se obtuvieron los resultados de la tabla 18 en donde se observan que en el estándar H264 existen valores bajos para las métricas de retardo de extremo a extremo en comparación con los valores obtenidos para el estándar MPEG-4, esto denota que en un escenario con baja densidad el retardo será mayor durante el envío usando H264 ya que para los siguientes casos cuya densidad es mayor el retardo de MPEG-4 va aumentando haciendo que la transmisión mejore con el estándar H264. Otra de las métricas calculadas es la tasa de transmisión y recepción en cuyos resultados se puede ver que el estándar H264 contiene menores tasas con respecto a MPEG-4 lo que indica que de acuerdo a las características mencionada en este estándar utilizara un menor ancho de banda en la transmisión resultando así un envío favorable , en cuanto a las métricas de jitter, perdida de Frames, pérdidas totales, PSNR y MOS los valores obtenidos para el estándar H264 son altos en comparación a los resultados que se calcularon para el estándar MPEG-4, con lo que es evidente que si el video pierde más Frames y tiene una mayor variación de retardo durante la transmisión la velocidad será más baja y la calidad del video transmitido será menor en comparación con la transmisión usando el estándar H264.

|                                        | 25 Nodos |                  | 50 Nodos |                  | 100 Nodos |                  |
|----------------------------------------|----------|------------------|----------|------------------|-----------|------------------|
|                                        | MPEG-4   | H <sub>264</sub> | MPEG-4   | H <sub>264</sub> | MPEG-4    | H <sub>264</sub> |
| <b>Retardo</b><br>extremo a<br>extremo | Bajo     | Alto             | Bajo     | Alto             | Alto      | Bajo             |
| <b>Jitter</b>                          | Alto     | Bajo             | Alto     | Bajo             | Alto      | Bajo             |
| Perdida de<br>frame I                  | Alto     | Bajo             | Alto     | Bajo             | Alto      | Bajo             |
| Perdida de<br>frame P                  | Alto     | Bajo             | Alto     | Bajo             | Alto      | Bajo             |
| Pérdida<br>total                       | Alto     | Bajo             | Alto     | Bajo             | Alto      | Bajo             |
| <b>Tasa de</b><br>transmisión          | Alto     | Bajo             | Alto     | Bajo             | Alto      | Bajo             |
| Tasa de<br>recepción                   | Alto     | Bajo             | Alto     | Bajo             | Alto      | Bajo             |
| <b>PSNR</b>                            | Bajo     | Alto             | Alto     | Bajo             | Bajo      | Alto             |
| <b>MOS</b>                             | Bajo     | Alto             | Bajo     | Alto             | Bajo      | Alto             |

*Tabla. 19 Comparativa General de las métricas de QoS y calidad de video en cada estándar de codificación*

### **8. CONCLUSIONES**

Al finalizar este trabajo de tesis se puede concluir que para una buena codificación de video es necesario escoger muy bien el estándar de codificación que se va a utilizar para así lograr una transmisión exitosa ya que las pérdidas de Frames, retardo, jitter pueden ocasionar perdidas en la calidad del video transmitido obteniendo un resultado poco satisfactorio a la hora de su reproducción.

De acuerdo con los resultados obtenidos en la presente investigación la mayoría de las métricas evaluadas en la transmisión de video en redes ad hoc han sido favorables para el estándar H264 presentando mejores características en cuanto a calidad de imagen y perdidas concluyendo que al enviar información de video usando este estándar la recepción será mejor en comparación al estándar MPEG-4 el cual ha demostrado que utiliza un mayor ancho de banda perdiendo información del video llegando a su destino con una calidad más baja.

Ya que para la transmisión de video es necesario tener una mejor velocidad mas no que se garantice la llegada de los datos se puede concluir que el protocolo UDP resulta ser una buena elección para el transporte de los datos, debido a que presenta una interfaz sencilla entre la capa de red y la capa de aplicación.

Es importante concluir que el protocolo de encaminamiento AODV presenta resultados muy óptimos en redes con aplicaciones móviles ya que al usar dispositivos que consumen gran cantidad de energía es necesario que durante la transmisión de la información se gaste lo menos posible, lo cual se logra con este protocolo ya que al no enviar mensaje constantemente en la red disminuye el consumo de energía.

#### **9. RECOMENDACIONES**

Una de las principales recomendaciones es contar con los equipos adecuados que soporten las herramientas de software que se van a utilizar, así como también determinar las versiones correctas para su instalación, es decir la versión más estable, ya que al no ser la adecuada puede no permitir la implementación de herramientas externas como ffmpeg, Evalvid, PythonViz, entre otras que se pueden necesitar durante los procesos de codificación, transmisión y evaluación de video.

Debido a la extensa información que existe acerca de la codificación de video es recomendable tener claro el formato, códec, estándar de codificación que se necesita para realizar el envío de video dependiendo de los resultados que se desean obtener.

En cuanto a las herramientas de codificación usadas es recomendable escoger una con la cual se pueda variar sus parámetros para poder así elegir el estándar que se desea, el tipo de muestreo, resolución, tamaño, etc. ya que existen muchas herramientas que utilizan parámetros por defecto de los cuales no se puede saber con exactitud estos valores obteniendo resultados no deseados.

Es recomendable tomar en cuenta para la comparación que los videos sean codificados en las mismas condiciones como tasa de bits, numero de fotogramas, tamaño, etc. Así se obtendrán resultados en igualdad de condiciones logrando diferenciar el desempeño de cada estándar.

Se debe tomar en cuenta que al usar el comando etmp4 en la reconstrucción del video se obtienen dos archivos de los cuales solo uno contiene las características como perdidas y distorsión luego del envío y verificar el uso del archivo correcto para evitar tener resultados erróneos en los cuales no se muestren los datos reales del video.

Es necesario recomendar que antes de empezar la codificación del video se debe constatar que todas las herramientas y comando de Evalvid funciones y estén correctamente instalados, ya que al no funcionar correctamente pueden alterar los resultados de los archivos que se crean durante el proceso de codificación.

# **10. BIBLIOGRAFÍA**

ALEGSA. (2016). Definicion de Velocidad de transmisión de datos. Recuperado el 7 de julio de 2019, de

http://www.alegsa.com.ar/Dic/velocidad\_de\_transmision\_de\_datos.php

- Andreu Joaquin. (s/f). Redes inalámbricas. Recuperado el 10 de agosto de 2019, de https://books.google.com.ec/books?id=98\_TAwAAQBAJ&pg=PA212&lpg=PA21 2&dq=El+emisor+suele+utilizar+una+antena,+pero+existen+sistemas+que+utiliza n+hasta+cuatro+antenas&source=bl&ots=tnPnehxpAP&sig=ACfU3U169JseBYH Wi\_c97CckI7-DjZwAIw&hl=es-419&sa=X&ved=2ahUKEw
- Bernal, M. A., Cortés, W. S., & Leguizamón, M. Á. (2018). MANET: Advantages, challenges and applications for education. *Sistemas y Telemática*, *15*(43), 45–63. https://doi.org/10.18046/syt.v15i43.2764
- Borja Merino, F. (2011). *Análisis De Tráfico Con Wireshark*. Recuperado de http://www.inteco.es.
- Calderón Cortes Oscar Josue. (2013). bluetooth y las redes ad-hoc moviles. Recuperado el 10 de agosto de 2019, de https://studylib.es/doc/7755568/bluetooth-y-las-redesad-hoc-moviles
- Casamor Salavert Antonio. (s/f). FORMATOS DE VIDEO DIGITAL. Recuperado de https://www.monografias.com/trabajos-pdf4/formatos-video-digital/formatosvideo-digital.pdf
- cinedigital. (2012). El referente en cine digital y video en español ¿Qué es todo eso de 4:4:4, 4:2:2, 4:2:0 o color subsampling? Recuperado el 2 de agosto de 2019, de https://www.cinedigital.tv/que-es-todo-eso-de-444-422-420-o-color-subsampling/
- Cruz Waldir. (2011). ESTANDAR IEEE 802 x. Recuperado el 10 de agosto de 2019, de https://es.slideshare.net/gchv/estandar-ieee-802-x
- EcuRed. (s/f). MPEG. Recuperado el 10 de agosto de 2019, de https://www.ecured.cu/MPEG
- Esacademic. (2007). PSNR. Recuperado el 7 de julio de 2019, de https://esacademic.com/dic.nsf/eswiki/889352
- FFmpeg. (s/f). About FFmpeg. Recuperado el 25 de junio de 2019, de https://www.ffmpeg.org/about.html
- FotoNostra. (s/f-a). ¿Qué es el vídeo digital? Recuperado el 17 de julio de 2019, de https://www.fotonostra.com/digital/digitalvid.htm
- FotoNostra. (s/f-b). Señal de vídeo y vídeo analógico. Recuperado el 12 de julio de 2019, de https://www.fotonostra.com/digital/videoanalogico.htm
- Haivision. (s/f). *Latencia de video*. Recuperado de www.imaginart.es
- Holguin Alcivar Horacio Leonel. (2010). LEVANTAMIENTO DE MEDICIONES Y PRUEBAS DE LABORATORIO PARA EL ESTANDAR DE TELEVISION DIGITAL DVB-T. Recuperado de https://bibdigital.epn.edu.ec/bitstream/15000/1892/1/CD-2806.pdf
- Ing.Romerp M Brunil D. (2003). ESTUDIO DE LA APLICACION DEL ESTANDAR MPEG-4 EN EL VIEO STREAMING SOBRE INTERNET PARA LA EDUCACION A DISTANCIA. Recuperado de http://mendillo.info/gestion/tesis/Romero.pdf
- Irene. (2012). ¿Qué es Xvid. Recuperado el 27 de junio de 2019, de https://www.leawo.com/es/knowledge/xvid.html
- Le Feuvre Jean. (2005). MP4Box (1) gpac Debian stretch Manuales de Debian. Recuperado el 27 de junio de 2019, de https://manpages.debian.org/stretch/gpac/MP4Box.1.en.html
- Liseth, C. (2014). VIDEO DIGITAL Y ANÁLOGO.
- Luis Francisco Solórzano Acuña. (2006). *Principios de video digital*. Recuperado de http://www.abcradiotel.com/wp-content/uploads/2012/08/Capitulo\_4LFSA.pdf
- Marques Iñaki Ucar. (2011). Video Tester. Recuperado de http://wpd.ugr.es/~jorgenavarro/thesis/2011\_PFC\_InakiUcar.pdf
- Monitoring, N. M. & amp; (s/f). *Tipos de Retraso, Retardo, Demora (Delay)*. Recuperado de https://nsrc.org/workshops/2016/walc/gestion/presentations/tiposde-retardo.pdf
- National Science Foundation. (s/f). YUV Sequences. Recuperado el 2 de agosto de 2019, de http://trace.eas.asu.edu/yuv/?fbclid=IwAR0Vq7f9- 2iWnYrrROVrzt7AMRDjzw7zlsM6uGqTkACufAhZts0BHvxYUMs
- Nsnam. (s/f). ¿Qué es ns-3? Recuperado el 9 de agosto de 2019, de https://www.nsnam.org/about/what-is-ns-3/
- Pandey Parul. (s/f). PyViz: simplificando el proceso de visualización de datos en Python. Recuperado el 7 de julio de 2019, de https://towardsdatascience.com/pyviz-simplifying-the-data-visualisation-processin-python-1b6d2cb728f1
- Perez Casilari Eduardo, C. T. A. (s/f). Análisis de la estabilidad de modelos de movilidad en simulaciones de redes ad hoc. Recuperado de https://www.researchgate.net/profile/Alicia\_Trivino-Cabrera/publication/242484201\_Analisis\_de\_la\_estabilidad\_de\_modelos\_de\_movi lidad en simulaciones de redes ad hoc/links/02e7e52966302a7843000000/Anal isis-de-la-estabilidad-de-modelos-de-movilidad-en-simul
- Perez Jose Miguel. (2005). Algoritmos de Compresión de Video. Recuperado el 2 de agosto de 2019, de http://profesores.elo.utfsm.cl/~agv/elo330/2s05/projects/Perez/Algoritmos.htm
- Perez Pinto Christian Alfonso. (2018). HERRAMIENTAS SOFTWARE PARA EVALUAR LA TRANSMISIÓN DE VIDEO MEDIANTE NS-3. Recuperado de https://www.researchgate.net/profile/Christian\_Alfonso\_Perez\_Pinto/publication/3 25046849\_HERRAMIENTAS\_SOFTWARE\_PARA\_EVALUAR\_LA\_TRANSM ISION\_DE\_VIDEO\_MEDIANTE\_NS-3/links/5af34a1a0f7e9b026bcba6fb/HERRAMIENTAS-SOFTWARE-PARA-

EVALUAR-LA-TRANSMISION-DE-VIDEO-MED

- Perez Vega Constantino. (2005). INTRODUCCION A LOS SISTEMAS TRANSMISORES DE TELEVISION. Recuperado de http://ceciliajarne.web.unq.edu.ar/wpcontent/uploads/sites/43/2015/05/Introduccion-a-los-sistemas-transmisores-de-TV.pdf
- portalDTV. (2013). Muestreo en Television Digital. Recuperado el 2 de agosto de 2019, de http://portaldtv.com/muestreo\_article.html
- Rafael del Riego Fernandez. (2005). Códecs de vídeo. Recuperado el 27 de junio de 2019, de http://www.atc.uniovi.es/inf\_med\_gijon/3iccp/2005/trabajos/codecsvideo/
- Reig, R. (2012). GUÍA NORENDER.COM CÓDECS: DIFERENCIA ENTRE FORMATO, CÓDEC Y RESOLUCIÓN. Recuperado el 1 de agosto de 2019, de https://www.norender.com/guia-norender-com-codecs-diferencia-entre-formatocodec-y-resolucion/?fbclid=IwAR3dG1tfufALLfhhPiJ45gALuhU\_4St-S18fpWABXQ-mQPtaGJGgHWf9LDk
- Rey Coya Lucy, Ledesma Odete Talia, G. B. W. (2014). SELECCIÓN DEL PROTOCOLO DE ENRUTAMIENTO PARA LA IMPLEMENTACIÓN DE UNA MANET. Recuperado el 10 de agosto de 2019, de https://www.researchgate.net/publication/281411352\_SELECCION\_DEL\_PROT OCOLO\_DE\_ENRUTAMIENTO\_PARA\_LA\_IMPLEMENTACION\_DE\_UNA\_ MANET
- Rivera Puga Henry Arnulfo. (2018). Evaluacion de desempeño de protocolos de enrutamiento AODV y OLSR en redes AD-HOC aeronáuticas, para trafico aéreo dentro del area de control quito. Recuperado de https://bibdigital.epn.edu.ec/bitstream/15000/19436/1/CD-8826.pdf
- Rodríguez-Pineda, A. :, & Gabriela-Maribel. (s/f). *ANALISIS Y SIMULACION DE PROTOCOLOS DE ENRUTAMIENTO ADECUADOS EN DIFERENTES ESCENARIOS PARA REDES AdHoc, MEDIANTE LA HERRAMIENTA Ns-3*. Recuperado de http://dspace.unl.edu.ec:9001/jspui/bitstream/123456789/11585/1/Rodríguez Pineda%2C Gabriela Maribel.pdf
- Seabrookewindows. (2019). La diferencia entre el H264 y X264. Recuperado el 25 de junio de 2019, de https://www.seabrookewindows.com/ZPlEO1KQ1/
- Sergio Andrés López Guerrero. (2018). *EVALUACIÓN DE LA TRANSMISIÓN DE VIDEO HEVC/H.265*. universidad Santo Tomas. Recuperado de https://repository.usta.edu.co/bitstream/handle/11634/13065/2018sergiolopez.pdf?s equence=1&isAllowed=y

### **11. ANEXOS**

# **ANEXO 1: CÓDIGO FUENTE**

```
// Definición de Librerías
#include <fstream>
#include <string.h>
#include "ns3/flow-monitor-module.h"
#include "ns3/core-module.h"
#include "ns3/internet-module.h"
#include "ns3/csma-helper.h"
#include "ns3/evalvid-client-server-helper.h"
#include "ns3/wifi-module.h"
#include "ns3/network-module.h"
#include "ns3/mobility-module.h"
#include "ns3/netanim-module.h"
#include "ns3/aodv-module.h"
//Definición de Espacios de Nombres
using namespace ns3; 
NS LOG COMPONENT DEFINE ("EvalvidClientServerExample");
class RoutingExperiment
{
public:
RoutingExperiment ();
string CommandSetup (int argc, char **argv);
private:
string m CSVfileName:
};
RoutingExperiment::RoutingExperiment ()
  : 
     m_CSVfileName ("DSR.csv")
{
}
string
RoutingExperiment::CommandSetup (int argc, char **argv)
{
   CommandLine cmd;
   cmd.AddValue ("CSVfileName", "The name of the CSV output file name", 
m_CSVfileName);
     cmd.Parse (argc, argv);
   return m_CSVfileName;
}
int
main (int argc, char *argv[])
```

```
{
//
// Enable logging for EvalvidClient and
//
RoutingExperiment experiment;
   string CSVfileName = experiment.CommandSetup (argc,argv);
//
// Enable logging for EvalvidClient and
//
   LogComponentEnable ("EvalvidClient", LOG_LEVEL_INFO); 
   LogComponentEnable ("EvalvidServer", LOG_LEVEL_INFO);
   //
   NS_LOG_INFO ("Create nodes."); 
   NodeContainer n; 
   n.Create (25); 
   NS_LOG_INFO ("Create channels.");
//
// Explicitly create the channels required by the topology (shown above).
//
   string rate ("2048bps");
  string phyMode ("DsssRate11Mbps");
   int nodeSpeed = 10; 
   int nodePause = 1;
   Config::SetDefault ("ns3::OnOffApplication::PacketSize",StringValue 
('64") :
   Config::SetDefault ("ns3::OnOffApplication::DataRate", StringValue 
(rate));
   //Set Non-unicastMode rate to unicast mode
   Config::SetDefault 
("ns3::WifiRemoteStationManager::NonUnicastMode",StringValue (phyMode));
   // setting up wifi phy and channel using helpers
   WifiHelper wifi;
  wifi.SetStandard (WIFI PHY STANDARD 80211b);
   YansWifiPhyHelper wifiPhy = YansWifiPhyHelper::Default (); 
   YansWifiChannelHelper wifiChannel; 
   wifiChannel.SetPropagationDelay 
("ns3::ConstantSpeedPropagationDelayModel"); 
   wifiChannel.AddPropagationLoss ("ns3::FriisPropagationLossModel");
   wifiPhy.SetChannel (wifiChannel.Create ());
   // Add a mac and disable rate control
   WifiMacHelper wifiMac;
   wifi.SetRemoteStationManager ("ns3::ConstantRateWifiManager",
                                  "DataMode",StringValue (phyMode),
                                 "ControlMode",StringValue (phyMode));
   wifiPhy.Set ("TxPowerStart",DoubleValue (7.5));
   wifiPhy.Set ("TxPowerEnd", DoubleValue (7.5));
```

```
wifiMac.SetType ("ns3::AdhocWifiMac");
   NetDeviceContainer adhocDevices = wifi.Install (wifiPhy, wifiMac, n);
   MobilityHelper mobilityAdhoc;
  int64 t streamIndex = 0;
   ObjectFactory pos;
   pos.SetTypeId ("ns3::RandomRectanglePositionAllocator");
   pos.Set ("X", StringValue 
("ns3::UniformRandomVariable[Min=0.0|Max=500.0]"));
   pos.Set ("Y", StringValue 
("ns3::UniformRandomVariable[Min=0.0|Max=500.0]"));
   Ptr<PositionAllocator> taPositionAlloc = pos.Create ()-
>GetObject<PositionAllocator> ();
   streamIndex += taPositionAlloc->AssignStreams (streamIndex);
   stringstream ssSpeed;
   ssSpeed << "ns3::UniformRandomVariable[Min=0.0|Max=" << nodeSpeed << 
"]";
   stringstream ssPause;
   ssPause << "ns3::ConstantRandomVariable[Constant=" << nodePause << "]";
   mobilityAdhoc.SetMobilityModel ("ns3::RandomWaypointMobilityModel",
                                    "Speed", StringValue (ssSpeed.str ()),
                                   "Pause", StringValue (ssPause.str ()),
                                   "PositionAllocator", PointerValue 
(taPositionAlloc));
   mobilityAdhoc.SetPositionAllocator (taPositionAlloc);
   mobilityAdhoc.Install (n);
   streamIndex += mobilityAdhoc.AssignStreams (n, streamIndex);
  NS UNUSED (streamIndex);
   AodvHelper aodv;
   Ipv4ListRoutingHelper list;
   InternetStackHelper internet;
       list.Add (aodv, 100); 
       internet.SetRoutingHelper (list);
            internet.Install (n);
    NS LOG INFO ("assigning ip address");
   Ipv4AddressHelper address;
   address.SetBase ("10.1.1.0", "255.255.255.0");
   Ipv4InterfaceContainer i;
   i = address.Assign (adhocDevices);
  NS LOG INFO ("Create Applications.");
   // Create one udpServer applications on node one.
  uint16 t port = 4000;
   EvalvidServerHelper server (port);
   //EvalvidServerHelper server12 (port);
   server.SetAttribute ("SenderTraceFilename", 
StringValue("st cascadast"));
   server.SetAttribute ("SenderDumpFilename", 
StringValue("SD_RD_25N_Mpeg4/sd_cascasam-sd1"));
```

```
 server.SetAttribute ("PacketPayload",UintegerValue(1014)); 
    ApplicationContainer apps = server.Install (n.Get(1)); apps.Start (Seconds (50.0));
   apps.Stop (Seconds (151.0));
   // Create one EvalvidClient application
   EvalvidClientHelper client (i.GetAddress (1),port);
   client.SetAttribute ("ReceiverDumpFilename", 
StringValue("SD_RD_25N_Mpeg4/rd_cascadam-rd1"));
  apps = client-Install (n.Get (14)); apps.Start (Seconds (51.0));
   apps.Stop (Seconds (150.0));
Ptr<FlowMonitor> flowmon;
   FlowMonitorHelper flowmonHelper;
   flowmon = flowmonHelper.InstallAll ();
   flowmon->SetAttribute("DelayBinWidth", DoubleValue(0.01));
   flowmon->SetAttribute("JitterBinWidth", DoubleValue(0.01));
   flowmon->SetAttribute("PacketSizeBinWidth", DoubleValue(1));
   NS_LOG_INFO ("Run Simulation.");
   AnimationInterface anim ("aodv.xml");
  anim.EnablePacketMetadata(true);
 internet.EnablePcapIpv4All("PCAP_25N_Mpeg4/PCAP");
  Simulator::Stop (Seconds (70));
  Simulator::Run ();
flowmon->SerializeToXmlFile ("AODV.xml", true, true);
   Simulator::Destroy ();
   NS_LOG_INFO ("Done.");
}
```
# **ANEXO 2: RESULTADOS GENERALES DE LA SIMULACION**

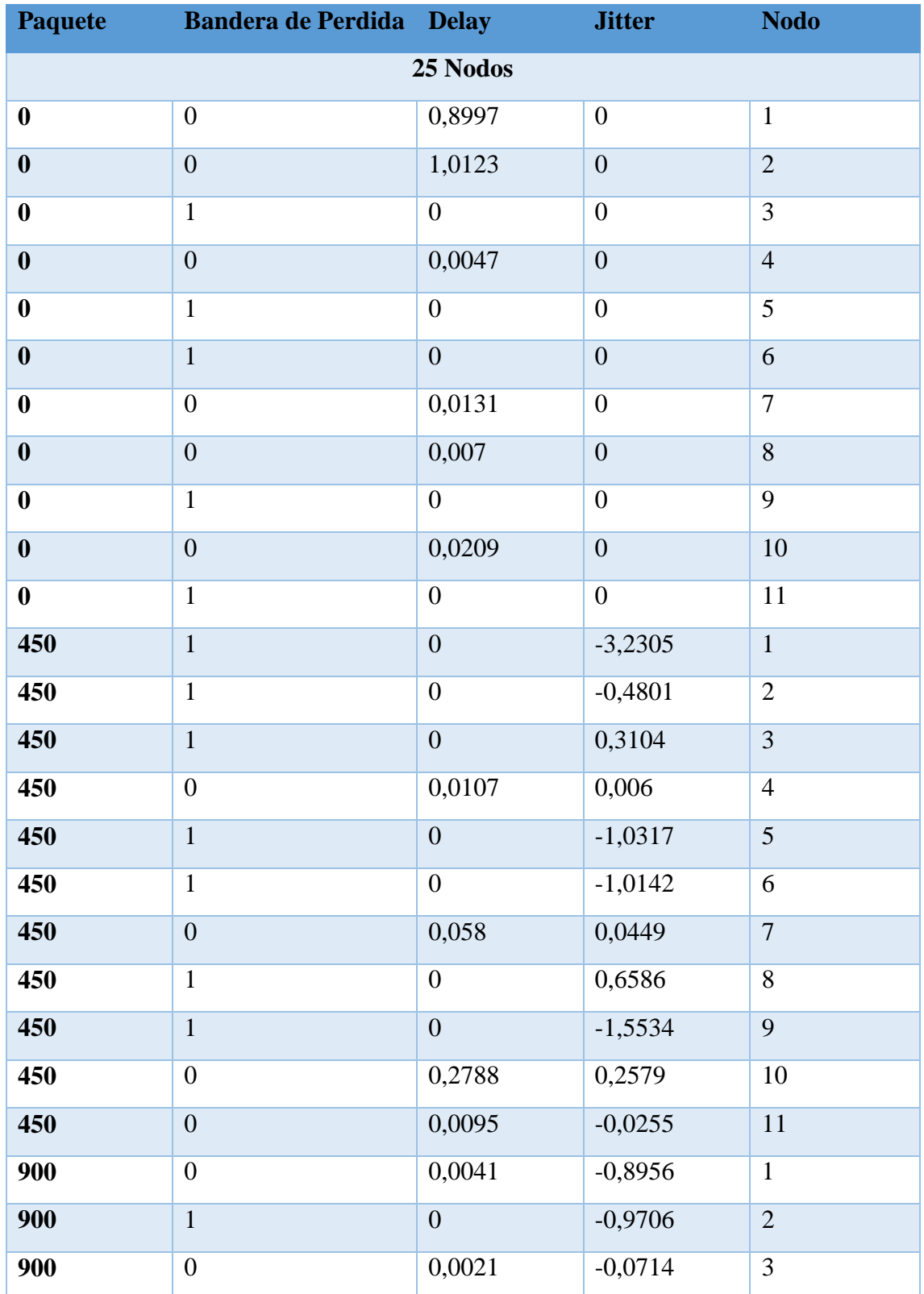

# **DELAY Y JITTER DEL ESTANDAR MPEG-4**

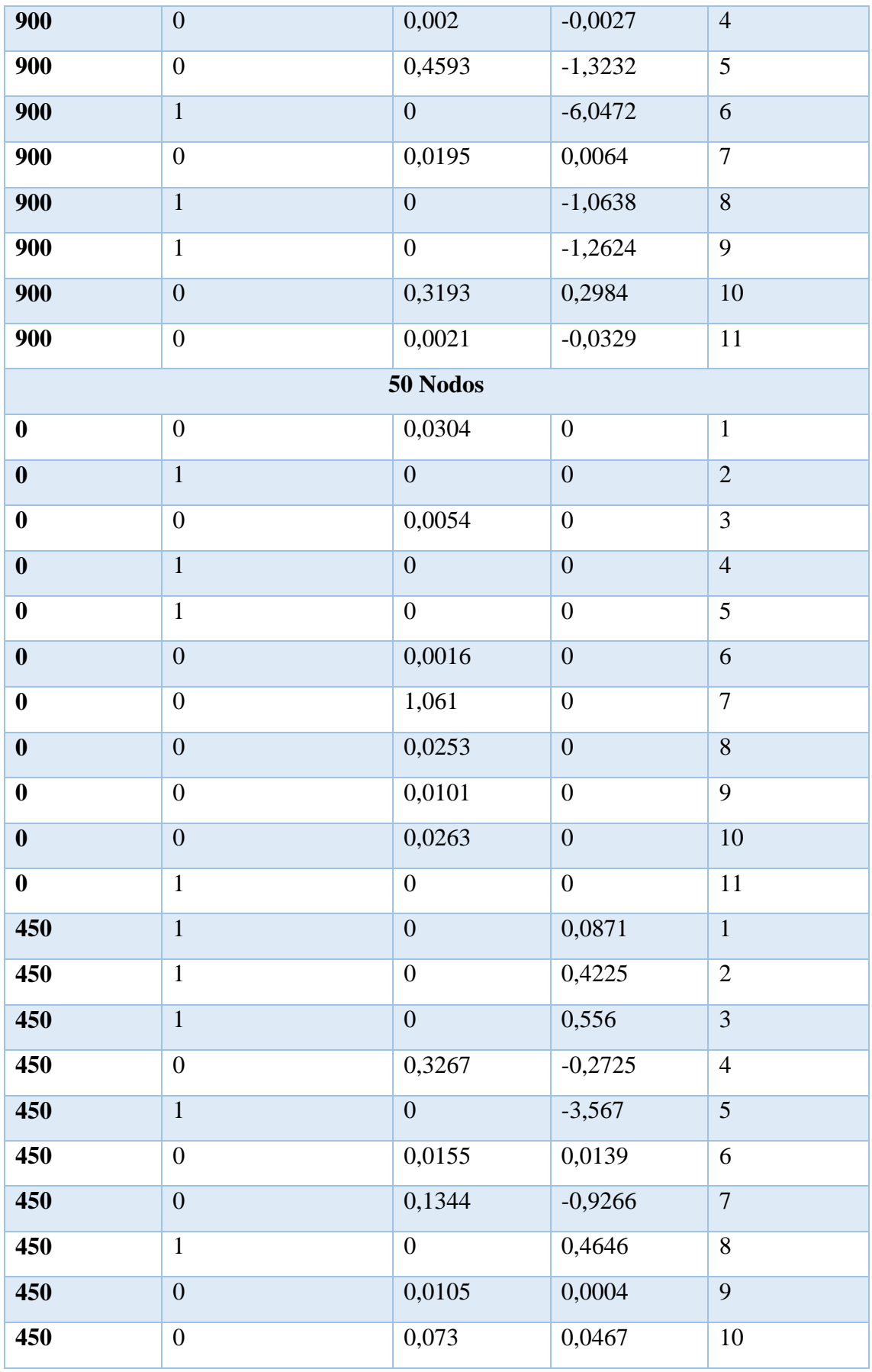
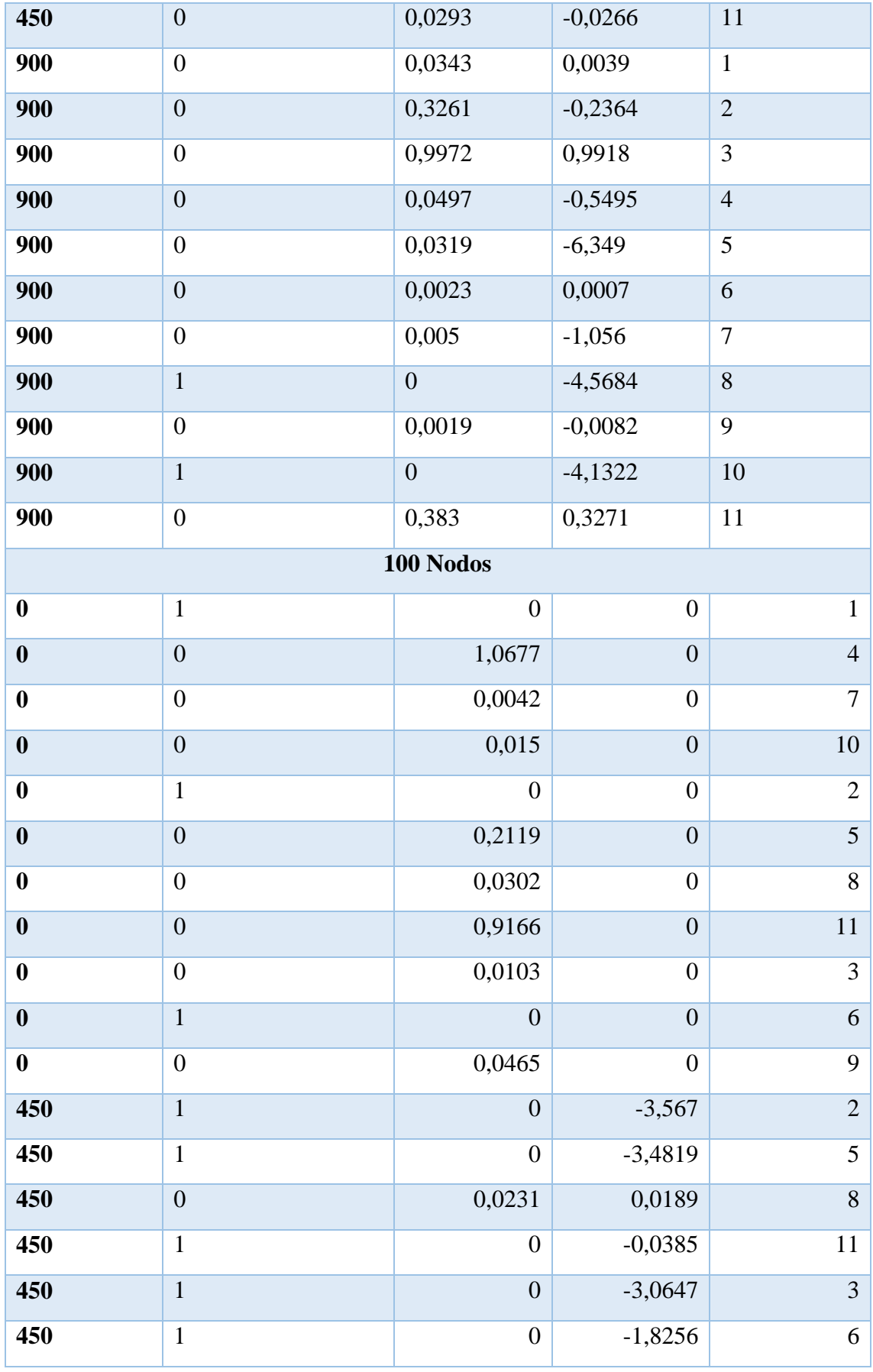

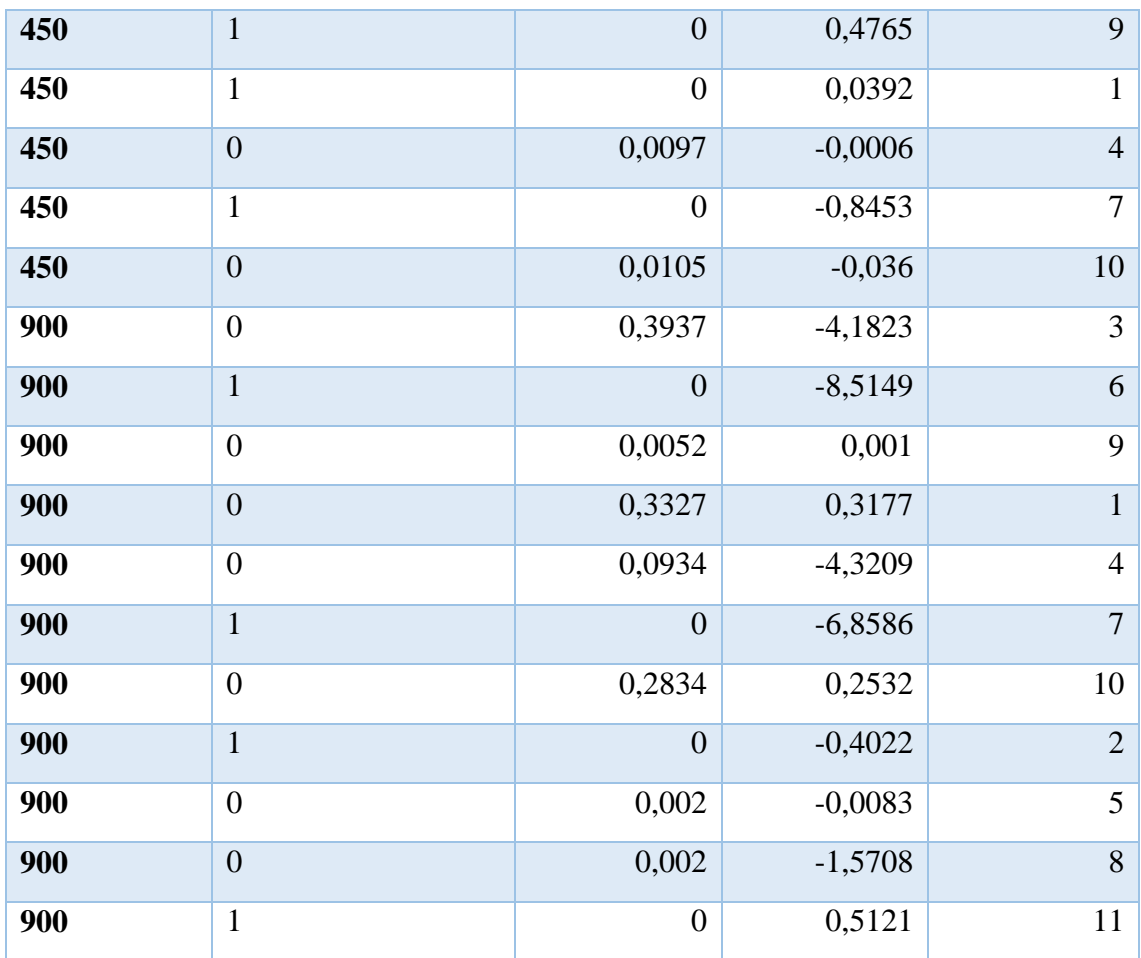

*Tabla. 20 Delay y Jitter en los tres escenarios planteados para el estándar MPEG-4*

#### *Fuente: Autor*

# **PÉRDIDAS DEL ESTANDAR MPEG-4**

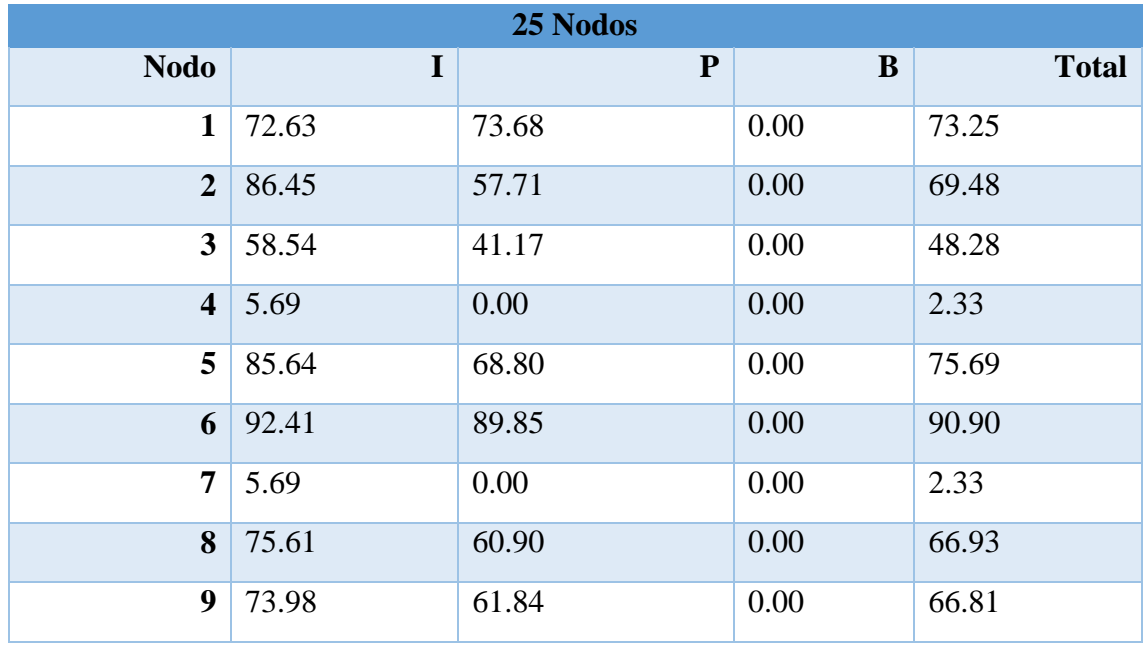

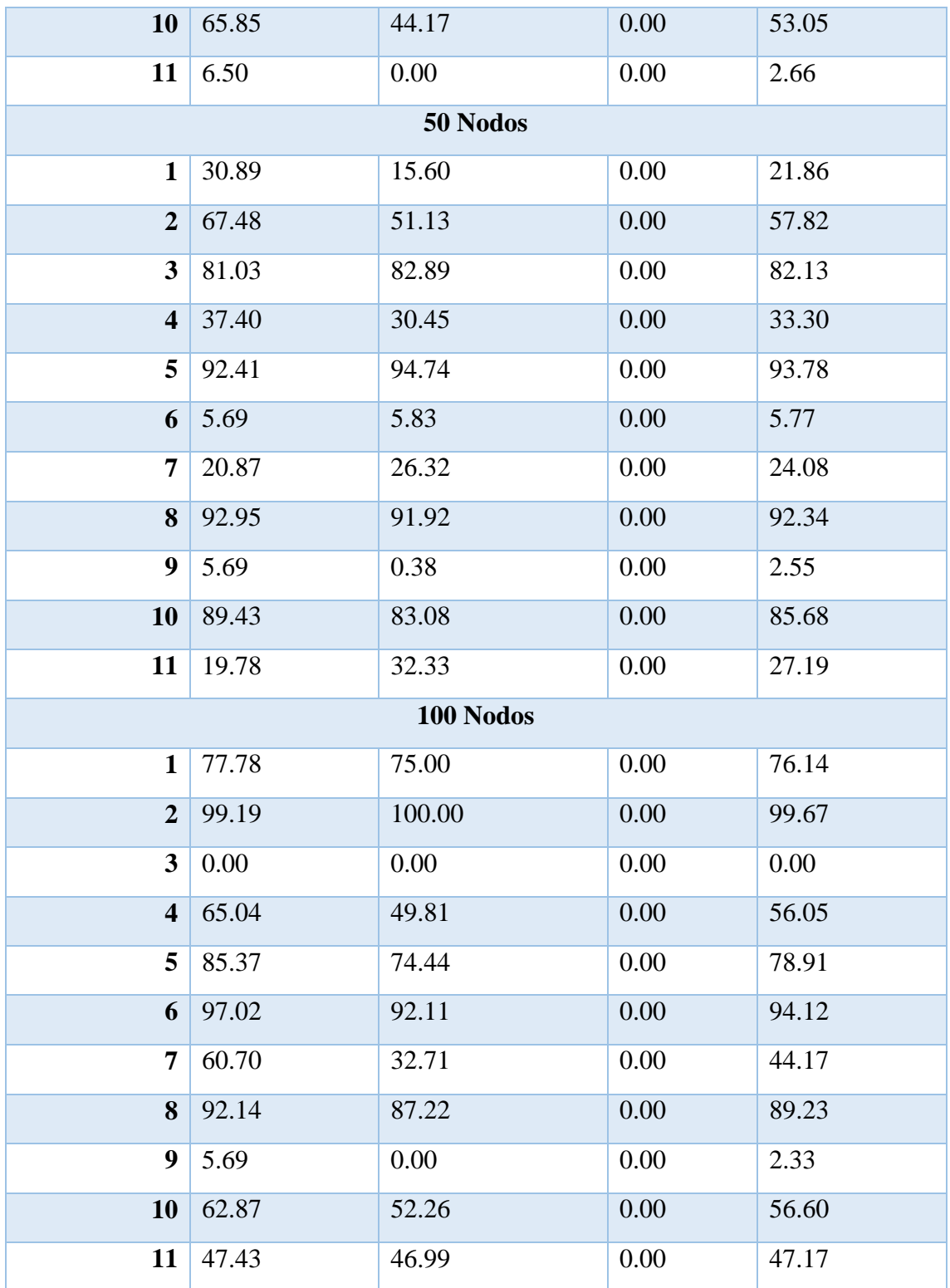

*Tabla. 21 Pérdidas de los frames I,P,B y pérdidas totales en los tres escenarios para el estándar MPEG-4*

*Fuente: Autor*

## **Tx DEL ESTANDAR MPEG-4 PARA LOS TRES ESCENARIOS**

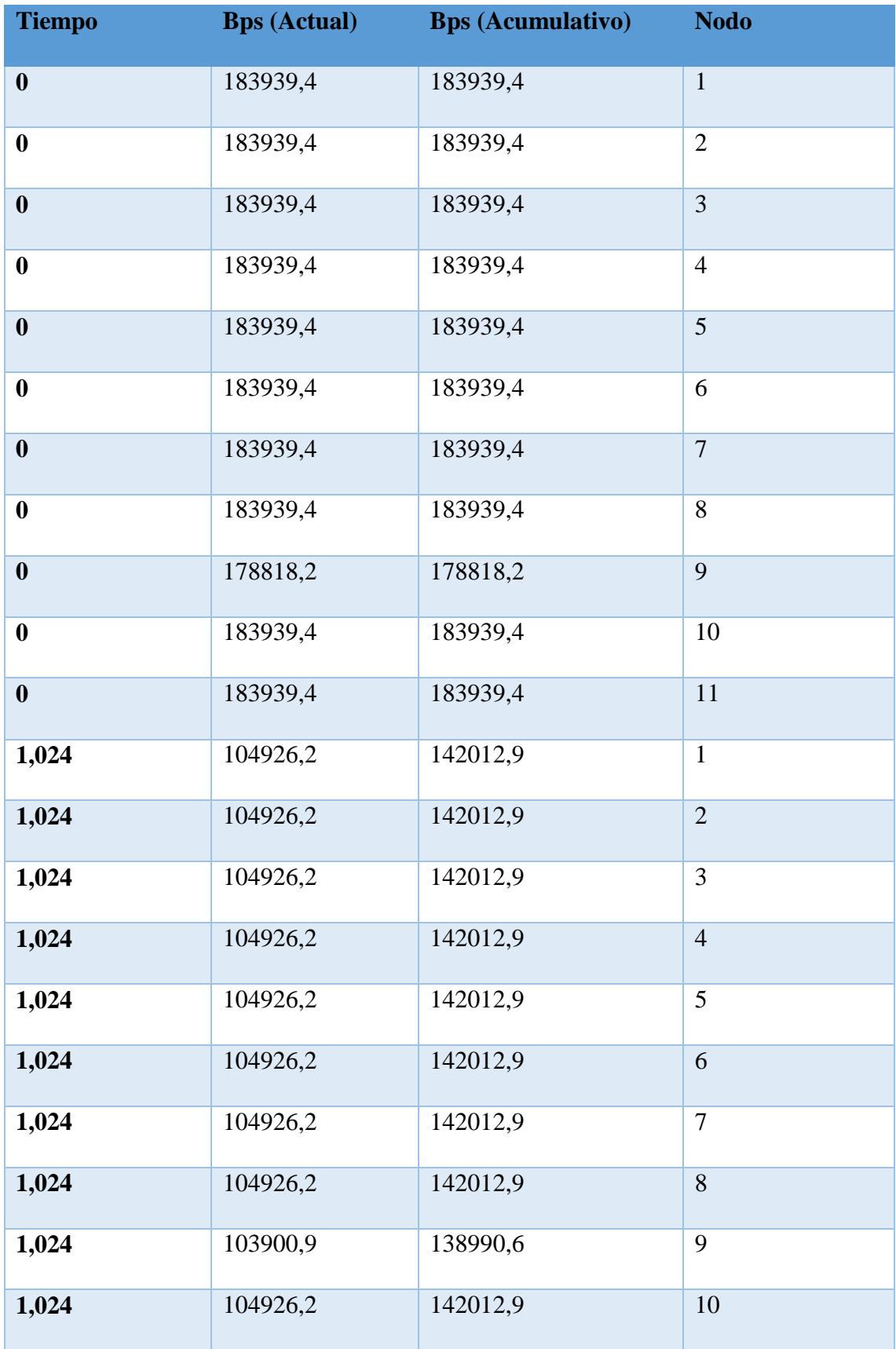

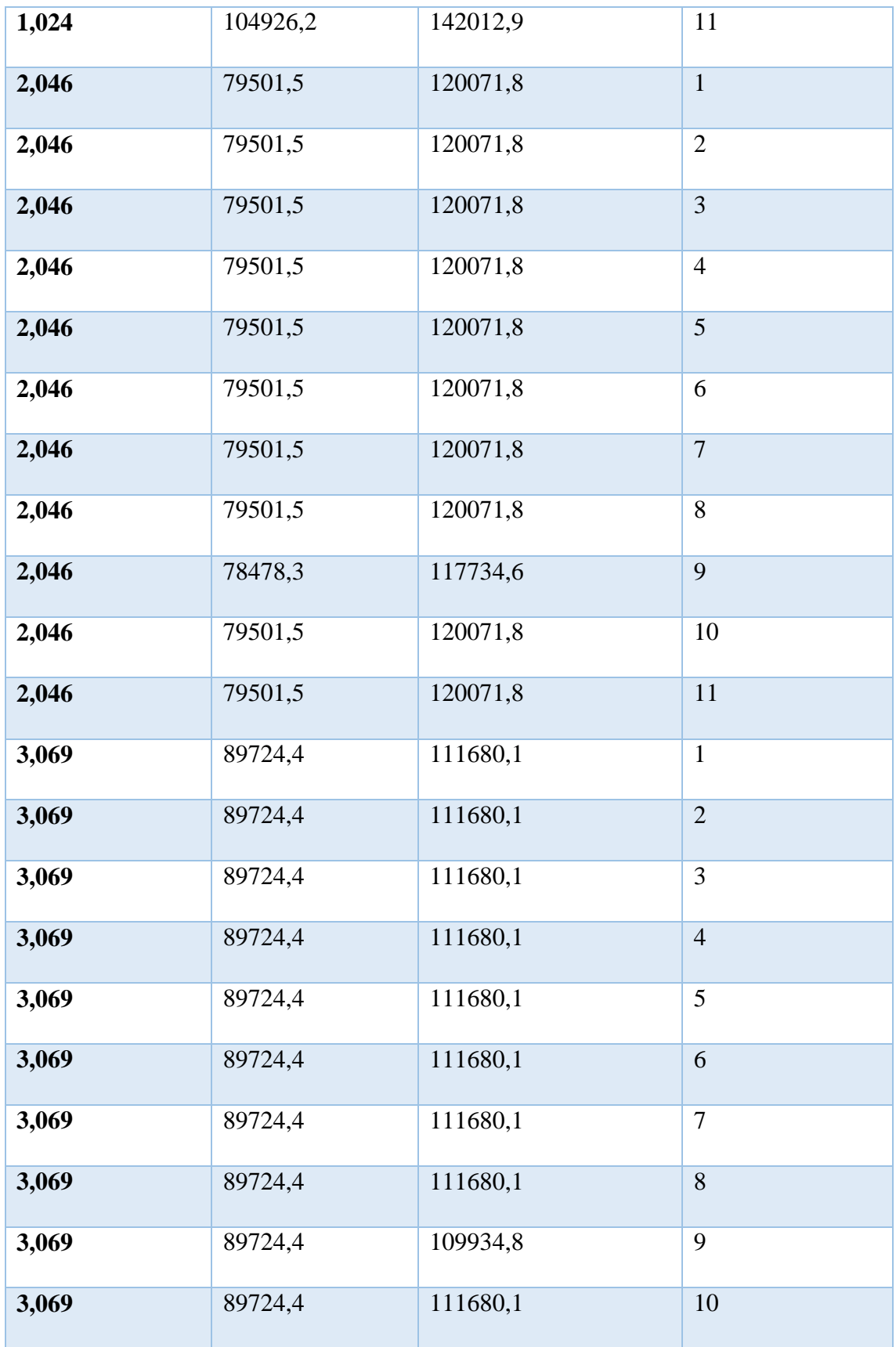

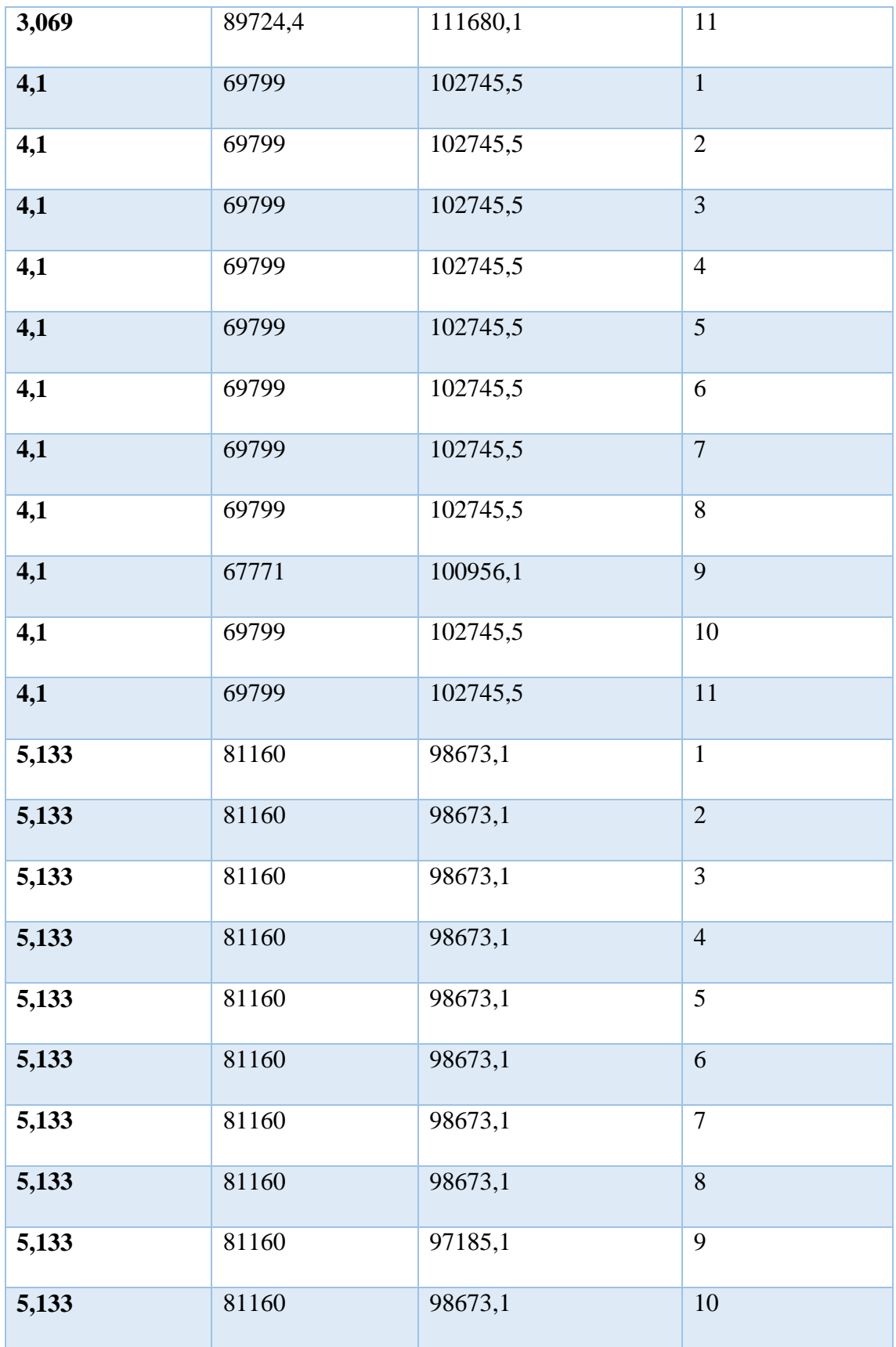

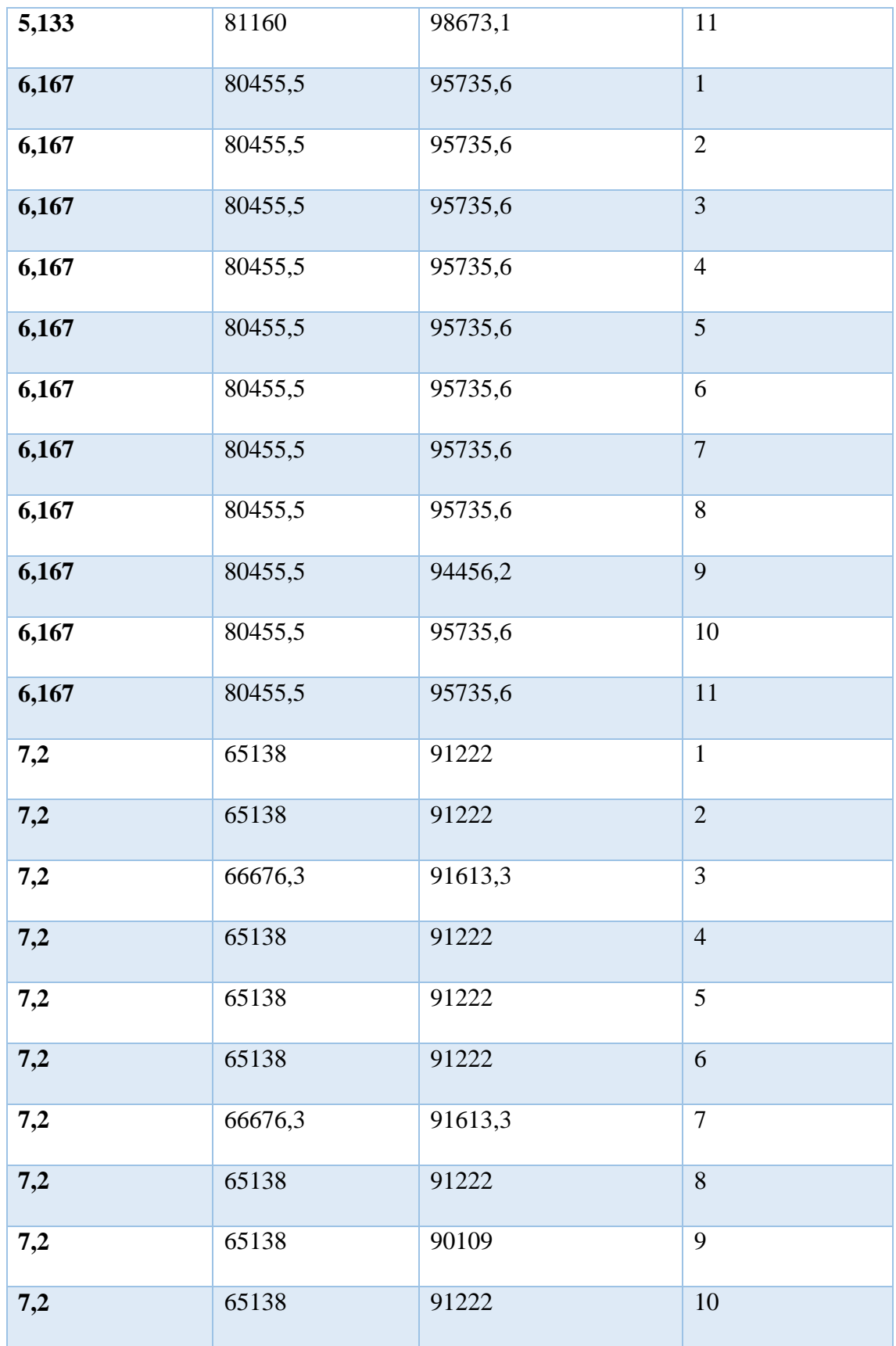

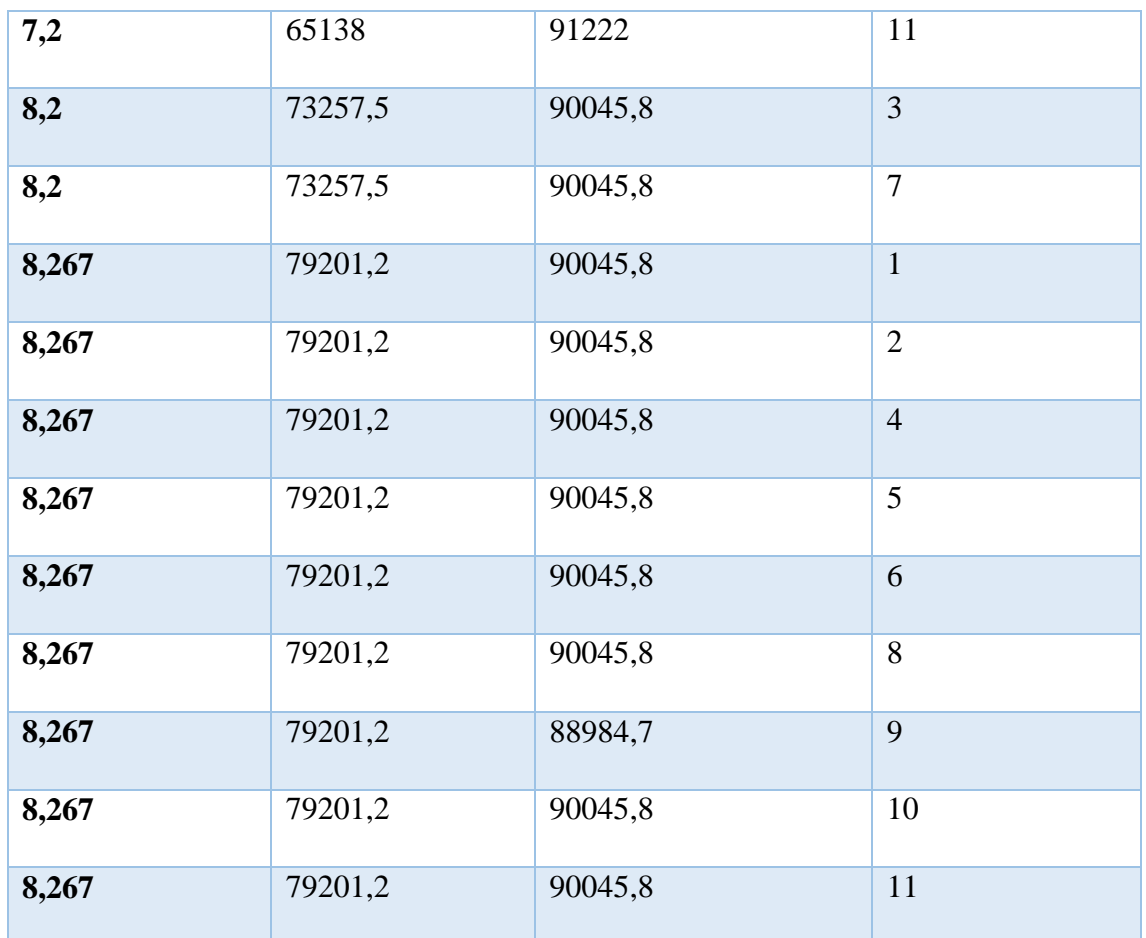

*Tabla. 22 Tasa de transmisión para el estándar MPEG-4 en los tres escenarios*

#### *Fuente: Autor*

# **Rx DEL ESTANDAR MPEG-4**

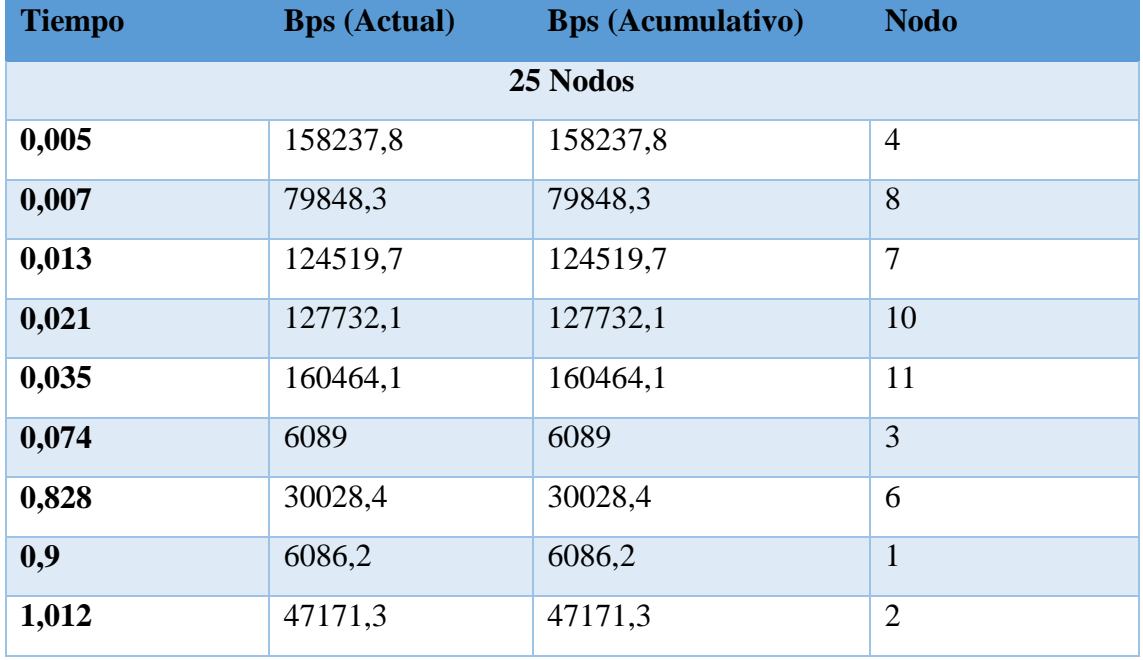

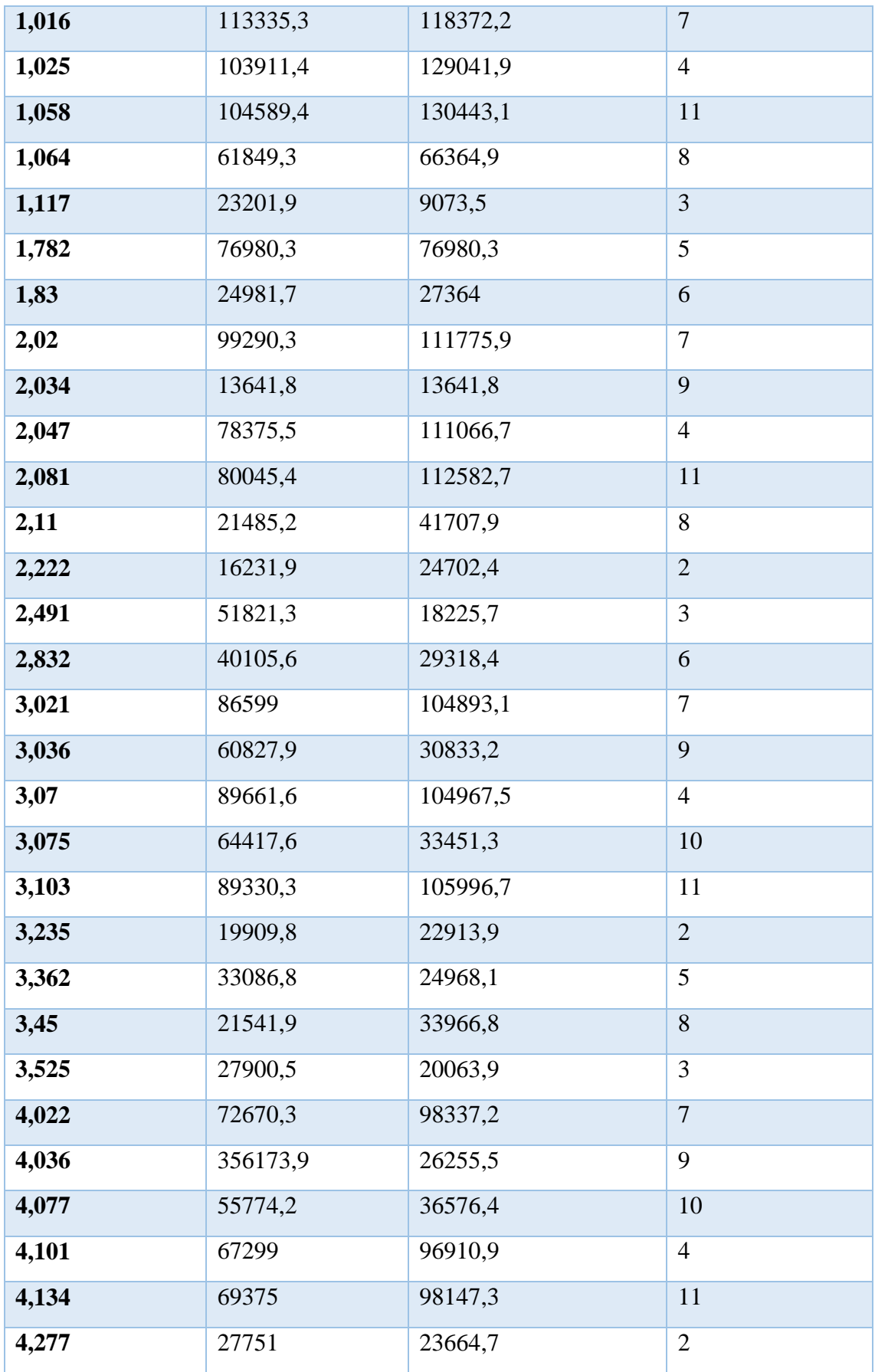

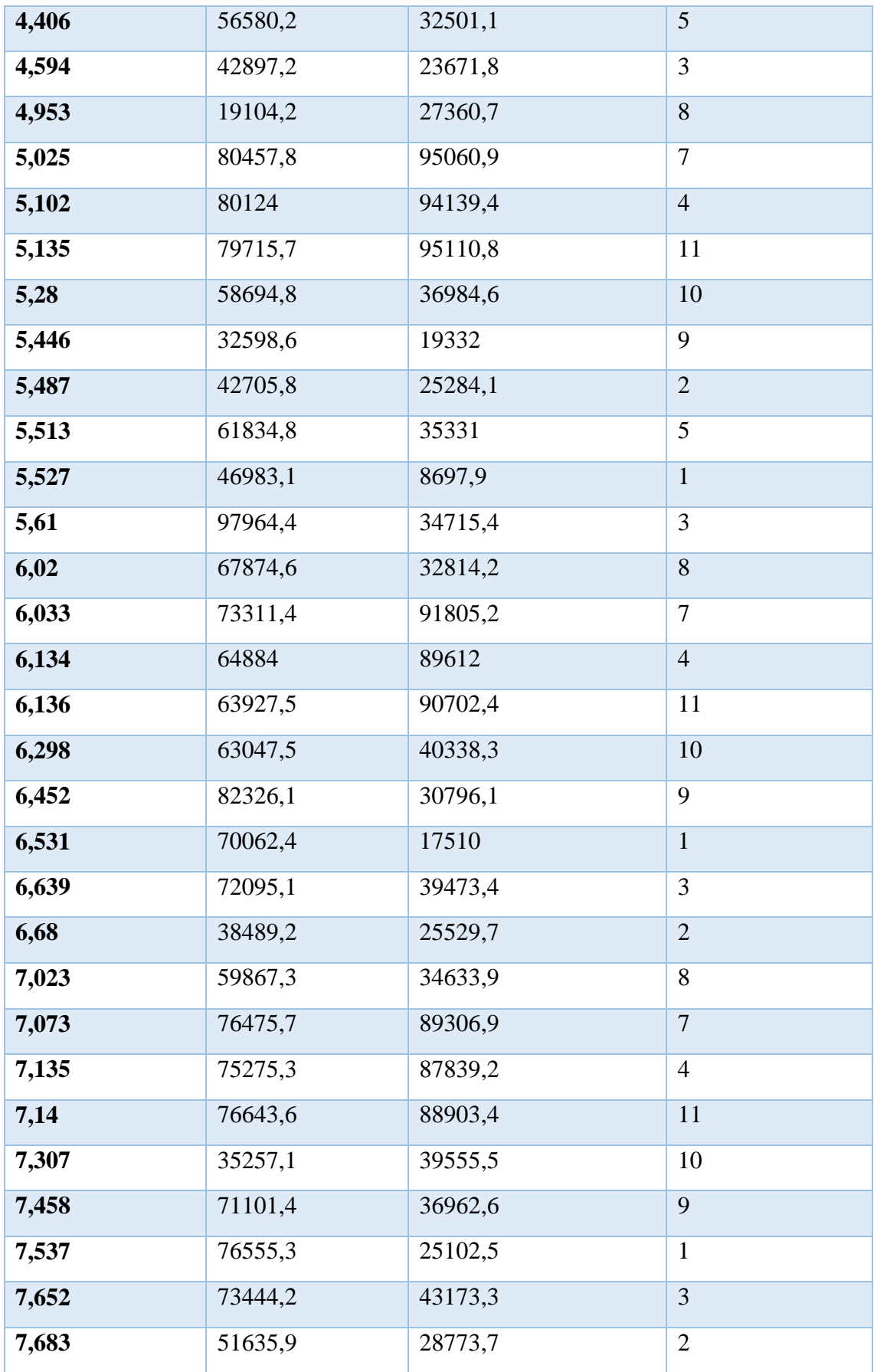

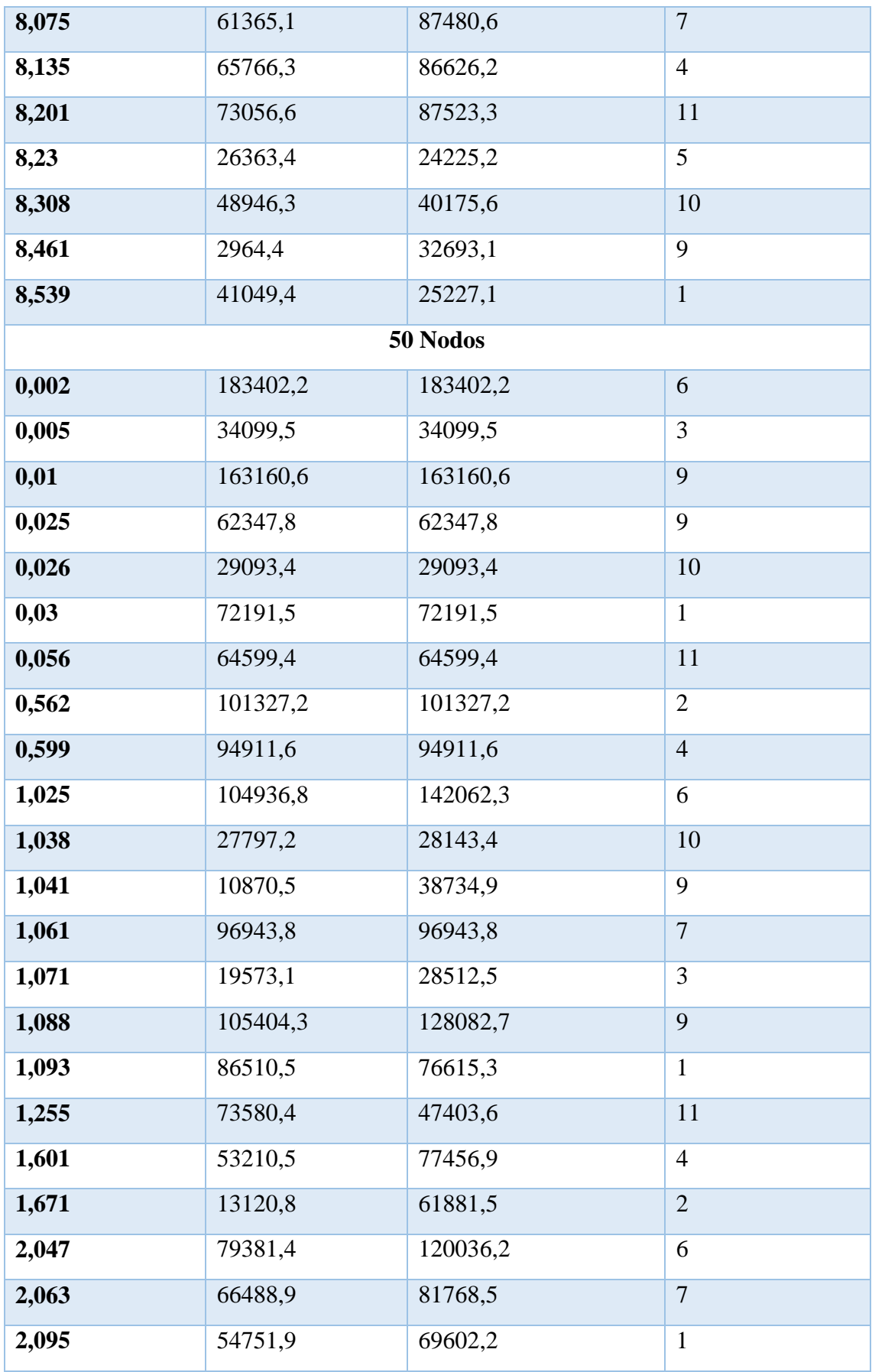

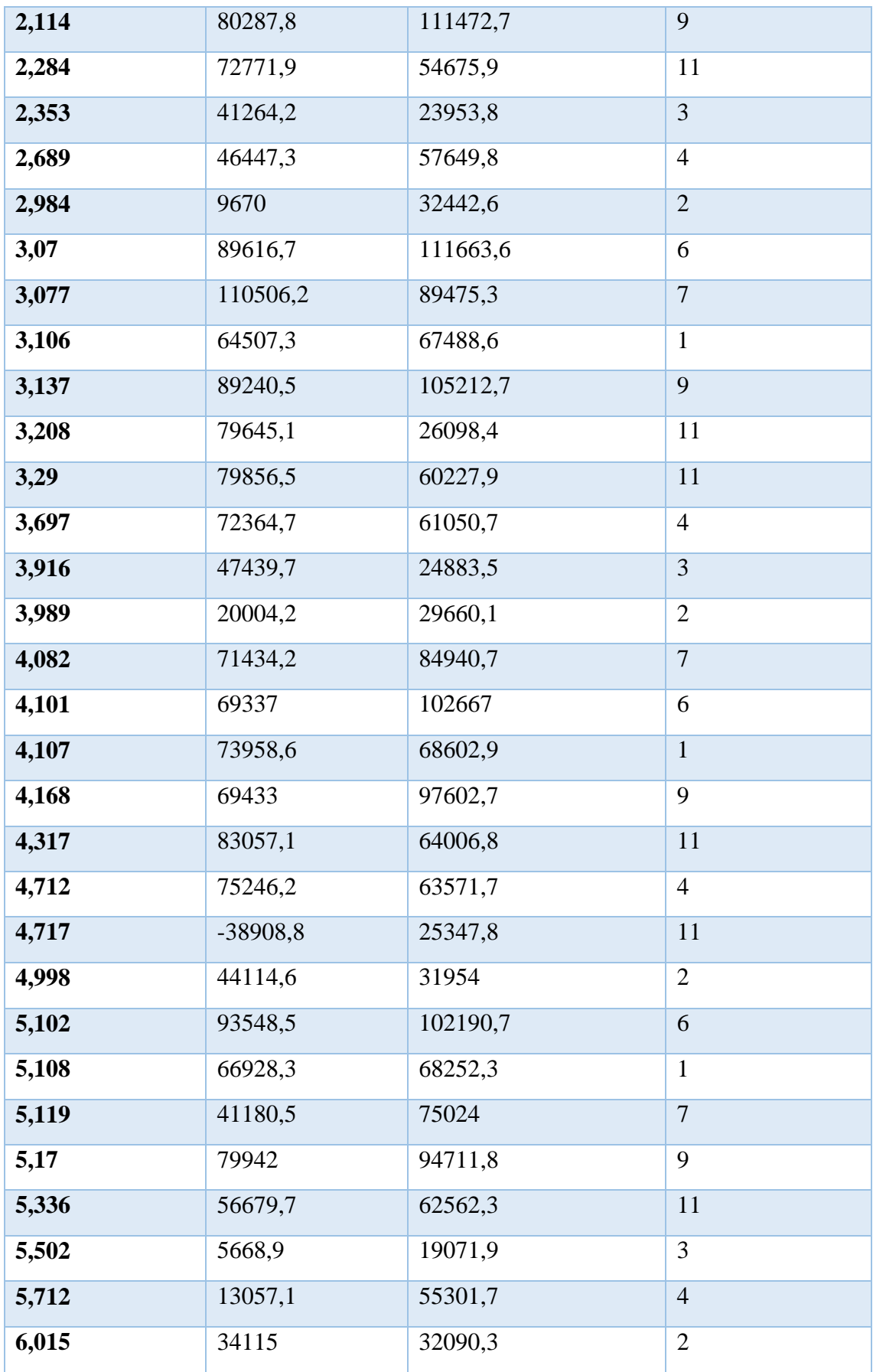

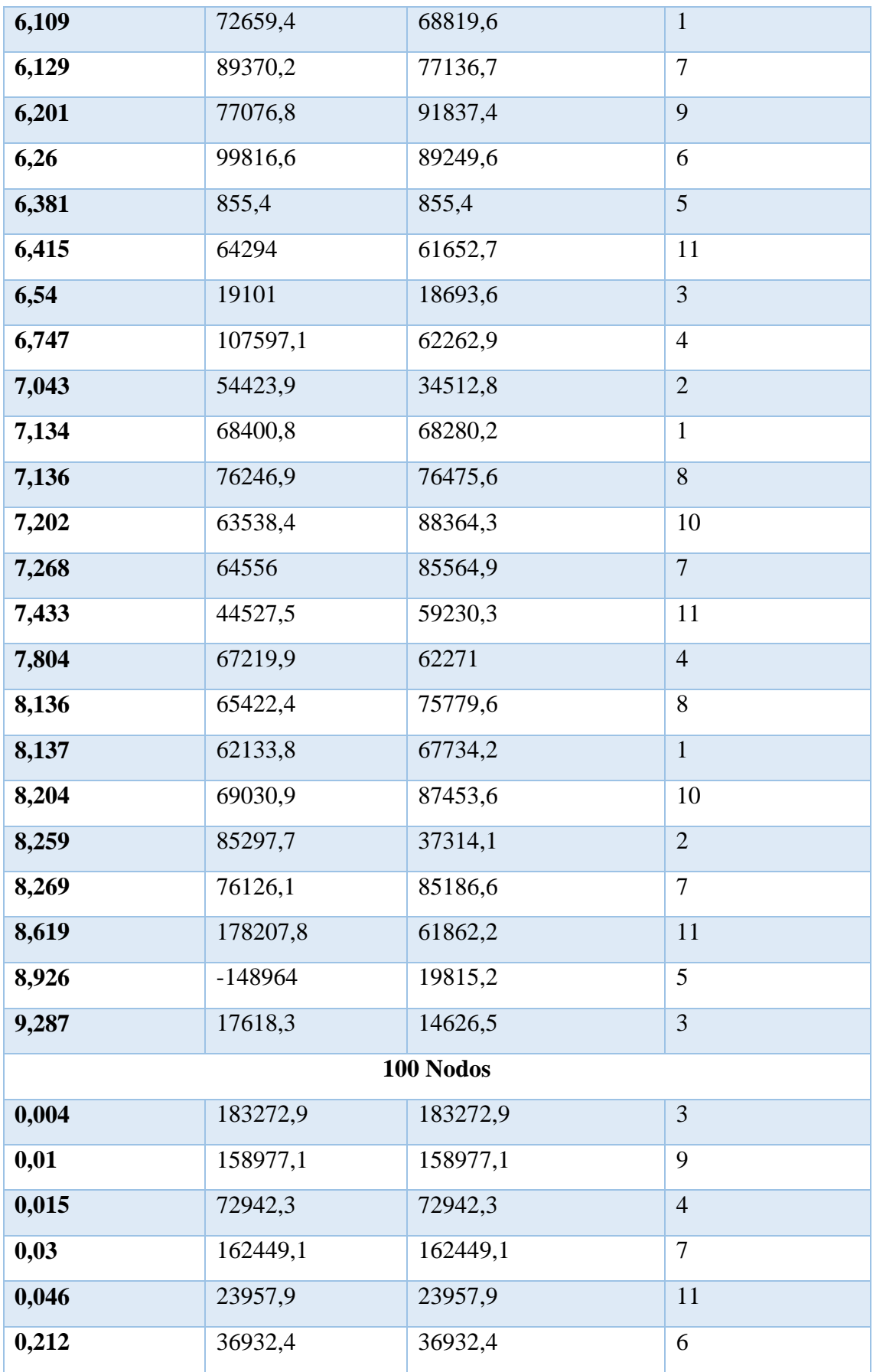

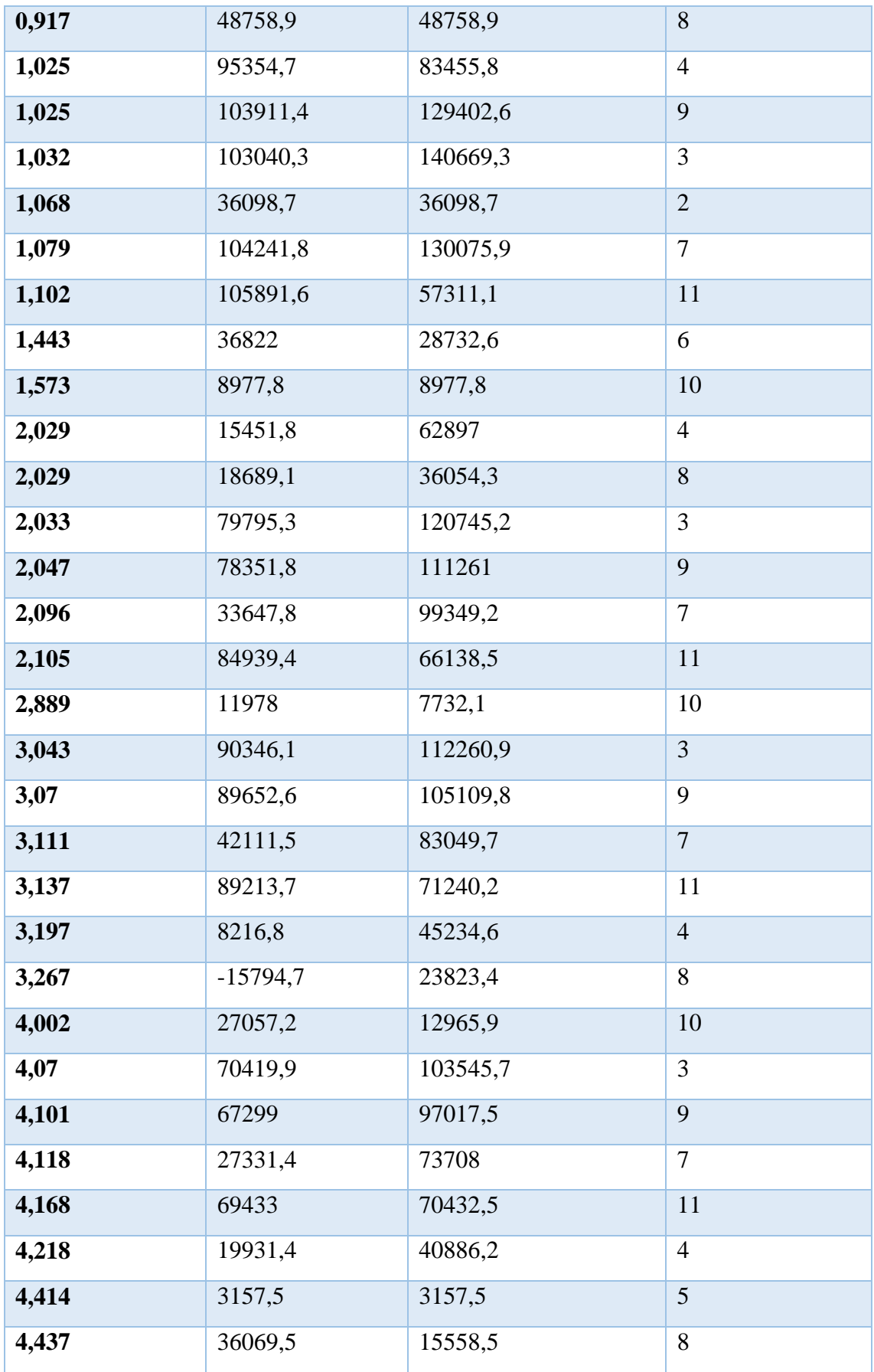

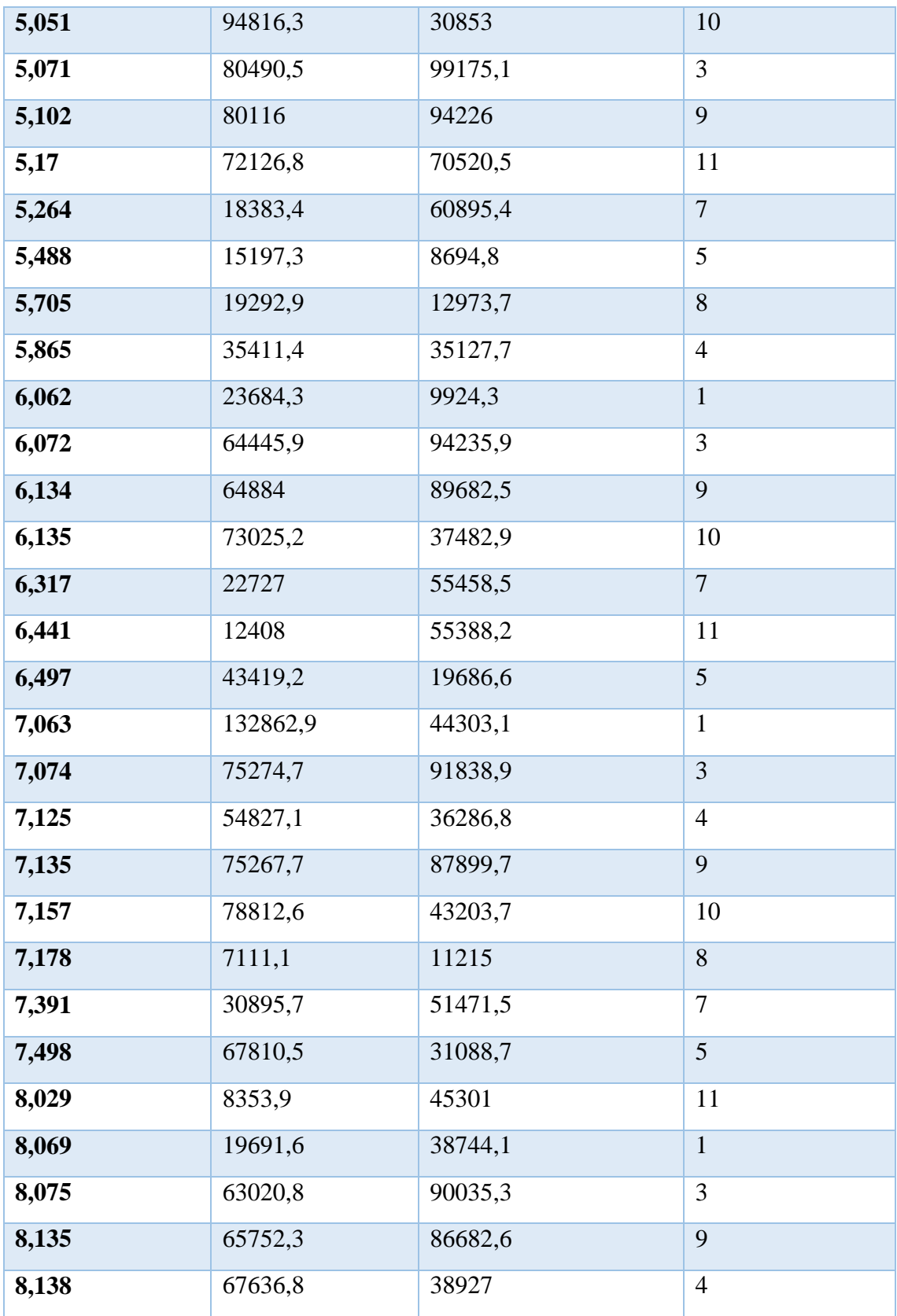

*Tabla. 23 Tasa de recepción para el estándar MPEG-4 para cada uno de los escenarios*

*Fuente: Autor*

#### **PSNR DEL ESTANDAR MPEG-4**

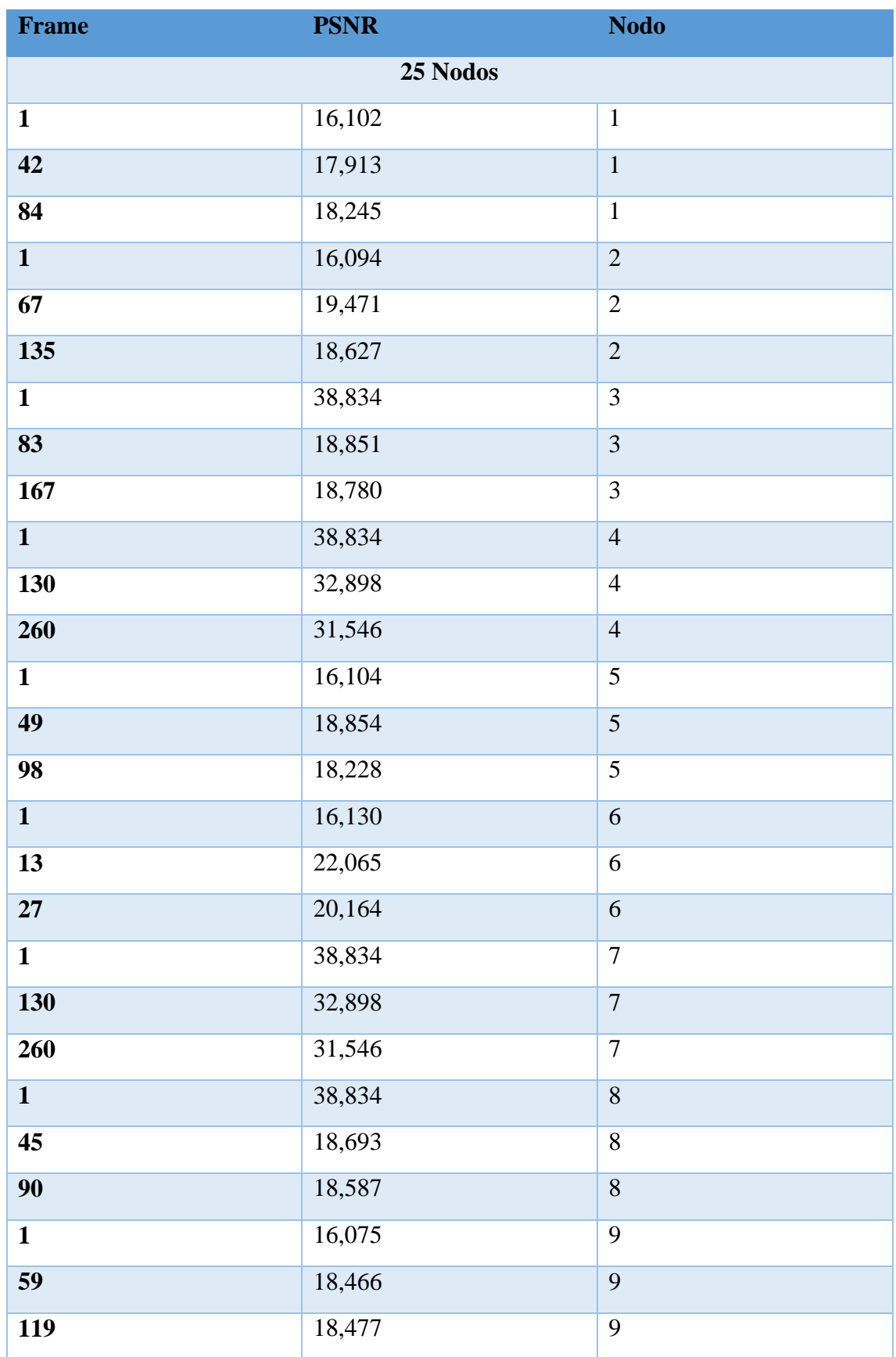

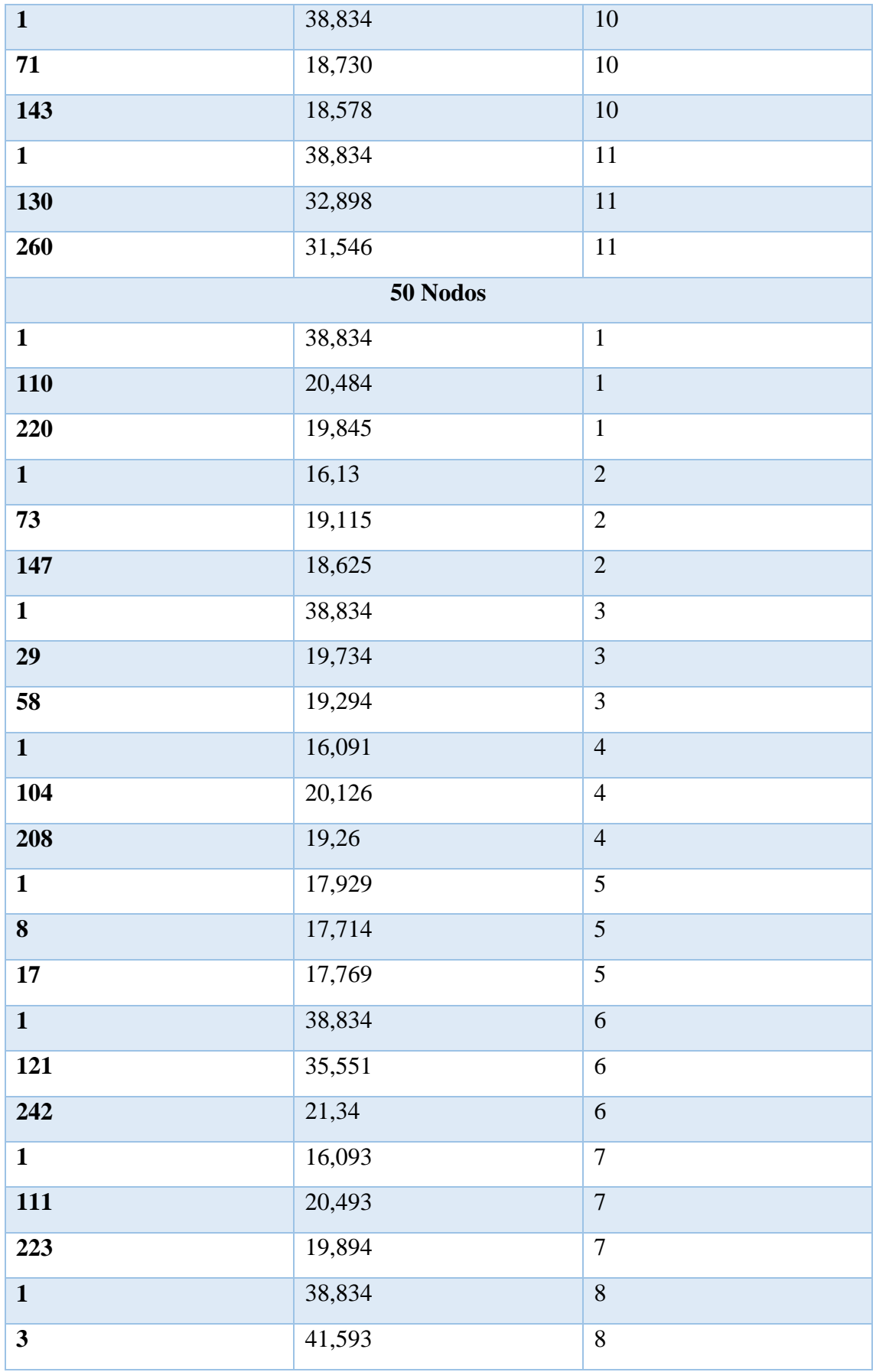

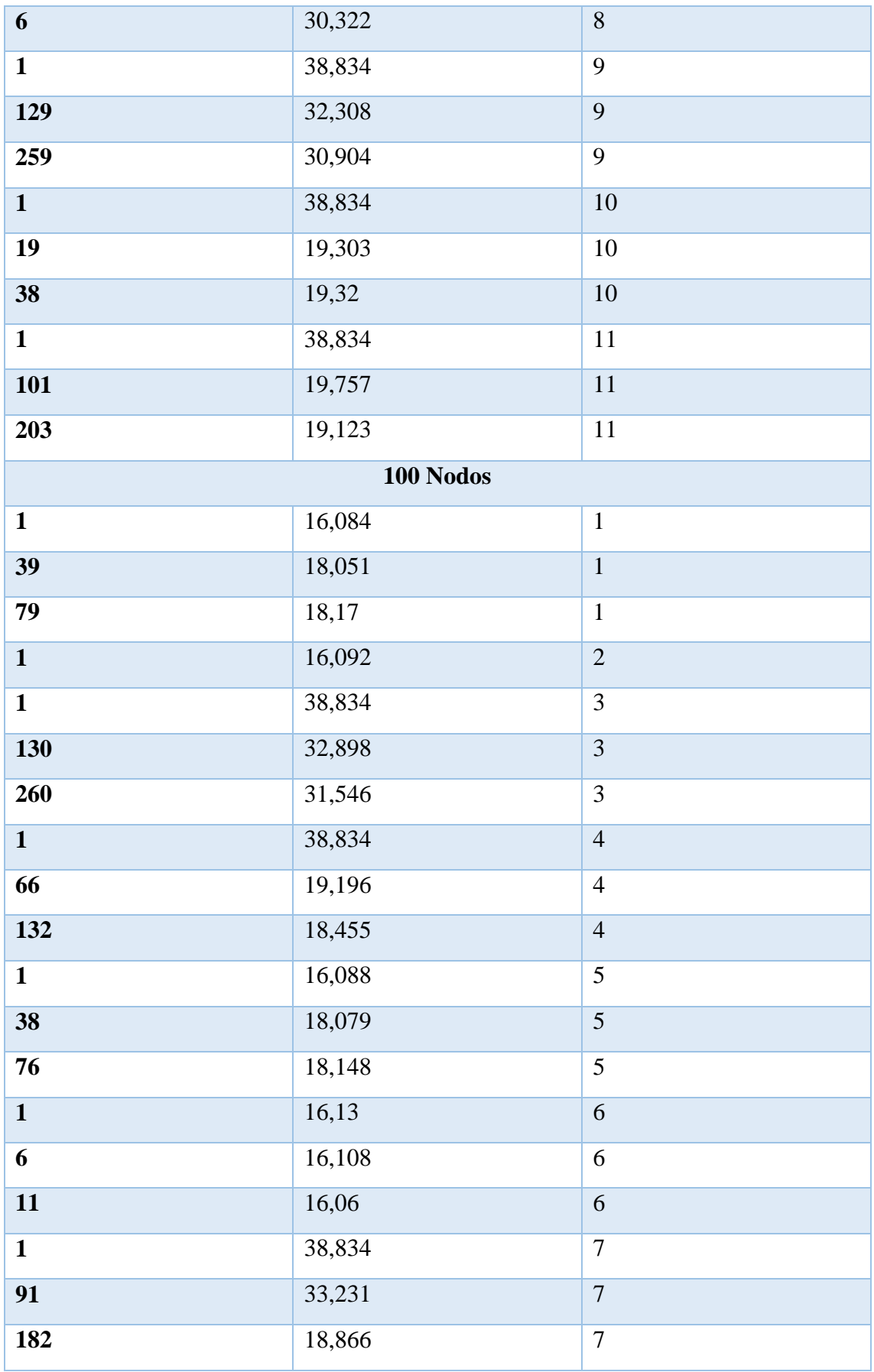

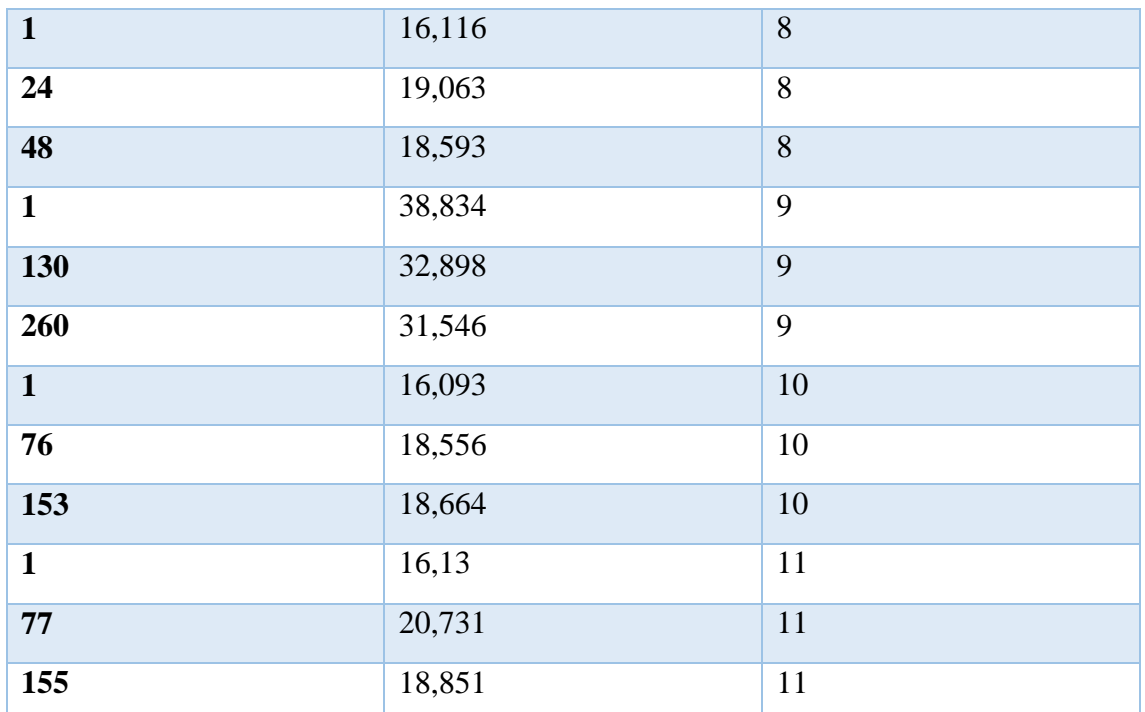

*Tabla. 24 PSNR para el estándar MPEG-4 en los tres escenarios*

*Fuente: Autor*

# **MOS DEL ESTANDAR MPEG-4**

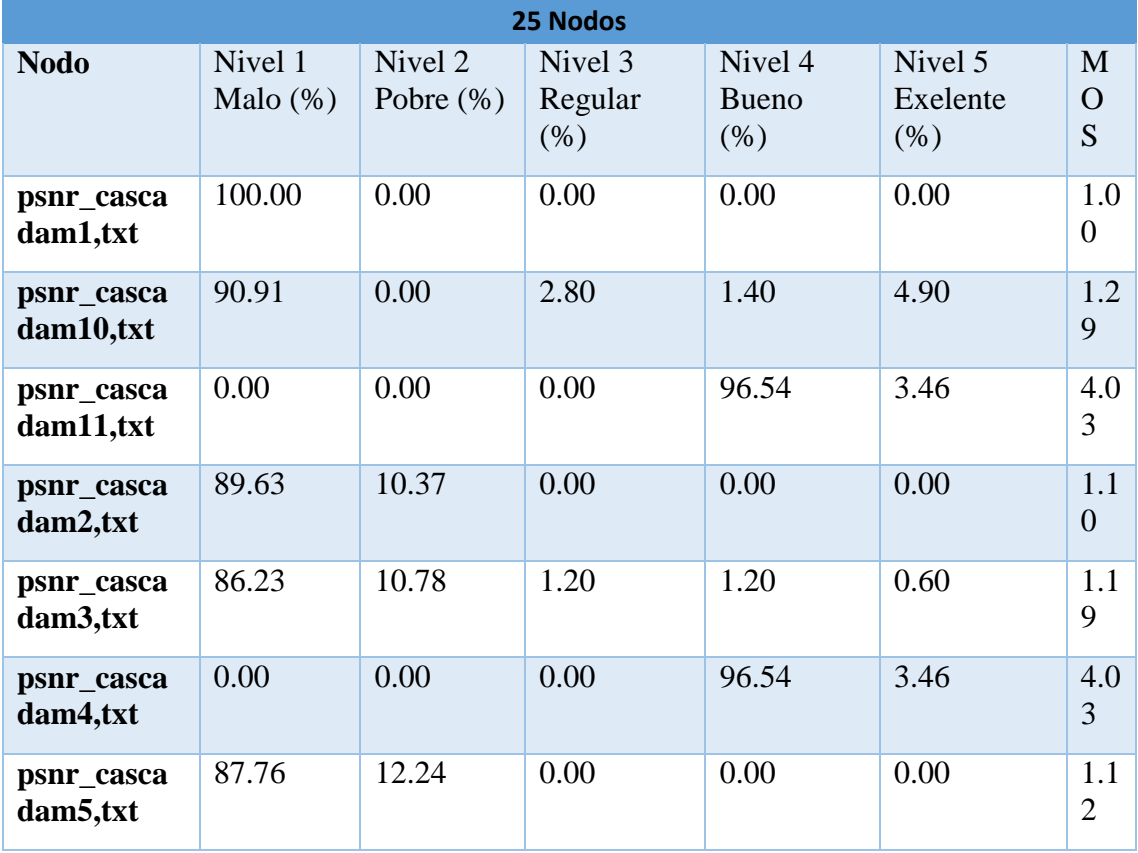

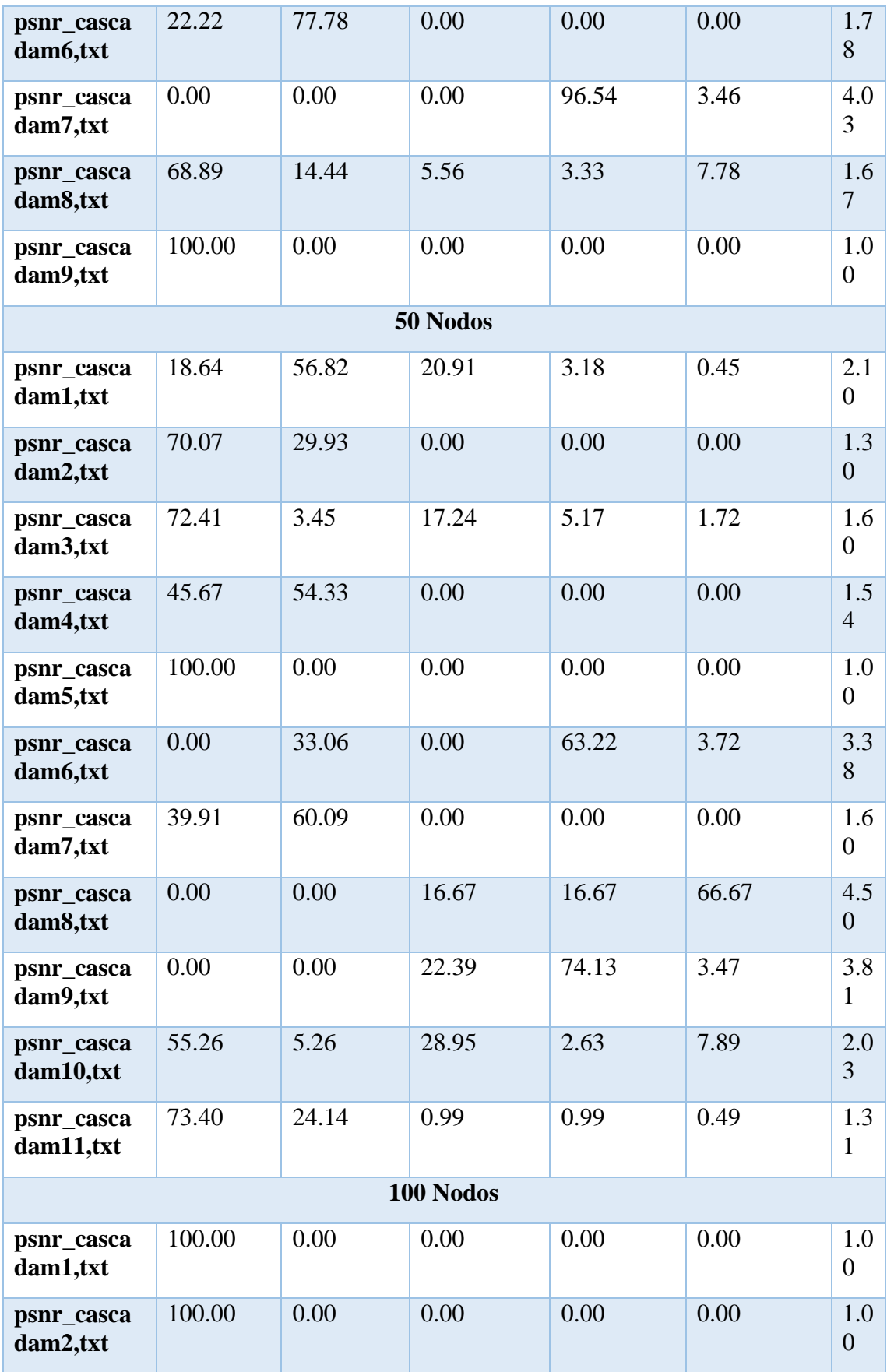

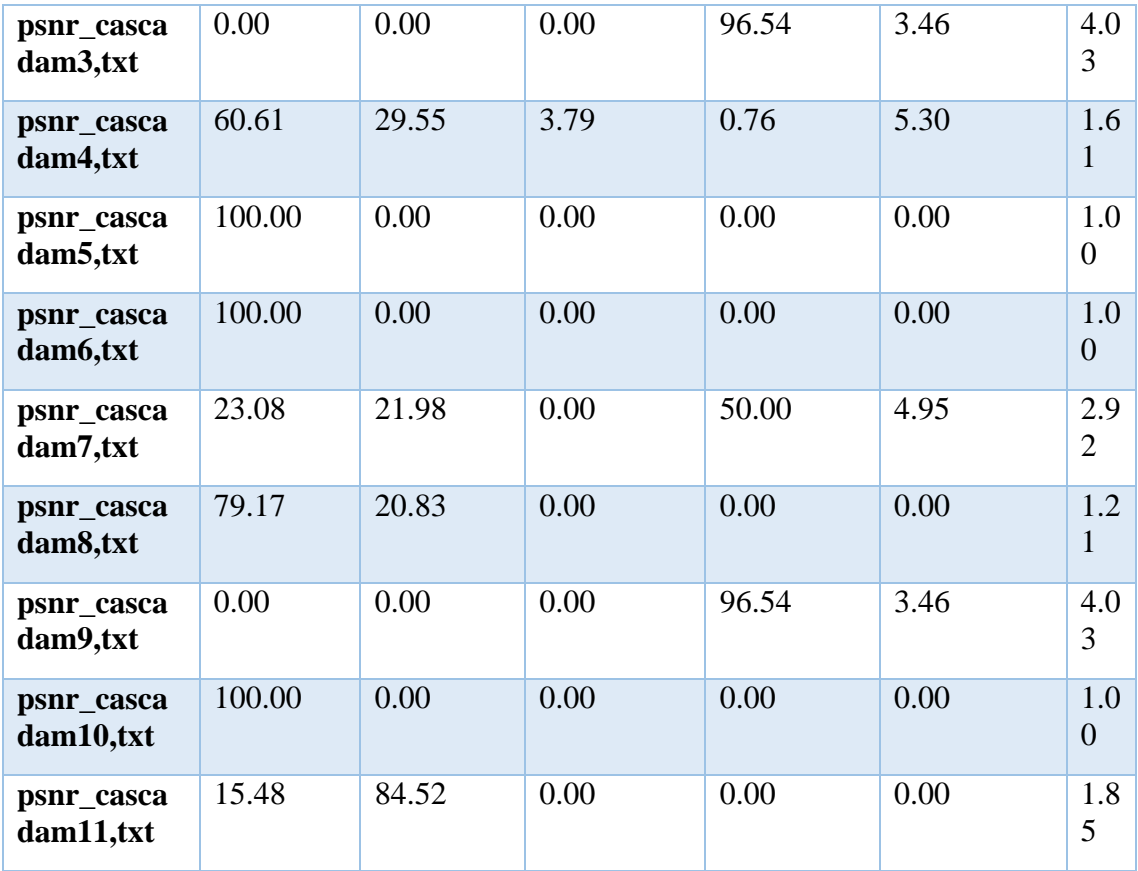

*Tabla. 25 MOS del estándar MPEG-4 en los tres escenarios*

**Fuente: Autor**

# **DELAY Y JITTER DEL ESTANDAR H264**

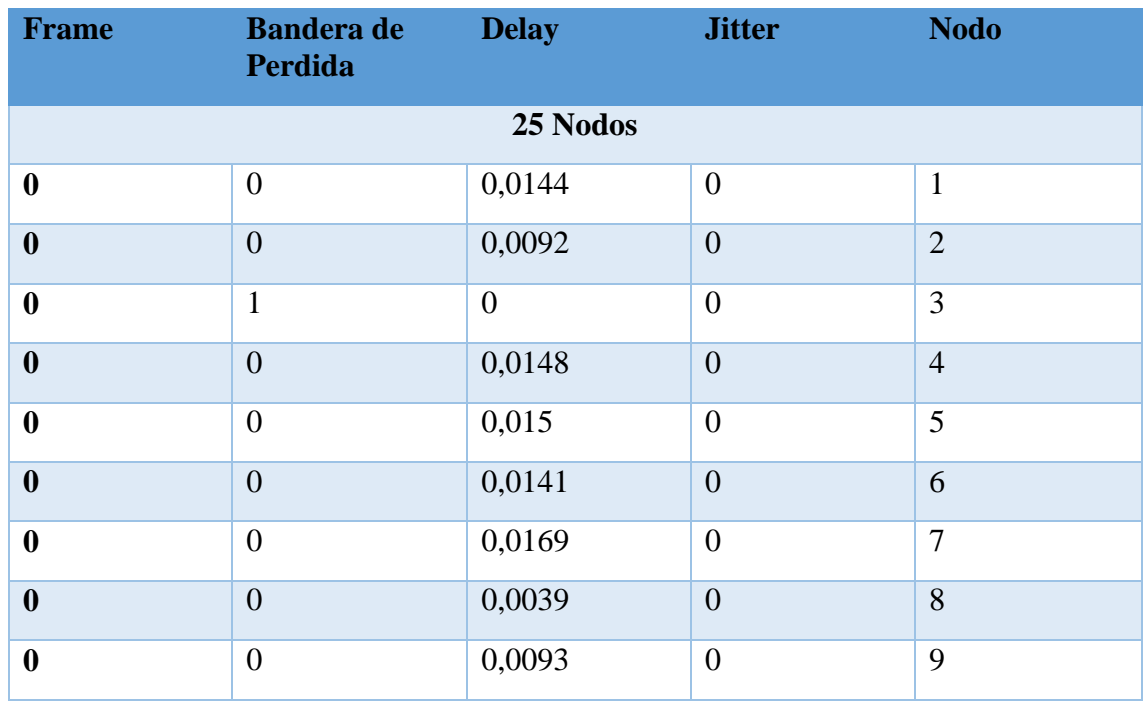

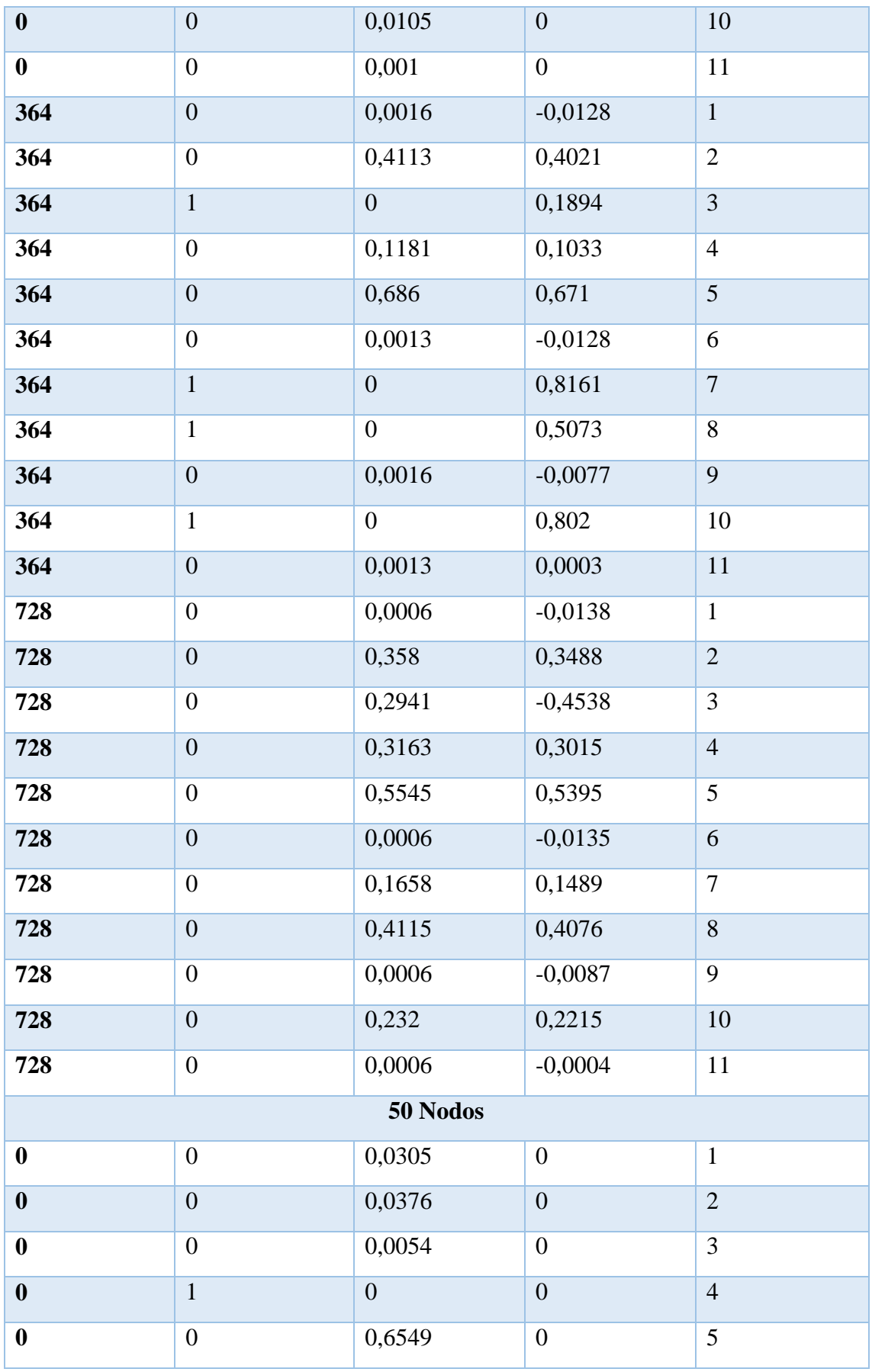

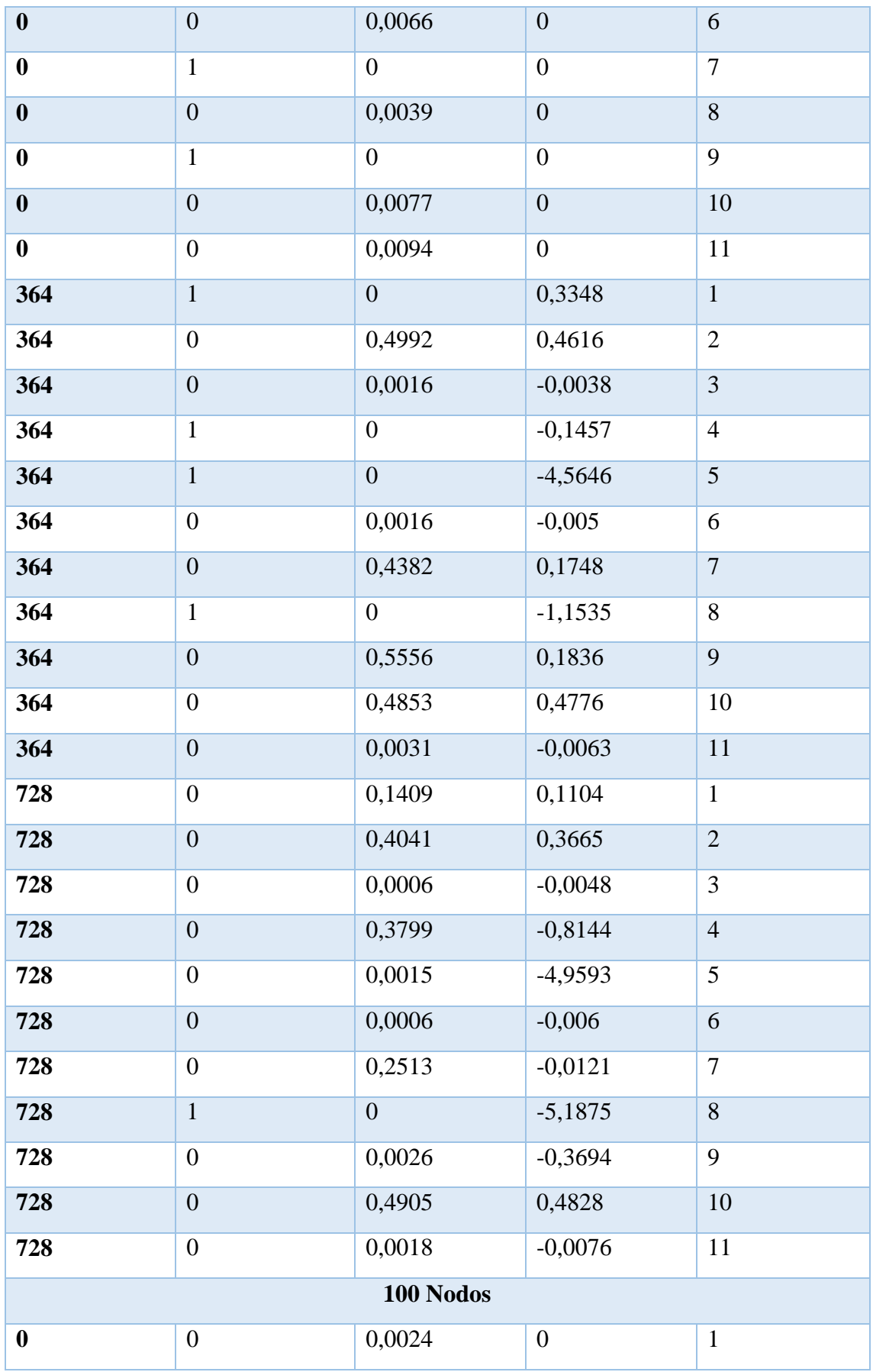

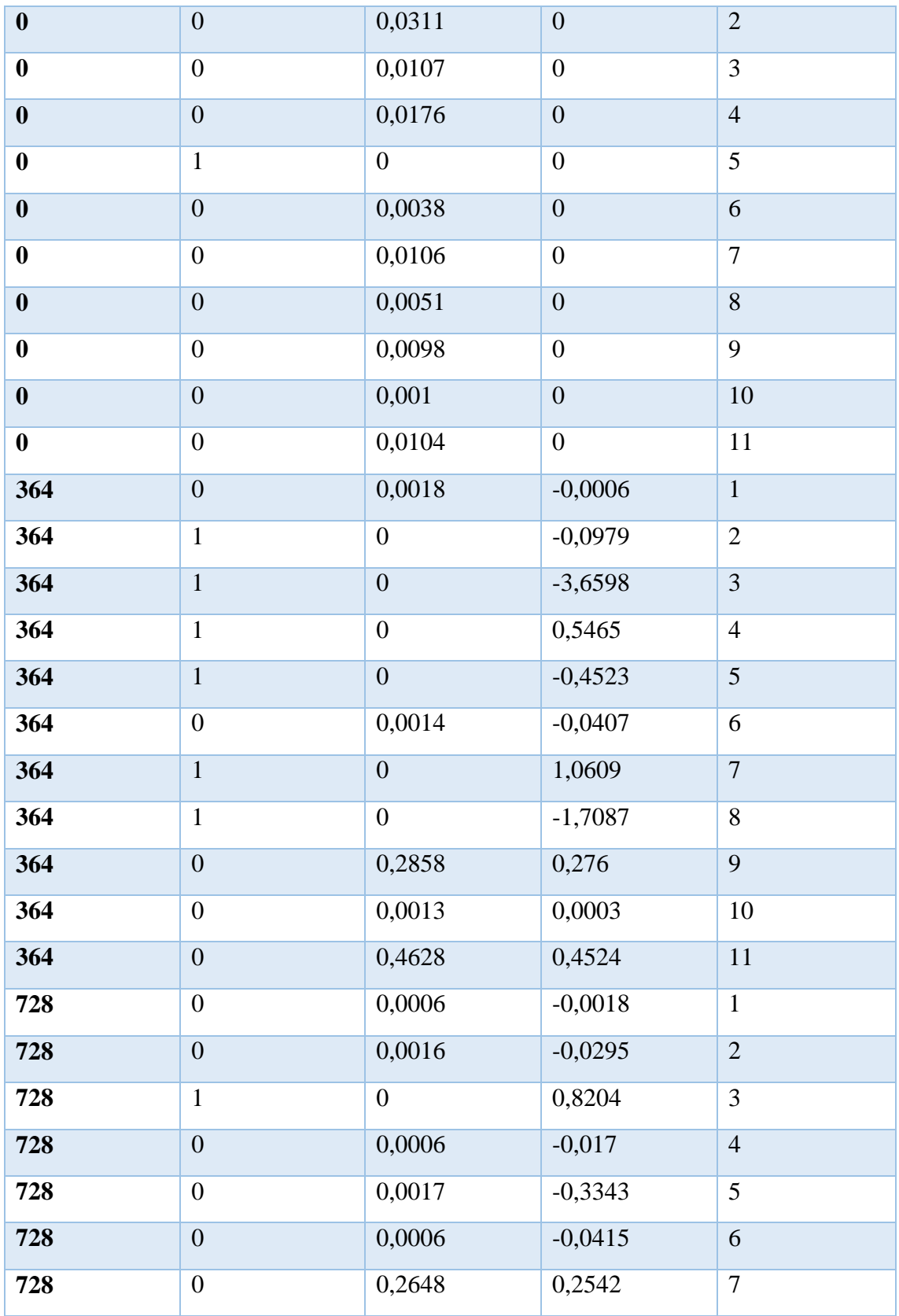

*Tabla. 26 Delay y Jitter del estándar H264 en los tres escenarios*

*Fuente: Autor*

#### **PERDIDAS PARA EL ESTANDAR H264**

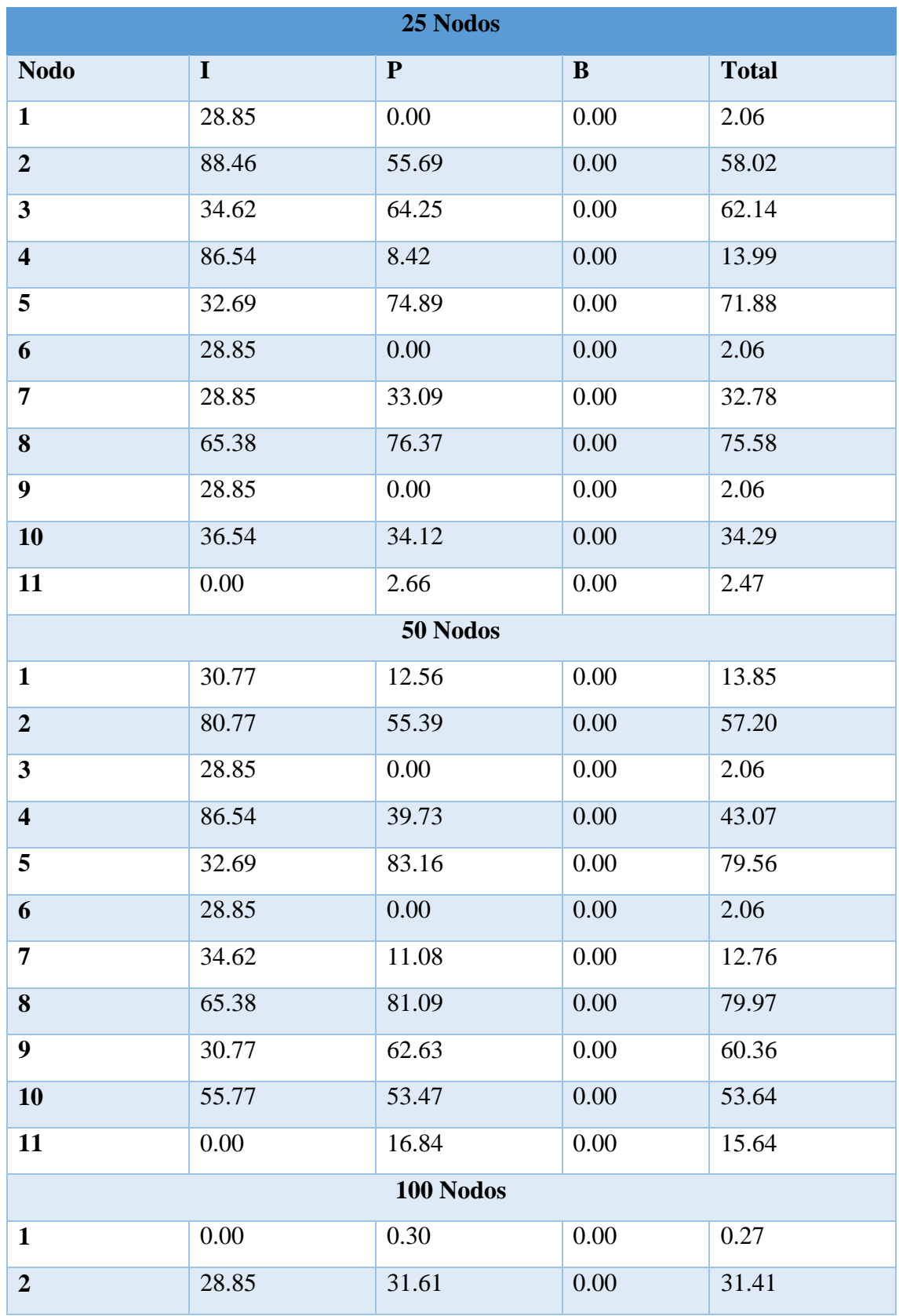

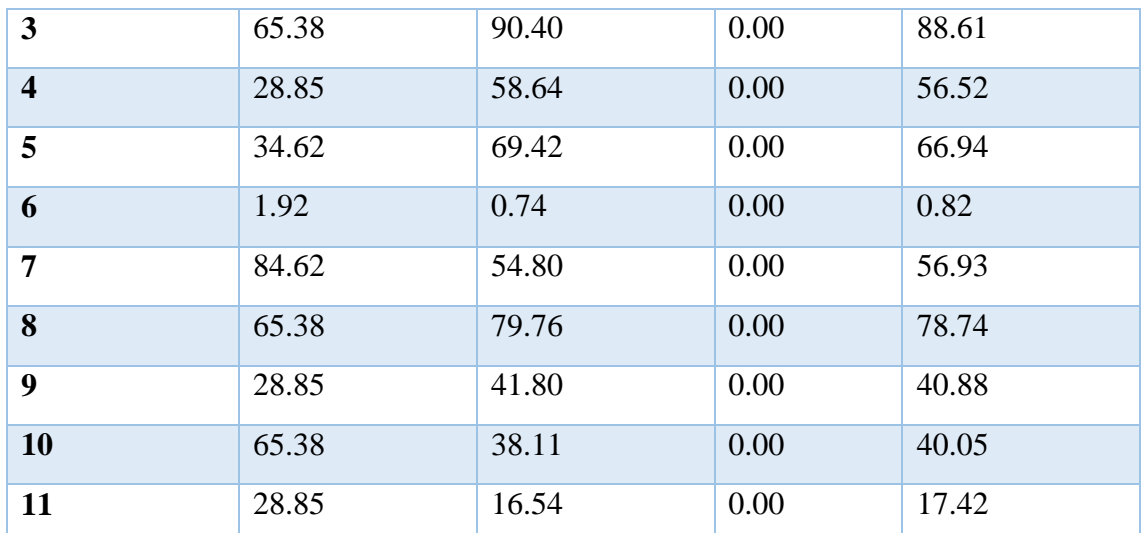

*Tabla. 27 Perdidas de los Frames I,P,B y pérdidas totales para el estándar H264 en los tres escenarios*

*Fuente: Autor*

#### **Tx DEL ESTANDAR H264 PARA LOS TRES ESCENARIOS**

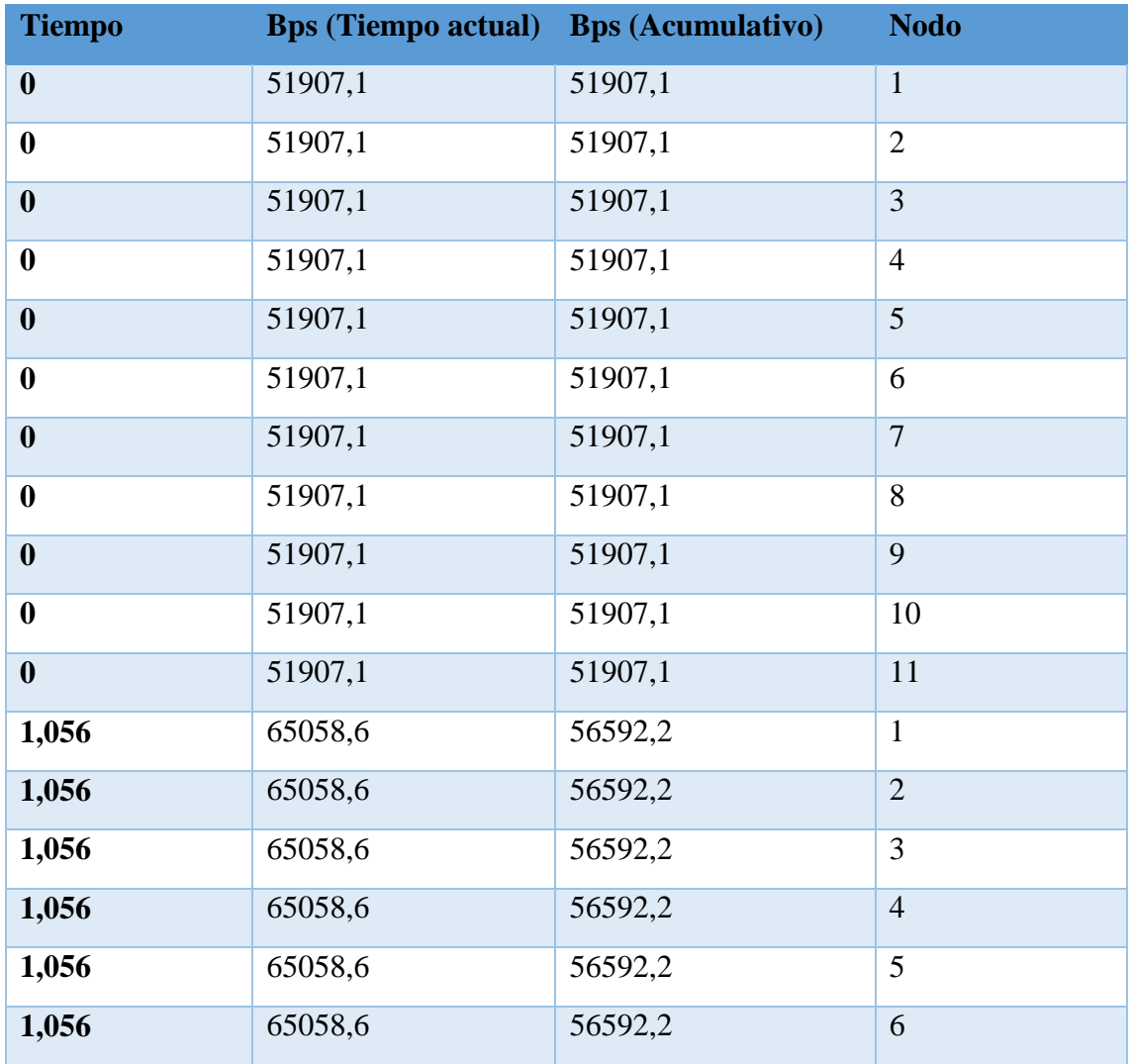

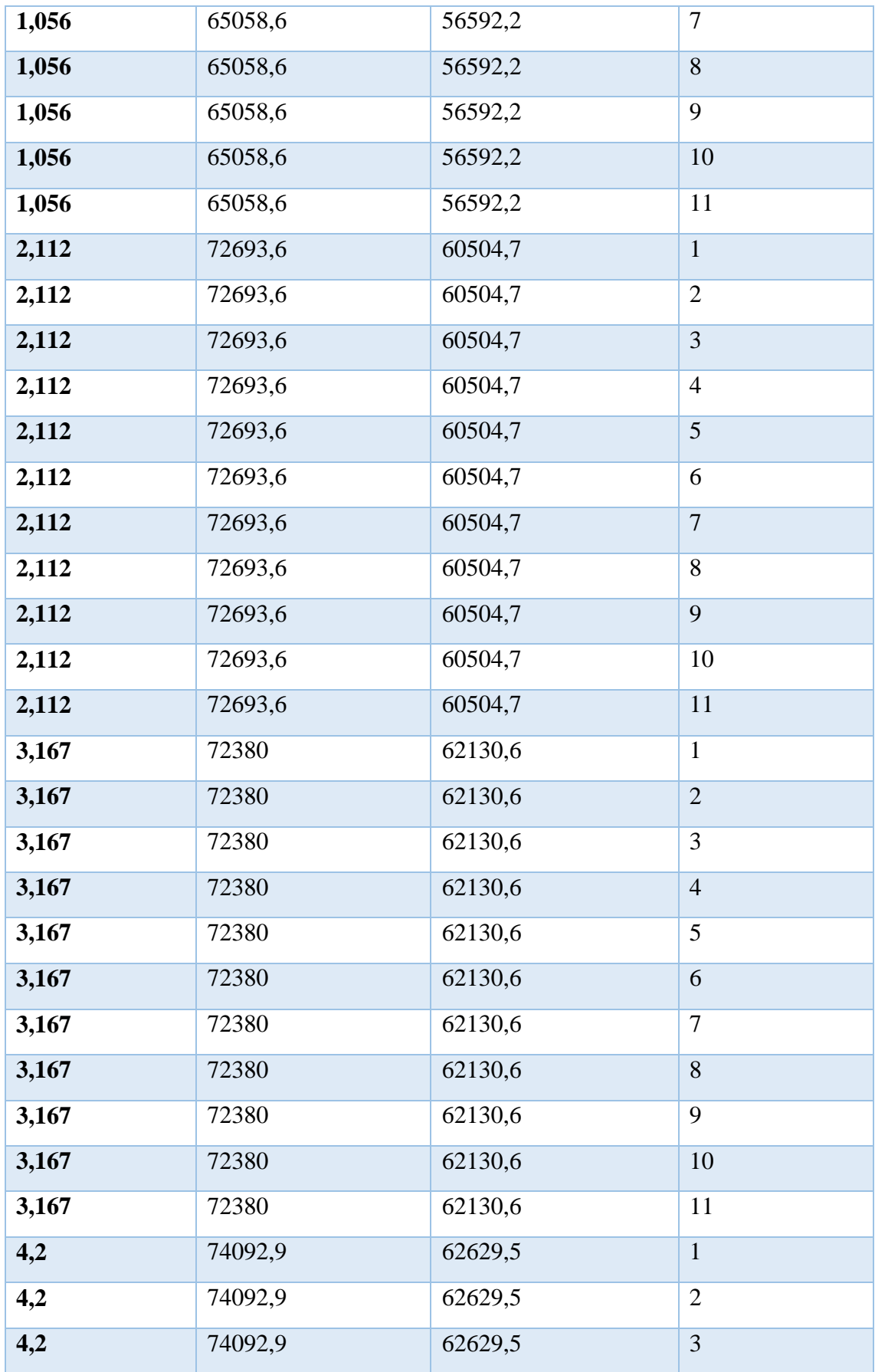

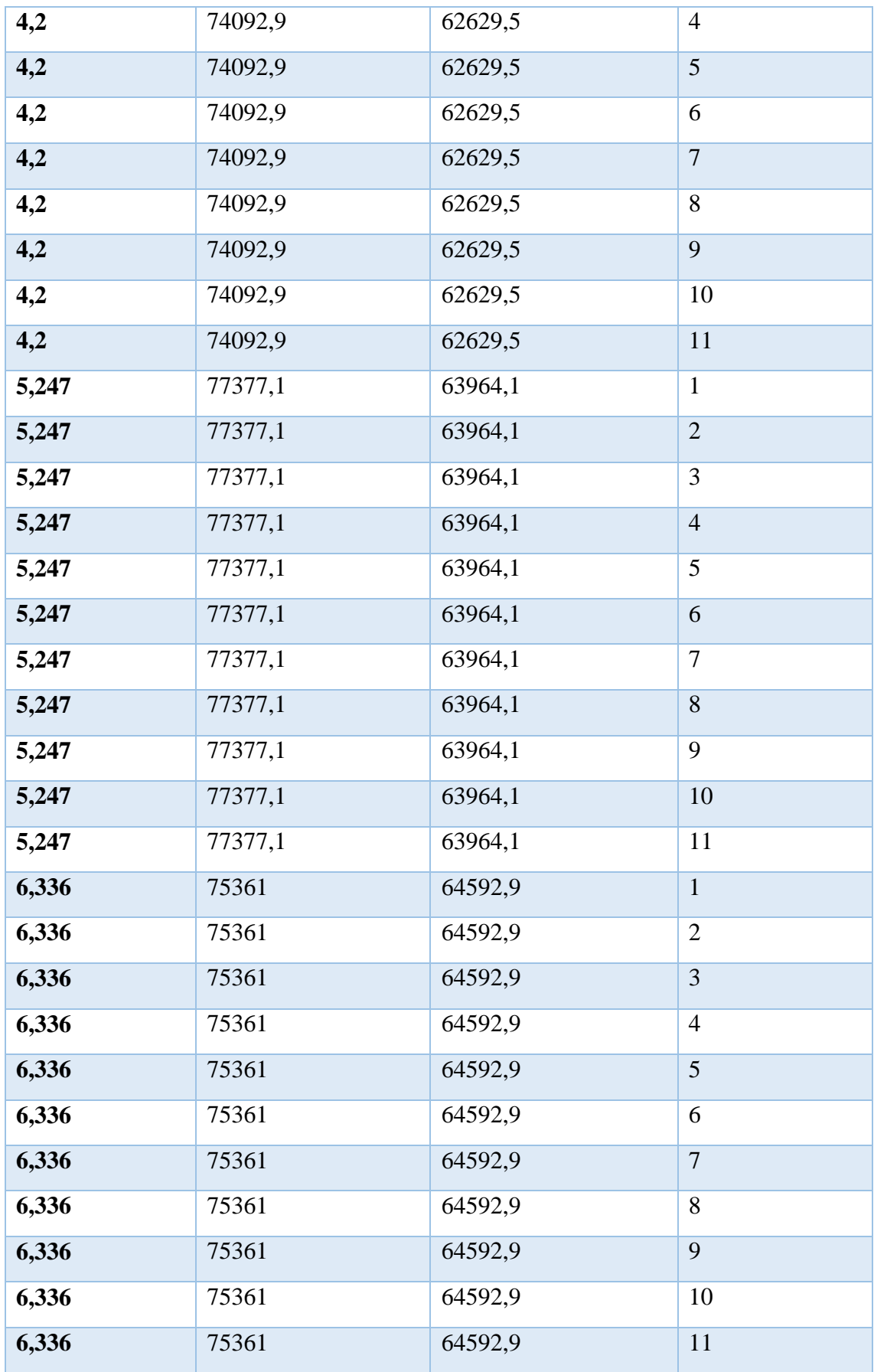

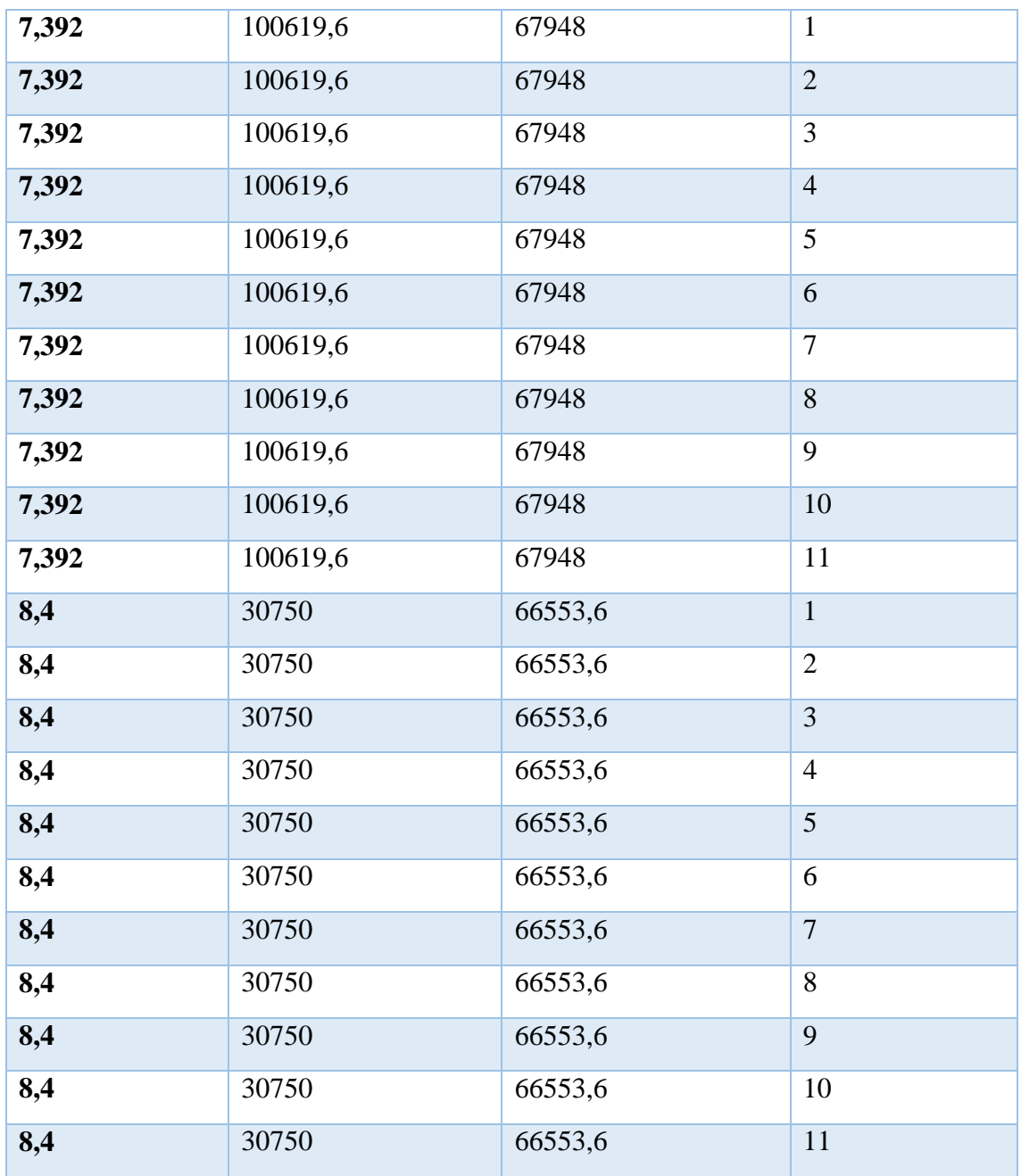

*Tabla. 28 Tasa de transmisión para el estándar H264 en los tres escenarios*

*Fuente: Autor*

# **Rx PARA EL ESTANDAR H264**

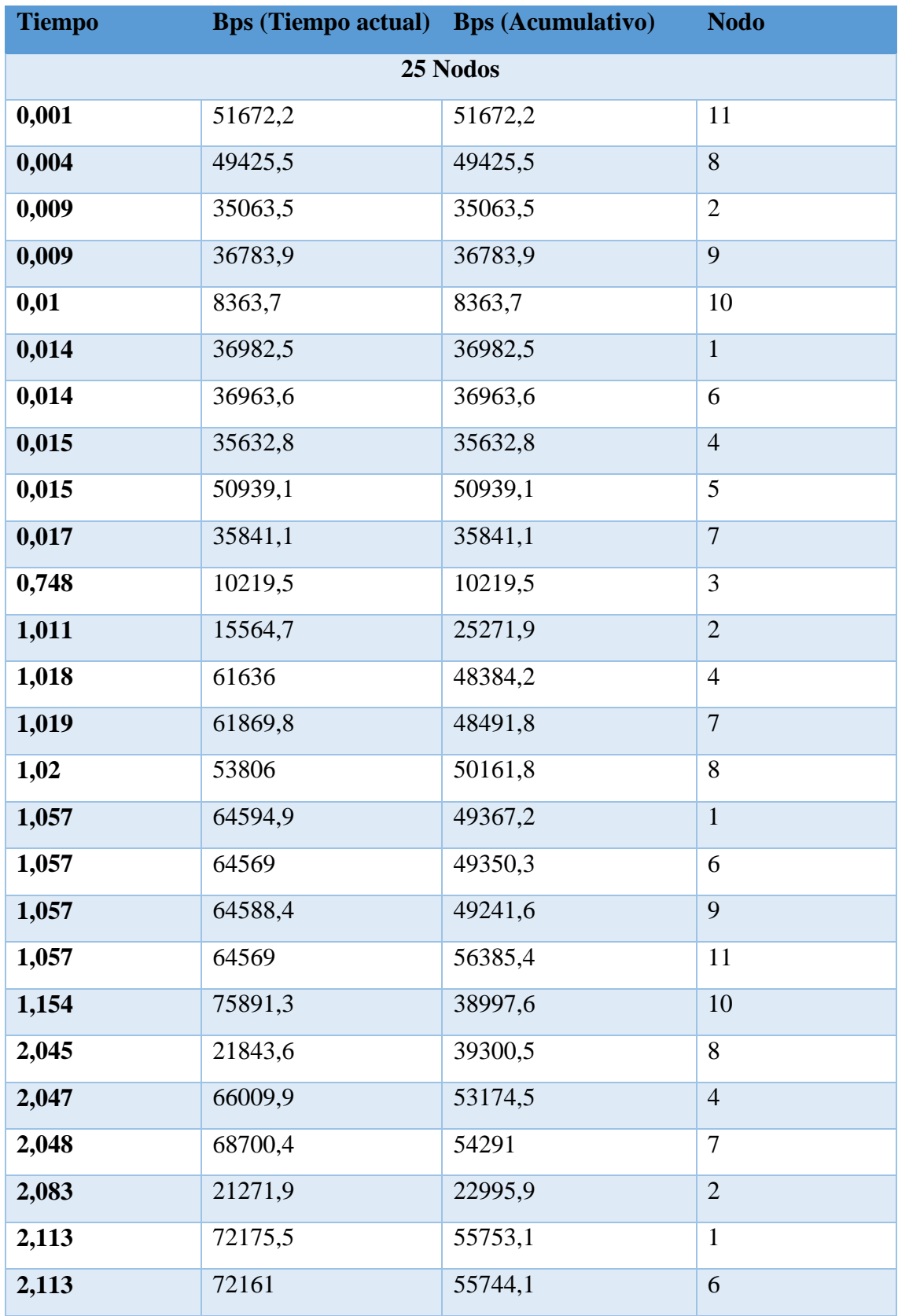

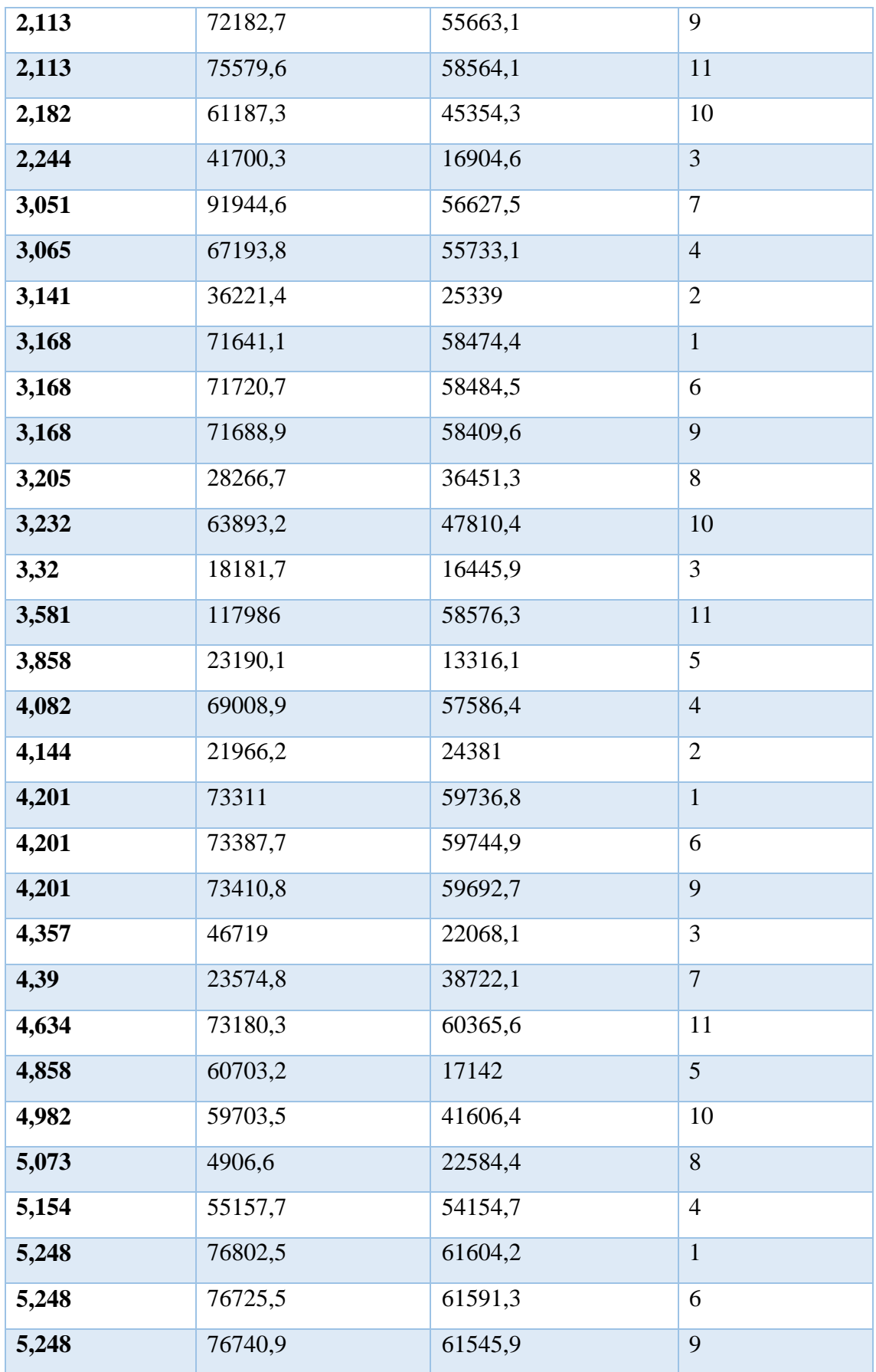

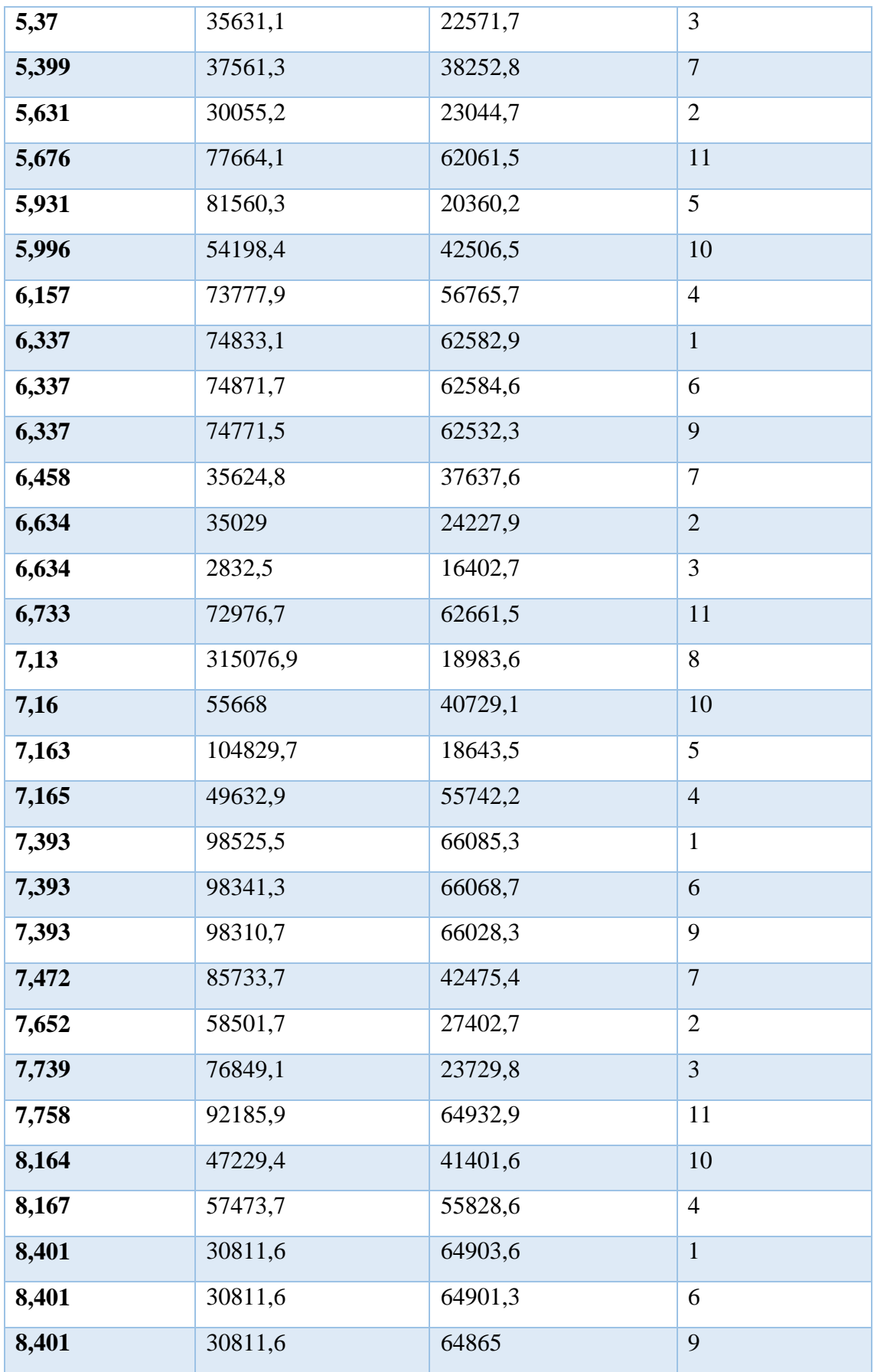

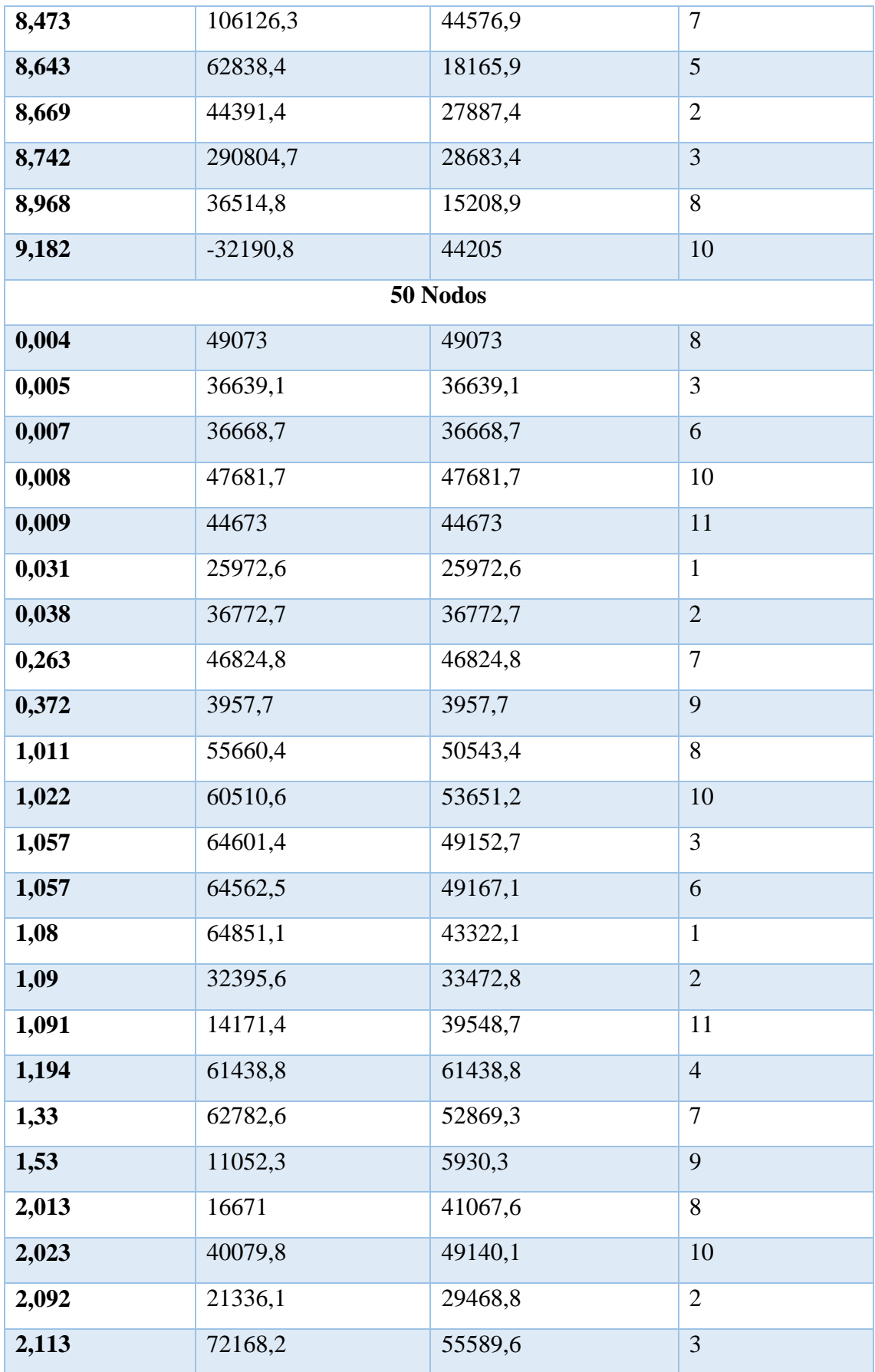

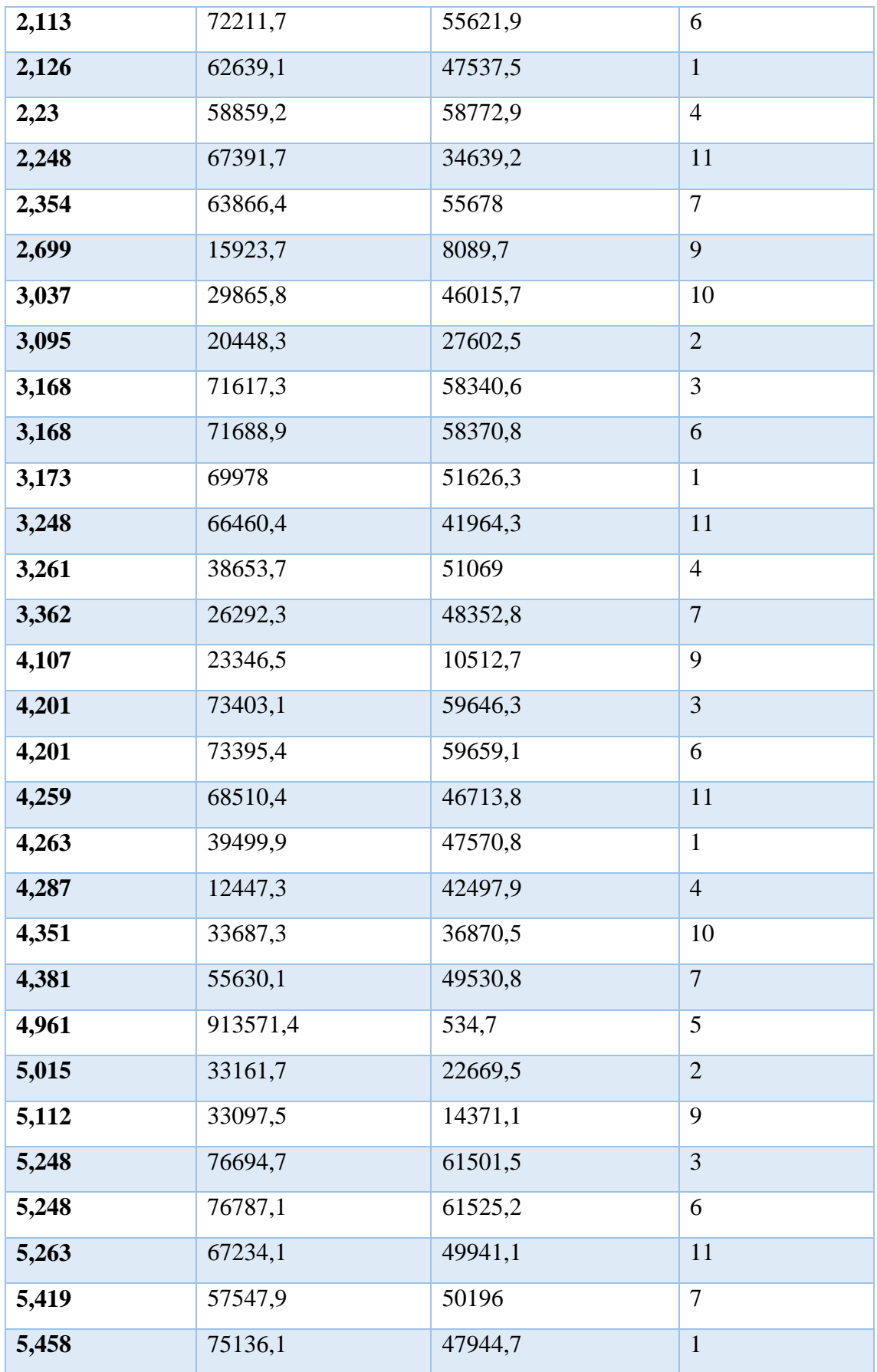

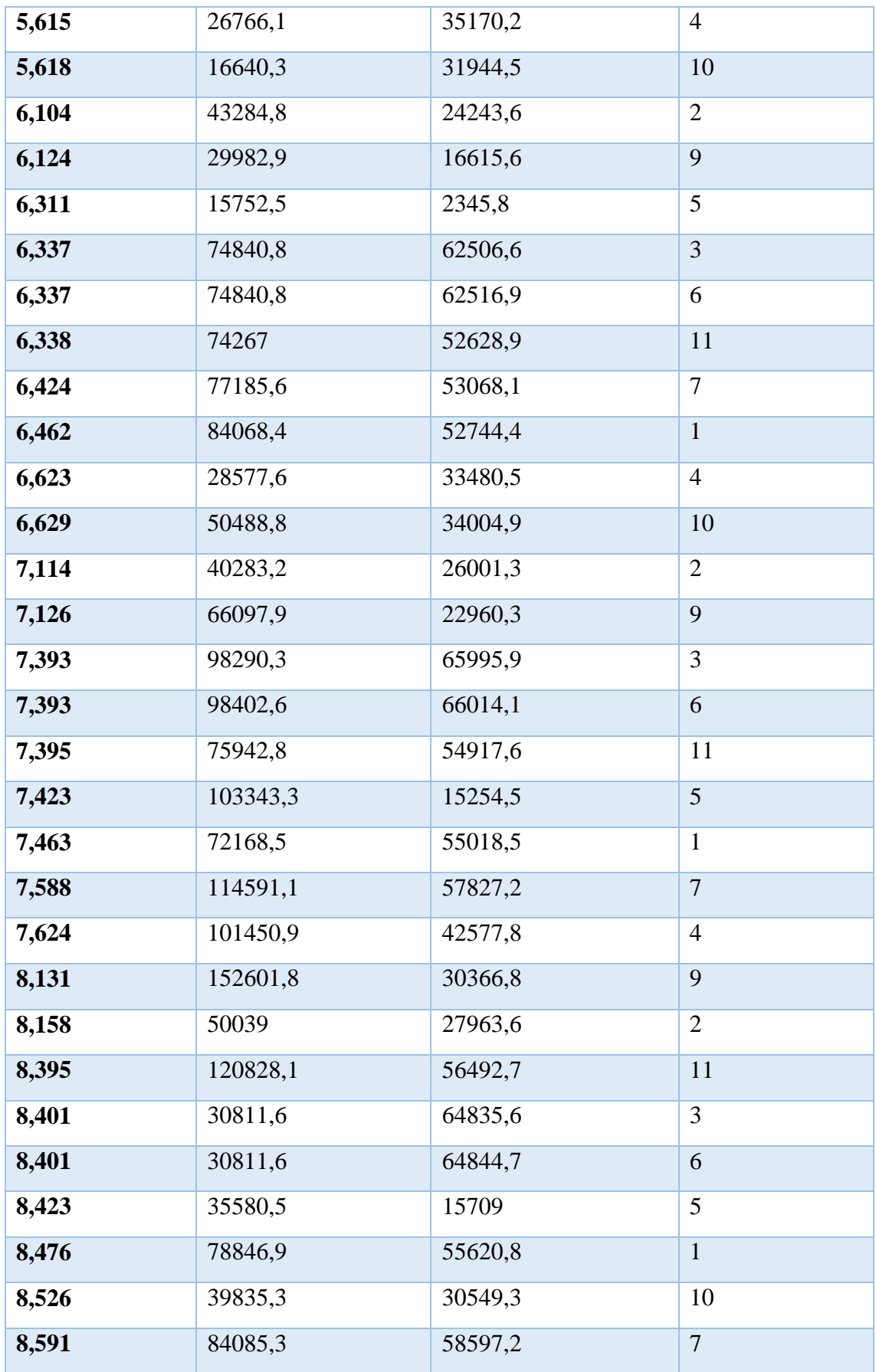

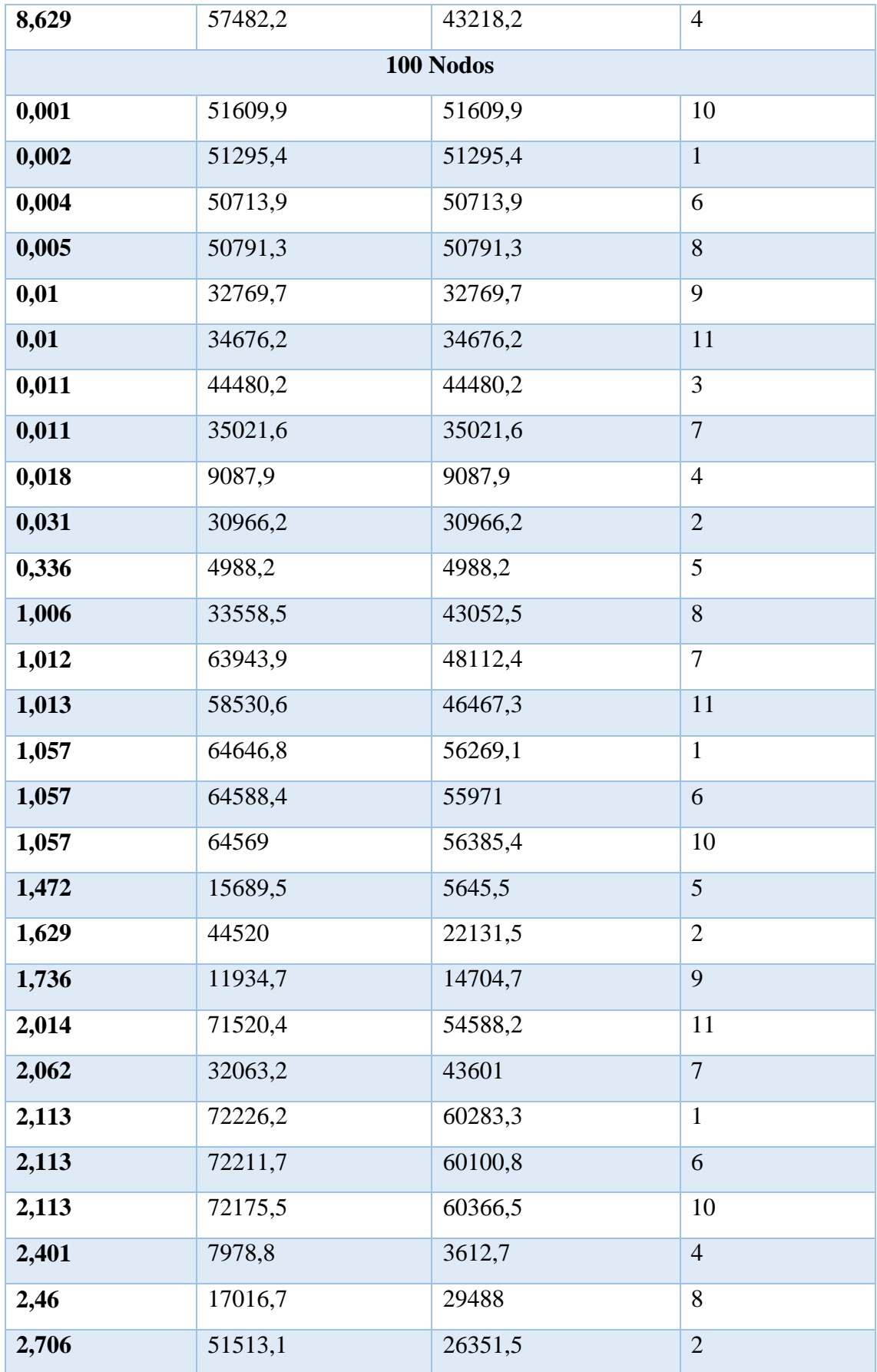
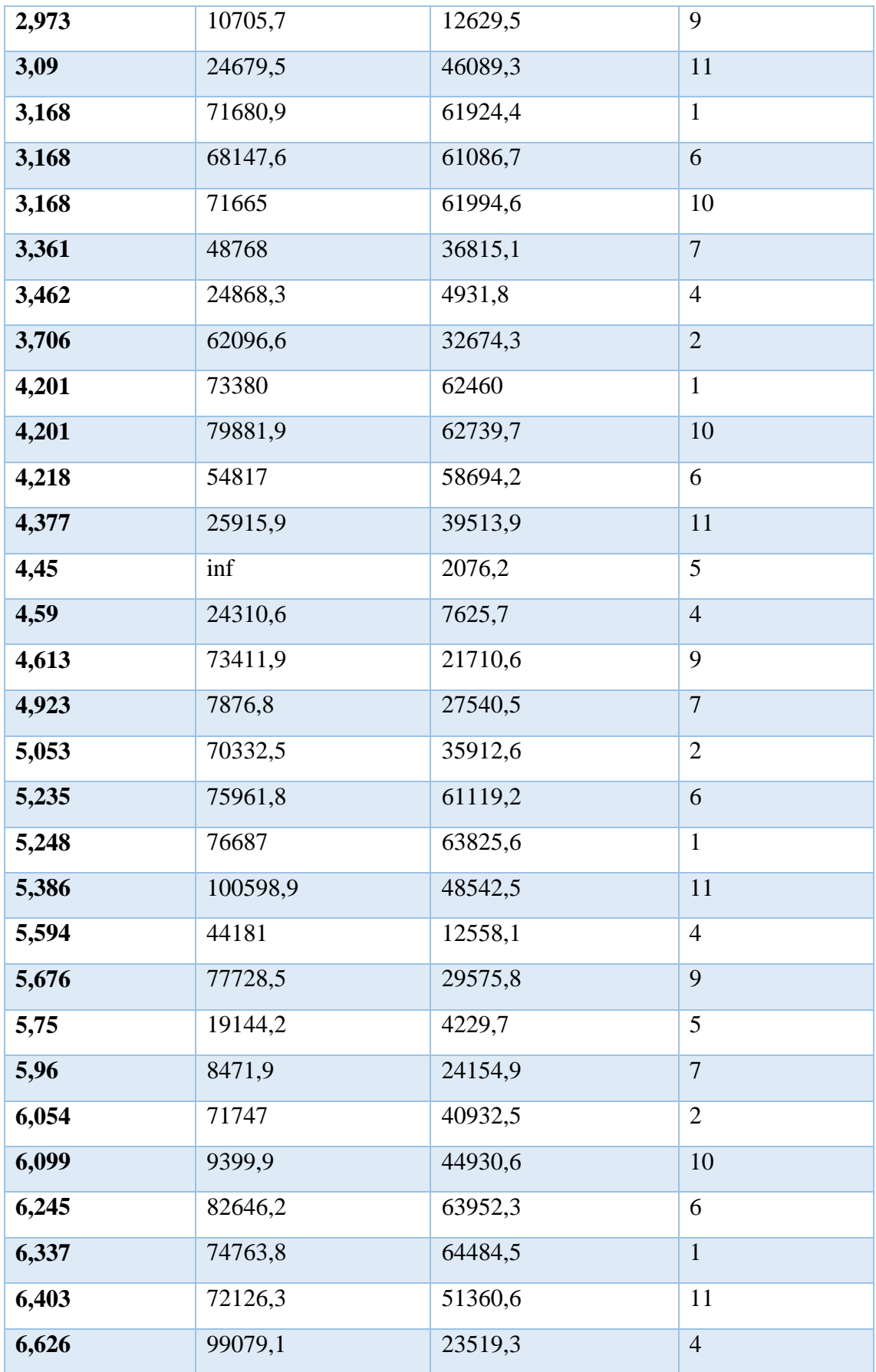

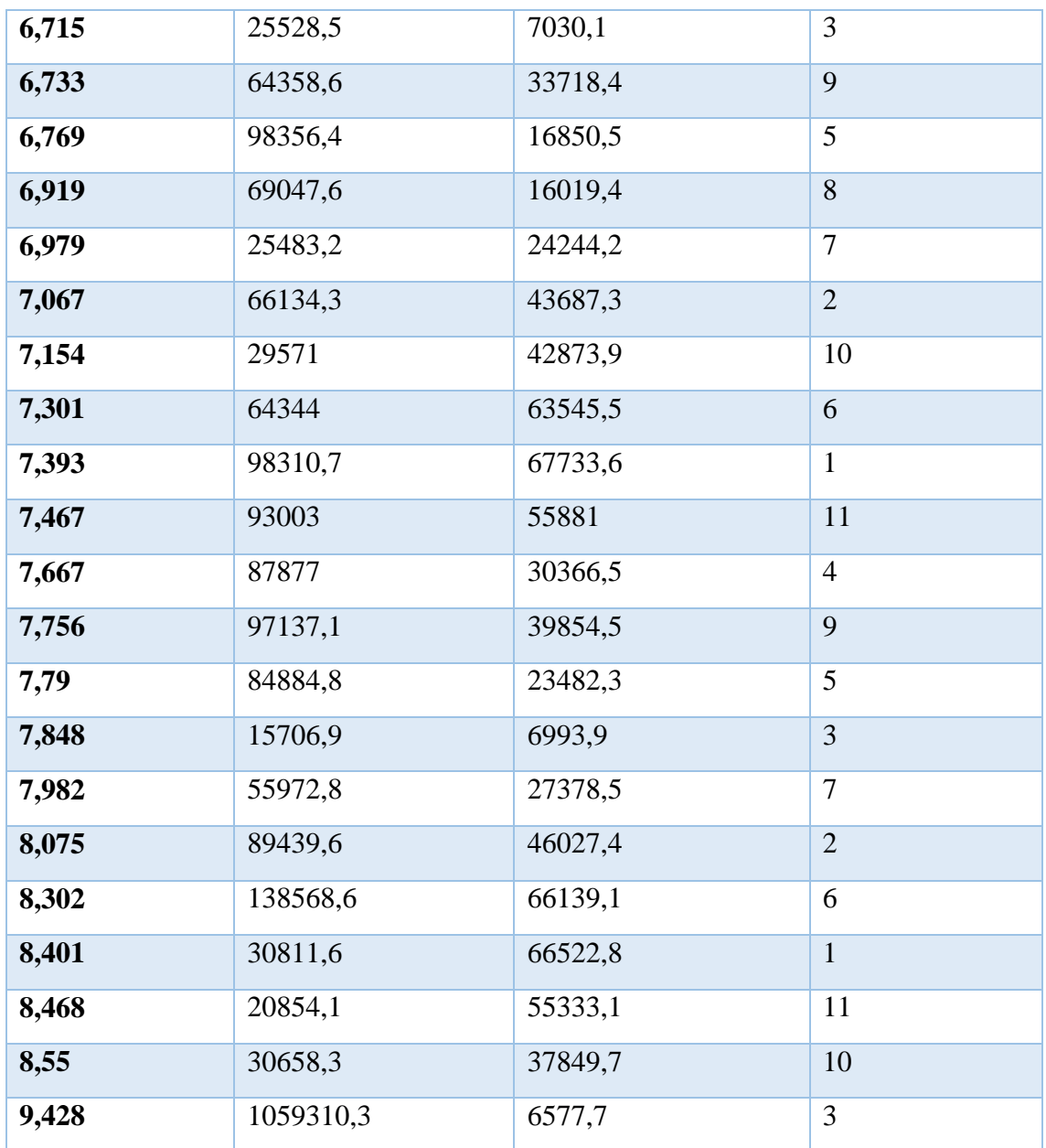

*Tabla. 29 Tasa de recepción para el estándar H264 en los tres escenarios*

*Fuente: Autor*

## **PSNR DEL ESTANDAR H264**

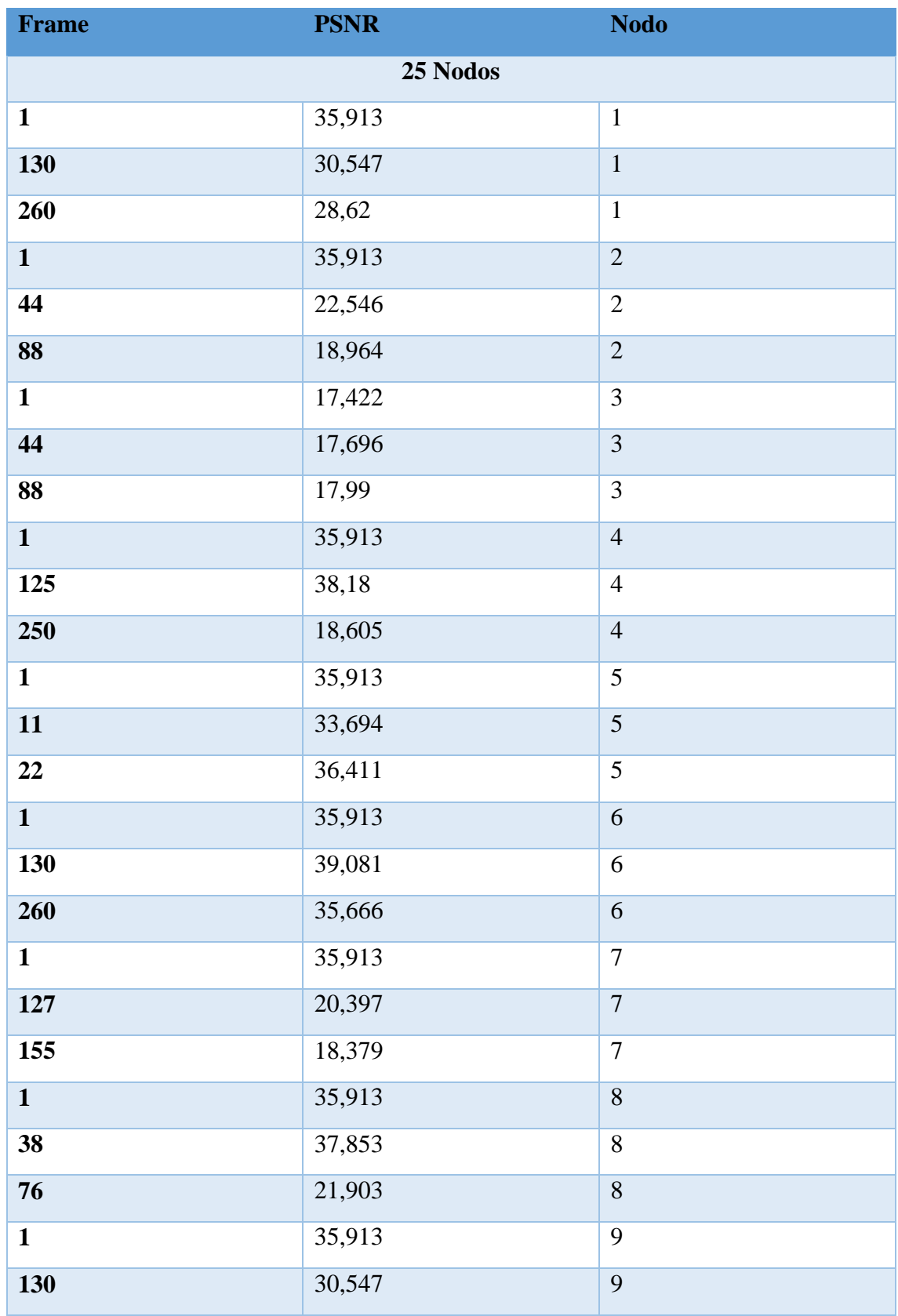

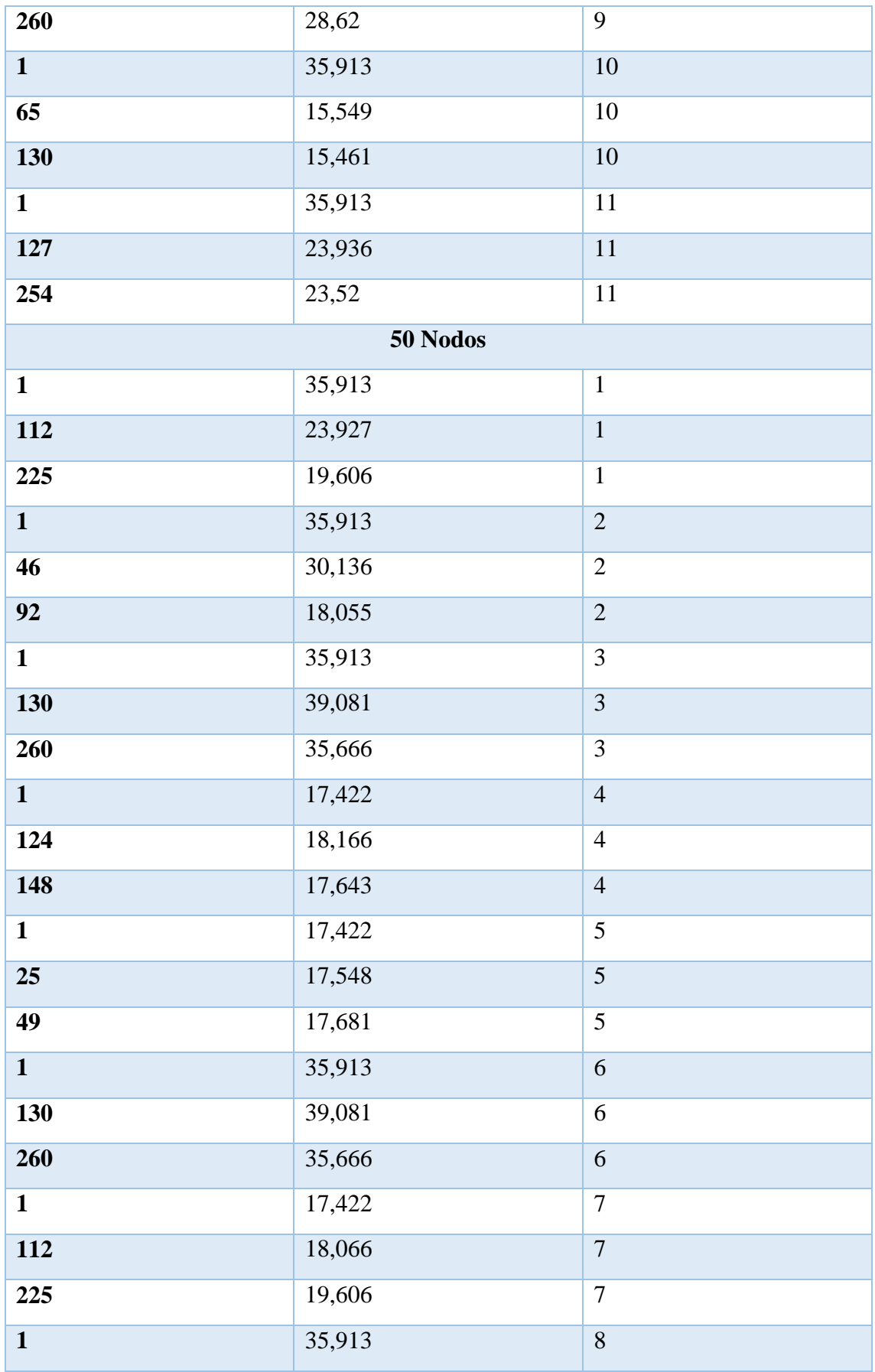

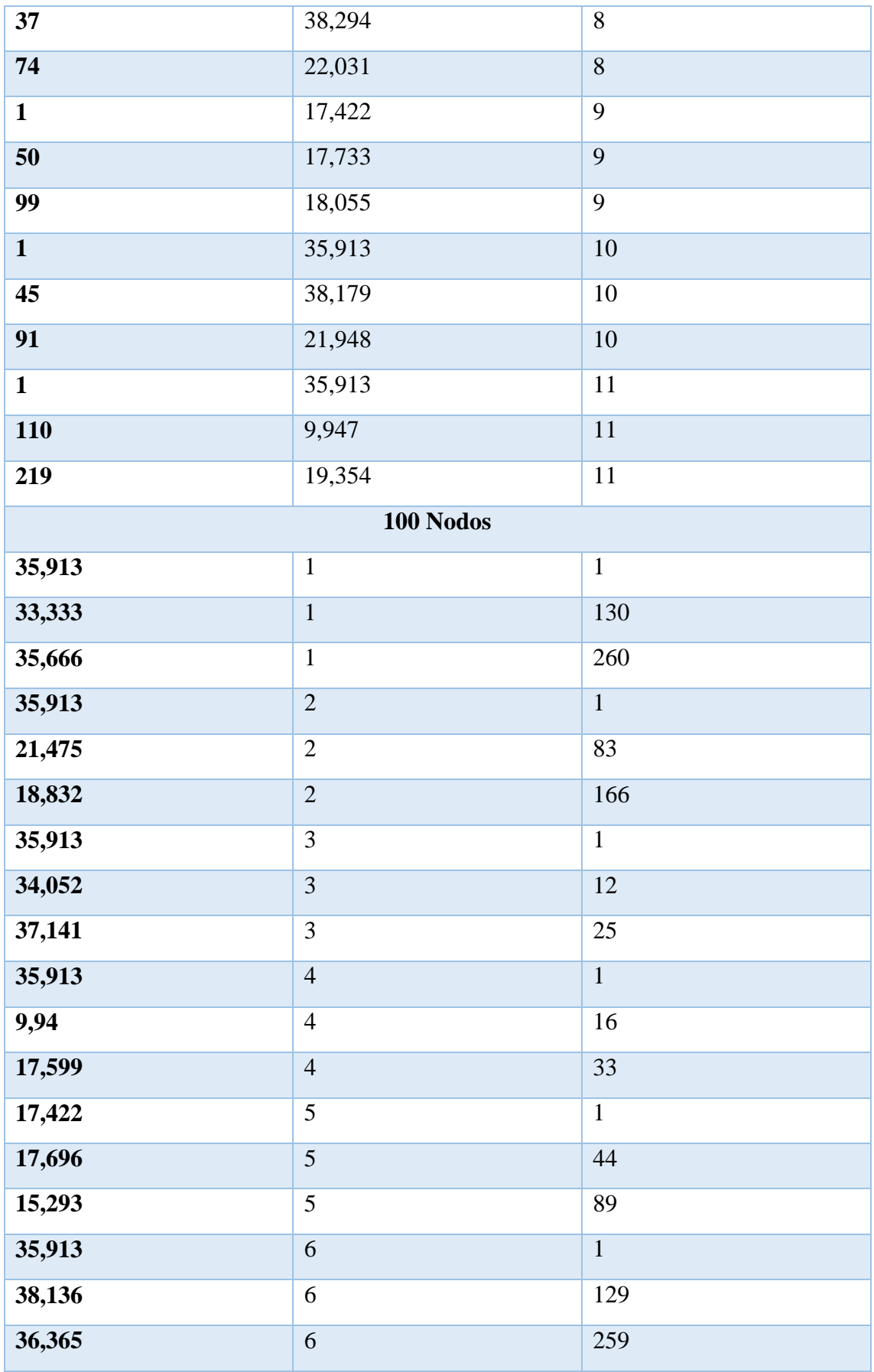

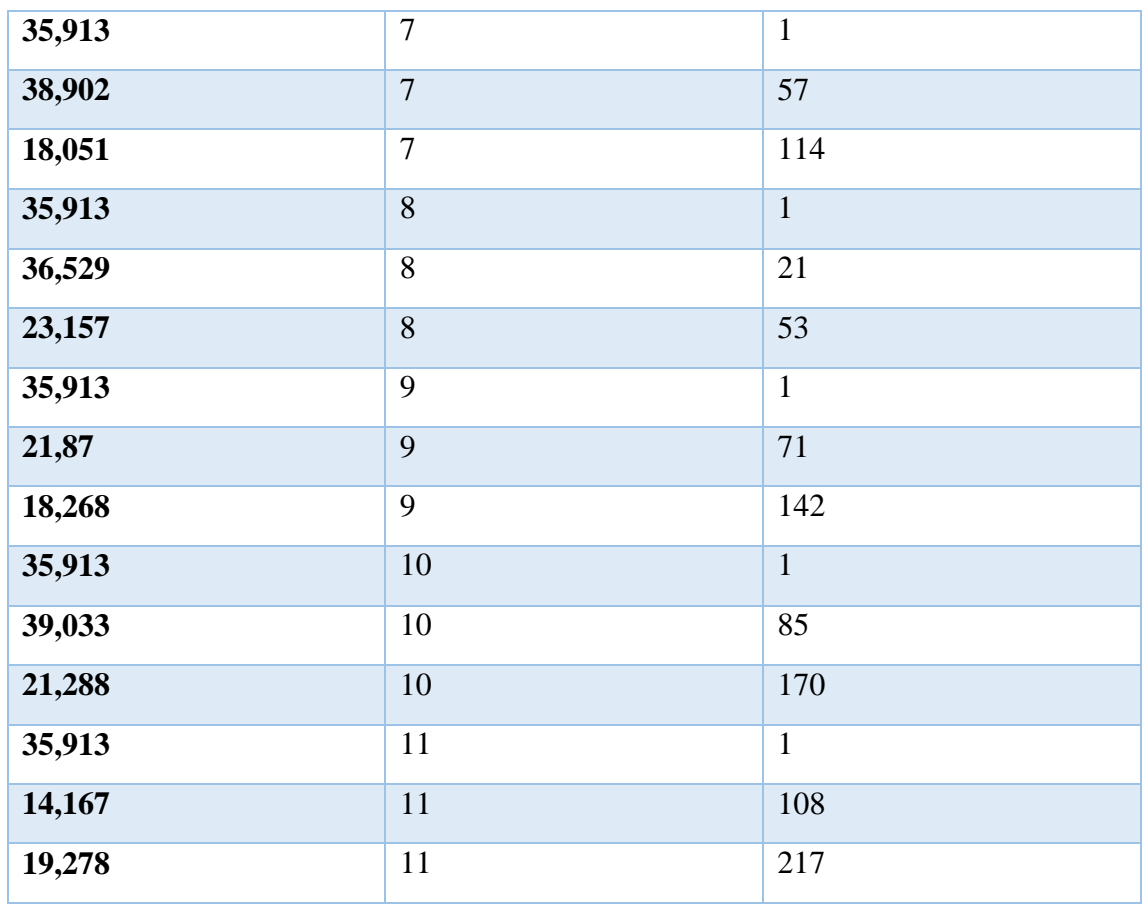

*Tabla. 30 PSNR para el estándar H264 en los tres escenarios*

*Fuente: Autor*

## **MOS DEL ESTANDAR H264**

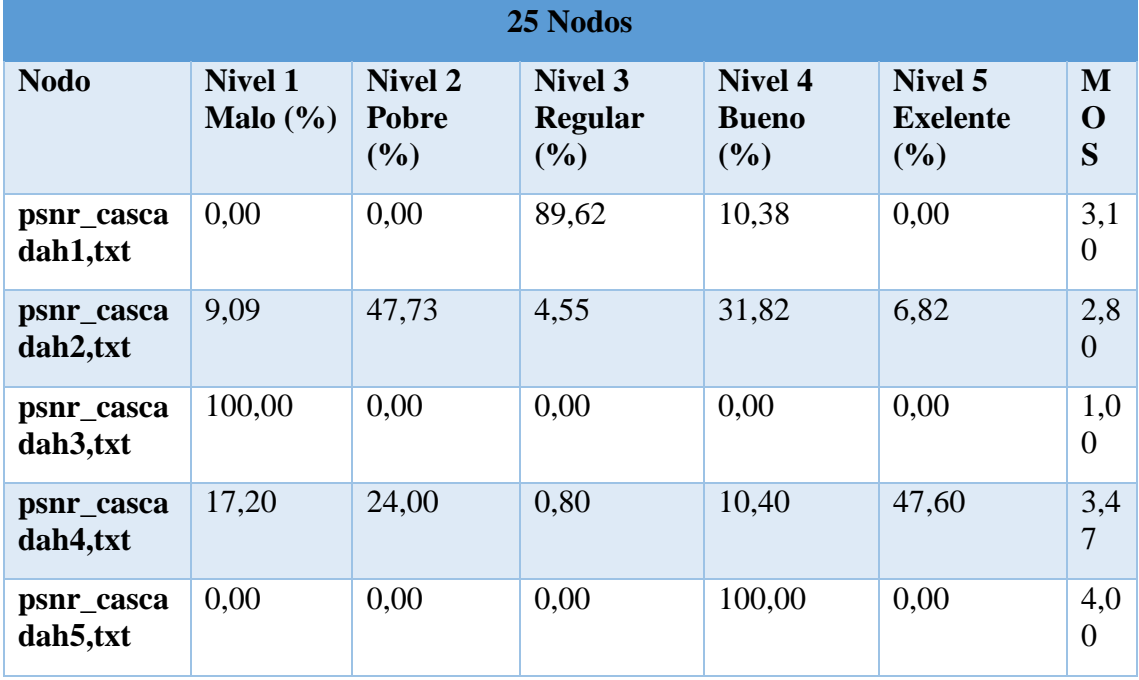

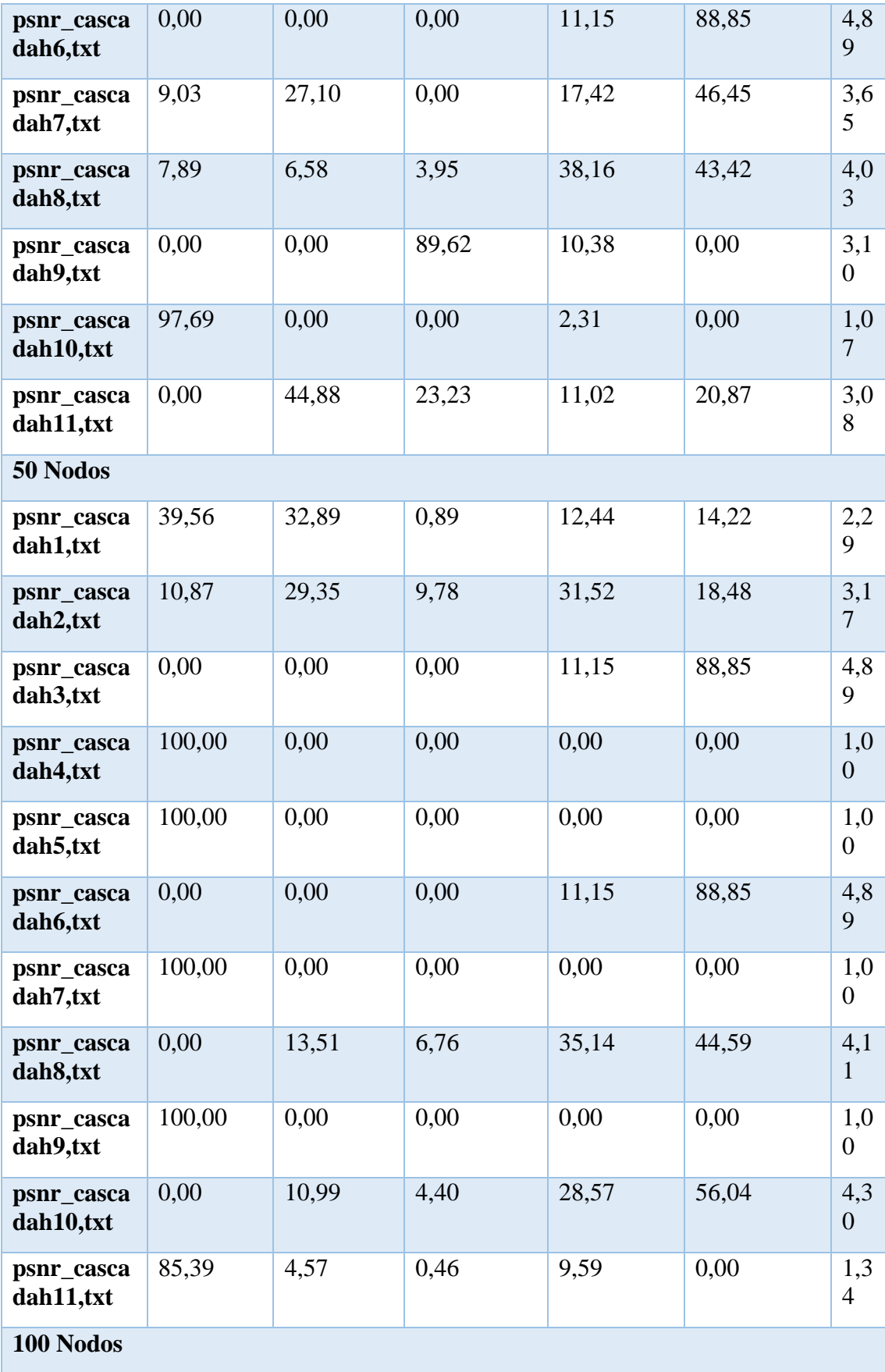

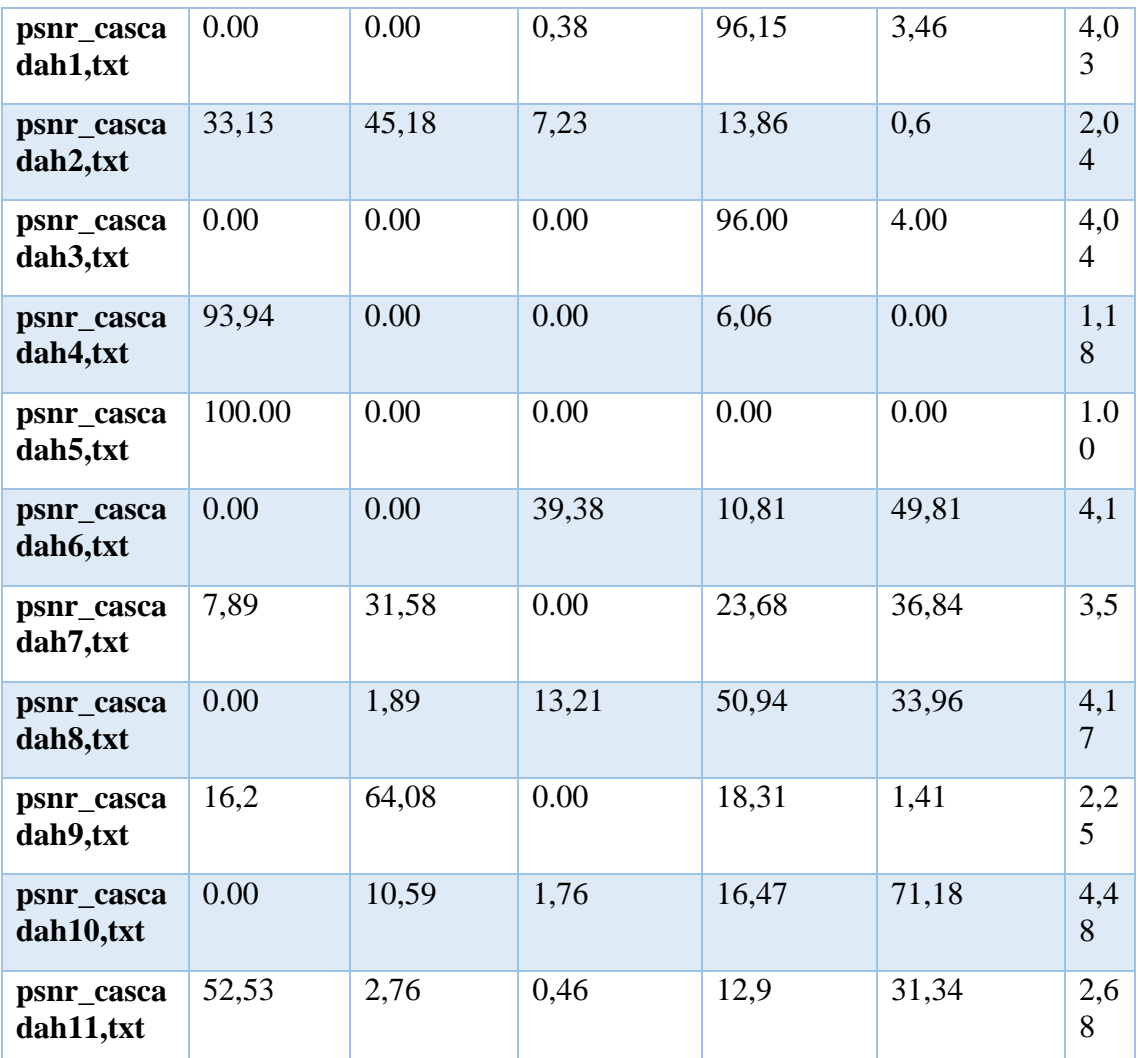

*Tabla. 31 MOS para el estándar H264 en los tres escenarios*

*Fuente: Autor*

## **ANEXO 3: ANALISIS DE PLAGIO EN URKUND**

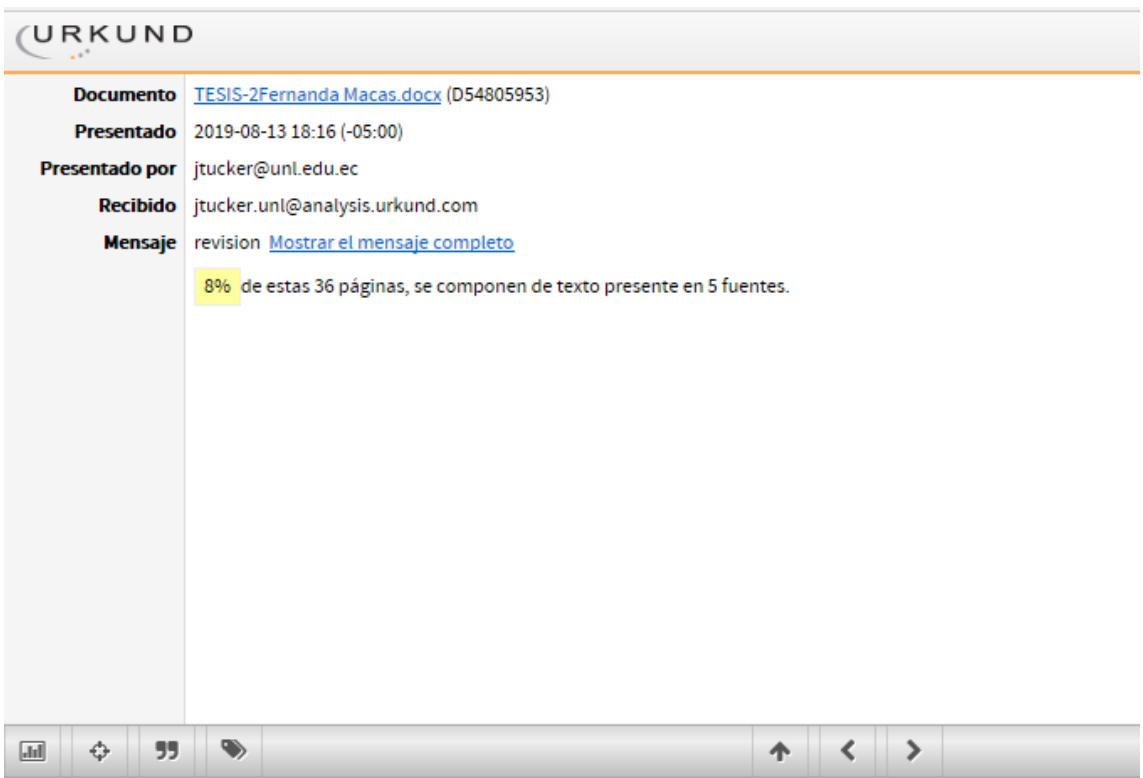